République Algérienne Démocratique et Populaire Ministère de l'Enseignement Supérieur et de la Recherche Scientifique

> Université Mouloud Mammeri Tizi- Ouzou Faculté du génie de la construction Département De Génie Civil

## **Mémoire de fin d'étude**

En Vue de l'Obtention du Diplôme Master académique en Génie Civil Option Construction Civile Et Industrielle

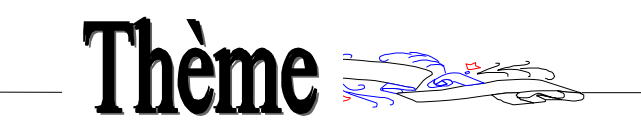

Etude d'une structure (RDC+8 étages) à usage d'habitation et commercial contreventé par voiles porteurs modélisé avec le logiciel ETABS

Dirigé par :

 $M^{er}$ : S MERAKEB.

Etudié par :

**AMIR Nourdine. CHIBAH Aghilas.** 

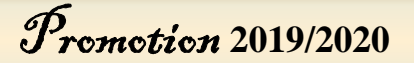

## Remerciements

*Ce travail est le résultat de plusieurs années d'étude pour cela nous remercions:* 

*Nous remercions DIEU, le tout puissant de nous avoir donné la force et le courage de mené à bien ce travail et nous avoir aidées à arriver jusqu'au bout.* 

*On remercie profondément nos chers parents pour leur soutien moral, matériel et physique pendant nos études.* 

*On tient aussi à remercier vivement tout nos enseignants qui nous ont guidés le long de notre formation particulièrement :* 

*Notre promoteur Mr Merakeb pour son suivi et ses remarques.* 

*Les membres de jury pour l'intérêt qui ont portés à notre travail et qui feront l'honneur d'examiner et juger ce dernier.* 

*Nos vifs remerciements vont également aux staffs administratifs du département génie civil de l'université MOULOUD MAMMERI de TIZI-OUZOU pour nos avoir accompagnées pendant notre parcours universitaire. Enfin, nos sincères gratitudes vont vers tous ceux qui ont contribués de près ou de loin à l'élaboration de notre travail*

Bédicace

 Rien n'est aussi beau à offrir que le fruit d'un labeur qu'on dédie du fond du cœur à ceux qu'on aime et qu'on remercie en exprimant la gratitude et la reconnaissance durant toute notre existence.

Je dédie ce modeste travail

- A mes très chers parents qui ont consacrés toute leurs vie pour mon éducation et mes études, je leurs souhaite tout le bonheur
- $\checkmark$  A toute ma famille
- $\checkmark$  A tous mes amis (es) sans exception
- A mes copains de chambre « Hamid, Amirouche »
- En fin, je remercie mon ami mon binôme ChibahAghilasqui a contribué à la réalisation de ce modeste travail.

#### Nourdine

Bedicace

 Rien n'est aussi beau à offrir que le fruit d'un labeur qu'on dédie du fond du cœur a ceux qu'on aime et qu'on remercie en exprimant la gratitude et la reconnaissance durant toute notre existence.

#### Je dédie ce modeste travail

A mes très chers parents qui m'ont guidé durant les moments les plus pénibles de ce long chemin, ma mère qui a été à mes cotés et ma soutenue durant toute ma vie, et mon père qui a sacrifié toute sa vie afin de me voir devenir ce que je suis, merci mes parents.

- $\checkmark$  A toute ma famille
- A mon binôme et sa famille
- A mon frère « Chibah Massinissa » et ma sœur « Lilia »
- $\checkmark$  A tous mes amis(es) sans exception
- A mes copains de chambre « Amirouche, Hamid »
- $\checkmark$  A toute la promotion génie civil 2019/2020

#### Aghilas

### SOMMAIRE

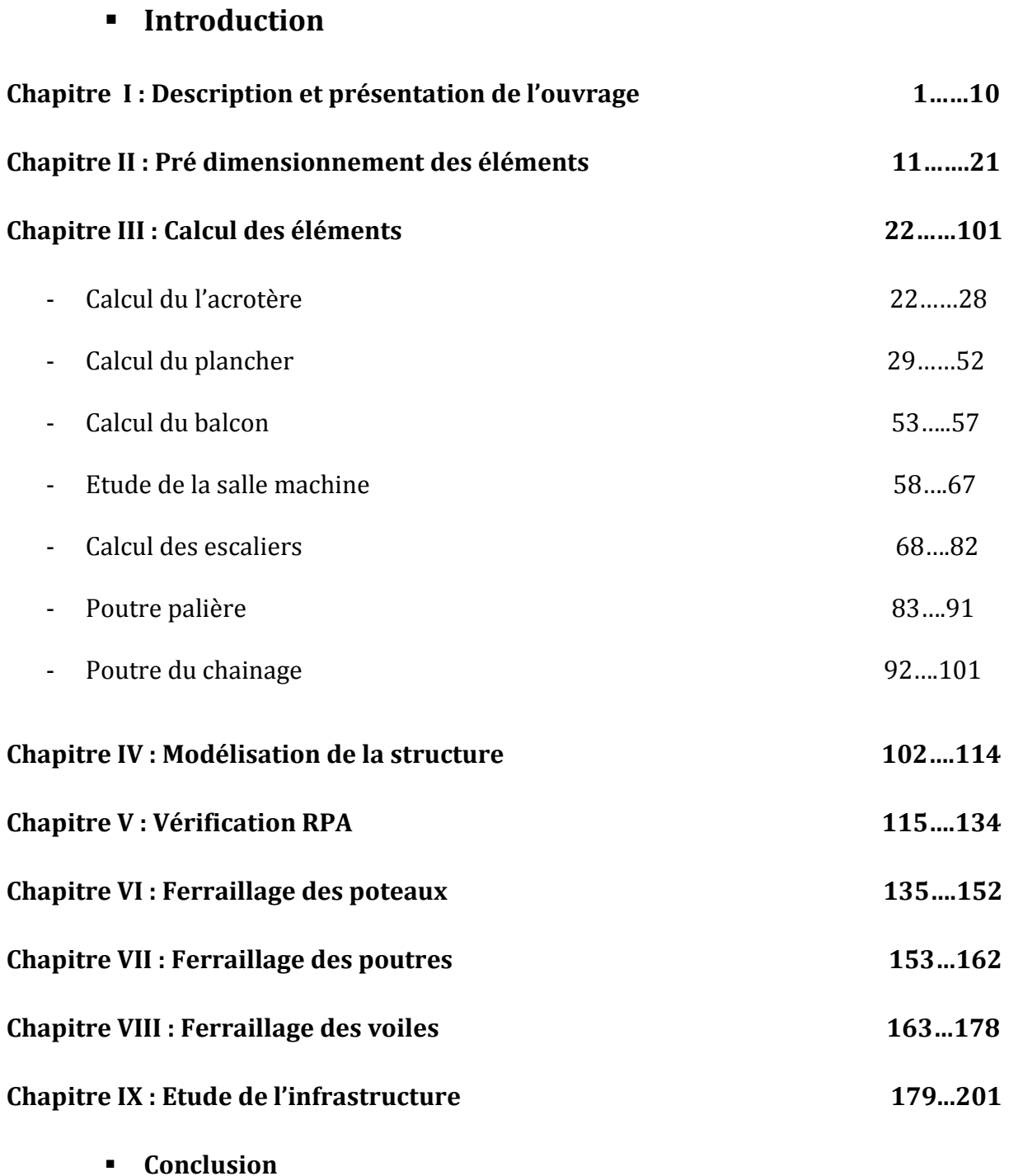

**Bibliographie** 

**PLANS D'ARCHITECTURE** 

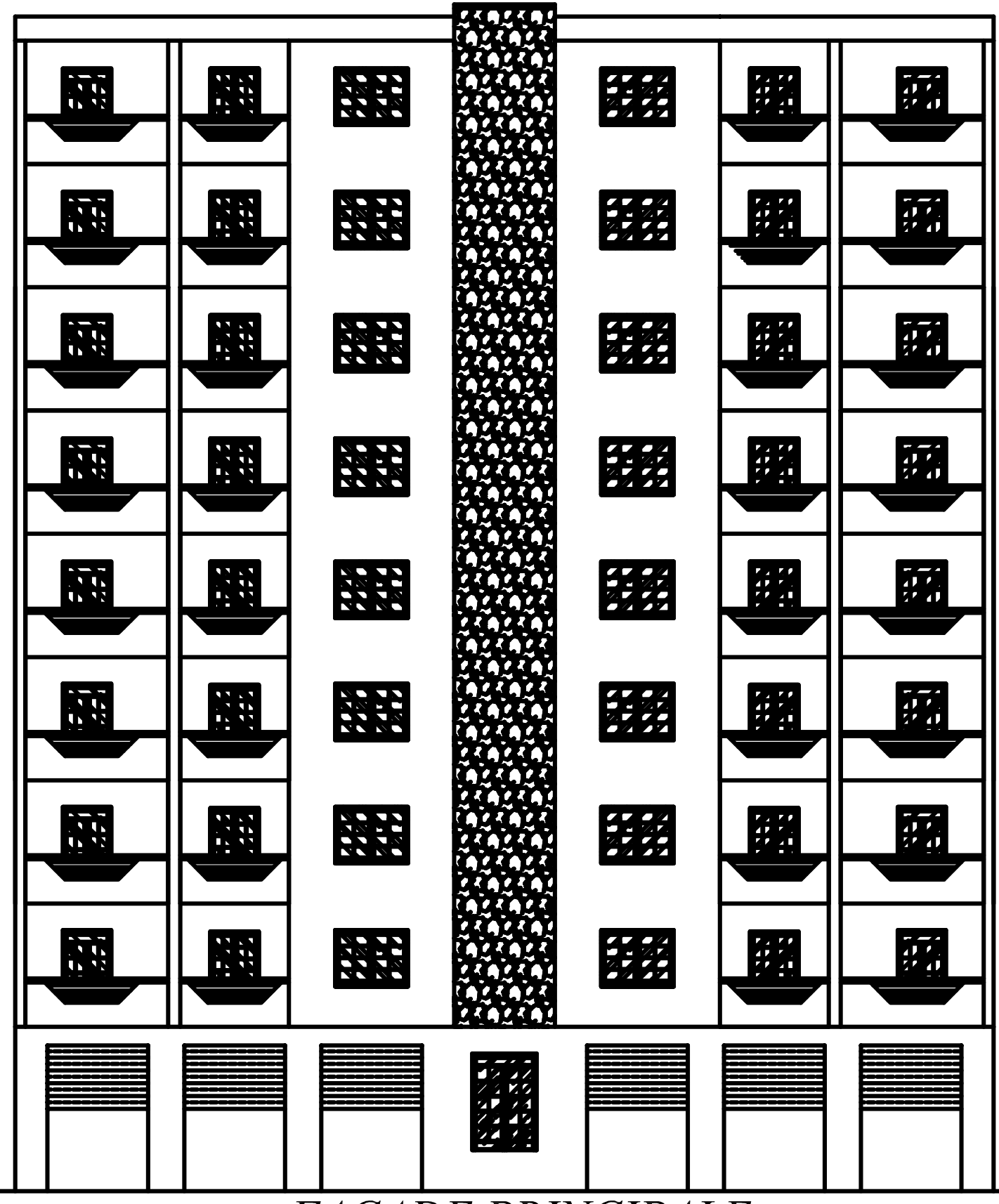

**FACADE PRINCIPALE** 

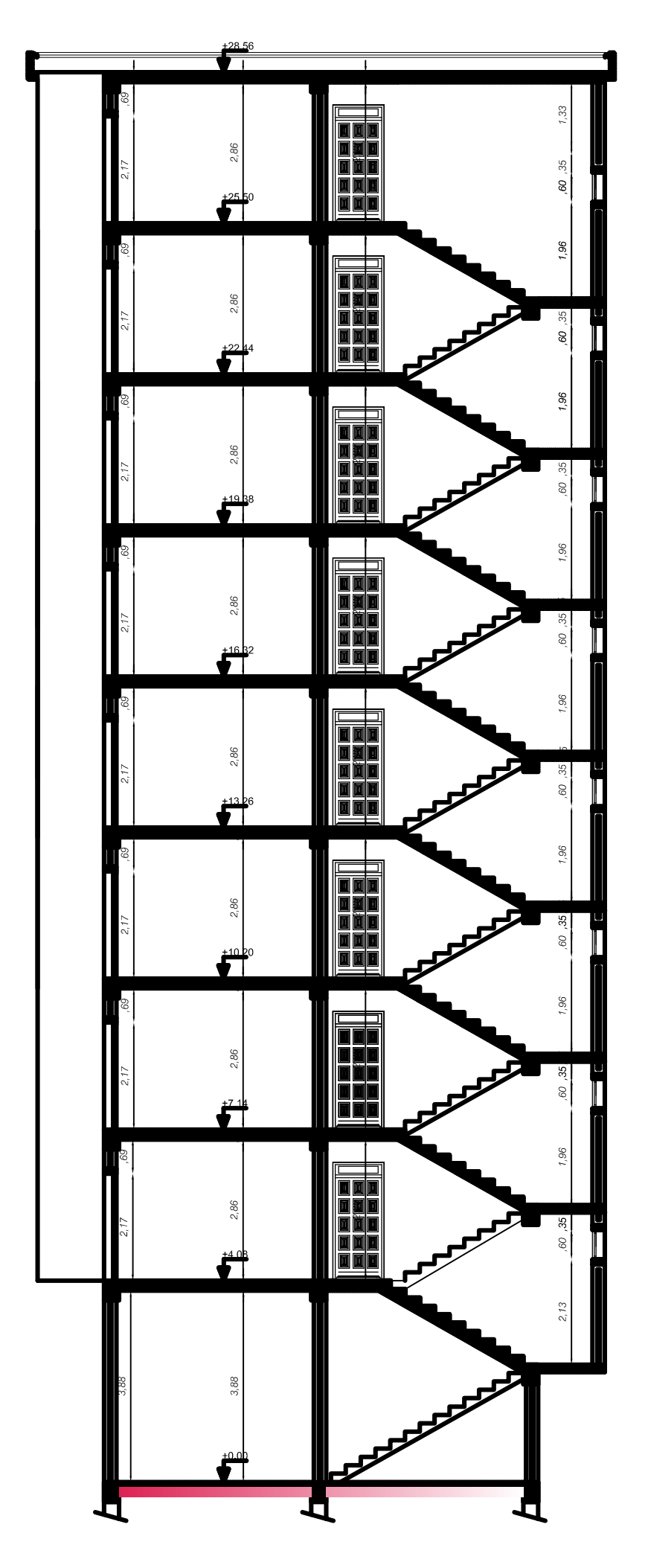

COUPE A-A

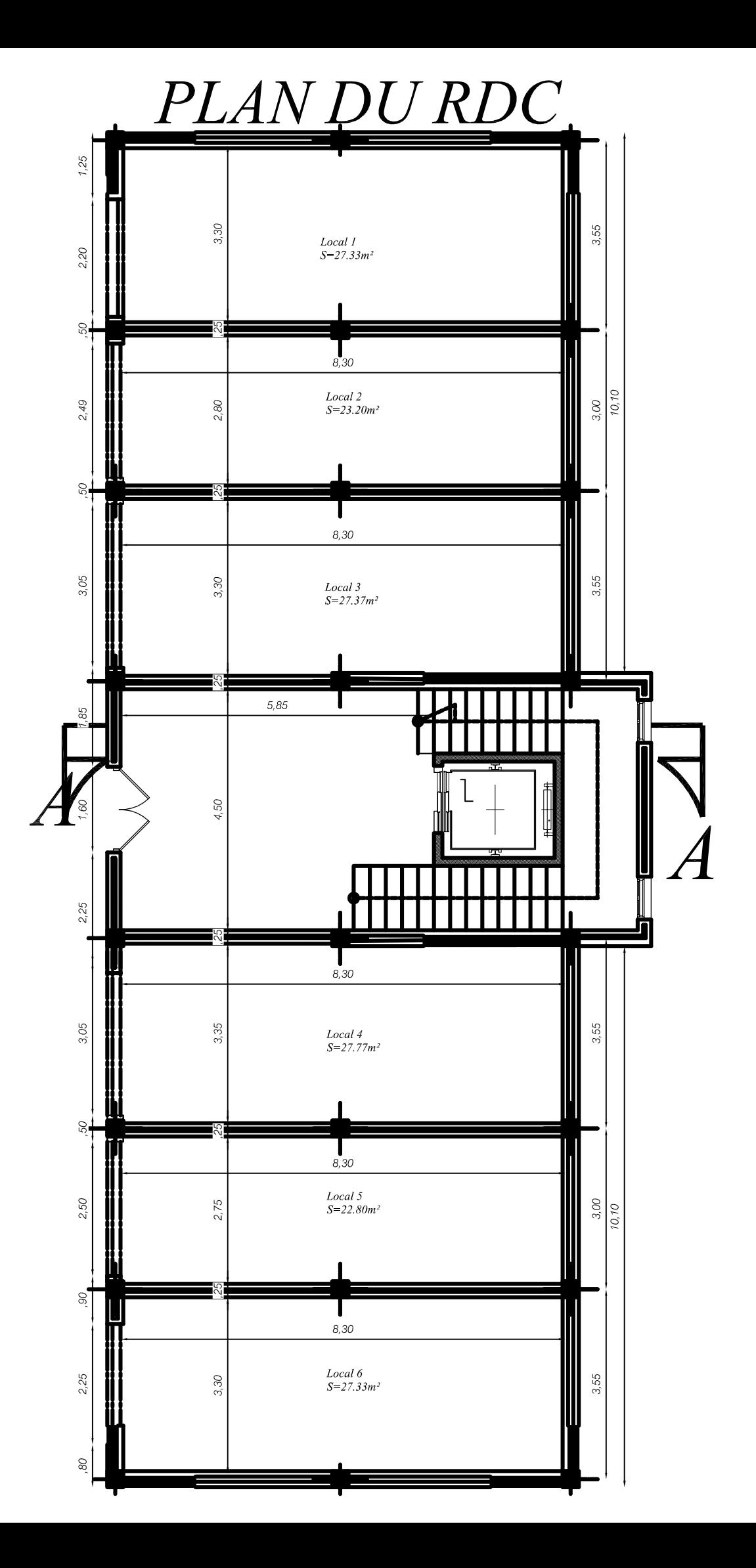

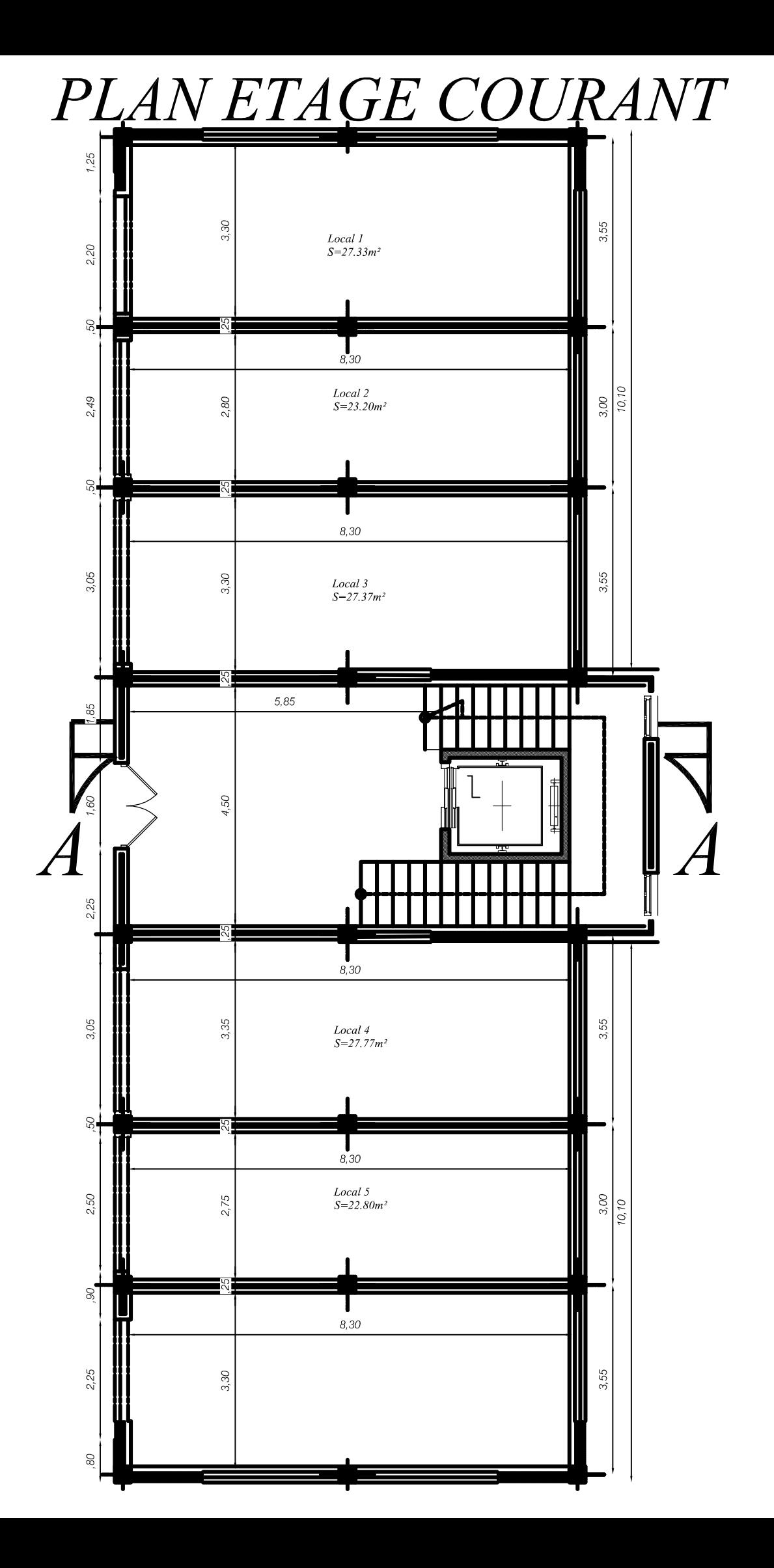

### PLAN DE TOITURE

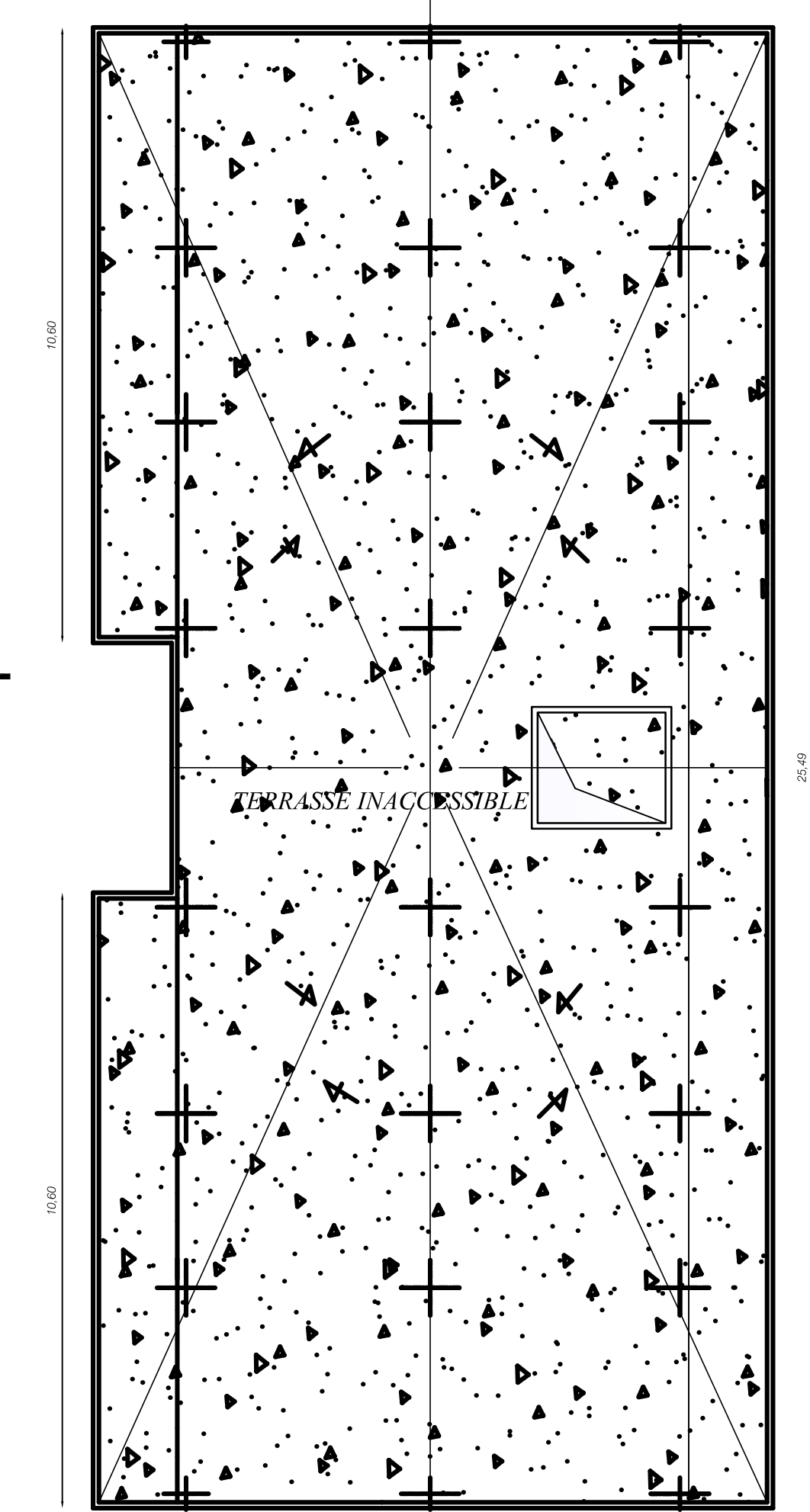

 $\overline{\mathcal{A}}$ 

 $\bm{\mathcal{A}}$ 

11,60

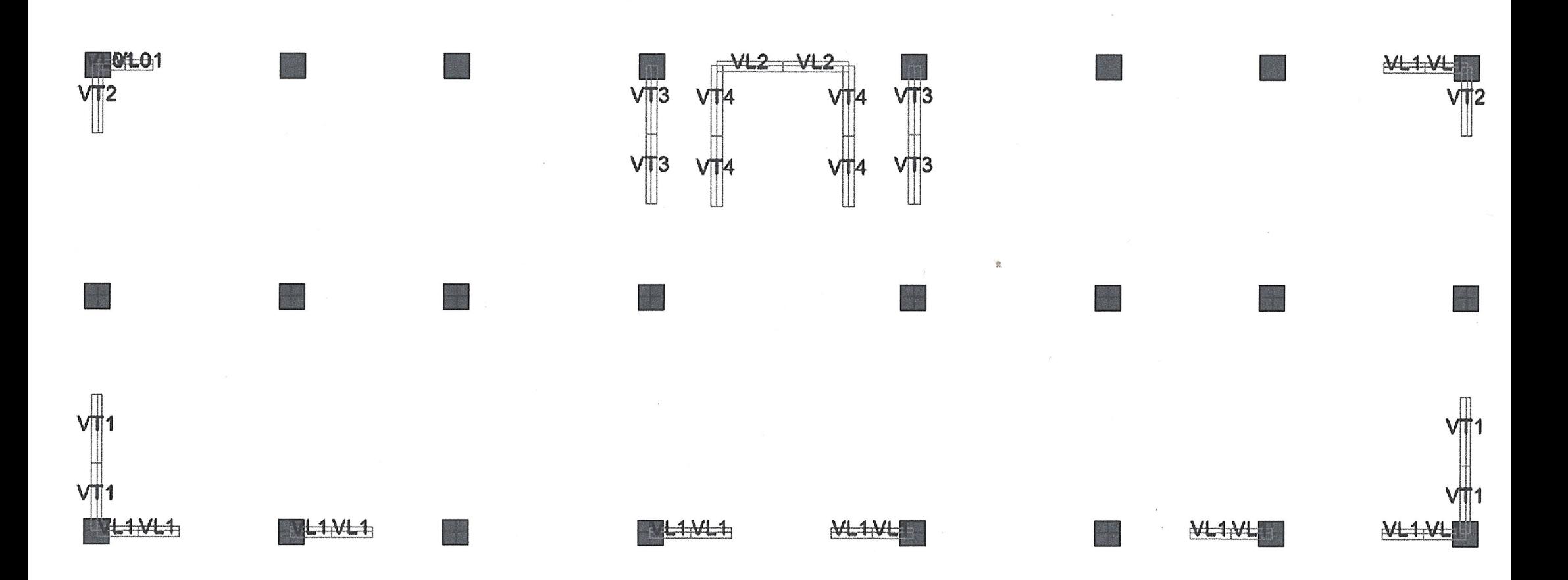

## Introduction générale

L'étude des ouvrages en Génie Civil nous incite à faire un calcul de manière à assurer la stabilité de l'ouvrage étudié pendant et après la réalisation. En fonction de la nature et des caractéristiques des matériaux utilisés et du terrain d'implantation et d'autres facteurs, tout en minimisant le coût et cela est acquis seulement en respectant les règlements de construction qui sont en vigueur ; en Algérie, les expériences vécus durant les derniers

Séismes, ont conduit les pouvoirs publics avec l'assistance des experts du domaine à revoir et à modifier le règlement parasismique Algérien en publiant le **RPA99version2003** dans lequel des règles de conception et de calculs sont spécifiés. Ce règlement vise à assurer un niveau de sécurité acceptable des vies humaines et des biens vis-à-vis des actions sismiques par une conception et un dimensionnement appropriés.

Dans ce modeste travail, notre étude à pour but d'appliquer le logiciel de calcul **ETABS** sur une structure mixte.

# CHAPITRE I

## PRESENTATION ET DESCRIPTION DE L'OUVRAGE

#### **I.Présentation de l'ouvrage**

#### **I.1 Introduction**

 L'aboutissement d'un projet de construction d'ouvrage de génie civil en général est le fruit d'un long travail fait par une équipe ayant des domaines de compétence assez variés, le rôle principal de l'ingénieur dans cette équipe est de concevoir, d'analyser et de dimensionner les différents usages pendant et après la réalisation avec le moindre de cout.

Pour cela nous allons conformer dans nos calculs aux règlements en vigueur, a savoir les règles parasismiques Algériennes (RPA99modifié 2003)et les règles de conception et de calcul des ouvrages et constructions en béton armé suivant la méthode des états limites (BAEL 91 modifié 99).

#### **I.2 Description de l'ouvrage**

Notre projet consiste à étudier une structure de(R+8) étages courants à usage d'habitation et commercial .L'ouvrage est de groupe d'usage 2 il est implanté a Tizi-Ouzou(AZAZGA) classé selon le règlement parasismique algérien comme une zone de  $II_a$ 

La contrainte admissible du sol  $\sigma_{sol} = 2$  bars

#### **I.3 Caractéristiques géométriques :**

- longueur totale du bâtiment : Ly=25,29 m
- largeur totale du bâtiment : Lx=11,50m
- $\triangleright$  hauteur totale du bâtiment  $h_t$ =28.56 m
- > hauteur d'un étage courant :  $h_e$ =3,06 m
- $\triangleright$  hauteur d'un rez-de- chaussée :  $h_r = 4,08$  m
- $\triangleright$  hauteur d'acrotère :  $h_c = 0.6$  m

#### **I.4 Elément de l'ouvrage :**

#### **I.4.1 Superstructure :**

#### **a) Ossature :**

On se référant au règlement RPA version 2003, qui exige pour toute structure dépassant une hauteur de 17m en zone  $II_a$  comme la hauteur de notre bâtiment dépasse cette hauteur, il ya lieu d'introduire des voiles de contreventements, l'ossature est composé de :

- Poteaux et poutres formant un système de portique dans les deux sens (transversales et longitudinales), destiné à reprendre essentiellement les charges verticales et une partie des charges horizontales.
- Voiles porteurs en béton armé disposé dans les deux sens (longitudinale et transversal) constituants ainsi un système de contreventement assurant la rigidité et la stabilité de l'ouvrage.

#### **b) Plancher :**

Les plancher sont des aires limitant les différents niveaux d'un batiment.ils ont pour rôles essentiels :

- La transmission de différentes charges verticales et horizontales aux éléments structuraux
- Ils assurent l'isolation thermique et acoustique des différents étages (fonction d'isolation).

 $\triangleright$  la répartition des charges et surcharges sur les éléments porteurs, Il y a deux types de planchers :

#### • **Planchers en corps creux :**

 Ils sont réalisés en corps creux avec une dalle de compression, reposant sur des poutrelles préfabriquées. Le plancher terrasse inaccessible a une forme de pente de (1%) pour faciliter l'écoulement des eaux pluviales et sera muni d'un complexe d'étanchéité et d'une isolation thermique.

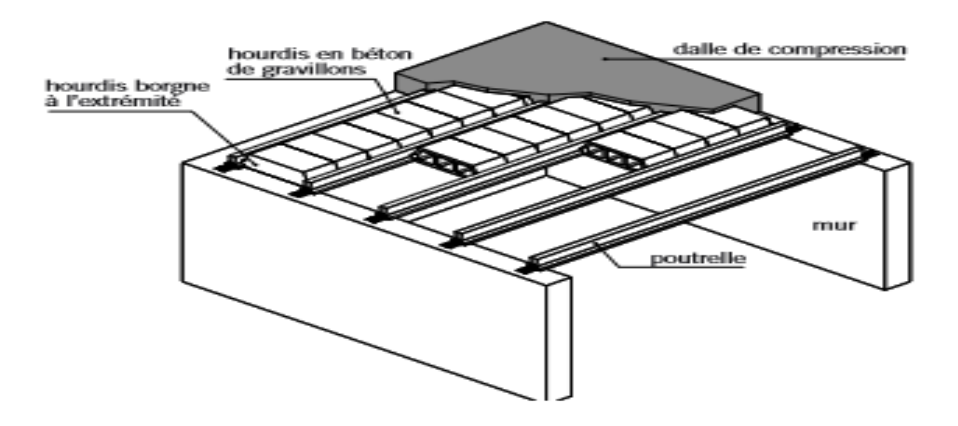

 **Figure I.1** *:* **éléments d'un Plancher en corps creux.** 

#### **c) Les escaliers :**

Les escaliers sont des éléments permettant le passage à pied entre les différents niveaux du bâtiment. Ils seront constitués de paillasses et de palier de repos en béton armé qui

sont coulés sur place.

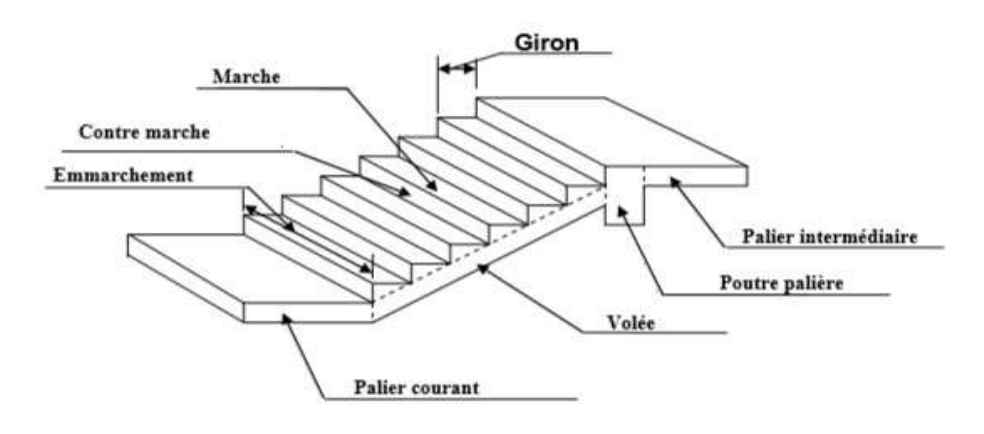

 **Figure I.2 : Coupe schématique d'un escalier.** 

#### **d) Maçonnerie :**

.

Les murs extérieurs : seront réalisés en double cloison de briques creuse de 10cm d'épaisseur avec une lame d'air de 5cm.

 **les murs de séparations**: seront réalisés en simple cloison de briques creuses de 10 cm d'épaisseur.

#### **e) Revêtement et enduit :**

- $\triangleright$  Carrelage pour les plancher et les escaliers.
- $\triangleright$  Céramique pour les salles d'eau et les cuisine.
- Enduit ciment pour les murs de façade et les cages d'escaliers.
- plâtre pour les cloisons intérieurs et les plafonds.

#### **f) L'acrotère :**

L'acrotère est un socle disposé aux extrémités et au sommet d'un fronton ou d'un pignon, élément en béton armé dont la hauteur est de 60cm. Il a pour but un bon façonnage de l'étanchéité, il joue un rôle de sécurité et de garde corps.

#### *g)* **Balcons :**

Les balcons de notre bâtiment sont en corps creux.

#### **h) Le coffrage :**

 On opte pour un coffrage métallique pour les voiles afin de réduire les opérations manuelles et le temps d'exécution. Quand aux portiques on opte pour un coffrage classique en bois.

#### **I.4.2 L'infrastructure :**

C'est la partie de la construction qui est situé au dessus du sol.

 **Fondations** : C'est la partie enterrée dans le sol qui transmet les charges et les surcharge de la construction au sol .Le choix de mode de fondation est fonction de l'importance de l'ouvrage (ou des surcharges) et de la nature du sol.

#### **I.5 Caractéristique mécanique des matériaux :**

#### **I.5.1 Béton :**

 Le béton utilisé pour les éléments, le béton mis en œuvre doit avoir une résistance :20MPA  $\leq f c_{28} \leq 40 PMPA$ 

 Le béton est un matériau de construction composé d'un mélange de ciment, de granulats et d'eau, il est définit du point de vue mécanique par sa résistance a la compression qui varie en fonction de la granulométrie, du dosage et de l'âge du béton. Dans notre cas le béton utilisé est dosé a  $350kg/m^3$ de ciment portland artificiel

425(CPJ425)

 Les granulas **:** a- Sable : 380 à 450 L (diamètre  $\leq$  5mm) b-gravillon : 750 à 850 L (diamètre  $\leq$  25mm) c-Ciment : 350 à 400 kg/m<sup>3</sup> d-Eau : 150 à 200 L

#### **Résistance caractéristique a la compression :**

Le béton est définit du point de vue mécanique par sa résistance a la compression a l'âge de 28 jour, elle est notée par  $f_{c28}$ 

 Lorsque la sollicitation s'exerce sur un béton d'âge inferieure à 28 jour sa résistance a la compression est calculée comme suit :

 Lorsque la sollicitation exercé sur le béton d'âge différent de 28 jour sa résistance a la compression est calculée par les formules suivantes :

- $f_{cj} = \frac{1}{4.76 + 1}$  $\frac{1}{4.76+0.83j} \times \mathbf{f}_{c28}$  en MPa ; pour  $f_{c28} \le 40 MPa$ ,
- $f_{cj} = \frac{1}{1.40+1}$  $\frac{1}{1,40+0.95j}$  × f<sub>c28</sub> en MPa ; pour  $f_{c28} \ge 40 MPa$ .

Pour l'étude de notre projet ,on prendra la résistance caractéristique du béton à la compression à l'age de 28 jours est  $f_{c28} = 25 \text{ MPa}$ .

#### **Resistance a la traction :**

La résistance du béton est également définie par la résistance caractéristique à la traction  $f_{ti}$  à « j » jour qui est conventionnellement introduite par la relation suivante :

 $f_{ti} = 0.6 + 0.06 f_{ci}$  en MPa D'où :  $f_{t28} = 0.6 + 0.06f_{ci} = 2.1Mpa$ 

#### **I.6 Contrainte limite du béton :**

#### **I.6.1 Les état-limites :**

 Un état-limite est un état qui satisfait la condition de sécurité sous l'effet des charges appliquées sur une construction ou un de ces éléments.

#### **a) Etats limites ultime (ELU) :**

 Il s'agit de l'état pour lequel la valeur maximale de la capacité portante est atteinte, et son dépassement entrainerait la ruine de l'ouvrage. Ils correspondent à la limite

- De l'équilibre statique : non renversement de la constructifs.

- De résistance pour les matériaux constructifs

- De stabilité de forme : non flambement.

La contrainte limite du béton a L'ELU correspond a son état limite de compression. Elle est donnée par la formule suivante (ART A.4.3.41.BAEL91) :

$$
f_{bc}=\frac{0.85\times f_{c28}}{\theta\gamma_b}
$$

/0 **:** Coefficient de sécurité

 $\gamma_b = 1.15$  si la situation est accidentelle  $\rightarrow$  f<sub>bc</sub> =18,4MPa  $\gamma_b = 1.5$  si la situation est constante  $f_{bc} = 14,2MPa$ θ : coefficient d'application  $\theta = 1$  lorsque t > 24 heures  $\theta = 0.9$  lorsque  $1 < t < 24$  heures

 $\theta$  = 0,85 lorsque t < 1 heur

#### **b) Etats limite de service :(ELS)**

 L'état limite de service est l'état au-delà au quel les conditions normales d'exploitation et de durabilité des constructions ne sont plus satisfaites. On distingue :

- Etat limite de résistance a la compression du béton (contrainte de compression limitée)

- Etats limite déformation (pas de flèche excessive)

- Etats limite d'ouverture des fissures (durabilité et sécurité de l'ouvrage)

La contrainte limite ultime de service a la compression est donnée par :

#### $\overline{6}$  = 0.6 $f_{c28}$

#### **I.6.2 Diagramme contrainte Déformation du béton**:

#### **a) L'ELU :**

La relation contrainte déformation est illustrée dans la figure ci-contre :

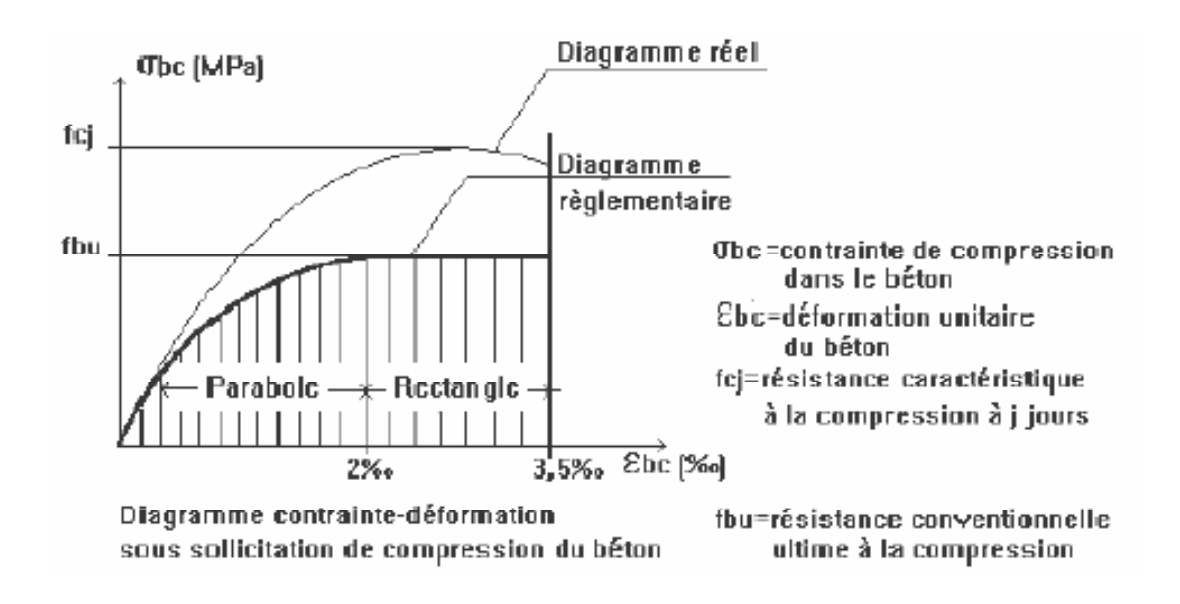

#### **b) l'ELS :**

La déformation dans le béton est considérée comme élastique et linaire. La relation contrainte-déformation est illustrée dans la figure ci contre :

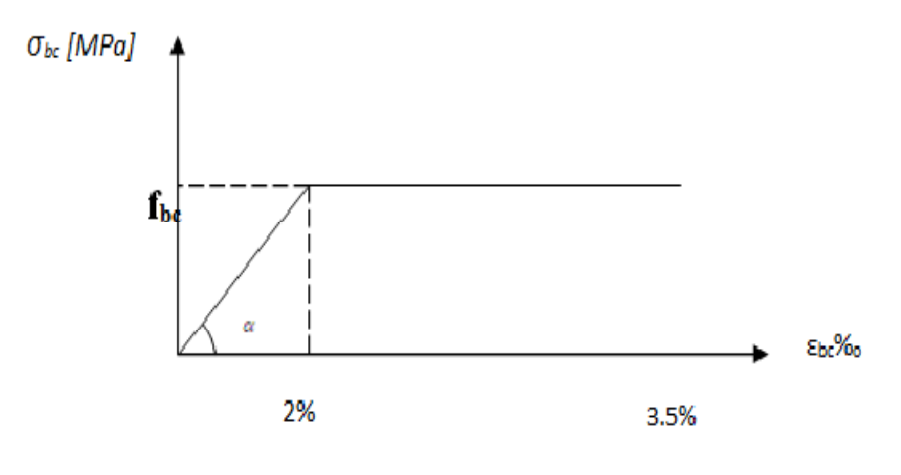

#### **I.6.3 Contrainte limite de cisaillement :**

Elle est donnée la relation suivante (art A.5.1. BAEL 91 : Vu bd

Cette contrainte ne doit pas dépasser les valeurs suivantes

- cas de fissuration peu nuisible  $\tau_u = min\{0.13fc28; 5MPa\}$ 

- cas de fissuration préjudiciable ou très préjudiciable :  $\tau_u = \min\{0, 10fc28; 4MPa\}$ 

- $V_u$ : Effort tranchant dans la section étudiée ELU
- b : Largeur de la section cisaillée
- d : hauteur utile  $(d = h c)$ .

#### **I.6.4 Module d'élasticité du béton :**

On distingue deux sortes de modules :

#### **a) Module d'élasticité instantanée :**

La durée d'application de la contrainte normale est inférieure à 24h.

Le module de déformation longitudinale instantanée du béton à l'âge de « j » jours est donné

Par la relation (ART A .1.21.BAEL 91)

 $\mathbf{E}_{ij}$  = 11000 $\sqrt[3]{fcf}$  charge de courte durée.

Avec :  $f_{c28} = 25 MPa$ .

Donc on aura Ei28= 32164,2 MPa

#### **b) Module d'élasticité différée :**

Il permet de calculer la déformation finale du béton (déformation instantanée augmentée de fluage).

Pour un chargement de longue durée d'application le module de déformation différé E<sub>vj</sub> est donné par la relation (art A.2.1.22. BAEL91)

 $E_{VI} = 3700 \sqrt[3]{f c j}$ Avec :  $f_{c28} = 25MPa$ .  $\mathbf{E}_{\mathbf{v}28}$  = 3700 $\sqrt[3]{f c 28}$  = 10818,87MPa

#### **Module d'élasticité transversale :**

 Le module de déformation transversale notée « G » donné par la formule suivante :

$$
G=\frac{E}{2\times(1+\nu)}
$$

Avec : E : module de Young

 $\nu$ : Coefficient de poisson.

Le coefficient de poisson est défini comme étant le rapport entre la déformation relative transversale et la déformation relative longitudinale (ART A.2.13.BAEL 91)

$$
\mathbf{v} = \frac{\Delta d/d}{\Delta l/l} \text{Avec}: \quad \mathbf{v} = 0.2 \text{ ELS.}
$$

$$
\mathbf{v} = 0 \quad \text{ELU.}
$$

#### **I.7 Les aciers :**

 Les armatures dans le béton armé des éléments principaux doivent être des aciers haute adhérence d'une limite d'élasticité spécifié inferieur ou égal à 500 MPa, excepté pour les armatures transversales.

Pour notre ouvrage nous utiliserons les trois catégories suivantes :

- Des aciers haute adhérence (HA) de type FeE400 dont la limite d'élasticité est de Fe = 400 MPa et des FEe500 dont la limite d'élasticité est de Fe = 500 MPa
- $\triangleright$  Des treillis soudés de diamètre Ø inferieur à 6mm et dont la limite d'élasticité est de  $Fe = 25 MPA$

#### **I.7 1 Module d'élasticité longitudinale de l'acier : (ART A2.2.1/ BAEL91 modifiées 99 :**

Le module de déformation longitudinale de l'acier pris égal à:

 $E_S = 2 \times 10^5$  MPA

#### **I.7.2 Les contraintes dans l'acier** :

#### **a) État limite ultime ELU :**

La contrainte limite de déformation de l'acier est donnée par :

$$
\sigma s = \frac{fe}{\gamma s}
$$
 (A.4.3,2/BAEL91 modifié99)

Avec : Fe : désignant la limite d'élasticité des acier utilisés

Ϭst : la contrainte de l'acier a l'ELU

γs : coefficient de sécurité.

avec  $\gamma_s = 1.15$  en situations courante

 $\gamma_{s}=1$ en situation accidentelle

Les valeurs de la contrainte de l'acier obtenue en considérant  $\gamma_s = 1.15$  sont les suivant :

 $\sigma_{\rm st}$  = 348MPa pour des aciers hauts adhérence Fe400

 $\sigma_{\rm st}$  = 438MPa pour des aciers hauts adhérence Fe500

 $\sigma_{st}$ = pour des treillis soudés Ø  $\leq$  6mm

#### • **Diagramme des contraintes déformation***:*

Le diagramme contrainte-déformation à considérer est celui de la fig1.2 [A.2.2.2/BAEL91MOD99

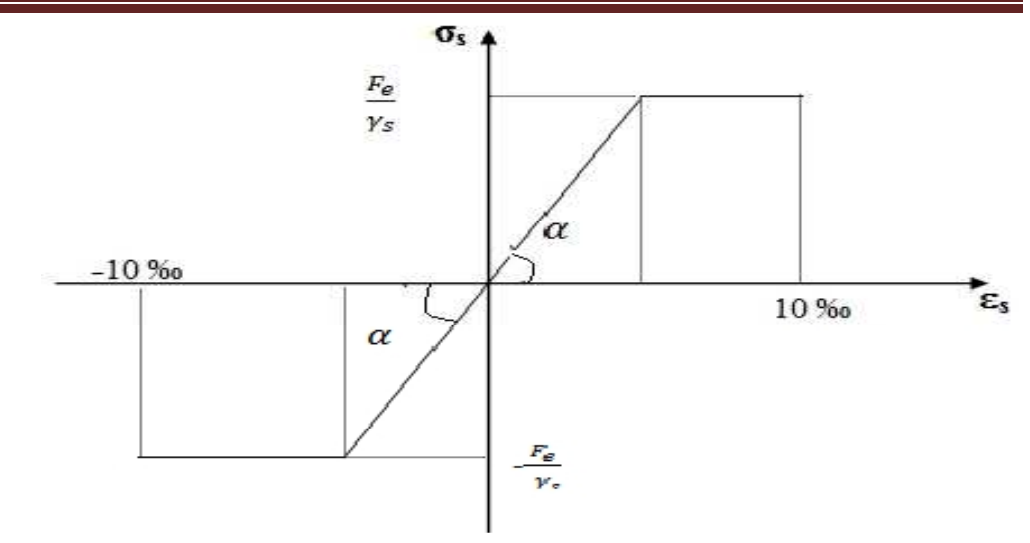

Fig 1.2 : Diagramme contraintes-déformation de l'acier

#### **b) Etats limite de service ELS**

 Les États Limites de Service (ELS) correspondent à des états de la structure, causant des dommages limités ou à des conditions au-delà desquelles les exigences d'aptitude au service spécifiées pour la structure ou un élément de la structure ne sont plus satisfaites (fonctionnement de la structure ou des éléments structuraux, confort des personnes, aspect de la construction).

Ils sont relatifs aux critères d'utilisation courants : déformations, vibrations, durabilité. Leur dépassement peut entraîner des dommages à la structure mais pas sa ruine.

Les états limites de service courant concernent :

- $\triangleright$  La limitation des contraintes
- $\sum$  La maitrise de la fissuration
- $\triangleright$  La limitation des flèches

Les vérifications consistent à s'assurer que la valeur de calcul de l'effet des actions est inférieure à la valeur limite de calcul du critère d'aptitude au service considéré

A fin de réduire le risque d'apparition des fissures et pour limiter l'importance de l'ouverture de celle –ci on est amener a limiter les contrainte dans les armatures tendues sous l'action des sollicitations de service **[Art. A.4.5.3, BAEL 91].** On distingue trois cas de fissuration

#### • **Cas de fissuration peu préjudiciable :**

 Cas d'ouvrage situé en milieu peu agressif il s'agit d'élément situé dans les locaux clos et couvert aucune vérification sur les aciers n'est à faire  $\sigma_{st}$ =fe  $\ell$   $\gamma s$ **[A.4.5,32/BAEL91]** 

Pour éviter des fissurations il convient de :

- Utiliser le gros diamètre que dans la pièce suffisamment épaisse
- Éviter les petits diamètres dans les pièces exposées aux intempéries
- Prévoir le plus grand nombre de barres avec un enrobage suffisant

• **Cas de fissuration préjudiciable :** 

La fissuration est considérée comme préjudiciable lorsque les éléments en cause sont exposés aux intempéries a des condensations ou peuvent être alternativement noyés et immerges en eau douce

Dans ce cas la contrainte de traction des armatures doit :

$$
\sigma_s = \min(\frac{2}{3} f_e \; ; 110 \sqrt{n f_{tj}} \; )
$$

; 
$$
110\sqrt{n f_{tj}}
$$
 ) [Art A.4. 5,33/ BAEL91]

#### • **Cas de fissuration très préjudiciable** *:*

 La fissuration est considérée comme très préjudiciable lorsque les éléments mis en œuvre sont exposés à un milieu agressif (eau de mer, atmosphère marine telle que embruns et brouillards salins, eau très pure, gaz ou sol particulièrement corrosifs) ou bien doivent assurer une étanchéité.

Dans ce cas, la contrainte de traction des armatures doit vérifier :

 $\sigma_s$ = min  $(\frac{1}{2} f_e)$ [Art A.4. 5, 33/ BAEL91] ƞ : coefficient de fissuration Soit :  $\overline{\sigma}_{s}$  = 130 MPa pour les RL

 $\overline{\sigma}_{s}$  = 165 MPa pour les HA

#### **I.7.3 diagramme contrainte-déformation** *:*

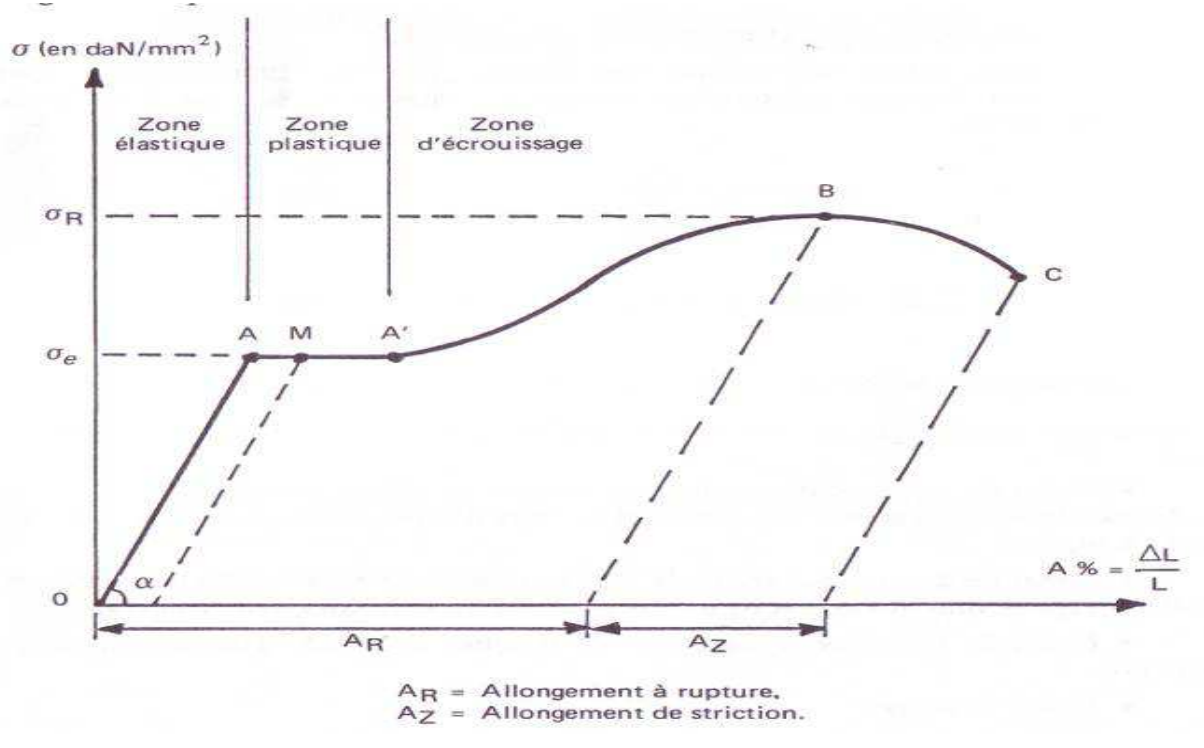

 On sollicite une éprouvette en traction uni-axiale jusqu'à la rupture pour déterminer les caractéristiques mécaniques de l'acier et on déduit le diagramme suivant : Zone OA : Domaine d'élasticité linéaire.

#### Zone AA' : Domaine de ductilité.

Zone A'B : Domaine de raffermissement.

Zone BC : Domaine de striction

 $\sigma_{\rm r}$ : résistance à la rupture

Ϭe : limite d'élasticité

#### **I.7.4 Protection d'armatures: (art A. 7-2 4 BAEL 91***)*

L'enrobage (C) des armatures permet de maîtriser la pérennité (durabilité) des ouvrages aux phénomènes de corrosion et donc leur durée de service. Ainsi, il est possible de placer les armatures hors d'atteinte des agents agressifs en les protégeant par une épaisseur suffisante d'un béton compact.

- $\triangleright$   $C \ge 5$ cm : Pour les éléments exposés à la mer, aux embruns ou aux brouillards salins ainsi que pour ceux exposés aux atmosphères très agressives.
- $\triangleright$  C  $\geq$  3cm : Pour les éléments en contact d'un liquide (réservoirs, tuyaux, canalisations).
- $\triangleright$   $C \ge 1$ cm : pour les parois situées dans les locaux non exposés aux condensations

# CHAPITRE 11

## PRE DIMENSIONNEMENT DES ELEMENTS

#### **II.Pré-dimensionnement des éléments :**

#### **II.1 Introduction :**

 Après la présentation de notre ouvrage et les caractéristiques des matériaux nous précédons au pré-dimensionnement des éléments de notre structure. Ce prédimensionnement nous permet d'avoir d'une façon générale l'ordre de grandeur de ces derniers (les planchers, les poutres, les voile et les poteaux) cela en utilisant les règlements (RPA 99/Version 2003) et (C.B.A93).

#### **II.2 Les planchers :**

 Les planchers sont des aires horizontales limitant les différents niveaux d'un bâtiment, ils doivent être conçus de manière à:

- Transmettre les efforts aux différents éléments de contreventement et la répartition des charges et surcharges sur les éléments porteurs ;
- Participer à la résistance des murs et des ossatures aux efforts horizontaux ;
- Offrir une isolation thermique et acoustique entre les différents étages.

 Les planchers sont constitués de dalle de compression et de corps creux reposant sur des poutrelles préfabriquées qui sont disposée selon la petite portée pour réduire la flèche.

Le dimensionnement du plancher est donné par la formule suivante :

**htp**  $≥$ Lm ax  $22.5$ 

Avec : Lmax **:** portée de la plus grande travée dans le sens des poutrelles. htp **:** hauteur total du plancher.

Le RPA exige : Min  $(b, h) \ge 25$ cm en zone  $II_a$  on prend : min = 25cm

$$
\mathbf{h}_t \geq \frac{\text{Lmax}}{22.5} \longrightarrow \mathbf{h}_t \geq \frac{480}{22.5} = 21.33 \text{cm}
$$

On adopte pour un plancher d'épaisseur :  $h_t = (16+6) = 22$ cm

Dont : 16 cm : la hauteur du corps creux.

6 cm : c'est la hauteur de la dalle de compression

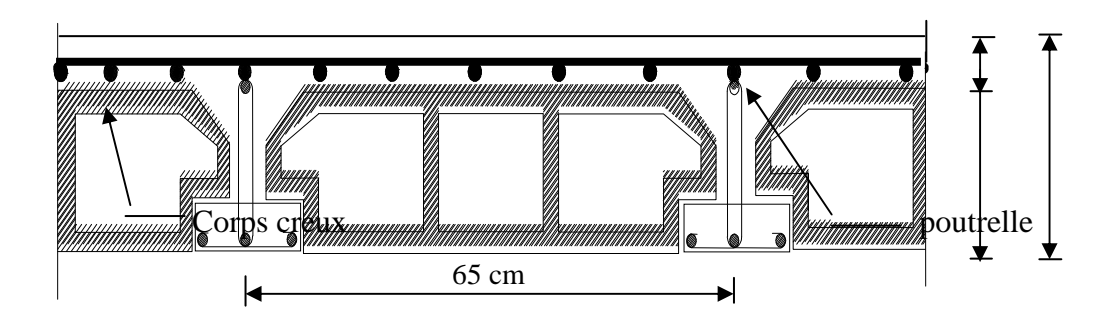

 **Figure II.1 : Coupe d'un plancher en corps creux.** 

#### **II.3 Les poutres :**

 Les poutres sont des éléments porteurs horizontaux en béton armée, elles supportent les charges verticales des planchers et les transmettent aux poteaux, elles assurent aussi la fonction de chainage des éléments (poteaux).

 D'après le RPA99 (modifié 2003), le dimensionnement de la section des poutres doit satisfaire les conditions suivantes :

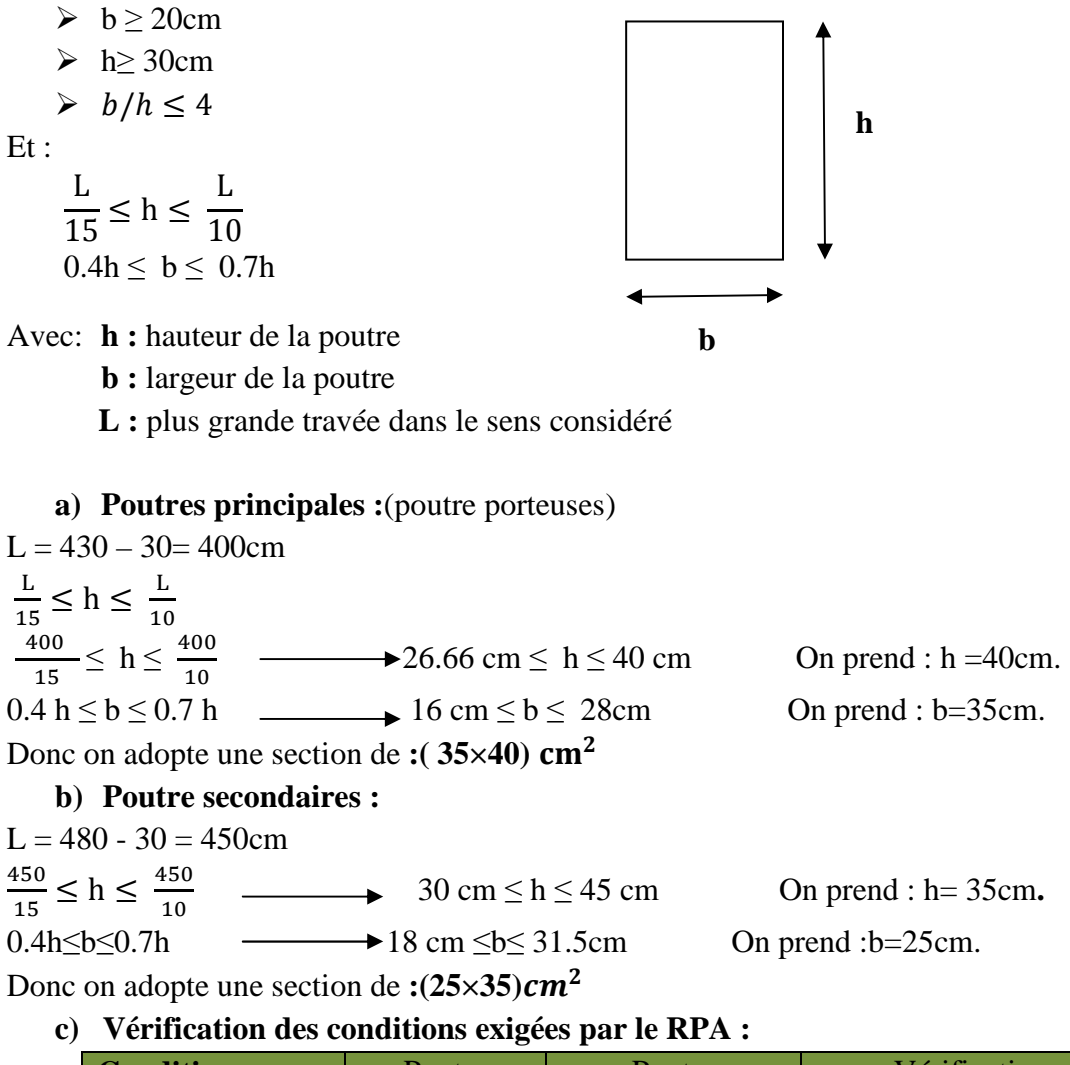

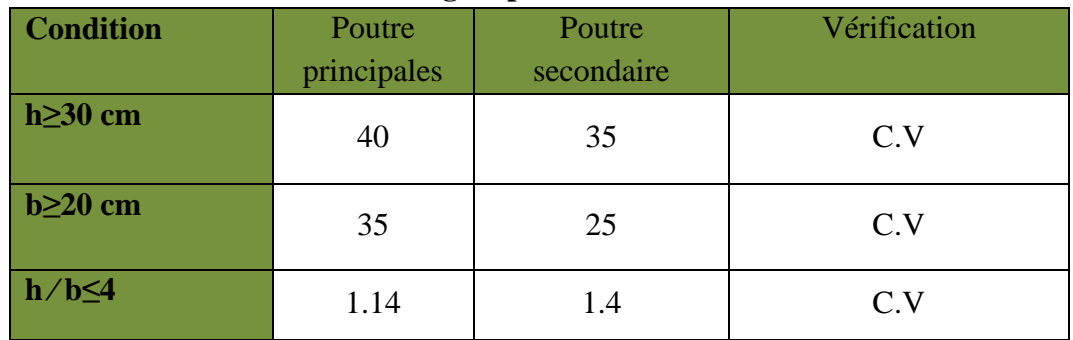

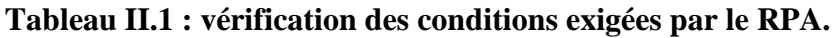

#### **d) Conclusion :**

Poutres principales  $(35\times40)$ cm<sup>2</sup> Poutres secondaires  $(25\times35)$  cm<sup>2</sup>.

#### **II.4 Les voiles :**

Epaisseur du voile :  $e_{min} \ge 15$  cm

 $h_e = h - e_{plancher}$ 

h: hauteur d'étage e : épaisseur du plancher **RDC :**   $h_e = 408 - 21 = 387$  $e \geq \frac{h_e}{20}$  $\frac{h_e}{20} = \frac{387}{20}$  $\frac{367}{20}$  = 19.35cm On a e = 20 cm >  $e_{min}$  = 15 cm  $\longrightarrow$  condition vérifiée **les étages courants :**  $h_e$  =306 - 21 = 285 cm  $e \geq \frac{h_e}{2c}$  $\frac{h_e}{20}$  =  $\frac{285}{20}$  $\frac{283}{20}$  = 14.25 cm On a e = 20 cm >  $e_{min}$  = 15 cm  $\longrightarrow$  condition verifié On prend une épaisseur de 20 cm pour tous les voiles.

#### **II.5 Les poteaux :**

Les poteaux sont pré dimensionnées à l'état limite de service en compression simple, tout en supposant que c'est le béton seul qui reprend l'effort normal N<sub>s</sub>.

L'effort normal  $N_s$  sera déterminé (une fois que le poteau le plus sollicité est repéré) avec la descente de charge, en tenant compte de la proposition des plans d'architecture et des limites imposées par le (RPA 99 modifié 2003).

- Les plans d'architecture nous proposent une section de (45x45).
- Le RPA nous impose une section de  $(b_1, h_1) \geq 25$  cm pour la zone IIa.

On prévoit une section de (25×25) selon les conditions du RPA.

La section du poteau est donnée par la formule suivante :  $S \ge \frac{N}{\overline{\sigma}_{bc}}$ 

 $\bar{\sigma}_{bc}$  = 0,6×  $f_{c28}$  = 15Mpa = 1,5 KN/cm<sup>2</sup>: contrainte admissible du béton à l'ELS S = b × h S : section du poteau

Ns : effort normal de compression à la base du poteau qui est donnée par :

#### **Ns= G cum+ Q cum**

#### **II.6 Détermination des charges et surcharges :**

Pour déterminer les charges permanentes et surcharges d'exploitation, on se réfère au DTR B.C 2.2

#### **II.6.1 Charges permanentes :**  $G = \rho \cdot e$

**ρ :** le poids volumique.

**e :** l'épaisseur de l'élément.

#### **a) Plancher terrasse inaccessible**

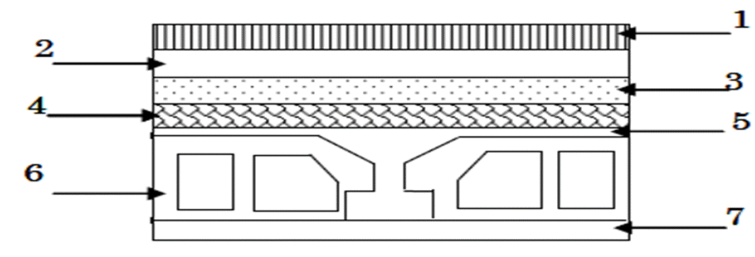

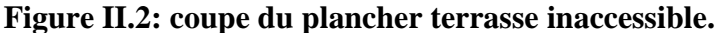

| <b>Elément</b>                           | <b>Epaisseur</b> (cm) | Charge( $\text{kn/m}^2$ ) |
|------------------------------------------|-----------------------|---------------------------|
| Couche de gravier                        | 1.5                   | 1.00                      |
| <b>Etanchéité</b><br><b>Multicouches</b> | 5                     | 0.12                      |
| Béton en forme de<br>pente               | 7                     | 1.55                      |
| Feuille de poly âne                      | Ϊ                     | 0.01                      |
| <b>Isolation</b><br>thermique            | 5                     | 0.16                      |
| <b>Plancher en corps</b><br>creux        | $(16+4)$              | 2.80                      |
| <b>Enduit sous</b><br>plafond en plâtre  | $\overline{2}$        | 0.2                       |
|                                          | <b>TOTAL</b>          | $Gt = 5.84$               |

 **Tableau II.2 : valeur de la charge permanente de la terrasse.** 

**b)Plancher d'étage courant:** 

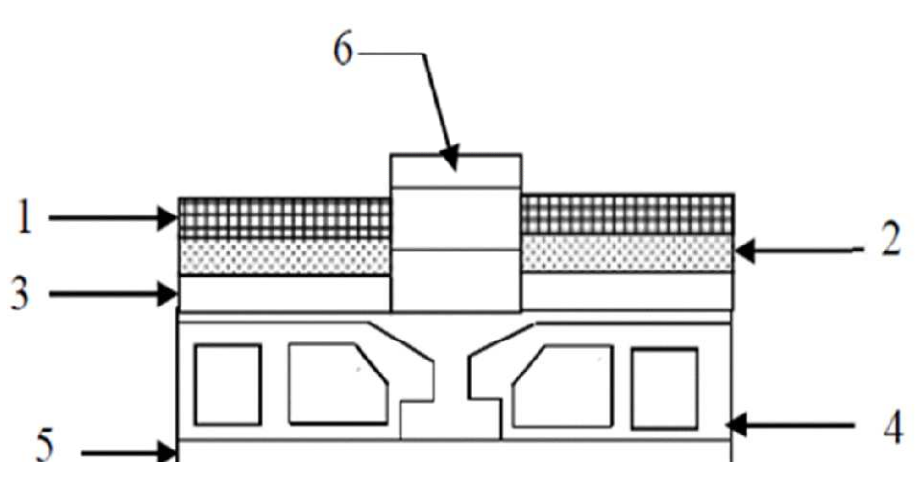

**Figure II.3 : plancher d'étage courant.** 

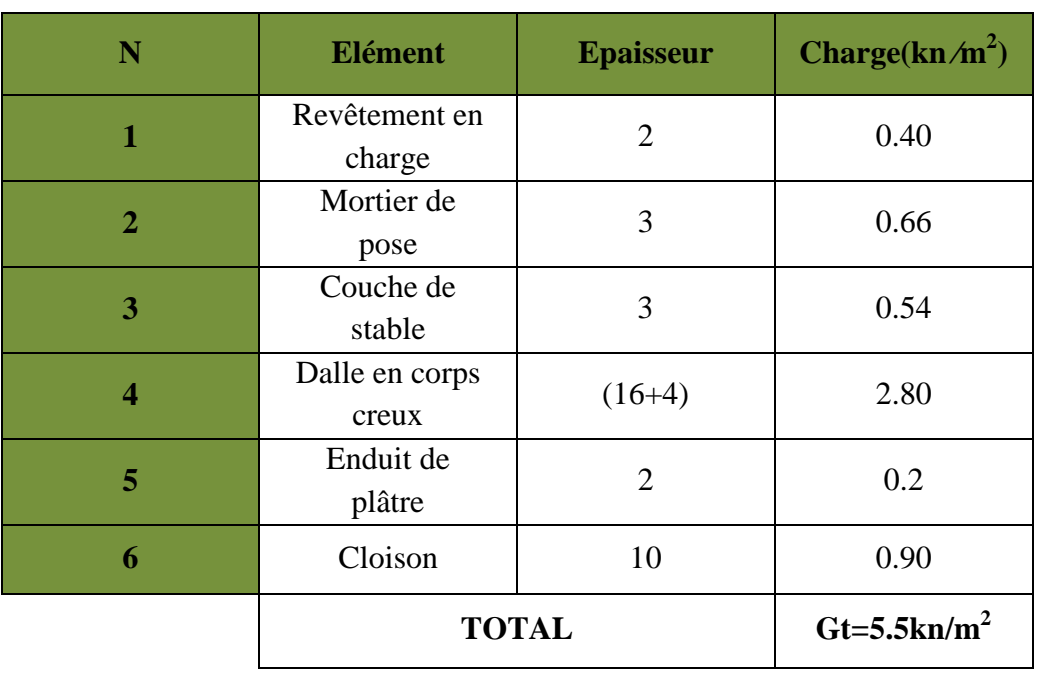

#### **Tableau II.3: valeur de la charge permanente de l'étage courant.**

#### **c)Maçonnerie :**

#### **Murs extérieurs :**

C'est une double cloison en brique creuse de 25 cm d'épaisseur.

**Figure II.4: coupe verticale d'un mur extérieur .**

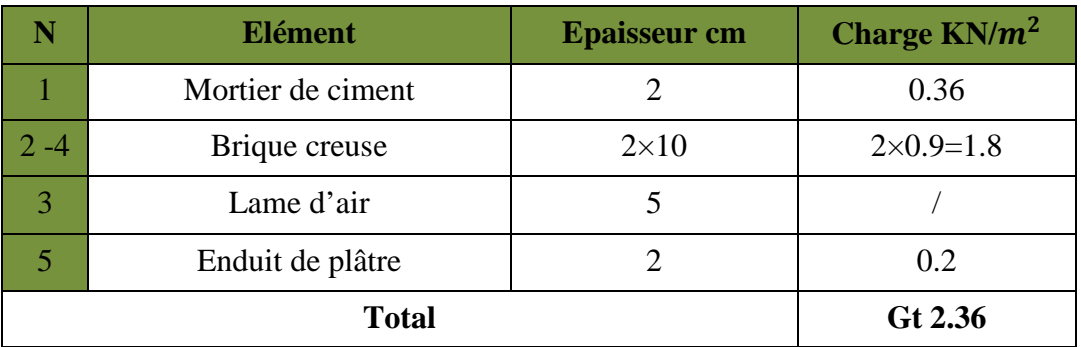

 **Tableau II.4: valeur de la charge permanente du mur extérieur.**

*Mur intérieur :* 

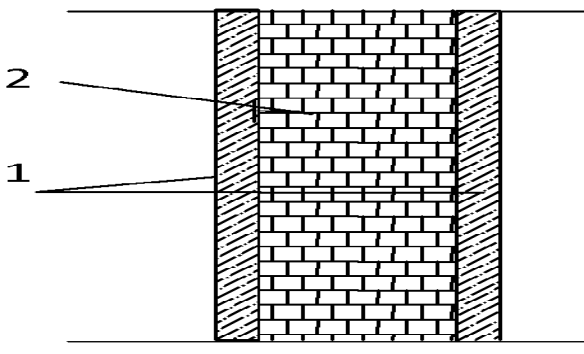

 **Figure II.5:coupe vertical d'un mur intérieur.** 

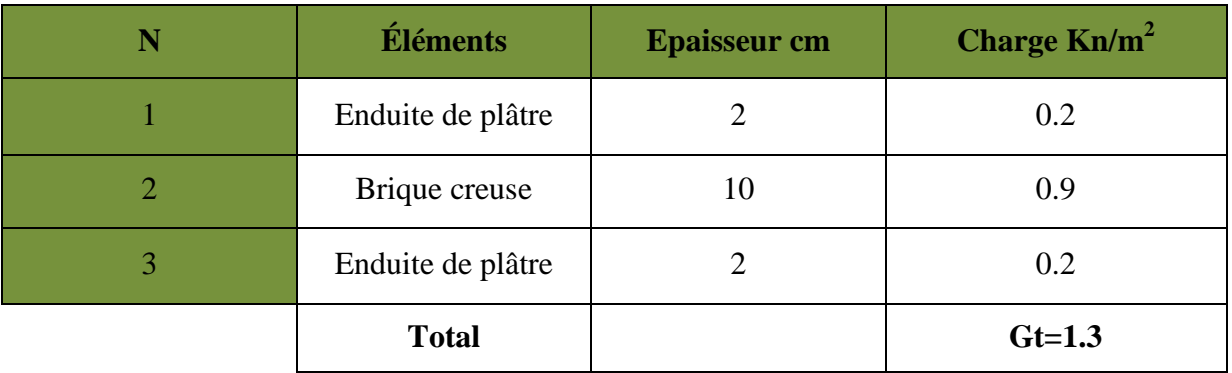

 **Tableau II.5: valeur de la charge permanente d'un mur intérieur .** 

 **d) Dalle plein :** 

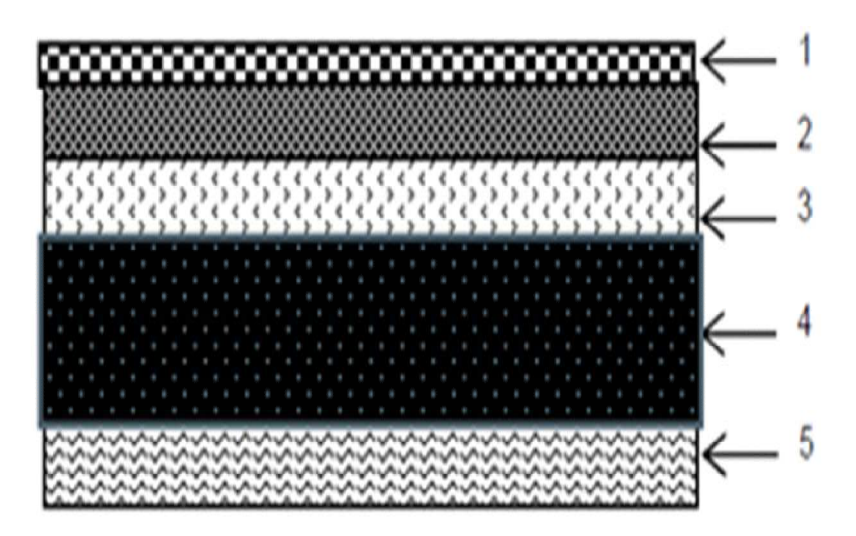

 **Figure II.6: coupe du plancher en dalle.** 

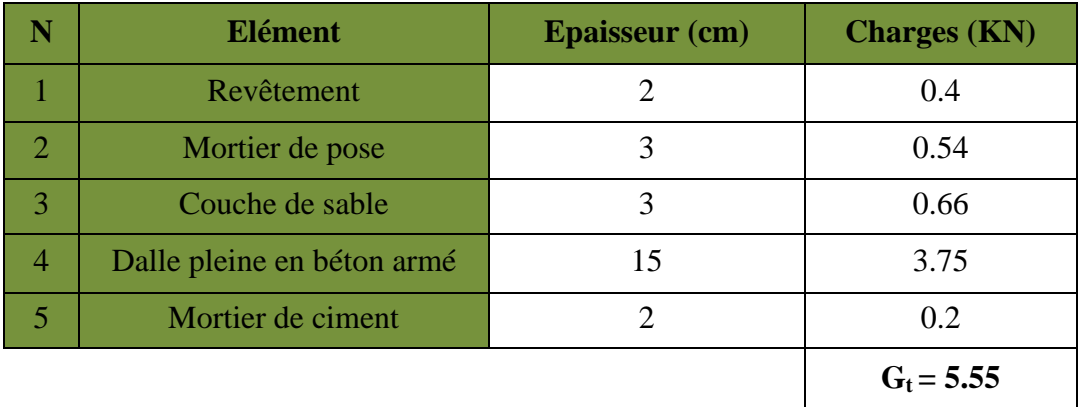

**Tableau II.6 : valeur de la charge permanente de la dalle pleine.** 

#### **Poutre :**

Poutre principales : $G = (0.35x0.40)$  x  $25 = 3.5$  KN/m

Poutre secondaires : $G = (0.25x0.35) x 25 = 2.2 KN/m$ 

#### **II.6.2 Les surcharges d'exploitations :**

- Les surcharges d'exploitations sont données par le DTR comme suit :
- Plancher terrasse inaccessible  $Q = 1$  KN/ $m^2$
- Plancher étage courant a usage d'habitation :  $Q = 1.5$  KN/ $m^2$
- $\triangleright$  Balcon : **Q** = 3.5 KN/ $m^2$
- Acrotère :  $Q = 1.00$  KN/ $m^2$
- $\triangleright$  Escalier : **Q** = **2.5** KN/ $m^2$
- Plancher de RDC(usage d'habitation):**Q=1.5KN/m<sup>2</sup>**

#### **II.7 Descente de charge** *:*

Charge et surcharge revenant au poteau le plus sollicité Le poteau le plus sollicité est P

#### **Surface d'influence :**

 $S = S_1 + S_2 + S_3 + S_4$  $S=(1.775*2.1)+(2.4*2.1)+(1.755*2.15)+(2.40*2.15)$ 

 $S = 17.74 m<sup>2</sup>$ 

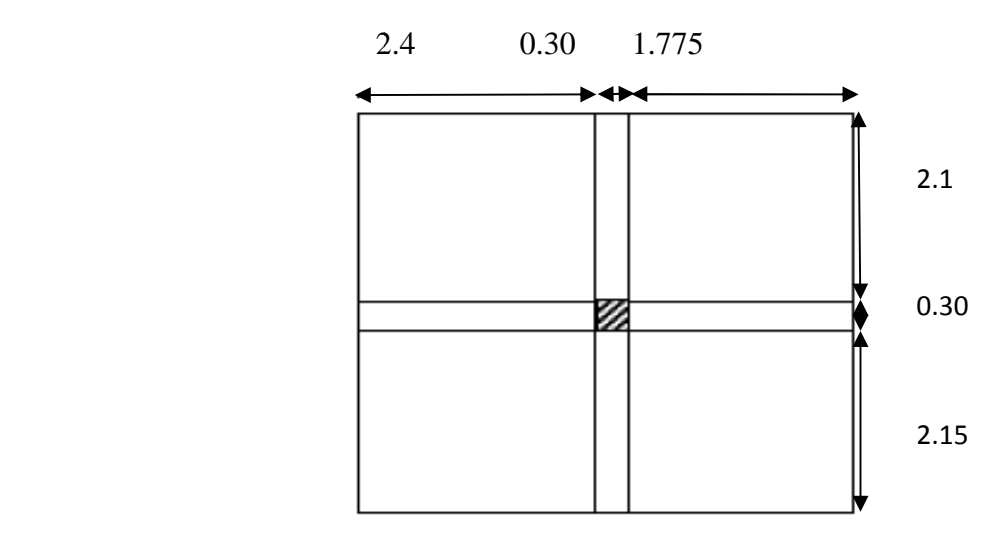

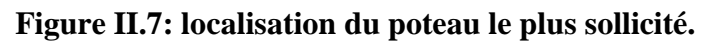

 **Charge permanente revenant à chaque plancher plancher :**  Plancher terrasse :  $G_t = 5.84$  KN/m<sup>2</sup> Plancher étage courant :  $G_t = 5.5$  KN/m<sup>2</sup> Plancher RDC :  $G_f = 5.5$  KN/m<sup>2</sup> **Poids revenant a chaque plancher plancher :**  Poids du plancher :  $P = G \times S$ Plancher terrasse :  $P = 5.84 \times 17.74$ Plancher étage courant et RDC:  $P = 5.5 \times 17.74$ **Poids propre revenant à chaque poutre :**  $\rho = 25 \text{ KN/m}^3$ Poutre principales :  $P_p = (0.35 \times 0.40) \times 4.30 \times 25 = 15.05$  KN Poutres secondaires :  $P_s = (0.25 \times 0.35) \times 4.80 \times 25 = 10.5$ KN **Donc le poids des poutres :**   $P_{\text{tot}} = P_{\text{pp}} + P_{\text{PS}} = 15.05 + 10.5 = 25.55$  KN **Poids propre des poteaux :**  $\rightarrow P = 103.6 \text{ KN}$  $\rightarrow$  97.57KN

- Poteaux d'étage courant …………………..G  $_{\text{Pot}} = 25 \times 0.30 \times 0.30 \times 2.86 = 6.44 \text{ kN}$
- Poteaux de RDC………………………. G Pot = 25 ; 0.30 ; 0.30 ; 3.88 = 8.73 kN

#### **II.8 Loi de dégression des charges 8 charges :**

La loi de dégression des charges s'applique aux bâtiments à grand nombre de niveaux, Où les occupations des divers niveaux, peuvent être considérées comme indépendantes. Les niveaux occupés par des locaux industriels où commerciaux, ne sont pas comptés dans le nombre d'étages intervenant dans la loi de dégression, les charges sur ces planchers sont prises sans abattement.

Le nombre minimum de niveaux pour tenir compte de la loi de dégression est de (05), ce qui est le cas du bâtiment étudié.

#### **Les règles de BAEL nous imposent d'appliquer, loi de dégression des surcharges** :

$$
Qn = Q0 + \frac{3+n}{2n} \sum_{i=1}^{n} Qi
$$
 Avec:  $n \ge 5$ 

Avec :

**Q<sup>n</sup>** *:* surcharge d'exploitation à l'étage « n » en tenant compte de la dégression des surcharges

**Q0** : surcharge d'exploitation à la terrasse

 **Q<sup>i</sup> :** surcharge d'exploitation pour l'étage « i »

**n** *:* numéro de l'étage du haut vers le bas

#### **II.9 Surcharge d'exploitation :**

**Q0 :** surcharge d'exploitation du plancher terrasse inaccessible:

 $Q_0 = 1 \times 17.74 = 17.74$ KN.

**Q1à Q7 :** surcharges d'exploitations du plancher étage courant.

 $Q_{1-7} = 1.5 \times 17.74 = 26.61$  KN.

**Q<sup>8</sup>** : surcharges d'exploitations du plancher RDC à usage d'abitation.

 $Q_8 = 1.5 \times 17.74 = 26.61$ KN.

#### **Récapitulatif de la dégression des charges***:*

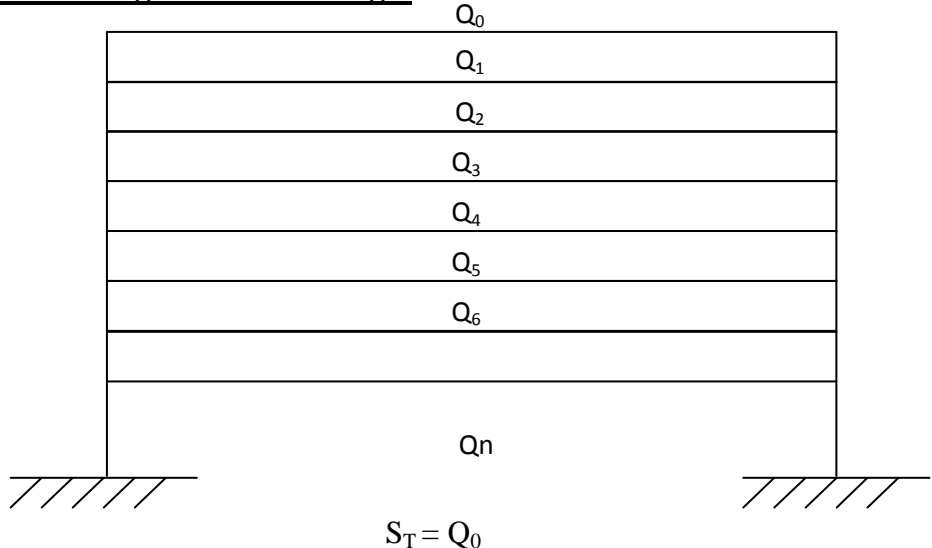

 $S_1 = Q_0 + Q_1$  $S_2 = Q_0 + 0.95 (Q_1 + Q_2)$  $S_3 = Q_0 + 0.9 (Q_1 + Q_2 + Q_3)$  $S_4 = Q_0 + 0.85 (Q_1 + Q_2 + Q_3 + Q_4)$  $S_n = Q_0 + \frac{3+n}{2n} (Q_1 + Q_2) + Q_n$ 

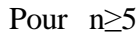

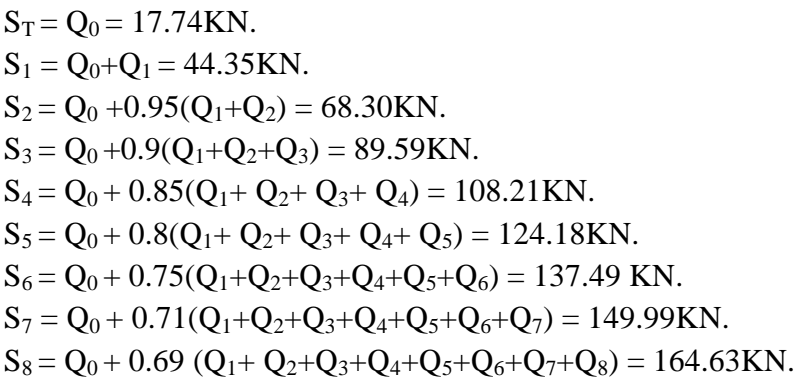

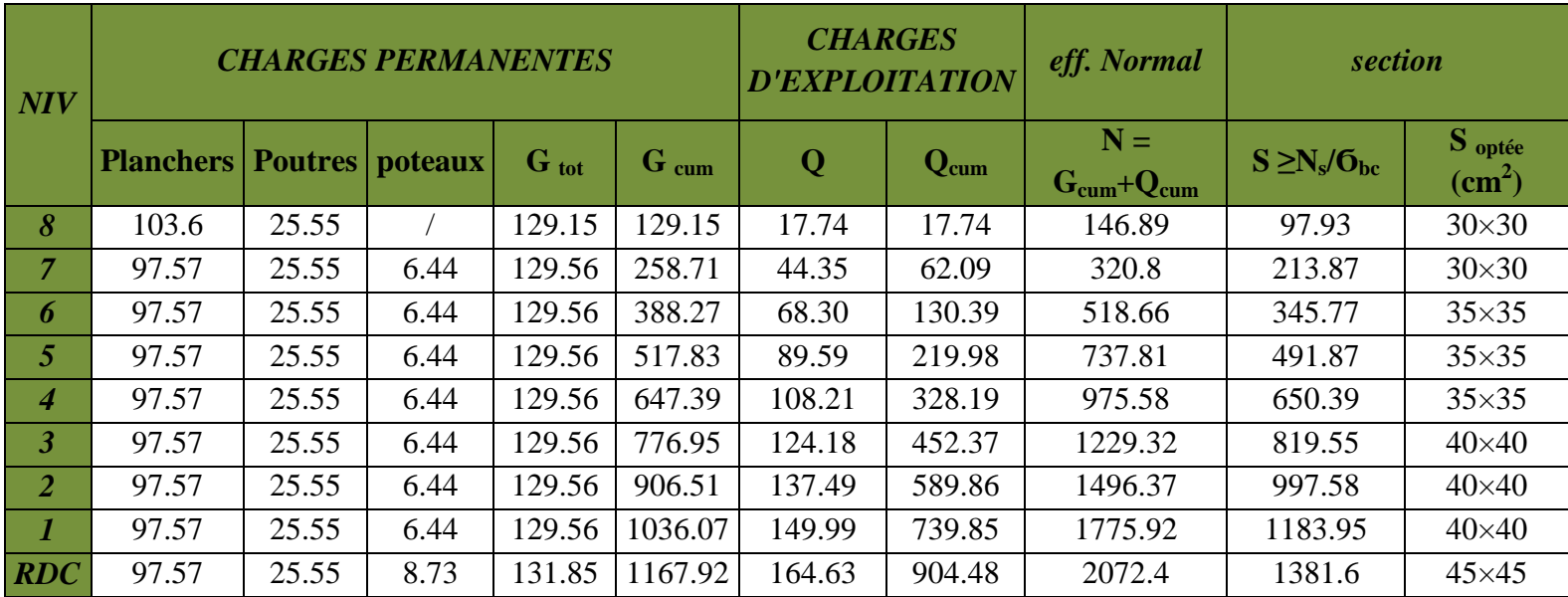

#### **Tableau II.7:Récapitulatif de la dégression des charges.**

#### **II.10 Vérification relative aux coffrages : (RPA 99 version 2003 / art 7.4.1) :**

Les poteaux doivent être coulés sur toute leur hauteur (h) en une seule fois. Les dimensions de la section transversale des poteaux en zone  $II_a$  doivent satisfaire les conditions suivantes

- a) Min  $(b_1, h_1) \ge 25$  cm en zone II<sub>a</sub>.
- b) Min  $(b_1, h_1) \ge \frac{h_e}{20}$  $\frac{ne}{20}$

c) 
$$
\frac{1}{4} < \frac{b_1}{h_1} < 4
$$

- **a**) min  $(b_1, h_1) = 30$  cm  $> 25$  cm.
- **b**) Poteaux RDC :  $\frac{n_e}{n_e} = \frac{3880}{20} = 19.4$ cm  $\Rightarrow$  min(b<sub>1</sub>, h<sub>1</sub>) = 45cm  $\ge \frac{1}{20} = 19.4$ cm *h*  $\frac{h_e}{h_{\rm c}} = \frac{388}{20} = 19.4$  cm  $\Rightarrow$  min(b<sub>1</sub>, h<sub>1</sub>) = 45 cm  $\ge \frac{h}{20} = 19.4$ 20  $19.4cm \Rightarrow min(b_1, h_1) = 45$ 20 388  $\frac{n_e}{20} = \frac{388}{20} = 19.4$ cm  $\Rightarrow$  min(b<sub>1</sub>, h<sub>1</sub>) =  $45$ cm  $\geq \frac{n}{20} = 19.4$ cm. Poteaux EC 1,2,3  $\frac{he}{20}$  $\frac{he}{20} = \frac{286}{20}$  $\frac{286}{20}$  = 14.3⇒ min(b<sub>1</sub>,h<sub>1</sub>) = 40*cm* ≥  $\frac{h}{20}$  $\frac{n}{20}$  = 14.3*cm*. Poteaux EC  $4,5,6$  :  $\frac{he}{20}$  $\frac{he}{20} = \frac{286}{20}$  $\frac{286}{20}$  = 14.3⇒ min(b<sub>1</sub>,h<sub>1</sub>) = 35*cm* ≥  $\frac{h}{20}$  $\frac{n}{20}$  = 14.3*cm*. Poteaux EC 7,8 :  $\frac{he}{20}$  $\frac{he}{20} = \frac{286}{20}$  $\frac{200}{20}$  = 14.3 ⇒ min(b<sub>1</sub>,h<sub>1</sub>) = 30cm ≥  $\frac{1}{20}$  = 14.3*cm*.

**c**) Pour RDC :  $1/4 < b/h = 45/45 = 1 < 4$ .  $\rightarrow$  Condition vérifiée Pour l'EC  $1,2,3:1/4 < b/h = 40/40 = 1 < 4$   $\rightarrow$  Condition vérifiée. Pour l'EC 4,5,6 :  $1/4 < b/h = 35/35 = 1 < 4$   $\longrightarrow$  Condition vérifiée. Pour l'EC 7,8 :  $1/4 < b/h = 30/30 = 1 < 4$   $\rightarrow$  Condition vérifiée.

#### **II.11 Vérification de la résistance des poteaux au flambement**

Le calcul du poteau au flambement consiste à vérifier la condition suivante :

$$
\lambda = \frac{L_f}{i} \le 35
$$
 (BAEL 91 modifié page 110)

- $Avec$ : élancement du poteau.  $L_f$ : langueur de flambement  $L_f = 0.7 L_0$ 
	-
	- $L_0$ : distance entre les faces supérieures de deux planchers consécutifs
	- *i* : rayon de giration

$$
i = \sqrt{\frac{I}{B}}
$$
;  $I = \frac{ab^3}{12}$  Avec: *I*: Moment d'inertie.

 $B = ab = Section transversale du poteau.$ 

$$
\lambda = \frac{L_f}{i} = \frac{0.7 L_0}{\sqrt{\frac{I}{B}}} = \frac{0.7 L_0}{\sqrt{\frac{ab^3}{\frac{12}{ab}}}} = \frac{0.7 L_0 \sqrt{12}}{b}
$$

- Poteau du RDC (45×45)cm², L<sub>0</sub>=4.08m  $\Rightarrow$   $\lambda$ =21.98 < 50 condition vérifiée.
	-
- Poteaux l'EC 1,2,3  $(40 \times 40)$ cm<sup>2</sup>, L<sub>0</sub>=3.06m  $\Rightarrow \lambda$ =18.55 <50 condition vérifiée.
- Poteaux l'EC 4,5,6 (35×35) cm², L<sub>0</sub>=3.06m  $\Rightarrow$  = 21.20 <50 condition vérifiée.
- Poteaux l'EC 7,8 (30×30) cm², L<sub>0</sub>=3.06m  $\Rightarrow \lambda = 24.73 < 50$  condition vérifiée.

#### **II.12 Conclusion :**

 Etant donné que le pré dimensionnement des éléments structuraux est effectuer; et que toutes les exigences réglementaires sont satisfaites ;on adopte les dimensions suivantes :

- Poutres principales :  $35*40 \text{ cm}^2$
- Poutres secondaires :  $25*35$  cm<sup>2</sup>
- Epaisseur des voiles :  $e=20$  cm
- Réz de chaussé (RDC):  $(b*h)=45*45$  cm<sup>2</sup>
- Etage courant  $(1;2;3)$ :  $(b*h)=40*40$  cm<sup>2</sup>
- Etage courant  $(4;5;6)$ :  $(b*h)=35*35$  cm<sup>2</sup>
- Etage courant (7:8) :  $(b*h)=30*30 \text{ cm}^2$
# CHAPITRE III

# CALCUL DES ELEMENTS

### **III.1. Introduction:**

 Ce chapitre concerne le calcul des éléments secondaires comme : l'acrotère, les planchers, les escaliers, balcon, poutre de chainage et poutre palière .

### **III.2. Etude de l'acrotère** :

- L'acrotère est un élément secondaire de la structure ,il est encastré au niveau de la poutre du plancher terrasse, il a pour but d'assurer la sécurité au niveau de la terrasse et de plus il est participe la mise hors eau de la structure .
- L'acrotère est assimilé à une console verticale encastrée à sa base dans le plancher terrasse elle soumise à : son poids propre (G) et un moment du à la force horizontale (Q) donc sera calculée à la flexion composé.

### **III.2.1 Dimensions de l'acrotère :**

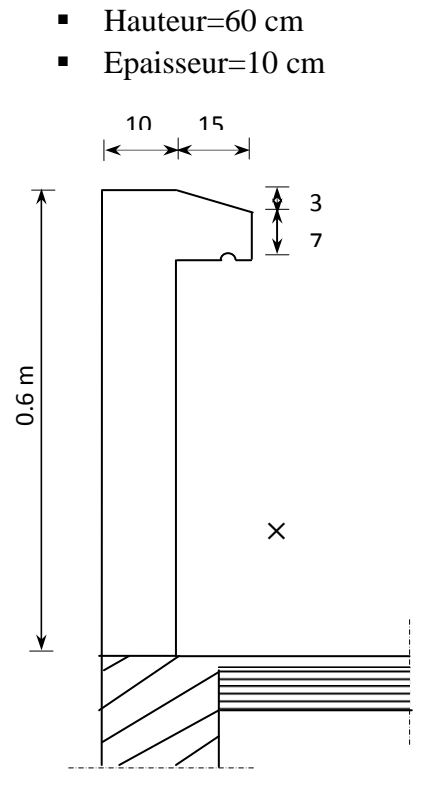

 **Figure III.1: Coupe verticale de l'acrotère.** 

**III.2.2. Les sollicitations :** leurs dimensions se fait pour une bande de 1m de largeur  **2.a). Evaluation des charges :** 

• **Poids propre** ≪ **G** ≫ **:** 

 $G_1 = S \times \gamma_h$  (s: section latérale de l'acrotère )  $(\gamma_b$ masse volumique de béton d'ou  $\gamma_b=25 \text{ km/m}^3$ ) S=  $(0.6*0.1) + \frac{(0.15*0.03)}{2} + (0.15*0.07) = 0.07275 \text{ m}^2$ 

On trouve :  $G_1 = 0.07275 \times 25 = 1.82$  KN/ml.

• **Surcharge d'exploitation** ≪ **Q** ≫**:**   $Q = 1.00$  KN/ml

### **2.b). Schémas statiques :**

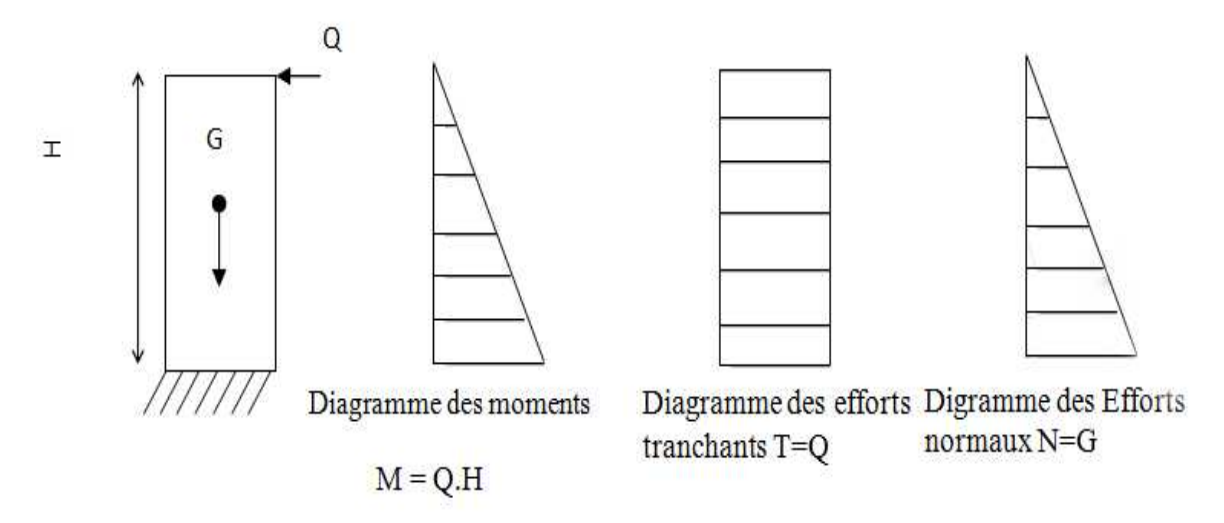

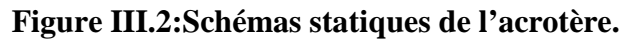

### **2.c) Exigences des règles de RPA99:**

Le RPA exige et impose l'application de la force horizontale  $F_p$  pour le calcul des éléments de la structure secondaires :

 $F_p = 4 \times A \times C_p \times W_p$ A : coefficient d'accélération de la zone  $C_p$ : Facteur de force horizontale

Wp : Poids de l'élément secondaire

Alors, le calcul se fait en flexion composée.

### **2.d) calcul de la force horizontale :**

 $A = 0.15$  (zone II<sub>a</sub>, Groupe d'usage 2)  $Cp = 0.8$  $Wp = 1.82$  KN/ml  $Fp = 0.87$  KN.

### **III.2.3) Combinaisons des charges :**

- **L'E.L.U :**   $N_u = 1,35 \times G = 1,35 \times 1.82 \times 1$  ml = 2.46 KN  $M_u = 1.5 \times Q \times h = 1.5 \times 1 \times 0.6 = 0.9$  KN. m - **L'E.L.S:**   $N_{ser} = G \times 1ml = 1.82KN$  $M_{ser} = Q \times h = 1 \times 0,6=0,6$  KN. m

### **III.2.4) Ferraillage :**

le ferraillage sera calcule pour une pièce soumise à la flexion composé et sera donné par mètre de largeur .

- rappelons qu'une pièce est soumise à la flexion composé lorsqu'elle répond :

- Soit un effort normal "N" et un moment fléchissant "M" appliqué au centre de gravité du béton seul .
- Soit un effort normal "N" excentré (e= M/N) par rapport au centre de gravité du béton. Le point d'application de "N" est appelé le centre de pression .

Le calcul se fait en deux étapes, calcul à l'ELU puis la vérification à L'ELS .

### **a). ferraillage à l'ELU :**

Le calcul se fera à L'ELU puis vérifié à L'ELS.

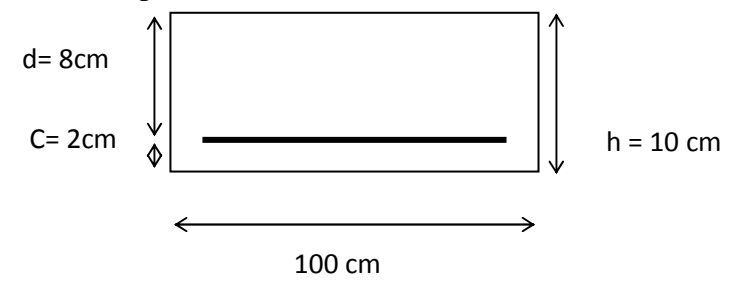

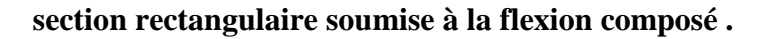

.Avec les paramètres suivantes :

 $M_u$ : moment du a la compression.

 $N_u$ : effort de compression.

 $C_p$ : centre de pression.

e<sub>u :</sub> Excentricité.

C : l'enrobage qui vaut 2 cm

- calcul de l'excentricité :

 $e_u = \frac{m_u}{N} = \frac{0.9}{2.15} = 0.37m$ *N M u*  $\frac{u}{2} = \frac{0.9}{2.1} = 0.37$ 2.46  $=\frac{0.9}{2.14}$  = 0.37m >  $\frac{h}{2}$  - c = 0.03m 2  $-c = 0.03m \implies$  section partiellement comprimée.

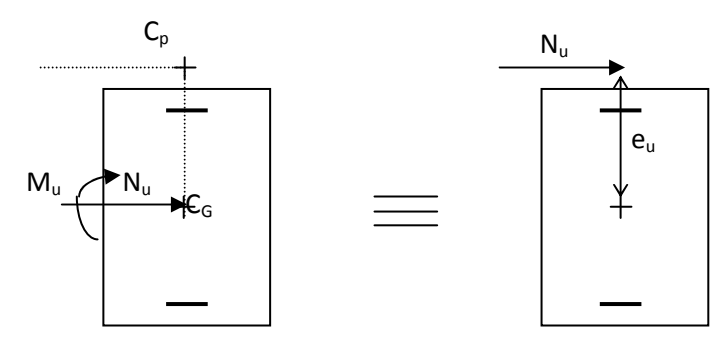

Le centre de pression «  $C_p$  » est à l'extérieur de la section ⇒SPC (section partiellement comprimée).

Donc la section sera calculée en flexion simple sous l'effet d'un moment fictif.

### **1. Armatures principales :**

- *La section des armatures fictives* (en flexion simple)

 $M_f = N_u$  a avec **a** : distance entre le «  $C_p$  » et le centre de gravité «  $C_G$  » des armatures inférieures tendues.

$$
a = e + \frac{h}{2} - c = 37 + 3 = 40 \text{ cm.}
$$
  
\n
$$
M_f = 2.46 \times 0.4 = 0.984 \text{ KN m.}
$$
  
\n
$$
f_{bu} = \frac{0.85f_{c28}}{1.5} = 14.2 \text{ MPa.}
$$
  
\n
$$
\mu = \frac{M_f}{bd^2 f_{bu}} = \frac{0.984 \times 10^6}{100 \times 80^2 \times 14.2} = 0.108
$$
  
\n
$$
\mu = 0.108 < \mu_1 = 0.392 \Rightarrow \text{SSA}
$$
  
\n
$$
\mu = 0.108 \Rightarrow \beta = 0.1431
$$
  
\n
$$
A_f = \frac{M_f}{\beta d\sigma_{st}} = \frac{0.984 \times 10^6}{0.1431 \times 80 \times 348} = 2.24 \text{ cm}^2
$$

**2. La section des armatures réelles** (en flexion composée)

$$
A_{u} = A_{f} - \frac{N_{u}}{\sigma_{st}} \quad ; \quad \sigma_{st} = \frac{400}{1.15} = 348 MPa
$$
\n
$$
A_{u} = 2.24 - \frac{2.46 \times 10^{3}}{348} \times 10^{-2} = 2.17 cm^{2}
$$

### **b). Les vérifications :**

$$
\triangleright
$$
 Vérification de la condition de non fragilité *(Art A-4.2.1/BAEL 91)*

$$
A \geq A_{\min}
$$

$$
A_{\min} = \frac{0.23bdf_{.28}}{fe} \left[ \frac{e_s - 0.445d}{e_s - 0.185d} \right] \quad \text{avec} \quad es = \frac{M_s}{N_s} = \frac{0.6}{1.82} \times 10^2 = 33cm
$$

$$
A_{\min} = 0.23 \frac{100 \times 8 \times 2.1}{400} \left[ \frac{33 - 0.445 \times 8}{33 - 0.185 \times 8} \right] = 0.902 \text{ cm}^2
$$

 $A_u = 2.17 \text{cm}^2$  >  $A_{min} = 0.902 \text{ cm}^2$ 

La condition étant vérifiée, on adoptera la section d'armatures réelles A<sub>u</sub>.  $A = A<sub>u</sub> = 2.17$  cm<sup>2</sup>

Soit A  $_{\text{adopté}} = 5 \text{ HA8/ml} = 2.51 \text{ cm}^2$  avec un espacement  $S_t = 20 \text{[cm]}$ .

### **1. Armatures de répartition :**

 $A_r = \frac{a_{\text{dopite}}}{4} = \frac{2.54}{4} = 0.63 \text{ cm}^2$ 4 2.51 4  $A_{adopté} = \frac{2.51}{4} = 0.63 \text{ cm}^2$  Soit 4HA8= 2.01 cm<sup>2</sup> repartie sur 60cm de hauteur - **Vérification de la contrainte de cisaillement** *(Art A.5.2 / BAEL 91).* La fissuration est préjudiciable, donc : $\tau = \tau_u \le \min \left\{ \frac{0.15 J_{c28}}{4} ; 4MPa \right\} = 2.5 MPa$ *f*  $\left\{\frac{0.15f_{c28}}{4MPa}\right\} = 2.5$  $\left\{ \right.$  $\mathbf{I}$ ⇃  $\left\lceil$ 

*b*

γ

 $\overline{\mathcal{L}}$ 

J

$$
\tau_u = \frac{V_u}{bd}
$$
 
$$
Vu = 1.5 \times Q = 1.5 \times 1 = 1.5 \text{ KN} \text{ avec } V_u : \text{effort tranchant}
$$

$$
\tau_u = \frac{1.5 \times 10^3}{8000} = 0.1875 MPa \le \bar{\tau} = 2.5 MPa \longrightarrow \text{Condition } \text{vecifiée.}
$$

Donc le béton seul peut reprendre l'effort de cisaillement 
<br>
les armatures transversales ne sont pas nécessaires.

### - **Vérification de l'adhérence :**

 $\tau_{\rm se} \le \bar{\tau}_{\rm se}$  avec  $\bar{\tau}_{\rm se} = \Psi_{\rm s} f_{\rm t28} = 1.5 \times 2.1 = 3.15 \text{ MPa}.$  $\Psi_s = 1.5$  (Acier de haute adhérence)  $f_{128} = 2.1 MPa$ 

$$
\tau_{\text{se}} = \frac{V_{\text{u}}}{0.9 \text{d} \Sigma \text{u}_{\text{i}}} = \frac{1.5 \times 10^3}{0.9 \times 80 \times 100.5} = 0.21 MPa.
$$

8000

 $\Sigma$  u<sub>i :</sub> somme des périmètres utiles des barres.  $\Sigma$  u<sub>i</sub> =  $4\pi\phi$  =  $4\times\pi\times0.8$  = 10.05 cm.  $\tau_{\rm se}$ = 0.21 MPa <  $\overline{\tau}_{\rm se}$  = 3.15 MPa  $\longrightarrow$  Condition vérifiée.

**2. Espacement des barres**

-Armatures principales :  $S_t \le \text{min} \{3h, 33 \text{ cm}\} = 30 \text{ cm}.$ Soit  $S_t = 20$  cm. -Armatures de répartition :  $S_t \le \text{min} \{4h, 45 \text{cm}\} = 40 \text{ cm}.$ Soit  $S_t = 25$  cm.

### **3. Ancrages des barres verticales :**

La longueur de scellement droit est :

$$
L_s = \frac{\phi f e}{4\overline{\tau}_s} = \frac{8 \times 400}{4 \times 2.84} = 281.69 \text{ mm} \quad \text{soit } L_s = 25 \text{ cm}
$$
\n
$$
\text{Avec: } \tau_s = 0.6 \psi_s^2 \text{ f}_{228} = 0.6 \times 1.5^2 \times 2.1 = 2.84 \text{ MPa.}
$$

### **c). ferraillage à l'ELS:**

 $M_s = 0.6$  KN.m;  $N_s = 1.82$  KN.;  $e_s = \frac{Ms}{N_s}$  $\frac{m}{Ns}$  = 33 cm 4*cm*.  $_0 = \frac{d}{2} = 4cm$  $e_0 = \frac{a}{2} = 4cm$ .  $e_s = 33 \text{ cm} > e_0 = 4 \text{ cm}$ .

Le centre de pression se trouve en dehors de la section, donc la section est partiellement comprimée.

**1. La section des armatures fictives :**  $M_f = Ns$  a = Ns (  $e_s + 0.5 h - c$ ) = 1.82×(33 + 3)×10<sup>-2</sup> = 0.655 KN. m

$$
\mu_1 = \frac{M_f}{bd^2 f_{bu}} = \frac{0.655 \times 10^6}{1000 \times 80^2 \times 14.2} = 0.00721 < \mu_1 = 0.392 \implies \text{SSA (section simplement armée)}
$$
  

$$
\mu_1 = 0.00721 \implies \beta_1 = 0.870 \implies K_1 = 23.46 \implies K = 1/K_1 = 1/23.46 = 0.043.
$$

 $\overline{\sigma}_{st} \leq \text{Min}\left\{\frac{2}{3}\text{fe} \; ; \; 110\sqrt{\eta f_{t28}}\right\}$  $\mathcal{L}$  $\overline{\mathcal{L}}$ ╎  $\frac{2}{3}$ fe ; 110 $\sqrt{n}$ f<sub>t28</sub> 3 2  $Avec: \eta = 1.6$  fissuration préjudiciable.

2019/2020 Page 26

- $\overline{\sigma}_{st} \leq \text{Min} \{266.66 ; 201.63\} \text{ MPa.}$
- $\overline{\sigma}_{st}$  = 201.63 MPa.

$$
A_{f} = \frac{M_{f}}{\beta d\sigma_{st}} = \frac{0.655 \times 10^{6}}{0.870 \times 80 \times 201.63} = 0.47 \, \text{cm}^{2}
$$

**2. La section des armatures réelles :** 

$$
A_r = A_f - \frac{N_s}{\sigma_{st}} = 0.47 - \frac{1.82 \times 10^3}{201.63} = 0.38 \, \text{cm}^2
$$

 $A_s = A_r < A \Rightarrow$  le ferraillage adopté à l'ELU est vérifiée.

### **3. Les vérifications :**

### - **Vérification de contrainte dans le béton :**

 $\sigma_{bc} = K\sigma_{st} \leq \overline{\sigma}_{bc}$  **Avec:**  $\overline{\sigma}_{bc} = 0.6f_{c28} = 15MPa$  ;  $\sigma_{bc} = 0.043 \times 201.63 = 8.67MPa$ 8.07 MPa  $<\overline{\sigma}_{bc} = 15$  MPa  $\longrightarrow$  Condition vérifiée.

- **Vérification des contraintes dans l'acier** (Art A-5.3.2 / BAEL 91)

*MPa d <sup>s</sup>*  $s_{\rm st} = \frac{M_s}{A_s \beta d} = \frac{0.0 \times 10}{0.38 \times 8 \times 0.9} = 2.2$  $\frac{0.6 \times 10}{0.0 \times 0.0}$  =  $\times$ 8 $\times$  $=\frac{0.6\times}{0.28\times10^{-3}}$ Α  $=\frac{M}{I}$  $\sigma_{st} = \frac{M_s}{A_s \beta d} = \frac{0.60 \times 10^8}{0.38 \times 8 \times 0.9} = 2.2 MPa < \overline{\sigma}_{st} = 201.63 MPa.$ 

### **III.2.5 Conclusion :**

Les conditions étant vérifiées; donc notre ferraillage calculé à L'ELU est vérifié à L'ELS.

### • **Le Ferraillage adopté :**

Armatures principales :  $5 \text{ HA8/ml} = 2.51 \text{ cm}^2$ avec  $S_t = 20$  cm Armatures de répartition : 4 HA8/ml =  $2.01 \text{ cm}^2$ avec  $S_t = 25$  cm

### • **Vérification de l'acrotère au séisme (Art 6.2.3 / RPA 99)**

L'acrotère est un élément non structural soumis à une force horizontale  $F_p = 0.87$  KN/ml  $< Q = 1$  KN/ml.

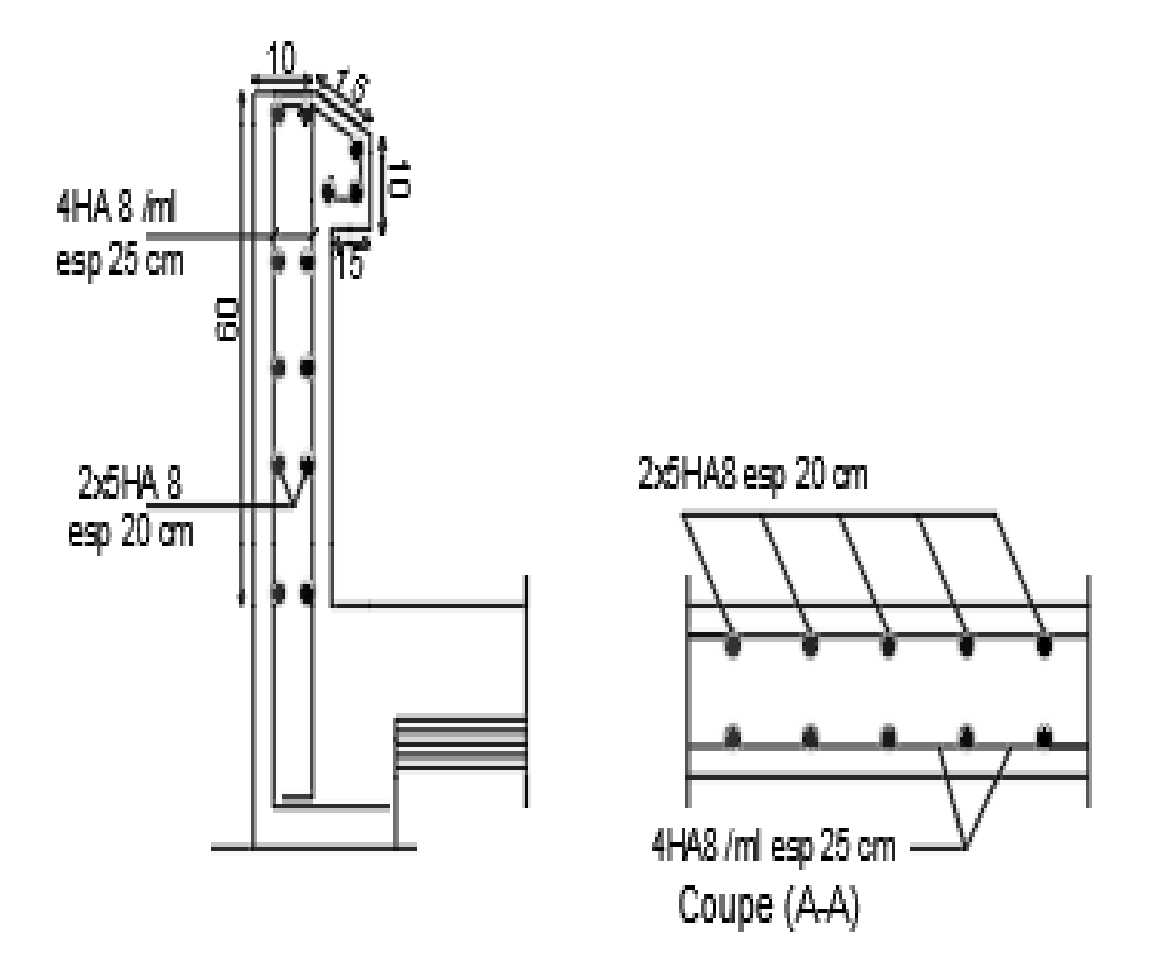

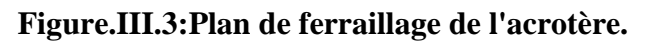

### **III.3. Calcul des plancher :**

### **III.3.1Introduction :**

Les plancher de (16+4) sont constitués :

- Corps creux utilisé comme coffrage perdu et comme isolant phonique et thermique.
- Dalle de compression en béton armée d'une épaisseur de 4 cm
- Des poutrelles préfabriquées de section en Té, qui sont disposées dans le sens de la petite portée sauf les balcons pour réduire la flèche espacées de 65 cm

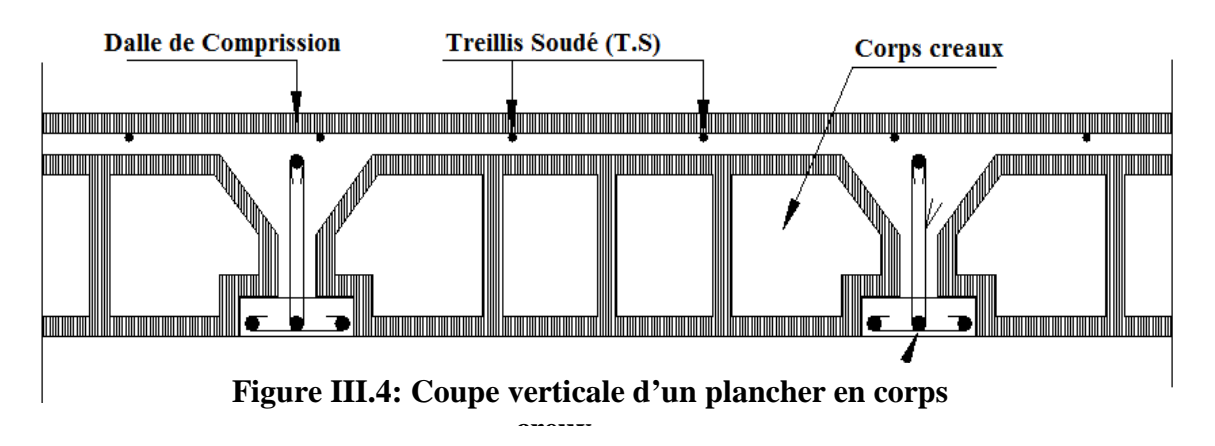

### **Etude et ferraillage de la dalle de compression:**

La dalle de compression appelée aussi table de compression ou dalle de répartition. La dalle de répartition donne au plancher sa rigidité et assure la transmission des charges vers les poutrelles. Pour le ferraillage de la dalle de compression, on utilise du treillis soudé de nuance (TS520 ;  $\emptyset \leq 6$ mm) dont les mailles ne doivent pas dépasser les normes qui sont mentionnées au *BAEL 91 (art B.6.8.423).* 

- 20 cm pour les armatures perpendiculaires aux poutrelles (nervures).

> 33 cm pour les armatures parallèles aux nervures.

### **III.3.2 Calcul des armatures :**

**a) Les armatures perpendiculaires aux poutrelles :** 

$$
A_{\perp} = \frac{4L}{f_e}
$$

Avec :

 $L = 65$  cm : distance entre axe des poutrelles

 $f_e$ = 520 MPa : limite d'élasticité

$$
A_{\perp} = \frac{4 \times 65}{520} = 0.5 \text{ cm}^2
$$
   
\n $e = \frac{100}{5} = 20 \text{ cm}$    
\n**A**<sub>1</sub> = 5T6 = 1.41 cm<sup>2</sup> avec un espacement de

### **b) Les armatures parallèles aux poutrelles :**

 $A_{//} = A_{\perp}$  $\frac{1}{2} = \frac{1.41}{2}$  $\frac{41}{2}$  = 0.705 cm<sup>2</sup>  $\longrightarrow$  **A** // = 5T6 =1.41cm2 avec un espacement de e

 $=\frac{100}{5}$  $\frac{80}{5}$  = 20 cm

On adopte pour le ferraillage de la dalle de compression un treillis soudé **(TL520)** de dimension (6×6×200×200)

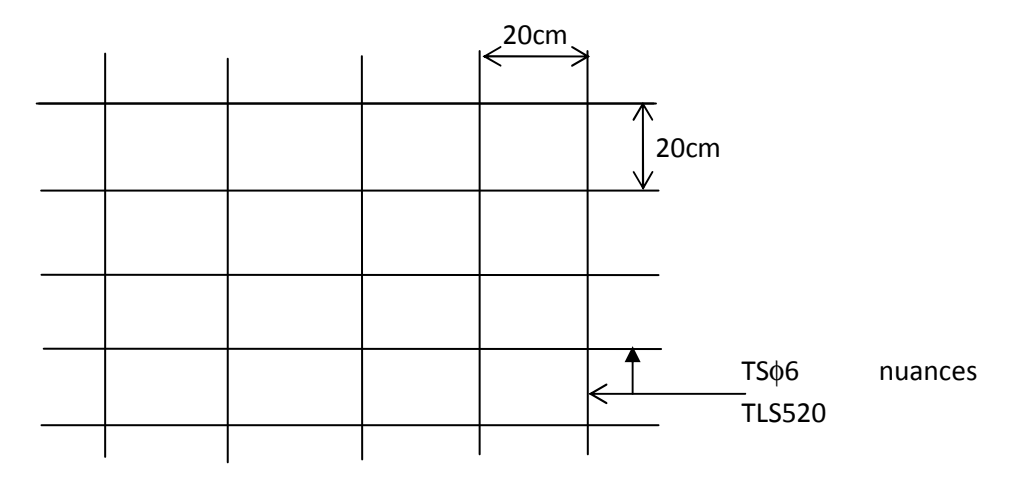

### **Figure III.5: Schéma statique du treillis soudé.**

### **III.3.3 Etude des poutrelles :**

### **a) Dimensionnement de la poutrelle :**

Les poutrelles sont sollicitées par une charge uniformément répartie et le calcul se fait en deux étapes à savoir avant le coulage de la dalle de compression et après le coulage de la dalle de compression.

### - **Disposition des poutrelles :**

La disposition des poutrelles se fait suivant deux caractères :

### **1.Critère de la petite portée :**

Les poutrelles sont disposées parallèlement à la petite portée.

### **2.Critère de la continuité :**

Si les deux sens ont les mêmes dimensions, alors les poutrelles sont disposées parallèlement au sens de plus grand nombre d'appuis.

Les poutrelles sont calculées comme des poutres en **Té**, les règles préconisent que la largeur **b1**de la dalle de compression à prendre en compte dans chaque côté de la nervure, est limitée par la plus faible des valeurs suivantes :**(Article A.4.1, / BAEL 91 modifiée 99** 

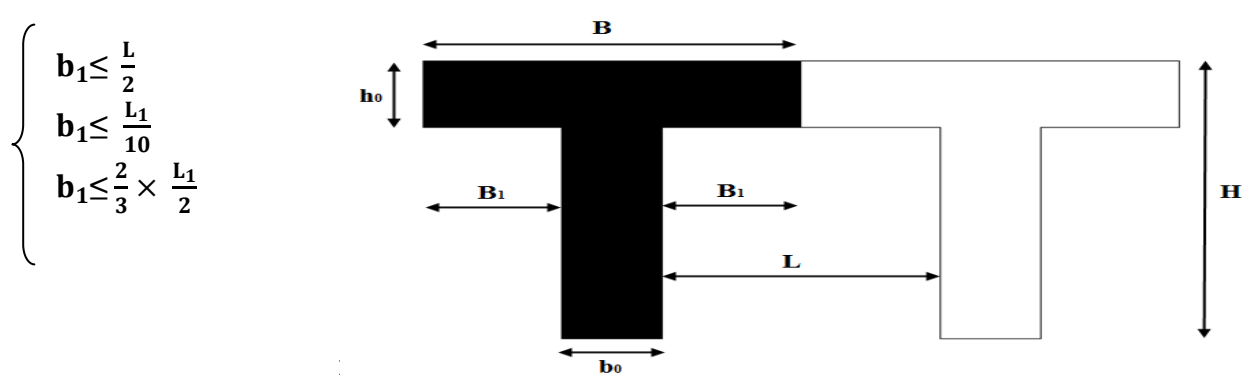

**Figure III.6:Coupe vertical d'une poutrelle.** 

Avec :

- $b_0$ : largeur de la nervure  $b_0 = 12$ cm
- b : Distance entre axe des poutrelles
- L : distance entre axe des poutrelles  $L = 65-12 = 53cm$
- $L_1$ :Longeur de la plus grande travée  $L_1 = 4.80$  m
- $h_0$ : épaiseur de la dalle de compression  $h_0 = 4$ cm
- H : hauteur totale de plancher
- **b**) Calcul de la poutrelle :

Le calcule de la poutrelle se fait en deux étapes :

### 1<sup>ere</sup> étape : avant le coulage de la dalle de compression :

La poutrelle est considérée comme simplement appuyée à ses deux extrémités .elle doit supporter au plus de son poids propre, le poids du corps creux qui est estimé à **0.95KN / m²** et la surcharge de l'ouvrier

**Poids propre de la poutrelle :** 

 $G_p = 0.04 \times 0.12 \times 25 = 0.12$ KN/ml

- $\triangleright$  Poids propre de corps creux :  $G_C = 0.95 \times 0.65 = 0.62$  KN /ml
- **Poids propre totale**   $G = G<sub>P</sub> + G<sub>C</sub> = 0.12 + 0.62 = 0.74$ KN/ml
- **La surcharge de l'ouvrier l'ouvrier :**

 $Q = 1$ KN/ml

- **Calcul à L'ELU :**
	- Combinaison des charges :
	- $q_u=1.35G + 1.5Q = 1.35 \times 0.74 + 1.5 \times 1 = 2.5$  KN/ml
	- **Calcul du moment en travée:**

$$
M_{\rm u} = q_{\rm u} \times \frac{L^2}{8} = \frac{2.5 \times 4.80^2}{8} = 7.2
$$
 KN.m

• **Calcul de l'effort tranchant** :

$$
T=q_{u} \times \frac{L}{2} = \frac{2.5 \times 4.30}{2} = 6 \text{ KN}
$$

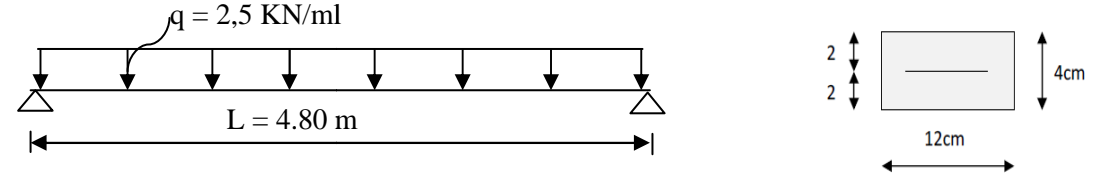

- **Figure III.3.3.b : Schéma statique d'une travée de la poutrelle** 
	- **•** Calcul de la section d'armature :  $\mu_b = \frac{m_u}{b \times d^2 \times f_{bu}}$  $M_{\rm H}$ Soit l'enrobage c = 2cm La hauteur :  $d = h_0 - c = 4 - 2 = 2cm$

 $b = 12$  cm;  $f_{\text{bu}}=14.2MPa$  $\mu_b = \frac{7.2 \times 10^6}{120 \times 20^2 \times 10^6}$  $\frac{7.2 \times 10}{120 \times 20^2 \times 14.2} = 10.56$  $\mu = 0.1056 > \mu = 0.039$   $\longrightarrow$  section doublement armée

### - **Conclusion :**

Vu les faibles dimensions de la poutrelle  $(12 \times 4)$ ; il est impossible de réaliser deux nappes d'armatures, donc il faut prévoir des étais intermédiaires pour l'aider à supporter les charges qui lui sont appliquées et de manière à ce que les armatures comprimées **(ASC = 0)**  ne soient pas nécessaire.

### $2^{\rm eme}$  : Etape : Après le coulage de la dalle de compression :

Après le coulage du béton, la poutrelle travaille comme une poutre continue de section en Té avec une inertie constante reposant sur plusieurs appuis de rive sont considérés comme des encastrements partiels et les autres comme appuis simple, sous une charge « qu» uniformément répartie (combinaison des charges et surcharges).

### - **Largeur efficace de la table de compression :**

La largeur efficace est une longueur réduite de la table de compression avec une répartition uniforme des contraintes normales.

La largeur des hourdis à prendre en compte de chaque côté d'une nervure à partir de son parement est limitée par la plus petite des valeurs suivantes :

$$
\text{Min} \begin{cases} b_1 \leq \frac{L}{2} = \frac{53}{2} = 26.5 \text{cm} \\ b_1 \leq \frac{L_1}{10} = \frac{480}{10} = 48 \text{ cm} \\ b_1 \leq \frac{2}{3} \times \frac{L_1}{2} = \frac{2}{3} \times \frac{480}{2} = 160 \text{ cm} \end{cases} \Rightarrow \text{on pred } b_1 = 26.5 \text{ cm}.
$$

**Avec :** La distance entre deux parements voisins de deux poutrelles  $L = 65 - 12 = 53$  cm

 $L_1$  = Longeur de la plus grande travée  $L_1$  = 4.80 m

 $b_0$ : Largeur de la nervure  $b_0 = 12$ cm

b = 2b+ b = 2 × 26.5 + 12 = 65 cm ………….condition vérifié.

- **Poids du plancher :** 
	- **Plancher étage courant :** 
		- Charge permanentes :  $G = 5.5 \times 0.65 = 3.575$  KN/ml
		- Charge d'exploitations :  $Q = 1.5 \times 0.65 = 0.975$  KN/ml
	- **Plancher RDC (service) :** 
		- Charge permanentes :  $G = 5.5 \times 0.65 = 3.575$  KN/ml
		- Charge d'exploitation :  $Q = 1.5 \times 0.65 = 0.975$  KN/ml
	- **Plancher terrasse inaccessible :** 
		- Charge permanentes :  $G = 5.84 \times 0.65 = 3.796$  KN/ml
		- Charge d'exploitation :  $Q = 1 \times 0.65 = 0.65$  KN/ml
- **Combinaison de charges :** 
	- **Plancher étage courant** 
		- **ELU :**  $q_u = 1.35G + 1.5Q = 1.35 \times 3.575 + 1,5 \times 0.975 = 6.288$  KN/ml
		- **ELS** :  $q_{ser} = G + Q = 3.575 + 0.975 = 4.55$  KN/ml
	- **Plancher RDC :** 
		- **ELU :**  $q_u = 1.35G + 1.5Q = 1.35 \times 3.575 + 1.5 \times 0.975 = 6.288$  KN/ml
		- **ELS** :  $q_{ser} = G + Q = 3.575 + 0.975 = 4.55$  KN/m
	- **Plancher terrasse inaccessible :** 
		- **ELU :**  $q_u = 1.35G + 1.5Q = 1.35 \times 3.796 + 1.5 \times 0.65 = 6.099$  KN/ml
		- **ELS** :  $q_{ser} = G + Q = 3.796 + 0.65 = 4.446$  KN/ml.

### **Remarque :**

On constate que le chargement pour le plancher RDC est le plus défavorable.

 Vu que la différence entre les chargements n'est pas importante, on utilisera celui de plancher RDC pour le calcul du ferraillage.

### **III.3.4 Choix de la méthode :**

Les efforts interne sont déterminer, Selon le type de plancher, à l'aide des méthodes suivants :

- > Méthode forfaitaire.
- > Méthode de Caquot.
- > Méthode des trois moments.

### **a) Méthode forfaitaire :**

## - **Vérification des conditions d'application de la méthode :(Art B.6.2.210 BAEL 91 modifié 99)**

### • **Hypothèse :**

 **-** La valeur de la surcharge respecte la condition suivante :

 $Q \leq 2G$  ; 5KN/m<sup>2</sup>

- La fissuration est non préjudiciable.
- Toutes les travées ont un même moment d'inertie.
- Le rapport de deux travées successives est compris entre 0,8 et 1,25.

• **Vérification :** 

• On a: 
$$
Q = 0.975
$$
 KN/ml  
2G = 2×3.575 = 7.15 KN/m  
Condition vérifiée.

- Le moment d'inertie des sections transversales est le même dans les différentes travées considérées. 
Solution vérifiée
- Les portées successives des travées sont dans un rapport compris entre 0,8 et 1.25

; c à d : 
$$
0.80 \le \frac{l_i}{l_{i+1}} \le 1.25
$$
;

 $\overline{1}$  $\left| \right|$  $\left| \right|$  $\overline{\phantom{a}}$  $\overline{ }$ J  $\overline{\phantom{a}}$  $\overline{ }$  $\left| \right|$  $\left| \right|$  $\left\{ \right.$  $\begin{matrix} \end{matrix}$  $=\frac{7.00}{2.55}$  =  $=\frac{3.33}{1.00}$  =  $=\frac{3.00}{2.77}$  =  $=\frac{3.38}{2.00}$  = + + + + 35.1 3.55 4.80 0,74 4.80 3.55 0.85 55.3 3.00 2.1 3.00 55.3 1 *i* 1 1 1 *i i i i i i i L L L L L L L L* Condition non vérifié.

La fissuration est considérée comme non préjudiciable .

**Conclusion** : toutes les conditions sont pas vérifiées, la méthode forfaitaire n'est applicable , le calcul se fera par la méthode des trois moments .

### **b) Exposé de la méthode des trois moments:**

C'est un cas particulier de la méthode de force, elle est basée sur l'équilibre des rotations au niveau des appuis intermédiaires. On considère 3 appuis successifs dans une poutre continue, comme système de base, on décompose ce dernier au niveau des appuis intermédiaires pour aboutir à une succession de poutres isostatiques de longueurs respectives **« li »** et « **li+1 »**.

-Chaque travée est étudiée indépendamment.

**-**L'expression des trois moments est donnée par les équations:

$$
M_{i-1}l_i + 2.M_i(l_i + l_{i+1}) + M_{i+1}l_{i+1} = -\frac{q_i l_i^3}{4} + \frac{q_{i+1} l_{i+1}^3}{4}
$$

 $\triangleright$  **En travée :**  $\bigwedge$ 

$$
M_{(x)} = \mu_{(x)} + M_i \left( 1 - \frac{x}{l_i} \right) + M_{i+1} \frac{x}{l_i}
$$

**Tel que :** 
$$
\mu_{(x)} = \frac{ql}{2}x - \frac{q}{2}x^2 = q\frac{x}{2}\left[1-x\right]
$$

**Avec :** 

• m(x) : le moment de même travée considérée isostatique.

• **"Mi-1″, "Mi″ et "Mi+1 ″:** Sont respectivement les moments en valeurs algébriques aux appuis«  $\mathbf{i-1} \times \mathbf{k}$  **i**  $\ast$  **et** «  $\mathbf{i+1} \times \mathbf{k}$ 

- **li :** Portée de la travée à gauche de l'appui **"i″**.
- **li+1 :** Portée de la travée à droite de l'appui **"i″.**
- **qi :** Charge répartie à gauche de l'appui **"i″**.
- **qi+1 :** Charge répartie à droite de l'appui **"i″**.

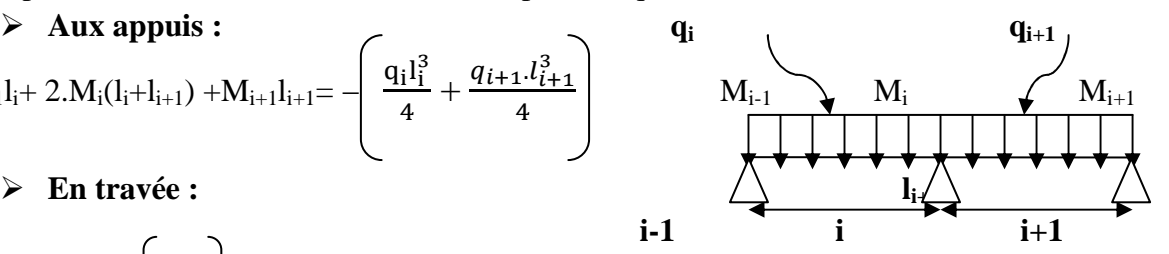

- **Plancher a sept travées à 08 appuis : qu = 6.288 Kn/m qu= 6.288 Kn/m**   $\begin{array}{ccc} \textcolor{blue}{\bigcirc} 0 & \textcolor{blue}{\bigcirc} \textcolor{blue}{\bigcirc} & \textcolor{blue}{\bigcirc} \textcolor{blue}{\bigcirc} & \textcolor{blue}{\bigcirc} \textcolor{blue}{\bigcirc} & \textcolor{blue}{3 \bigcirc} \textcolor{blue}{\bigcirc} & \textcolor{blue}{3 \bigcirc} & \textcolor{blue}{4 \bigcirc} \textcolor{blue}{\bigcirc} & \textcolor{blue}{5} & \textcolor{blue}{\bigcirc} \textcolor{blue}{\bigcirc} & \textcolor{blue}{6} & \textcolor{blue}{\bigcirc} \textcolor{blue}{\bigcirc} & \textcolor{blue}{7} \end{array}$  **L1=3.55m L2=3.00m L3=3.55m L4=4.80m L5=3.55m L6=3.00m L7=3.55m** 

### **Coupe transversale de la poutrelle.**

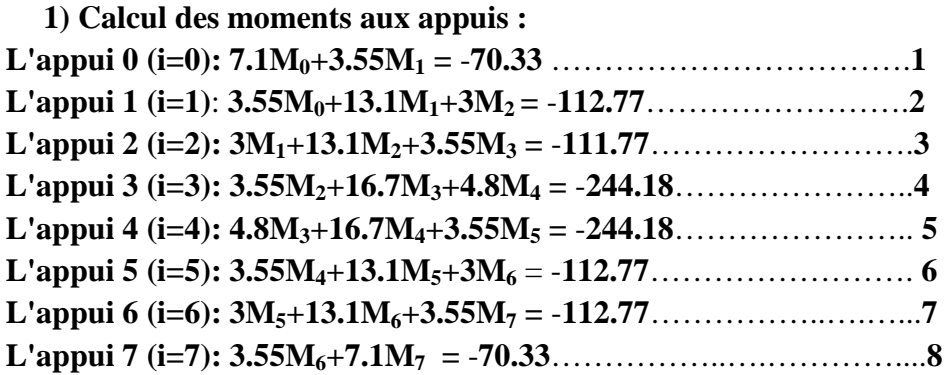

Sa forme matricielle est de :

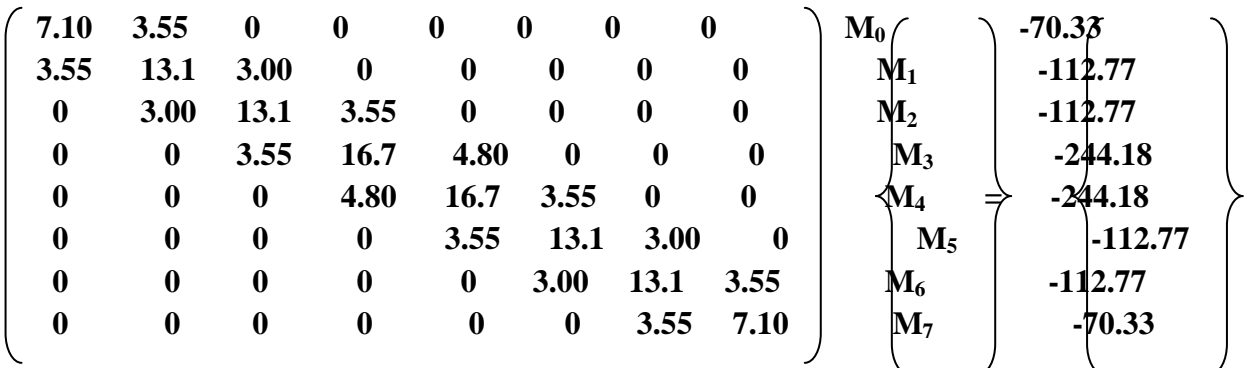

**La résolution de ce système nous donne les résultats suivantes; avec l'utilisation de logiciel "MATLEB" on aura :** 

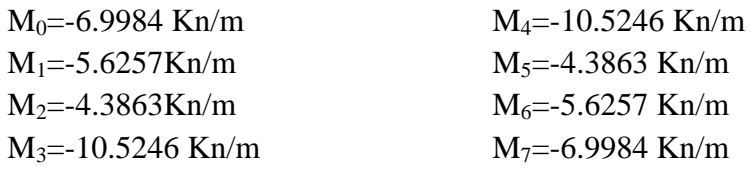

### **2) Calcul des moments en travée :**

Le moment en travée à distance x de l'appui « i » est donné par la relation suivante :

$$
M_{(x)} = \mu_{(x)} + Mi(1 - \frac{x}{l_i}) + M_{i+1} \frac{x}{l_i}
$$
  
**Avec:**  $\mu_{(x)} = \frac{ql}{2}x - \frac{q}{2}x^2 = q\frac{x}{2}(l-x)$ 

**X :** : La position du point dont le moment en travée est maximal, il est donné par la relation suivante :

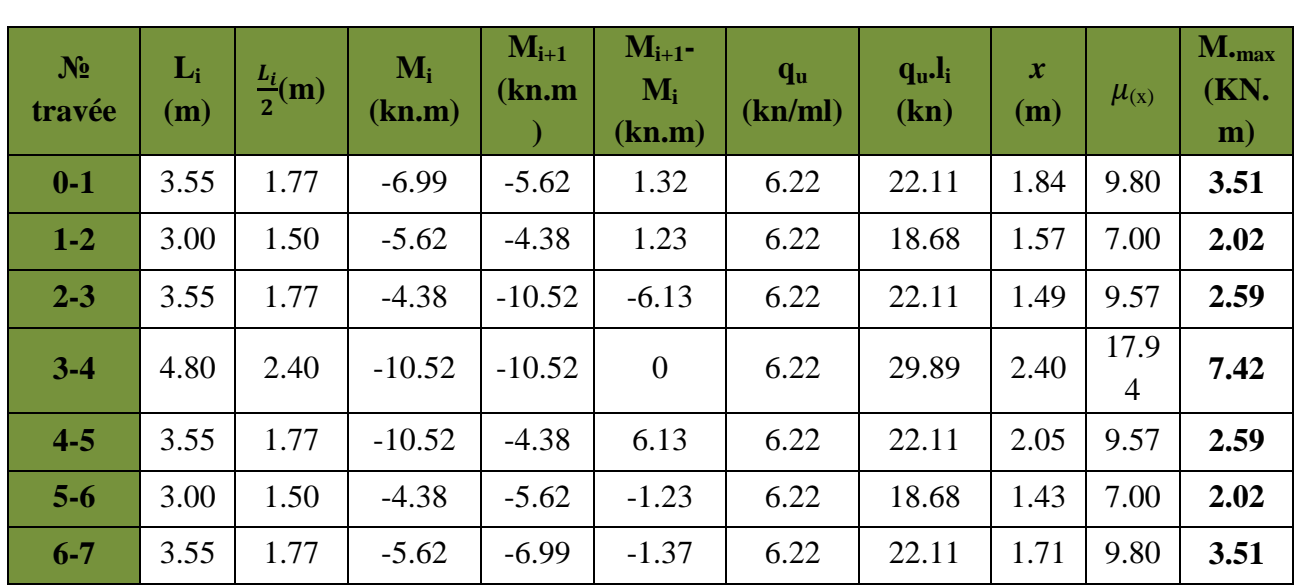

$$
\mathbf{x} = \frac{l}{2} + \frac{M_{i+1} - M_i}{q l_i}.
$$

### **Tableau III.1: Calcul des moments en travées.**

### **Remarque :**

**-**Les moments calculés par la méthode des trois moments sont pour un matériau homogène, à cause de la faible résistance à la traction qui peut provoquer la fissuration du béton tendu, nous allons effectuer les corrections suivantes :

-Augmentation de 1/3 pour les moments en travée.

-Diminution de 1/3 pour les moments aux appuis.

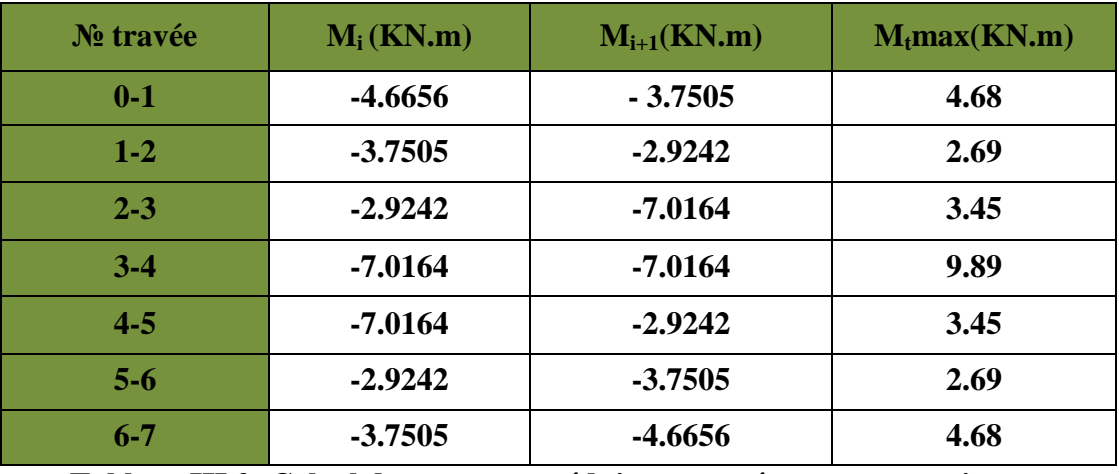

 **Tableau III.2: Calcul des moments réduits en travées et aux appuis.** 

3) Calcul des efforts tranchant :

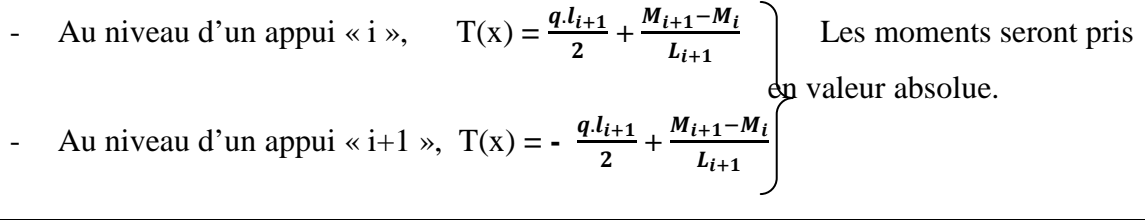

| $N^{\circ}$ travée | Longueur | $q_{i+1}$<br>2 <sup>1</sup> | $M_{i+1}-M_i$<br>$L_{i+1}$ | $T_i(x=0)$ | $T_{i+1}(x=l_i)$ |
|--------------------|----------|-----------------------------|----------------------------|------------|------------------|
| $0-1$              | 3.55     | 11.16                       | 0.9151                     | 12.08      | $-10.24$         |
| $1-2$              | 3.00     | 9.43                        | 0.8263                     | 10.26      | $-08.60$         |
| $2 - 3$            | 3.55     | 11.16                       | $-4.0922$                  | 7.07       | $-15.25$         |
| $3 - 4$            | 4.80     | 15.09                       | 0.00                       | 15.09      | $-15.09$         |
| $4 - 5$            | 3.55     | 11.16                       | 4.0922                     | 15.25      | $-7.07$          |
| $5-6$              | 3.00     | 9.43                        | $-0.8263$                  | 8.60       | $-10.26$         |
| $6 - 7$            | 3.55     | 11.16                       | $-0.9151$                  | 10.24      | $-12.08$         |

 **Tableau III.3: Calcul des efforts tranchants en travées et aux appuis.** 

- **Le Plancher sous-sol à deux travées 3appuis :** 

qu= 6.288 kn/m

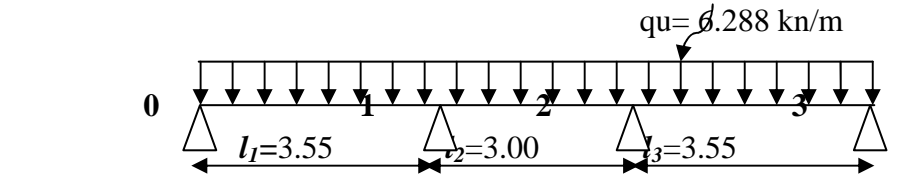

 **Coupe transversal de la poutrelle.** 

**1) Calcul des moments aux appuis : L'appui 0 (i=0): 7.1M0+3.55M1 =** -**70.33** ……………………………**1 L'appui 1 (i=1)**: **3.55M0+13.1M1+3M2 =** -**112.77**…………………………….**2 L'appui 2 (i=2): 3M1+13.1M2+3.55M3 =** -**112.77**……………………………**3 L'appui 3 (i=3): 3.55M2+7.1M3 =** -**70.33**…………………………….**4** 

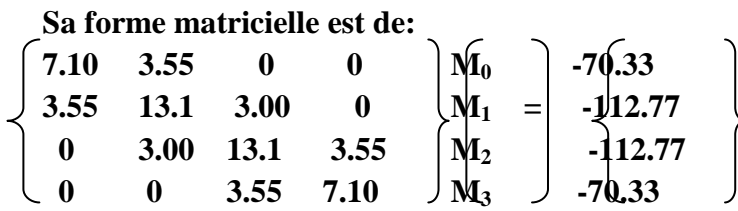

### **La résolution de ce système nous donne les résultats suivantes; avec l'utilisation de logiciel "MATLEB" on aura :**

 $M_0$ =-7.1282 Kn/m  $M_1$ =-5.3661 Kn/m  $M_1$ =-5.3661 Kn/m  $M_1$ =-7.1282 Kn/m

# **2) Les moments en travée et appuis :**

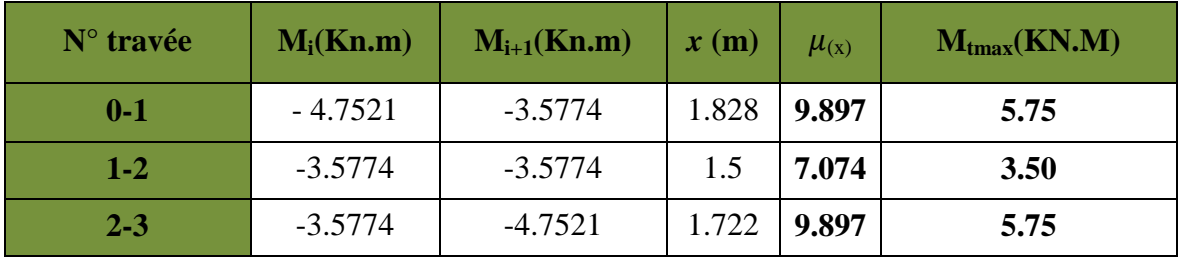

 **Tableau III.4: Calcul des moments en travées et aux appuis .** 

### **3)Calcul des moments réduits en travées et aux appuis:**

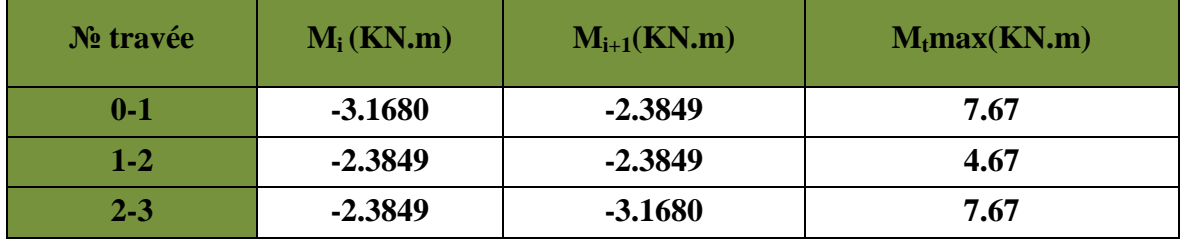

 **Tableau III.5: Calcul des moments réduits en travées et aux appuis.** 

### 3) Les efforts tranchant :

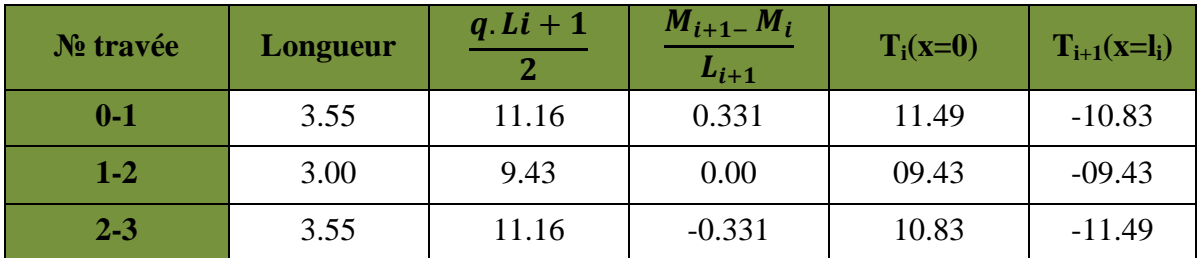

**Tableau III.6: Calcul des efforts tranchants.** 

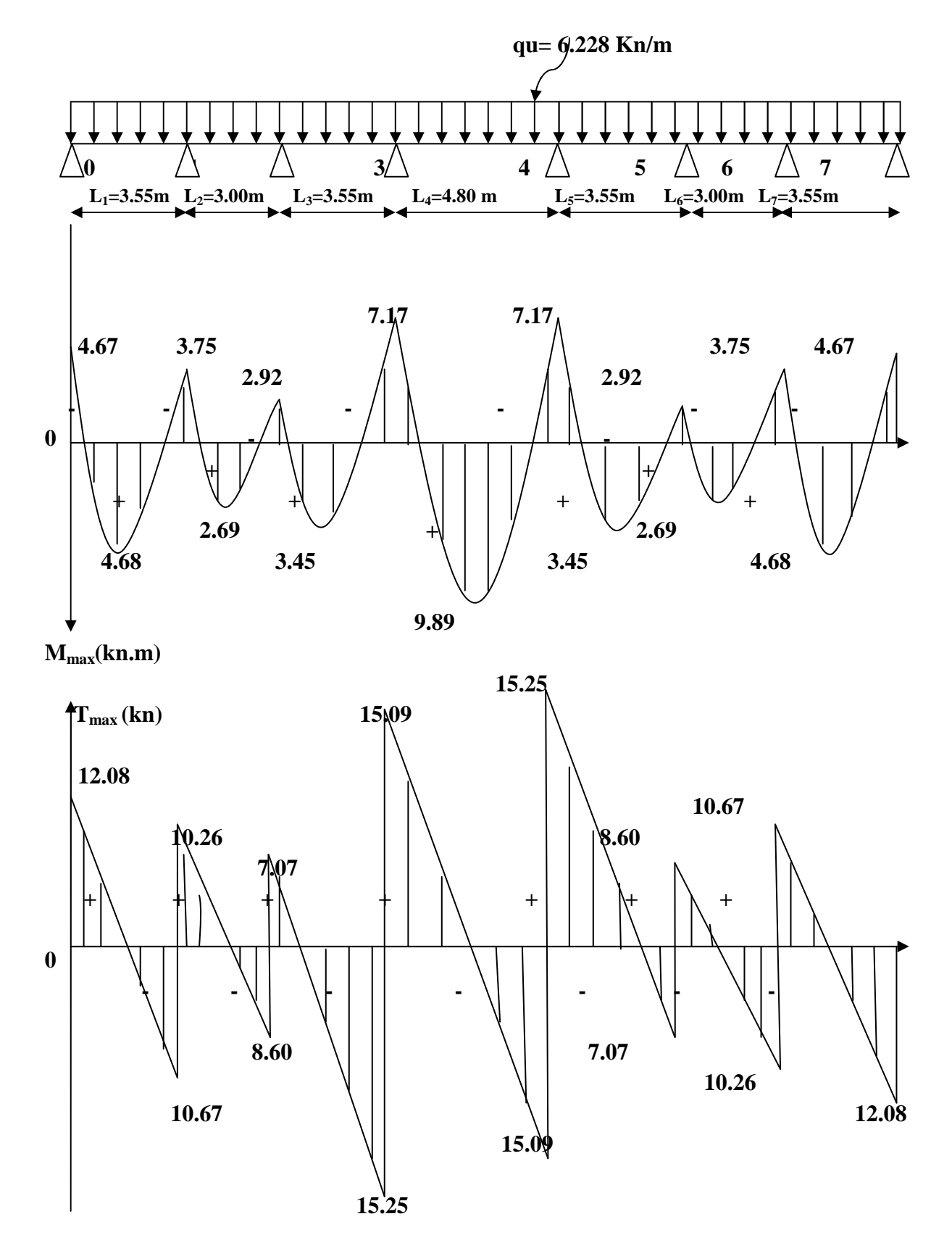

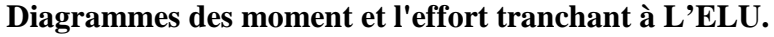

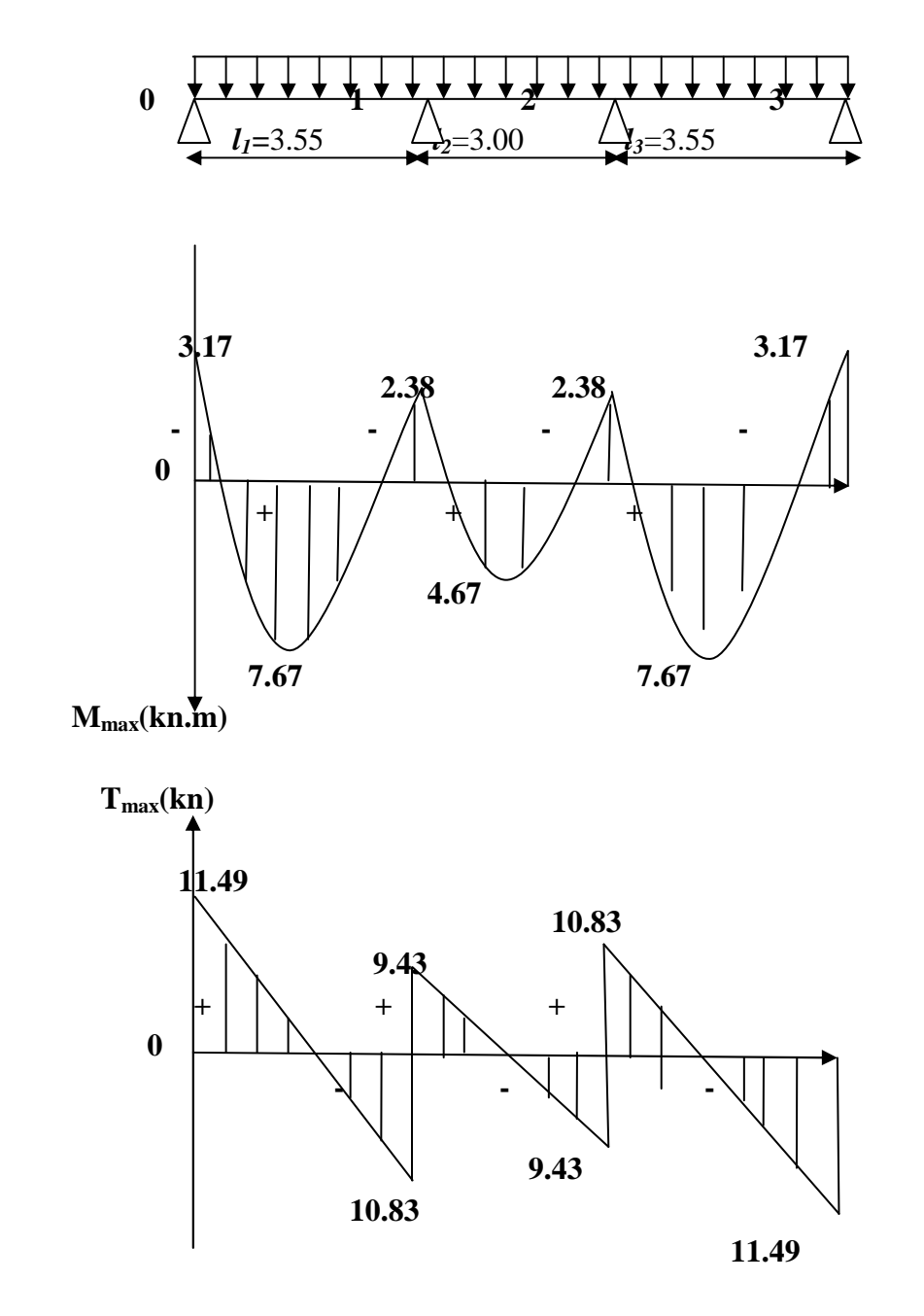

 **Diagrammes des moment et l'effort tranchant pour type 02 à L'ELU.** 

### **III.3.5 Ferraillage à l'ELU** :

### **a) Armatures longitudinales :**

Les moments max aux appuis et aux travées sont :

 $M_t^{\text{max}} = 9.89 \text{ KN.m}$  et  $M_a^{\text{max}} = 7.02 \text{ KN.m}$ 

La poutrelle sera calculée comme une section en **Té** dont les caractéristiques géométriques suivantes :

 $b = 65cm$ ;  $b0 = 12cm$ ;  $h = 20cm$ ;  $h0 = 4cm$ ;  $d = 18cm$ 

### - **En travées :**

 $M_t^{\text{max}}$  =9.89 KN.m

Le moment qui peut être repris par la table de compression :

$$
M_{t} = b \times h_{0} \times \left( d - \frac{h_{0}}{2} \right) \times f_{bu} \qquad Avec: f_{bu} = 14,2 MPa
$$
  

$$
M_{t} = 0,65 \times 0,04 \times 14,2 \times 10^{3} \left( 0,18 - \frac{0,04}{2} \right)
$$

 $M_{t} = 59,072 KN.m$ 

 $M^{\max}$  =  $7.42KN.m\langle M]$   $\Rightarrow$   $L$  axe neutre est dans la table de compression  $\qquad$  ;

D'où la section se calcule comme une section rectangulaire de  $(65 \times 20)$  cm<sup>2</sup>.

$$
\mu = \frac{M^{\max}}{bd^2 f_{bu}} = \frac{9.89 \times 10^6}{650 \times 180^2 \times 14.2} = 0.033
$$
\n
$$
\mu = 0.033 \langle \mu_l = 0.392 \rightarrow S.S.A
$$
\n
$$
\mu = 0.033 \rightarrow \beta = 0.983
$$
\n
$$
A_t = \frac{M^t_{\max}}{\beta \times d \times \frac{f_e}{\gamma_s}} = \frac{9.89 \times 10^5}{0.983 \times 18 \times \frac{400}{1.15} \times 10^2} = 1.6 \text{ cm}^2
$$
\n20cm

### Soit :  $A_1 = 3H A 10 = 2.35 cm^2$

### - **Aux appuis**

 $M_{a max} = 7.02$ KN.m

La table étant entièrement tendue, le calcul se fera pour une section rectangulaire de largeur  $b_0$  $=12$  cm et de hauteur h  $= 20$ cm.

$$
\mu = \frac{M_a^{max}}{b_0 d^2 f_{bc}} = \frac{7.02}{0.12 \times (0.18)^2 \times 14.2 \times 10^3} = 0.127
$$
  
\n
$$
\mu = 0.127 < \mu = 0.392 \longrightarrow \text{SSA.}
$$
  
\n
$$
\mu = 0.127 \longrightarrow \beta = 0.931
$$
  
\n
$$
A_a = \frac{M_a^{max}}{\beta d \sigma s} = \frac{7.02 \times 10^3}{0.931 \times 18 \times 348} = 1.10 \text{ cm}^2.
$$
  
\nSoit:  $A_a = 1H A 12 = 1.13 \text{ cm}^2$ 

2019/2020 Page 41

**b) Armatures transversales :**[Art A.7.2 ,2/BAEL 91 modifie 99]

$$
\phi_t \le \min\left\{\frac{h}{35}; \phi_t; \frac{b_0}{10}\right\}
$$

φ*t* : Diamètre des armatures transversales

φ*l* : Diamètre des armatures longitudinales

$$
\phi_t \le \min\left\{\frac{20}{35}; 10; \frac{12}{10}\right\} \n\phi_t \le \min\{0, 571; 10; 1.2\} \n\phi_t = 0, 571 \text{ cm} \approx 6 \text{ mm}
$$

### **On prend: A t= 2HA8 = 1.01 cm²**

### **c) Espacement des armatures transversales:**

 $S_t \leq \min\{0.9d\; ; 40cm\}$ 

$$
S_t \leq \min\{16, 2\,cm; 40\,cm\}
$$

On prend  $S_t = 15$ cm constant le long de la poutrelle, la section des armatures doit vérifier la condition suivante [Art A.5.1,23/BAEL 91modifie 99] :

$$
\frac{A_t f_e}{b_0 S_t} \ge 0.4 MPa \Rightarrow \frac{1.01 \times 400}{12 \times 15} = 2.24 MPa \ge 0.4 MPa \text{ verifyiée}
$$

### **III.3.6 Vérification à l'ELU :**

- **Condition de non fragilité :**  A<sub>min</sub>= 0.23b<sub>0</sub>d f<sub>t28</sub> /f<sub>e</sub>= 0.23×12×18×2.1 / 400 = 0.26 cm<sup>2</sup> **En travée :**  $A_t = 2.35 \text{cm}^2 > A_{\text{min}} = 0.26 \text{cm}^2$  <u>\_\_\_\_</u>sondition vérifiée. **Aux appuis** :  $A_a = 1.57 \text{cm}^2 > A_{\text{min}} = 0.26 \text{cm}^2$   $\longrightarrow$  sondition vérifiée.

- **Vérification de la contrainte tangentielle :**   $T_{u}^{max} = 15.25$  KN  $\bar{\tau}_u = \min(0.2 f c_{28} / \gamma_b; 5MPa) = 3,33MPa$  $\tau_u = 0.706 MPa \leq \overline{\tau}_u = 3.33 MPa \Rightarrow Condition$  *vérifiée*  $\tau_u = 0,706 MPa$  $V_u = V_u^{\text{max}}/b_0 d = 15.25 \times 10^3 / 120 \times 180$  $\overline{0}$  $\tau_{\text{m}}=V_{\text{m}}^{\text{max}}$ - **Vérification de la contrainte d'adhérence et d'entraînement :**   $\tau_{se} = V_u / 0.9 d \sum u_i$  avec  $\sum u_i = n \times \Pi \times \Phi = 3.14 \times (3 \times 10) = 94.2$  mm: *Pas de risque d entraineme nt des barres longitudin ales* ' ⇒  $\tau_{se} = 0.999 \text{ MPa } \langle \overline{\tau}_{se} = 3.15 \text{ MPa } \Rightarrow \text{condition } \text{ verifier}$  $S_e = \frac{13.25 \times 10^{8}}{0.0 \times 180 \times 04.2} = 0.999 \text{ MPa}$  $\tau_{se} \leq \overline{\tau}_{se} = \psi f_{t28} = 3,15 MPa$  $0,9 \times 180 \times 94.2$  $15.25 \times 10^{3}$ =  $\times180\times$  $\tau_{se} = \frac{15.25 \times}{0.0 - 100}$ 

- **L'influence de l'effort tranchant au niveau des appuis :** (Art : A.5. 1. 313)

• **Sur le béton :** 

$$
\overline{V}^{\text{max}} \langle 0, 4 \frac{f_{c28}}{\gamma_b} 0, 9 d b_0
$$
  

$$
\overline{V}^{\text{max}}_{u} = 0, 4 \times \frac{25 \times 10^{-1}}{1.5} \times 0, 9 \times 18 \times 12 = 129, 6 KN
$$
  

$$
V_u^{\text{max}} = 15.25 KN \langle \overline{V}^{\text{max}}_{u} = 129, 6 KN
$$

 $\blacktriangleright$ 

**Sur l'acier :**  
\n
$$
A_a \ge \frac{1,15}{f_e} \left( V_u^{\text{max}} + \frac{M_a^{\text{max}}}{0,9 d} \right)
$$
\n
$$
A_a = 1.57 \ge \frac{1,15}{400} \left( 15.25 + \frac{7.02}{0,9 \times 18} \right) = 0.045
$$

. . *condition verifiée* ⇒

- **L'ancrage des barres :**

 $f_{s} = 0.6\Psi^2 f_{t28} = 0.6 \times (1.5)^2 2.1 = 2.83 MPa$ 28  $\bar{\tau}_{su} = 0.6 \Psi^2 f_{t28} = 0.6 \times (1.5)^2 2.1 = 2.83 MPa$ , avec  $\psi_s = 1.5$  *pour HA* 

La longueur de scellement droit : 
$$
L_s = \phi \frac{f_e}{4\overline{\tau}_{su}} = 1.0 \times \frac{400}{4 \times 2.83} = 35.34 \text{ cm}
$$

Pour  $f_e$  E400, acier HA,  $L_s = 40\phi \longrightarrow L_s = 35.34 \text{cm}$ On adopte des crochets à  $45^{\circ}$  avec  $L_s = 0.4L_s$ 

 $L_s = 0.4 \times 35.34 = 14.14$  cm

$$
L_s\!=15\;cm
$$

```
-
 Vérification de la contrainte de cisaillement : (BAEL 91Art A.5.1.1)
```

$$
V_{u \text{ max}} = 15.25 \text{ KN}
$$
  
\n
$$
\tau_{u} = \frac{V_{u}}{bd} = \frac{15.25 \times 10^{3}}{650 \times 180} = 0.130
$$
  
\n
$$
\tau_{u} = 0.130 \text{ MPa}
$$
  
\n
$$
\bar{\tau}_{u} = \min \left\{ \frac{0.2 f_{cj}}{\gamma_{b}}, 5MPa \right\} \text{ (BAEL 91 Art 5.1,2.1.1)}
$$
  
\n
$$
\bar{\tau}_{u} = \min \left\{ \frac{0.2 \times 25}{1.15}, 5MPa \right\} = \min \left\{ 4.35, 5MPa \right\}
$$
  
\n
$$
\bar{\tau}_{u} = 4.35 \text{ MPa}
$$
  
\n
$$
\tau_{u} = 0.130 \text{ MPa} \prec \bar{\tau}_{u} = 4.35 \text{ MPa} \quad \text{Condition verify:}
$$

**III.3.7 Calcul à l'ELS :**

- **Calcul de moment isostatique :**
- **Plancher a sept travées à 08 appuis :**

**qs = 4.55 KN/m** 

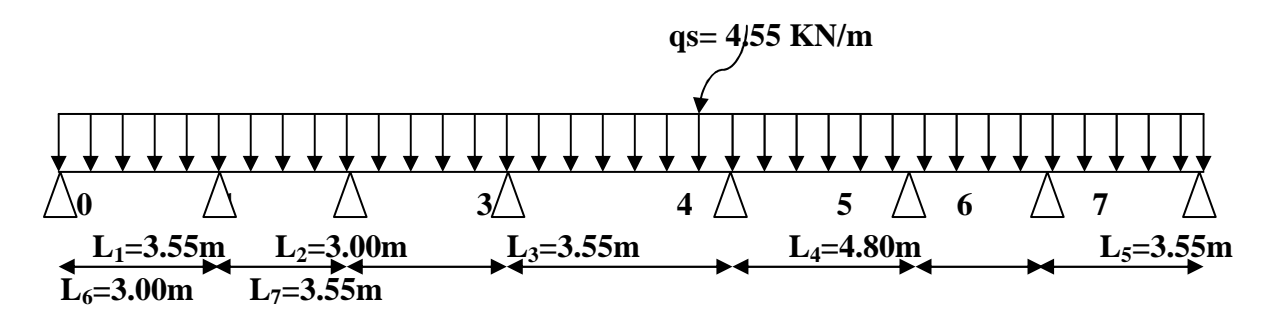

### **Coupe transversale de la poutrelle.**

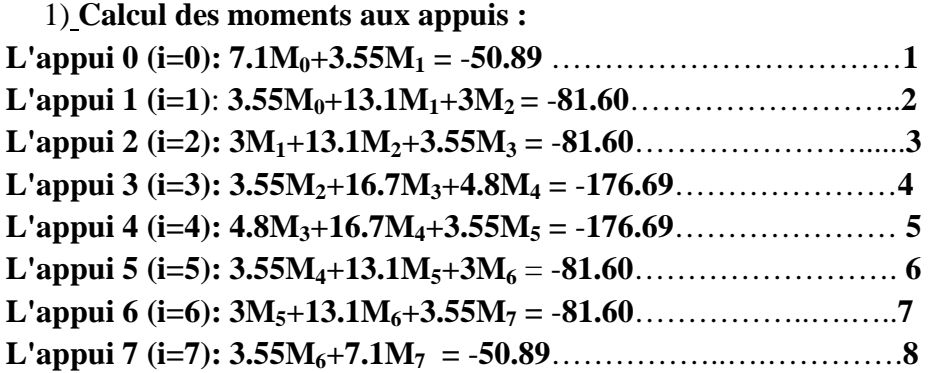

**Sa forme matricielle est de :** 

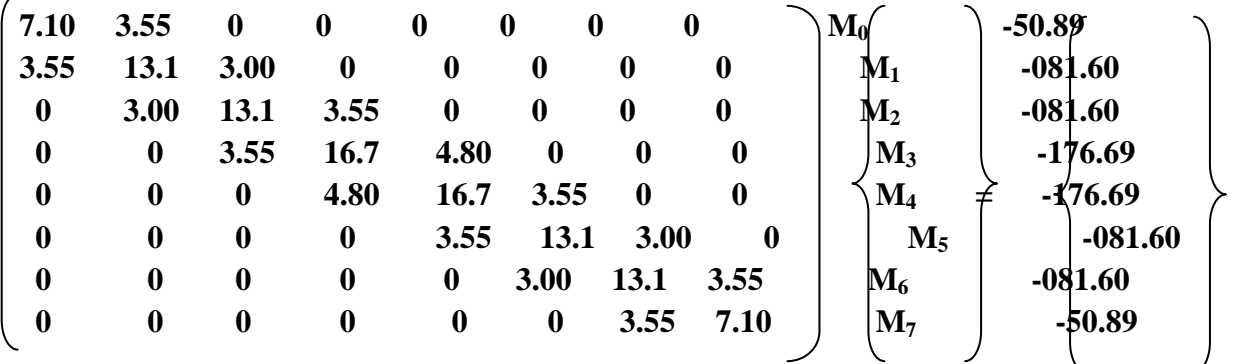

**La résolution de ce système nous donne les résultats suivantes; avec l'utilisation de logiciel "MATLEB" on aura :** 

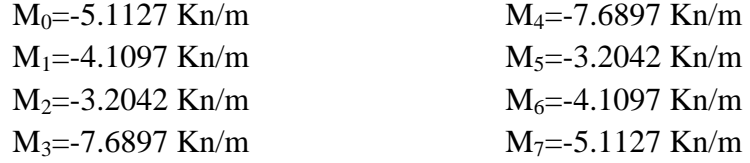

 $\overline{a}$ 

### **2) Calcul des moments en travée :**

Le moment en travée à distance x de l'appui « i » est donné par la relation suivante :

$$
M_{(x)} = \mu_{(x)} + Mi(1 - \frac{x}{l_i}) + M_{i+1}\frac{x}{l_i}
$$
  
**Avec:**  $\mu_{(x)} = \frac{q l}{2}x - \frac{q}{2}x^2 = q \frac{x}{2}(l-x)$ 

**X :** : La position du point dont le moment en travée est maximal, il est donné par la relation suivante :

$$
\mathbf{X} = \frac{l}{2} + \frac{M_{i+1} - M_i}{q l_i} \, .
$$

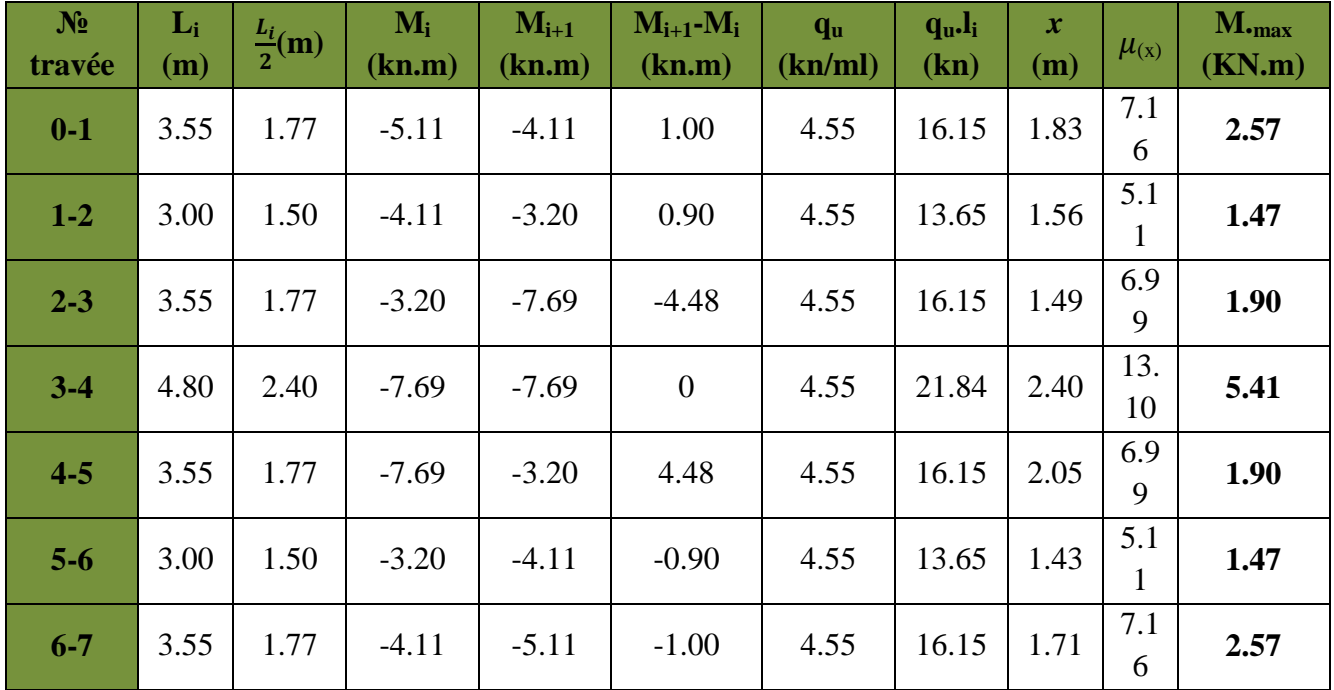

### **Tableau III.6: Calcul des moments en travées.**

### **Remarque :**

**-**Les moments calculés par la méthode des trois moments sont pour un matériau homogène, à cause de la faible résistance à la traction qui peut provoquer la fissuration du béton tendu, nous allons effectuer les corrections suivantes :

-Augmentation de 1/3 pour les moments en travée.

-Diminution de 1/3 pour les moments aux appuis.

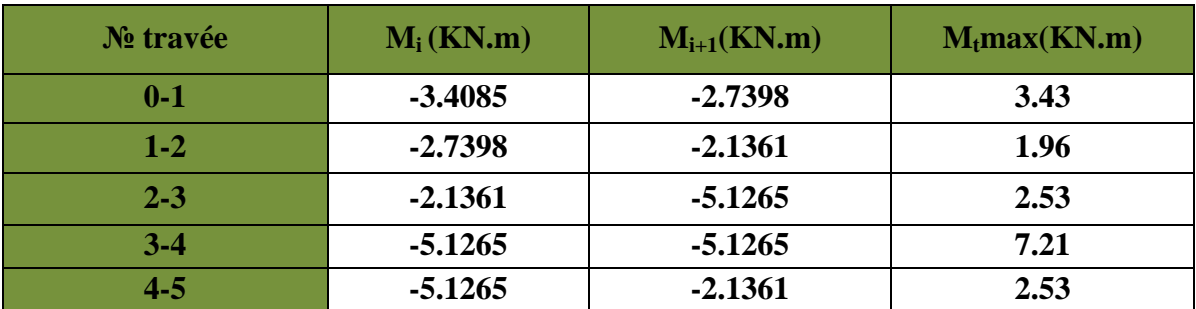

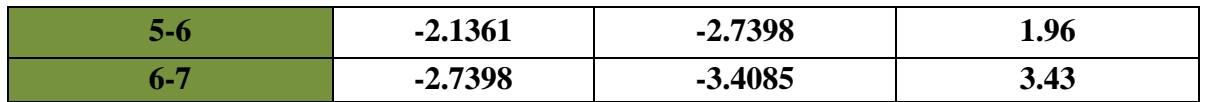

### **Tableau III.7: Calcul des moments réduits en travées et aux appuis.**

 $\frac{M_{i+1}}{2} + \frac{M_{i+1}-M_i}{L_{i+1}}$  $l_{i+1}$ 

### **3) Calcul des efforts tranchant** :

- Au niveau d'un appui « i »,  $T(x) = \frac{q \cdot l_{i+1}}{2}$ 

Les moments seront pris en valeur absolue.

- Au niveau d'un appui « i+1 »,  $T(x) = -\frac{qI_{i+1}}{2}$  $\frac{M_{i+1}-M_i}{L_{i+1}}$  $L_{i+1}$ 

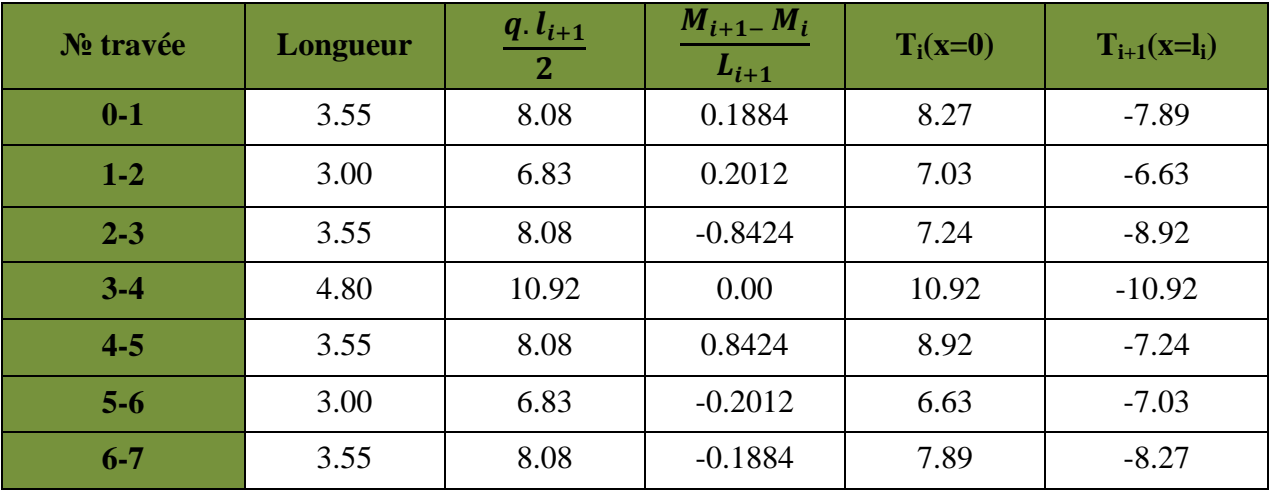

 **Tableau III.8: Calcul des efforts tranchants en travées et aux appuis.** 

- **Le Plancher sous-sol à deux travées 3appuis :** 

qu= 6.288 kn/m

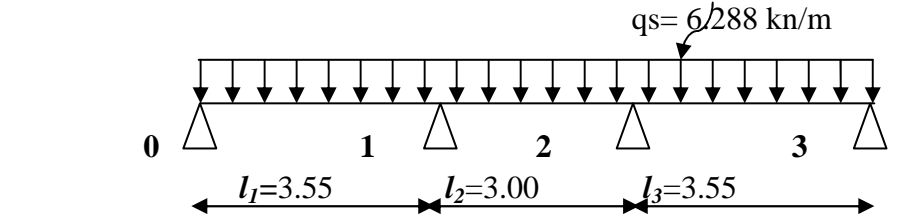

 **Coupe transversal de la poutrelle.** 

**1) Calcul des moments aux appuis : L'appui 0 (i=0): 7.1M0+3.55M1 =** -**70.33** ……………………………**1 L'appui 1 (i=1)**: **3.55M0+13.1M1+3M2 =** -**112.77**…………………. . .**2 L'appui 2 (i=2): 3M1+13.1M2+3.55M3 =** -**112.77**…………………....**3 L'appui 3 (i=3): 3.55M2+7.1M3 =** -**70.33**……………………………..**4** 

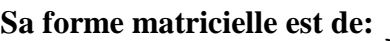

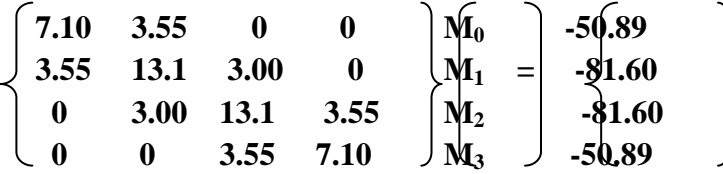

**La résolution de ce système nous donne les résultats suivantes; avec l'utilisation de logiciel "MATLEB" on aura :** 

 $M_0 = -5.2076$  Kn/m  $M_1 = -3.9201$  Kn/m M2=-3.9201 Kn/m M3=-5.2076 Kn/m

### **2) Les moments en travée et appuis :**

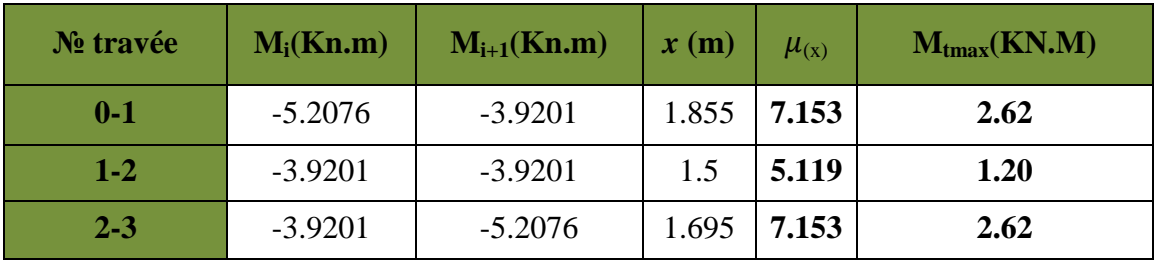

 **Tableau III.9: Calcul des moments en travées et aux appuis .** 

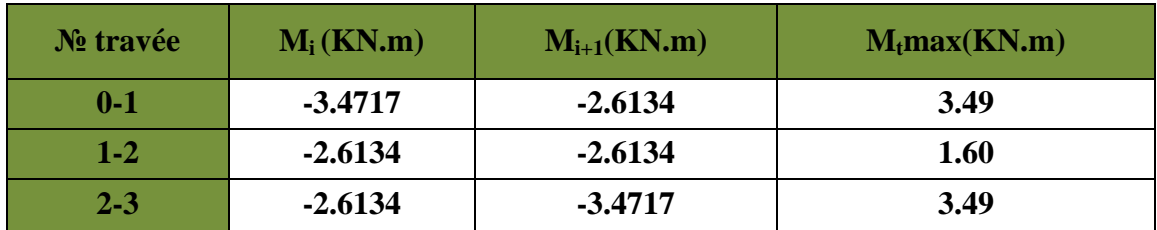

**3)Calcul des moments réduits en travées et aux appuis:** 

 **Tableau III.10: Calcul des moments réduits en travées et aux appuis.** 

4) Les efforts tranchant :

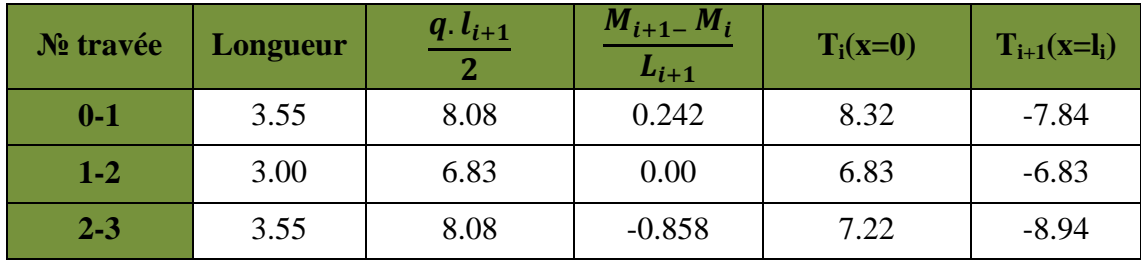

### **Tableau III.11: Calcul des efforts tranchants.**

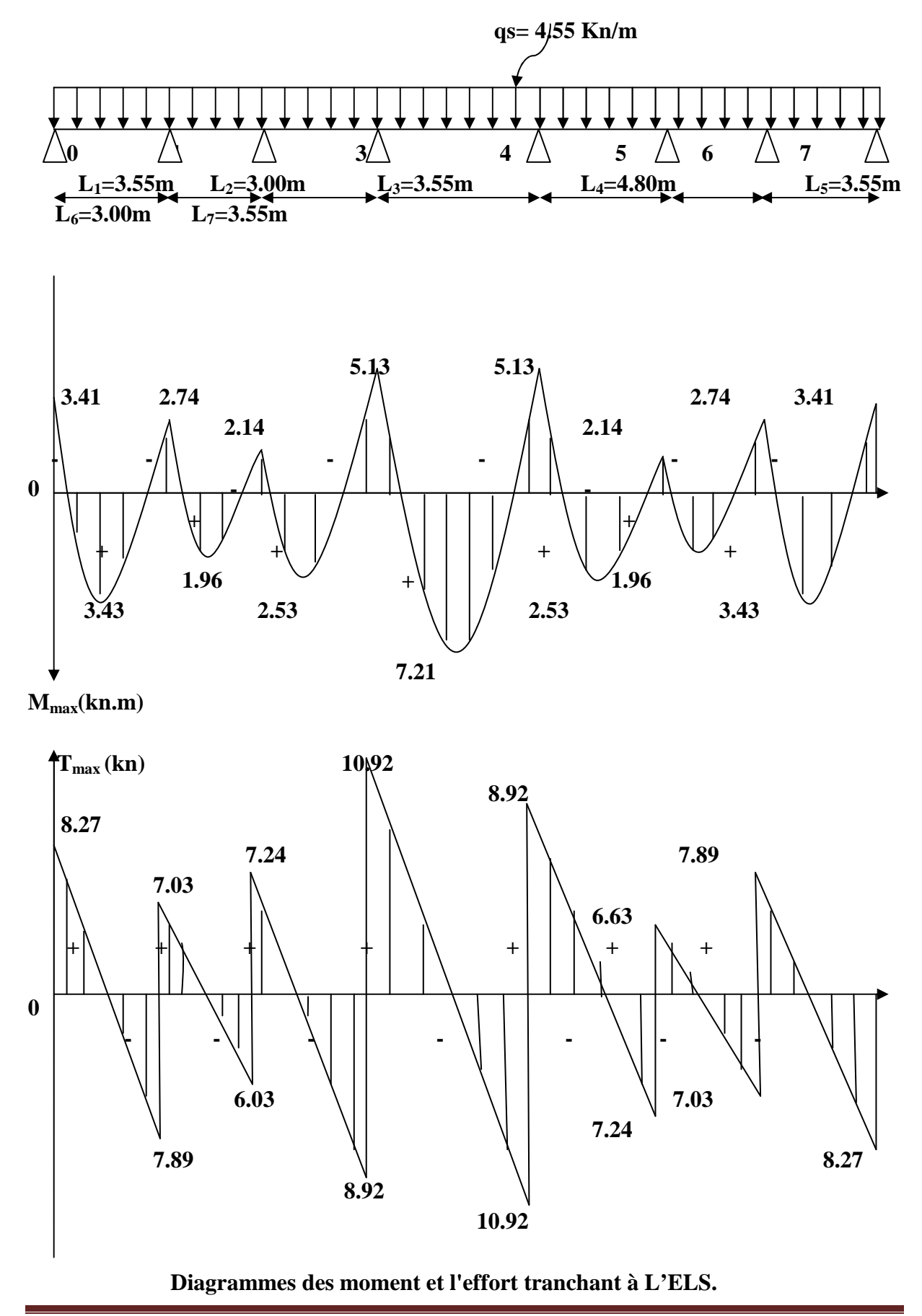

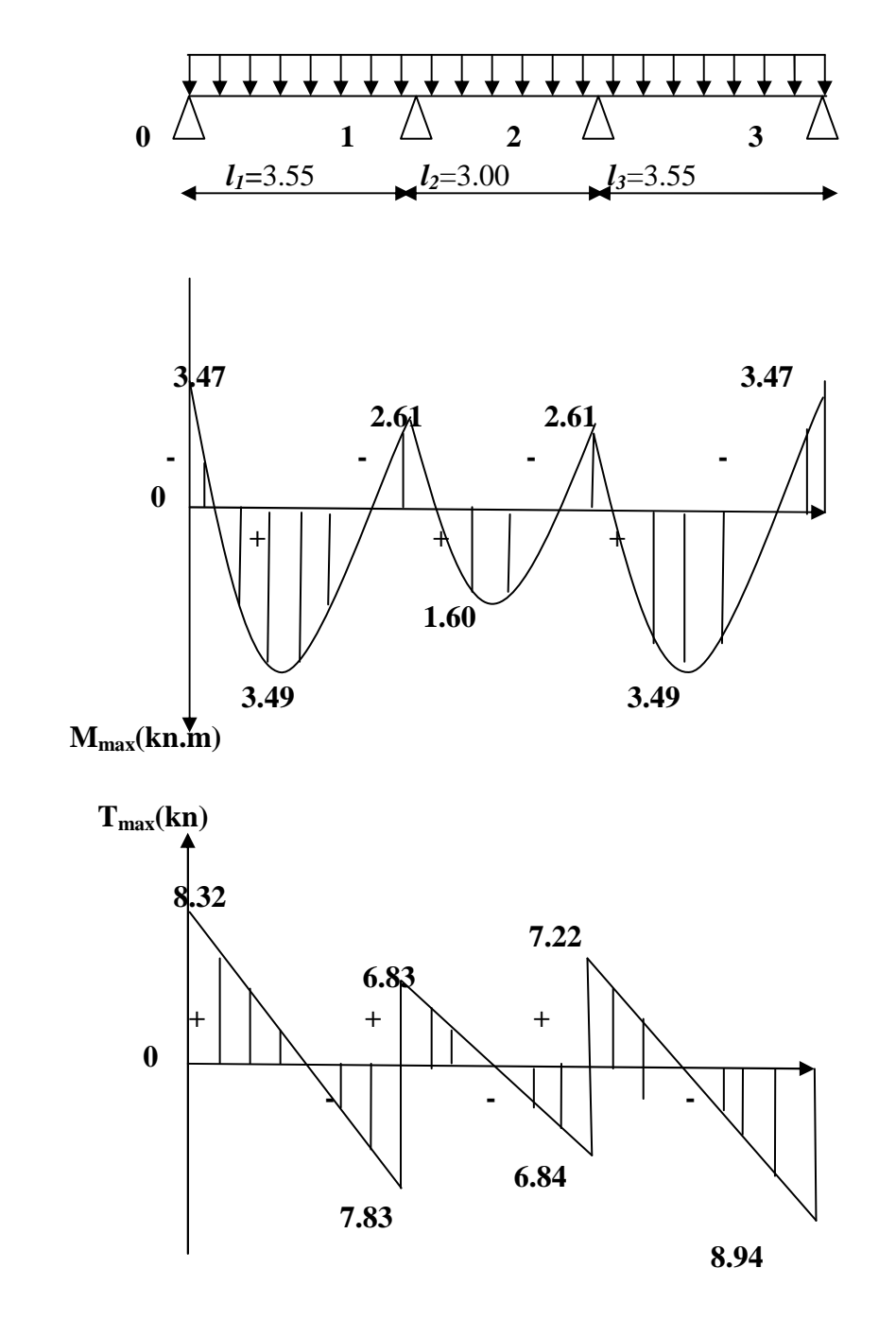

 **Diagrammes des moment et l'effort tranchant pour type 02 à L'ELS.** 

### **III.7.10 Vérification à l'E.L.S** :

### **a) Etat limite d'ouverture des fissures :**

Les fissurations étant peu préjudiciables, Aucune vérification n'est à effectuer.

**b) Etat limite de résistance à la compression du béton :**

*s*  $\sigma_{bc} = K \cdot \sigma_s$  avec:  $\sigma_s = \frac{m_s}{\beta_1 \times d \times A}$  $\sigma_{bc} \langle \overline{\sigma}_{bc}$  *avec* :  $\overline{\sigma}_{bc}$  =15 MPa  $K.\sigma_s$  avec:  $\sigma_s = \frac{M}{g}$  $\times d \times$  $= K \cdot \sigma_s$  avec:  $\sigma_s =$ 1  $\sigma_s$  avec:  $\sigma_{bc} = K.\sigma_{s}$  avec:  $\sigma_{s} = \frac{\beta_{0}}{\beta_{1}}$ - **En travée**  .1 088  $12 \times 18$  $100 \times A_s$  100 $\times 2.35$  $\overline{0}$  $\frac{1}{1} = \frac{100 \times 1}{1 \times 1} = \frac{100 \times 2.55}{10 \times 10} =$ × × = × × =  $b_0 \times d$  $\rho_1 = \frac{100 \times A_s}{4.4 \times 10^{13}} = \frac{100 \times 2.35}{4.2 \times 10^{13}} = 1.088$  Par Interpolation on trouve :  $\beta_1 = 0.856$   $\longrightarrow \alpha_1 = 0.432$  $K=$  $15(1 - \alpha_1)$ 1 α α −  $=\frac{0.432}{15(1-0.432)}=0.0507$ *MPa d A Mt s*  $s = \frac{m}{\beta d.A_s} = \frac{(2.21 \times 10^{-3})}{0.856 \times 18 \times 2.35 \times 10^3} = 199.123.$  $7.21 \times 10$  $d.A_s = 0.856 \times 18 \times 2.35 \times 10^3$ 6 =  $\times$ 18 $\times$ 2.35 $\times$  $=\frac{Mt}{2}=\frac{7.21\times}{2.25\times10^{-4}}$  $\sigma_{s} = \frac{\overline{\sigma}}{\beta}$  $\mathbf{K} \cdot \mathbf{\sigma}_{s} = 10.09 \langle 15MPa \rangle \Rightarrow$  *condition vérifiée* 

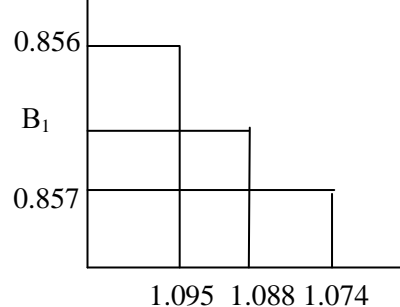

- **Sur appuis :**  0.727  $12 \times 18$  $100 \times A_s$  100  $\times 1.57$  $\mathbf{0}$  $\frac{1}{b_0 \times d} = \frac{100 \times 11.57}{12 \times 18} =$  $=\frac{100\times}{12}$ ×  $=\frac{100\times}{100}$  $b_0 \times d$  $\rho_1 = \frac{100 \times A_s}{\sigma} = \frac{100 \times 1.57}{\sigma} = 0.727$  $\beta_1 = 0.876$ (avec l'interpolation)  $\rightarrow \alpha_1 = 0.369$ *MPa d A Ma s*  $s = \frac{ma}{\rho_{A/A}} = \frac{3.13 \times 10^{12}}{0.976 \times 10 \times 1.57 \times 10^{3}} = 207.22$  $0.876\times18\times1.57\times10$  $5.13 \times 10$  $d.A_s$  0.876×18×1.57×10<sup>3</sup> 6 =  $\times18\times1.57\times$  $=\frac{Ma}{a+1}=\frac{5.13\times}{0.075\times10^{-4}}$  $\sigma_{s} = \frac{\overline{\sigma}}{\beta}$  $K =$  $15(1 - \alpha_1)$ 1 α α − =  $15(1 - 0.369)$ 0.369 −  $= 0.03898$  $K. \sigma_s = 8.08 \langle 15MPa \rangle \Rightarrow$  *condition vérifiée* 

### **c) Etat limite de déformation :**(Vérification de la flèche BAEL91 A.3.6.51) :

La flèche développée au niveau de la poutrelle doit rester suffisamment petite par rapport à la flèche admissible pour ne pas nuire à l'aspect et l'utilisation de la construction.

Les règles du BAEL.91 (article B.5.6.1), précisent qu'on peut se disposer de vérifier l'ELS les poutres associées aux hourdis si les conditions suivantes sont satisfaites :

16  $\geq \frac{1}{1}$ *l h*  $\mathbf{0}$ t M M 10 1 l  $\frac{h}{1} \geq \frac{1}{12} \times$  $_0 \cdot d$  f<sub>e</sub> 2,4  $b_0 \cdot d$  $\frac{A}{\cdot} \leq$ ⋅

0,062 16  $0.042 < \frac{1}{10}$ 480  $=\frac{20}{100}$  = 0.042 <  $\frac{1}{15}$  = *L h*

La 1<sup>ère</sup> condition n'est pas vérifiée, alors le calcul de la flèche est indispensable.

### - **Calcul de la flèche :**

On doit vérifier que :

$$
f = {M_t^s \tcdot 1^2 \over 10 \cdot E_v \cdot I_{fv}} \le \overline{f} \longrightarrow \overline{f} = {l \over 500} = {4800 \over 500} = 9.6 \text{ mm}
$$
  
avec :

f **:** La flèche admissible

EV **:** Module de déformation différé

$$
E_V = 3700 \cdot \sqrt[3]{f_{c28}} = 3700 \cdot \sqrt[3]{25} = 10819 \, MPa
$$

 $I_{fv}$ : Inertie fictive pour les charges de longue durée

$$
I_{\rm fv} = \frac{1, l \cdot I_0}{1 + \mu \cdot \lambda_{\rm v}}
$$

 $I_0$ : Moment d'inertie de la section homogénéisée (n=15) par rapport au centre de gravitée de la section.

### • **Aire de la section homogénéisée :**

 $B_0 = B + n A = b_0 \times h + (b - b_0) h_0 + 15A_S$  $B_0 = 12 \times 20 + (65 - 12)$ . 4 + 15  $\times 2.35$  $B_0 = 487.25$  cm<sup>2</sup>

### **.** Calcul de  $V_1$  et  $V_2$  :

Moment statique de section homogénéisée par rapport à  $\frac{y_2}{xx}$ :

$$
S/\_{xx} = \frac{b_0 h^2}{2} + (b - b_0) \frac{h_0^2}{2} + 15A_t.d
$$
  
\n
$$
S/\_{xx} = \frac{12 \times 20^2}{2} + (65 - 12) \frac{4^2}{2} + 15 \times 2.35 \times 18 = 3458.5 cm^2
$$
  
\n
$$
V_1 = \frac{S/\_{xx}}{B_0} = \frac{3458.5}{487.25} = 7.10 cm
$$
  
\n
$$
I_0 = \frac{b_0}{3} (V_1^3 + V_2^3) + (b - b_0) h_0 \left[ \frac{h_0^2}{12} + (V_1 - \frac{h_0}{2})^2 \right] + 15A_s (V_2 - c)^2
$$
  
\n
$$
I_0 = \frac{12}{3} (7.10^3 + 12.9^3) + (65 - 12) \times 4 \left[ \frac{4^2}{12} + (7.10 - \frac{4}{2})^2 \right] + 15 \times 2.35 (12.9 - 2)^2
$$
  
\n
$$
I_0 = 20021.05 cm^2
$$

2019/2020 Page 51

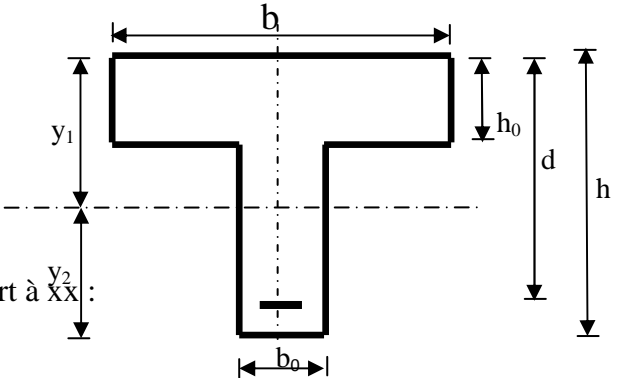

• **Calcul des cœfficients :** 

$$
\rho = \frac{A}{b_0 \cdot d} = \frac{2.35}{12 \times 18} = 0,01088
$$
\n
$$
\lambda_v = \frac{0,02 \cdot f_{128}}{\left(2 + \frac{3 \cdot b_0}{b}\right) \cdot \rho} = \frac{0,02 \times 2,1}{\left(2 + \frac{3 \times 12}{65}\right) \times 0.01088} = 1.51
$$
\n
$$
\mu = \max \left\{1 - \frac{1,75 \cdot f_{128}}{4 \cdot \rho \cdot \sigma_s + f_{128}}; 0\right\} = \max \left\{0.67; 0\right\} = 0.67
$$
\n
$$
I_{jV} = \frac{1,1 \cdot I_0}{1 + \lambda_v \cdot \mu} = \frac{1,1 \times 20021.05}{1 + 1.51 \times 0.67} = 10947.53 C m^4
$$

D'ou la flèche

$$
f = \frac{M_t^s \cdot l^2}{10 \cdot E_v \cdot I_{fv}}
$$

 $f = \frac{1.21 \times 2.55}{1.0 \times 10^{3} \times 10^{3} \times 10^{-3} \times 10^{-8}} = 0.00336n = 3.36mn < f = 9.6mm$  $10\times 1081\times 10^3\times 1094753\times 10$  $7.21 \times 2.35$  $3\times1004752\times10^{-8}$ 2  $= 0.00336n = 3.36mn < f =$  $\times$ 10819 $\times$ 10 $^3$  $\times$ 10947.53 $\times$  $=\frac{7.21\times2.35^2}{10\times10810\times10^3\times1004753\times10^{-8}}=0.00336m=3.36mm\leq f=9.6mm$ 

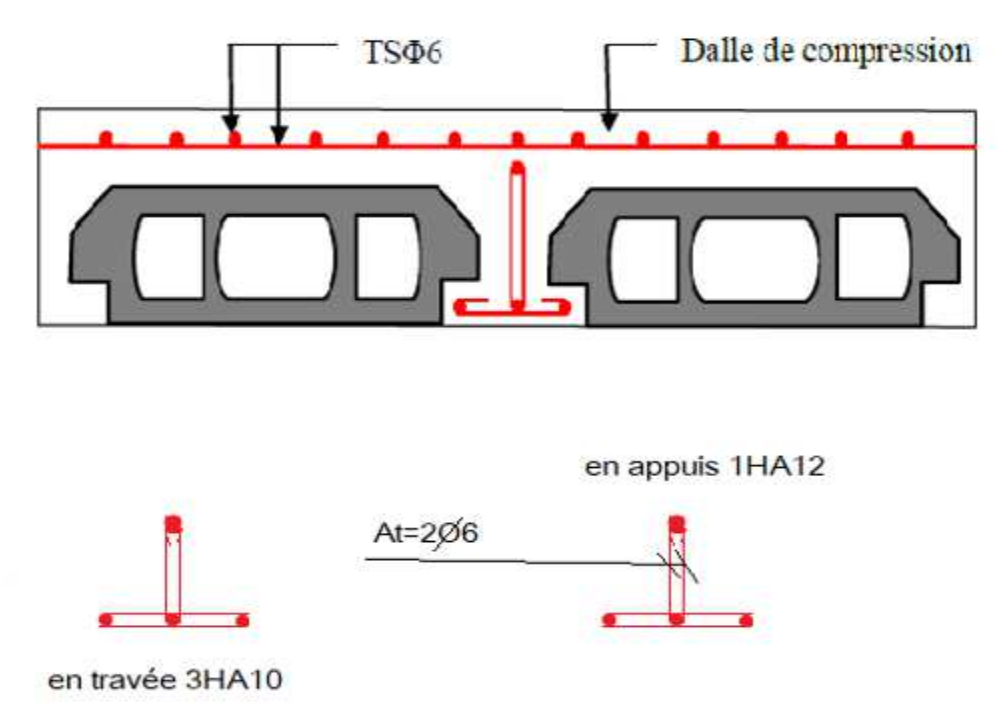

 **Figure III.7: ferraillage du plancher.** 

### **III.4 Calcul des balcons:**

### **III.4.1 Introduction :**

L'ouvrage qu'on étudie comporte des balcons et vu l'importance des charges qui agissent sur lui, on a opté à les faire en dalle pleine.

Le balcon est assimilé à une console encastré à une extrémité, réalisé en dalle pleine et coulée sur place.

Le calcul se fera pour une bande de 1m de largeur sous les sollicitations suivantes :

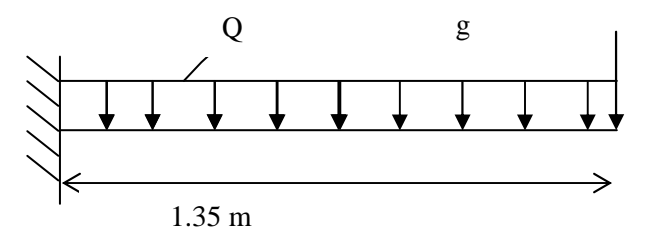

**Figure III.8: Schéma statique du balcon.** 

G : charge permanente uniformément répartit due au poids propre de la dalle pleine

Q : surcharge d'exploitation verticale revenant au balcon.

g : charge verticale concentré due à l'effet du poids propre du garde corps en brique

### **III.4.2 dimensionnement des balcons :**

Pour les dalles pleines reposant sur un seul appui, leur épaisseur est déterminée comme suit :

$$
e_p = L/10 \qquad e_p = \frac{1.35}{10} = 0.135 \text{ m}
$$
  
On opte pour une épaisseur :  $e_p = 15 \text{cm}$ 

### **III.4.3 Détermination des charges et surcharge du balcon :**

Nous considérons une bande d'1 m de largeur

- **Charge permanente :** charge due à la dalle en béton armé (déterminé dans le chapitre II)
	- $G = 5.55$  KN/m<sup>2</sup>
- Surcharge d'exploitation : $Q = 3.5$  KN/ $m^2$
- P Charge concentrée :  $g = 1.62$  KN/ $m^2$

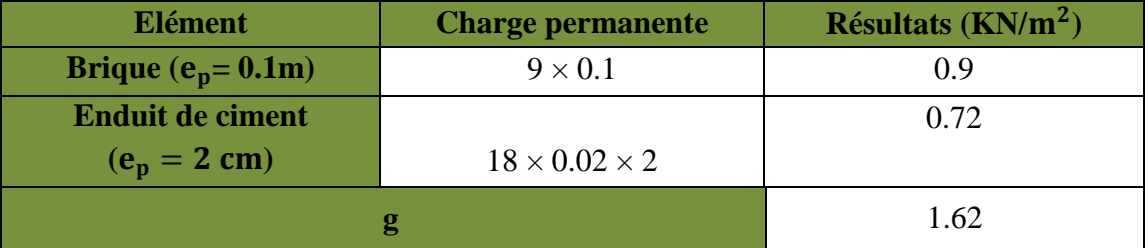

 **Tableau III.9:Charge concentrée sur le balcon due au poids propre du garde corps.** 

**III.4.4 Combinaison de charge : a)** *A L'ELU :* - **La dalle :**  $q_{u1} = (1.35G+1.5Q) \times 1$  m =  $(1.35\times5.55+1.5\times3.5) \times 1$ m  $q_{u1} = 12.74$  KN/ml - **Le garde corps :**   $q_{u2} = (1.35 \times g) \times 1$  m =  $(1.35 \times 1.62+) \times 1$ m  $q_{u2} = 2.19$  KN/ml **b) A L'ELS :**  - **La dalle**   $q_{s1} = (G + Q) \times 1$  m = (5.55 + 3.5)  $\times$  1m  $q_{s1} = 9.05$  KN/ml - **Le garde corps**  $q_{s2} = g = 1.62$  KN/m **III.4.5 Calcul des moments de l'encastrement :**  - **Le moment provoqué par la charge qu1 est :**  $M_{U1} = q_u$  $l^2$ 2  $= 12.74 \times$ 1.35 2  $M_{U1} = 11.60$  KN.m - **Le moment provoqué par la surcharge qu2 est :**   $M_{U2} = q_u \times 1 = 2.19 \times 1.35$  $M_{H2}$  =2.95 KN.m - **Le moment total :**  $M_u = M_{qu1} + M_{qu2} = 11.60 + 2.95 = 14.55$ KN.m.  $M_{\rm u} = 14.55$  KN.m - **Moments fléchissant :**  • **Le moment provoqué par la charge qs1est :**  $M_{qs1} = q_{s1}$  $l^2$ 2  $= 9.05 \times$  $1.35<sup>2</sup>$ 2  $M_{gs1} = 8.24$  KN.m • **Le moment provoqué par la charge qs2 est :**   $M_{qs2} = q_{s2} \times 1 = 1,62 \times 1,35 = 2.187$  KN .m

> • **Le moment total agissant aura la valeur :**   $M_s = Mq_{s1} + Mq_{s2} = 8.24 + 2.187 = 10.427$  KN m

### **III.4.6 Ferraillage :**

### - **Les armatures principales :**

$$
\mu = \frac{M_u}{bd^2 f_{bu}} = \frac{14.55 \times 10^3}{100 \times 13^2 \times 14.2} = 0.0606 < \mu_1 = 0.392 \implies \text{Section simplement armée.}
$$

Donc les armatures comprimées ne sont pas nécessaires

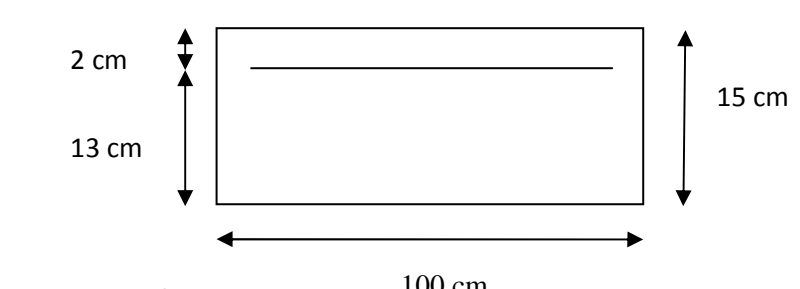

$$
\mu = 0.0606 \implies \beta = 0.969
$$
  
100 cm  

$$
A = \frac{M_u}{\beta d \sigma_{st}} = \frac{14.55 \times 10^3}{0.969 \times 13 \times 348} = 3.32 cm^2
$$

On adopte  $4H A 12 = 4.52$  cm<sup>2</sup> Avec un espacement  $S_t = 25$ cm

### - **Les armatures de répartition :**

$$
A_r = \frac{A}{4} = \frac{4.52}{4} = 1.13 \text{ cm}^2
$$
 On adopte 4HA8 = 2.01 cm<sup>2</sup> Avec : S<sub>t</sub> = 25 cm  
\n**III.4.7 Vérifications à l'ELU :**  
\n
$$
\triangleright
$$
 Conditions de non fragilité : (A.4.2,1/BAEL91modifié 99)  
\n
$$
A_{min} = \frac{0.23bdft_{28}}{fe} = \frac{0.23 \times 100 \times 13 \times 2.1}{400} = 1.56 \text{ cm}^2
$$
  
\n
$$
A_{min} = 1.56 \text{ cm}^2 < A_{\text{adoptée}} = 4.03 \text{ cm}^2
$$
 Condition vérifiée.

- **Vérification de l'entrainement des barres :** *(A.6.1,3/BAEL91modifié 99)*  $V_u = q_{u1} + G_1 = 12.74 \times 1.35 + 1.62 = 18.81$  KN.

$$
\tau_{\rm se} = \frac{V_{\rm u}}{0.9 \, \Delta \Sigma \, \rm u_{\rm i}} < \overline{\tau}_{\rm se} \qquad \text{Avec} \qquad \overline{\tau}_{\rm se} = \psi_{\rm s} f_{28} = 3.15 \, MPa
$$
\n
$$
\Sigma u_{\rm i} = 3.14 \times 4 \times 1.2 = 15.07 \, \text{cm}^2
$$
\n
$$
\tau_{\rm se} = \frac{18.81 \times 10}{0.9 \times 13 \times 15.07} = 1.07 \, MPa < \overline{\tau}_{\rm se} \qquad \text{Condition} \text{ veirifiée.}
$$

### - **Vérification au cisaillement :** *(A.5.1,2/BAEL91modifié 99)*

$$
\tau_{_u}=\frac{V_{_u}}{bd}\!\leq\!\overline{\tau}_{_u}
$$

$$
\bar{\tau}_{u} = \min \left\{ \frac{0.15f_{c28}}{\gamma_{b}} \right\}; 4MPa \right\} = 2.5 MPa \quad \text{(fissuration préjudiciable)}
$$
\n
$$
\tau_{u} = \frac{18.81 \times 10}{100 \times 13} = 0.14 MPa < \bar{\tau}_{u} = 2.5 MPa \implies Condition \, \text{vein} \, \text{if the}
$$

Les armatures transversales ne sont pas nécessaires.

### - **Vérification de l'espacement des barres :** *(Art A.8.2,42/BAEL91 modifié99)* Armatures principales :  $S_t = 25$  cm < min (3h ; 33cm) = 33 cm.  $\longrightarrow$  Condition vérifiée. Armatures secondaires:  $St = 25$  cm < min (4h; 45cm) = 45 cm.  $\bullet$  Condition vérifiée.

 $\overline{a}$ 

### **III.4.8 Vérification à l'ELS :**

Etat limite d'ouverture de la fissure :

La fissuration est considérée comme peu préjudiciable, alors aucune vérification n'est nécessaire.

### - **Etat limite de compression de béton :**

$$
\sigma_{bc} = 0.6 \times f_{c28} = 0.6 \times 25 = 15 \, MPa
$$
\n
$$
\sigma_{bc} = k \sigma_{s}
$$
\n
$$
\rho_{1} = \frac{100 \times A_{s}}{b \times d} = \frac{100 \times 4.52}{100 \times 12} = 0.376 \Rightarrow \begin{cases} \beta_{1} = 0.905\\ K_{1} = 37.79 \end{cases}
$$
\n
$$
k = \frac{1}{k_{1}} = \frac{1}{37.79} = 0.026
$$
\n
$$
\sigma_{s} = \frac{M_{s}}{\beta_{1} \times d \times A_{s}} = \frac{10.427 \times 10^{6}}{0.905 \times 120 \times 452} = 212.41 Mpa
$$
\n
$$
\sigma_{bc} = k \sigma_{s} = 0.026 \times 212.41 = 5.52 Mpa
$$

 $\sigma_{bc} < \bar{\sigma}_{bc} \Rightarrow$  La condition est vérifiée alors, il n y'a pas de fissuration dans le béton Comprimée.

### • **Longueur de scellement :**

La longueur de scellement droit est donnée par :

$$
l_s = \frac{\phi \times f_e}{4 \times \overline{\tau}_s}
$$
  
\n
$$
\overline{\tau}_s = 0.6 \times \psi_s^2 \times f_{t28} = 0.6 \times (1.5)^2 \times 2.1 = 2.84 MPa
$$
  
\n
$$
l_s = \frac{1.2 \times 400}{4 \times 2.84} = 42.25 cm.
$$
 Soit :  $l_s = 45 cm$ 

Pour des raisons de pratique on adopte un crochet normal.

La longueur de recouvrement d'après l'article *(A.6.1, 253/BAEL91modifié 99)* est fixée pour les barres à haute adhérence à :

 $L_r = 0.4 L_s = 0.4 \times 45 = 18$  cm On adopte :  $L_r = 18$  cm.

### **III.4.9 Vérification de la flèche :**

Si les conditions suivantes sont vérifiées alors il n y a pas lieu de vérifier la flèche:

$$
1/\frac{e}{L} \ge \frac{1}{22.5} \longrightarrow \frac{15}{135} = 0.111 \ge \frac{1}{22.5} = 0.044 \longrightarrow
$$
Condition vérifiée
$$
2/\frac{e}{L} \ge \frac{Ms}{10.M_u} \longrightarrow \frac{15}{135} = 0.111 \ge \frac{10.427}{10(14.55)} = 0.071 \longrightarrow \text{Condition verify the formula}
$$
\n
$$
3/\frac{A}{b.d} \le \frac{3.6}{fe} \implies \frac{4.52}{100 \times 12} = 0.0037 \le \frac{3.6}{400} = 0.009 \longrightarrow \text{Condition verify the formula}
$$

### **Conclusion :**

Toutes les conditions sont vérifiées, donc le calcul de la flèche n'est pas nécessaire.

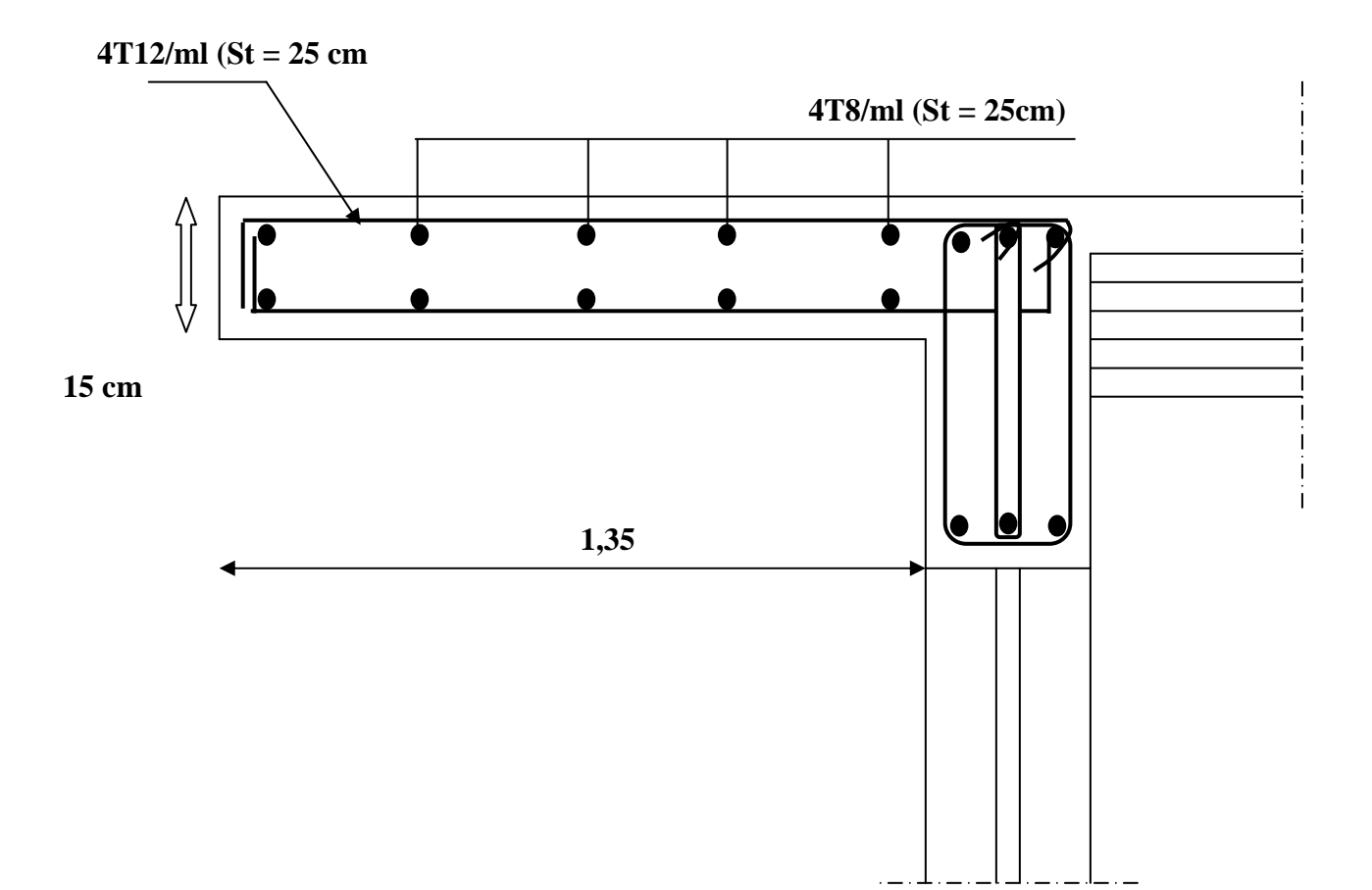

**Figure III.9:Ferraillage du balcon.** 

### **III.5 ETUDE DE L'ASCENSEUR :**

L'ouvrage est muni d'une seule cage d'ascenseur en béton armé, avec une vitesse

d'entrainement V=1 m/s et une dalle pleine de surface égale à 5.04m² (2.10x2.40), reposant sur 4 appuis.

En plus de son poids propre, la dalle est soumise à une charge localisée au centre du panneau estimée à 9 tonnes, transmise par le système de levage de l'ascenseur et de la cabine chargée. est soumise à une charge<br>le système de levage de l'as<br>ide des abaques de PIGEAI<br>s moments engendrés par

 L'étude du panneau de dalle se fera à l'aide des abaques de PIGEAUD, qui donnent des coefficients permettant de calculer les moments engendrés par les charges localisées, suivant les deux sens.

 Les moments de flexion du panneau de dalle dans les deux sens sont donnés par la superposition des moments dus au poids propre et à la charge localisée.

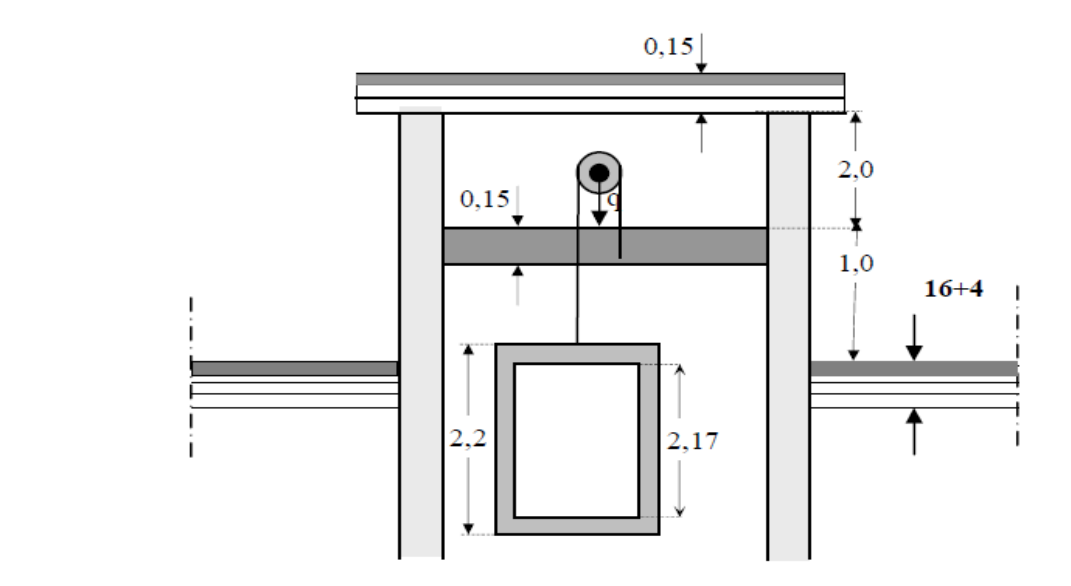

#### **5.1 Calcule de la dalle pleine:**

 $\text{LX} = 210 \text{ m}; \text{LY} = 2.40 \text{ m}; \text{S} = 5.04 \text{ m}$ 

#### **a) Epaisseur de la dalle :**

On a :  $\rho = \frac{l_x}{l}$  $rac{l_x}{l_y} = \frac{2.10}{2.40}$  $\frac{2.10}{2.40} = 0,875$ ;  $0,4 < \rho = 0,875 < 1$ 

 Donc, la dalle travaille dans les deux sens. Son épaisseur est déterminée à partir de la condition suivante :

L'épaisseur de la dalle est donnée par la formule :  $h_t \geq \frac{l_x}{20}$ 30

$$
h_t \ge \frac{l_x}{30} = \frac{210}{30} = 7
$$
cm.

### **NB :**

Le RPA99 version 2003 exige une hauteur  $ht \geq 12cm$ ; on adopte une hauteur:

 $h_t = 15$ cm*.* 

### **b) Calcul de U et V (dimensions du rectangle de diffusion) :**

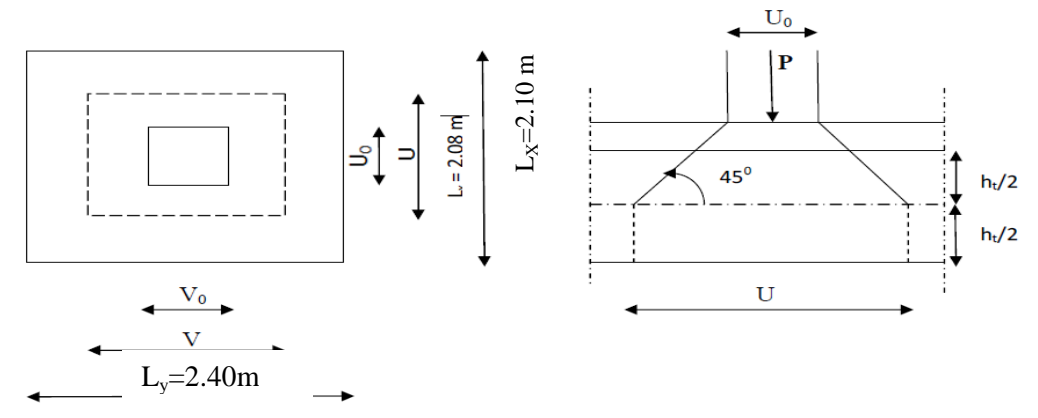

 **Fig III.5.1:** Caractéristiques géométriques de la dalle pleine de la salle machine.

 $U = U_0 + e.K + h_0$  $V = V_0 + e.K + h_0$ 

### **Avec :**

**e** : Epaisseur du revêtement ( $e = 4$ cm)

**h** : hauteur de la dalle ( $h = 15$ cm)

**K**: Revêtement aussi solide que le béton  $(K = 2)$ .

 $U_0 = V_0 = 80$ cm (côté du rectangle dans laquelle **q** est concentrée).

 $U = 80 + (4 L_y=1,70m m.$  $V = 80 + (4 \times 2) + 15 = 103$ cm.  $L_y = 1,70m$ 

### **c) Calcul des efforts :**

- **Les moments MX, M<sup>Y</sup> dû au système de levage :**   $Mx = (M1 + \nu M2)$  q  $My = (M2 + \nu M1)$  q **Avec :**   $\nu \Box \Box$ : Coefficient de poisson  $M_1$  et  $M_2$  coefficients donnés en fonction de (  $\nu = 0$  à l'ELU  $n \implies$  $\nu = 0.2$  à l'ELS  $\frac{y}{x}$   $\frac{y}{y}$ *V l*  $\rho$ ;  $\frac{U}{U}$ ;  $\frac{V}{V}$ ) à partir des abaques de PIGEAUD.

### **Après l'interpolation:**

$$
\rho = \frac{l_x}{l_y} = \frac{210}{240} = 0,875
$$
\n
$$
\frac{U}{l_x} = \frac{103}{210} = 0,5
$$
\n
$$
\frac{V}{l_y} = \frac{103}{240} = 0,4
$$
\n
$$
A \text{ i'ELU: } \quad M_{x1} = q M_1
$$
\n
$$
M_{y1} = q M_2
$$

Avec :

 $q = 1,35$  P = 1,35×90 = 121,5 KN  $M_{x1} = 121,5 \times 0,105 = 12.758$  KNm  $M_{y1} = 121,5 \times 0,088 = 10.692$  KNm

**d**) Les moments dûs aux poids propre de la dalle pleine  $(M_{x2}$  et  $M_{y2}$  ):

$$
\mu_x = 0.0478
$$

$$
\mu_y = 0.740
$$

 $M_{x2} = \mu_x .q.l_x^2$ 

 $M_{y2} = \mu_y$ .  $M_{x2}$ 

Poids de la dalle:  $G = 25 \times 0.15 = 3.75$  KN/m2  $q = 1,35G + 1,5Q = 1,35 \times 3,75 + 1,5 \times 1 = 6,563 \text{KN/m}^2$ 

 $M_{x2} = 0.0478 \times 6,563 \times (2.10)^2 = 1.383$  KN.m  $\bigwedge M_{y2} = 0,649 \times 1.383 = 0,898$  KN.m **e) Superposition des moments agissant au centre du panneau :**   $M_x = M_{x1} + M_{x2} = 12.758 + 1.383 = 14.14$  KN.m  $M_y = M_{y1} + M_{y2} = 10.692 + 0.898 = 11.59$  KN.m

### **5.2Ferraillage:**

Il se fera à l'ELU en considérant une bande de largeur unitaire :

• **Aux appuis :**  
\n
$$
M_a^x = M_a^y = 0,3 \times M_x = 0,3 \times 14.14 = 4.242 \text{ KN.m}
$$
\n
$$
\mu_b = \frac{M_a}{bd^2 \cdot f_{bc}} = \frac{4.242.10^3}{100 \times 13^2 \times 14,2} = 0,018 < 0.392 \implies S.S.A
$$
\n
$$
\implies \beta = 0,991
$$
\n
$$
A_a = \frac{M_a}{\beta d \cdot \frac{fe}{\gamma_s}} = \frac{4.242.10^3}{0,991 \times 13 \times 348} = 0,95 \text{ cm}^2
$$
\nSoit: 4HAs = 2,01 cm<sup>2</sup>   Avec: St = 25 cm.

- **Dans le sens de la petite portée X-X :**
- **En travée :**  $Mt = 0.85 \times M_x = 0.85 \times 14.14 = 12.02$  KN.m  $100 \times 13^{2} \times 14,2$ 12.02.10 <sup>2</sup>.f<sub>bc</sub> 100×13<sup>2</sup> 3  $\times 13^2 \times$  $=\frac{m_t}{1.12.6}$ *bc*  $b_b = \frac{M_t}{bd^2}$  $\mu_b = \frac{M_t}{\frac{bd^2}{c^2}} = \frac{12.02.10^3}{100 \times 13^2 \times 14.2} = 0,0501 < 0.392 \longrightarrow$  S.S.A  $\longrightarrow \beta = 0.973$

$$
A_a = \frac{M_t}{\beta d \cdot \frac{fe}{\gamma_s}} = \frac{12.02.10^3}{0.973 \times 13 \times 348} = 2.73 \text{ cm}^2
$$

Soit :  $4H A 10 = 3.14$  cm<sup>2</sup> Avec : St = 25 cm

### - **Dans le sens de la grande portée Y-Y :**

• **En travée :**

$$
Mt = 0,85×My = 0,85×11.59 = 9.85
$$
KN.m  

$$
\mu_b = \frac{M_t}{bd^2 f_{bc}} = \frac{9.85.10^3}{100×13^2×14.2} = 0,041 < 0.392
$$
 ⇒ S.S.A

$$
\implies \beta = 0.979
$$

$$
A_a = \frac{M_t}{\beta d \cdot \frac{fe}{\gamma_s}} = \frac{9.85.10^3}{0.979 \times 13 \times 348} = 2.22 \text{ cm}^2
$$

Soit : 4HA10 = 3.14 cm² Avec : St = 25 cm. 4.242 4.242

KN.m

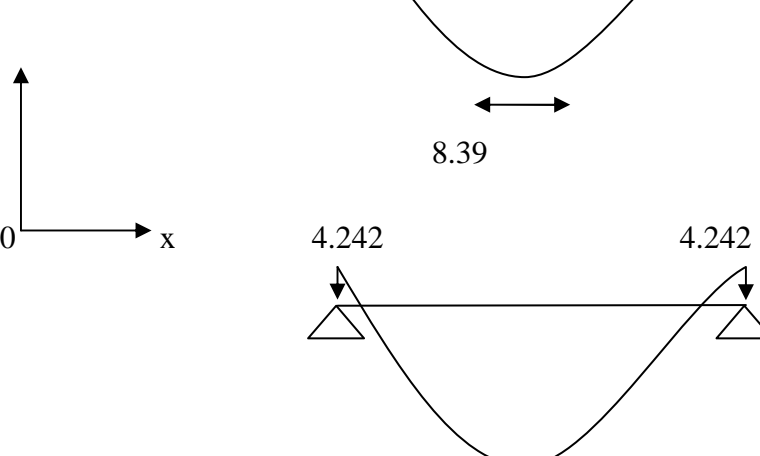

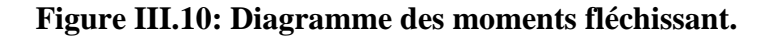

6.685

## **5.2Vérification à L'ELU:**

**a) Condition de non fragilité (Art A-4-2-1 du BAEL91) :** 

$$
\rho_x = \frac{A_{St}}{b \times h_t} \ge \rho_0 \frac{(3 - \frac{l_x}{l_y})}{2}
$$

 $A_{ST} \ge \rho_0 \times b \times \frac{h_t}{2} (3 - \frac{l_x}{l_y})$ 

 $\rho_0$ : taux d'armatures dans chaque direction :  $\rho_0$ =0,80 ‰  $A_{ST} \ge 0.0008 \times 100 \times \frac{15}{2} (3 - \frac{210}{240}) = 1.275 \text{ cm}^2$ 

 $A_{ST} = 3.14 \text{cm}^2 \ge 1{,}285 \text{cm}^2$   $\longrightarrow$  condition vérifiée.

### b) **Ecartement des barres (Art A-8-2-42 du BAEL91) :**

L'écartement des armatures, dans la direction la plus sollicitée, ne doit pas dépasser 2h et 25cm.

 $S_t = 25cm \le (2h = 30cm, 25cm)$  condition vérifiée.

De même, dans la direction perpendiculaire à la plus sollicitée, il ne doit pas dépasser 3h et 33cm.

 $S_t = 25cm \le (3h = 45cm, 33cm)$  condition vérifiée.

### **c) Condition de non poinçonnement (Art A-5-2-42) :**

$$
q_u\!\leq\!0,\!045~\mu_c\,h\,\frac{f_{\mathrm{c}\,28}}{\gamma_{\mathrm{b}}}
$$

qu : charge de calcul à L'ELU

h<sub>t</sub>: épaisseur totale de la dalle

 $U_c$ : périmètre du contour de l'aire sur laquelle agit la charge au niveau du feuillet moyen

 $U_c = 2(U+V) = 2(103+103) = 412$ cm=4,12m Q=0,045  $\times$ 4,12 $\times$ 0,15 $\times \frac{25\times10^3}{1.5}$  = 463.5 KN  $q_u=1,35\times90=121,5$  KN < Q=463.5 KN condition vérifiée.

- d) **Vérification des contraintes tangentielles :** Les efforts tranchants sont max au voisinage de la charge : on a  $U = V$ , alors :
- Au milieu de U :  $T_{max} = Vu =$  $V + U$ *P*  $2V +$  $=\frac{121,3}{24,00,100}$  = 39.32t  $2 \times 1,03 +1,03$  $\frac{121,5}{22,422}$  =  $\times 1,03+$

**Avec :** P=1,35 G= 121,5 KN

$$
\triangleright \text{ Au milieu de V}: T_{\text{max}} = \text{Vu} = \frac{P}{3U} = \frac{121.5}{3 \times 1.03} = 39.32t
$$

$$
\tau = \frac{V_u}{bd} \le \min\left(\frac{0.2 f_{c28}}{\gamma_b}, 5 MPa\right);
$$
  
\n
$$
\bar{\tau} = \frac{0.2 f_{c28}}{\gamma_b} = 3.33 \text{ MPa (La fissuration est peu nuisible)}
$$
  
\n
$$
\tau_u = \frac{39.32 \times 10^3}{1000 \times 130} = 0,302 MPa < \bar{\tau} = 0.33 \text{ MPa}
$$

### **5-4 Vérification à l'ELS :**

## - **Moments engendrés par le système de levage :**

 $M_1$  = 0.105;  $M_2$  = 0.088  $M_{X1} = (M_1 + V M_2) q_S$ .  $M_{Y1} = (M_2 + V M_1) q_S$ .  $q_S = G + Q = 90$  KN/m<sup>2</sup>  $M_{\text{X1}} = 90(0.105 + 0.2 \times 0.088) = 11.03$  KN.m  $M_{Y1} = 90(0.088 + 0.2 \times 0.105) = 9.81$  KN.m

- **Moment engendré par le poids propre de la dalle :**   $q_S = G + Q = (25x0,15) + 1 = 4,75$  KN/m<sup>2</sup>.  $\Gamma$ 

$$
\rho = 0.875 \longrightarrow \begin{cases} \mu_x = 0.0549 \\ \mu_y = 0.818 \end{cases}
$$

 $M_{X2} = \mu_x q_s 1_x^2 = 0.0549 \times 4.75 \times (2.10)^2 = 1.15$  KN.m  $M_{Y2} = \mu_{y} \times M_{X2} = 0.818 \times 1.15 = 0.941$  KN.m.

### - **Superposition des moments :**

 $Mx = Mx_1 + Mx_2 = 11.03 + 1.15 = 12.18$  KN.m.  $My = My_1 + My_2 = 9.81 + 0.941 = 10.75$  KN.m.

# - **Correction des moments :**

Afin de tenir compte du semi encastrement de la dalle au niveau des voiles, les moments calculés seront minorés en leurs effectuant le coefficient 0.85 en travée et 0.3 aux appuis.

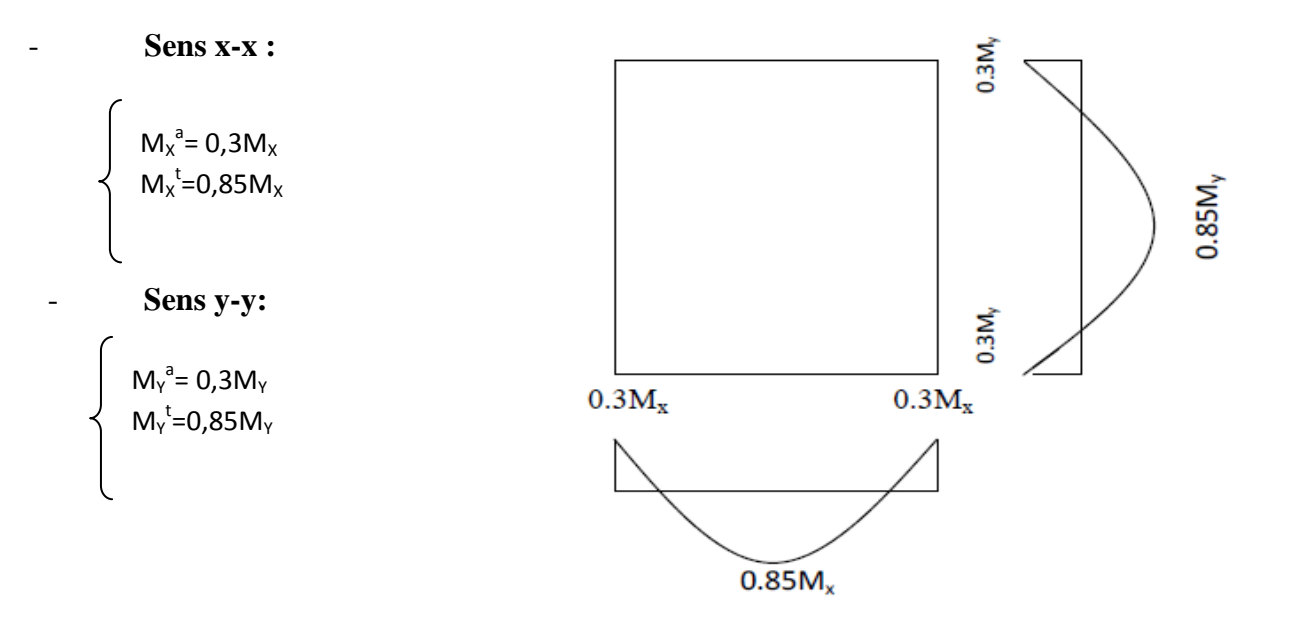

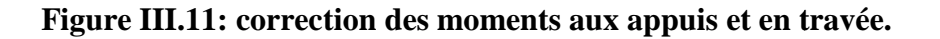

### **a) Ferraillage :**

• Aux appuis :  
\n
$$
M_a^x = M_a^y = 0,3 \times M_x = 0,3 \times 12.18 = 3.65 \text{ KN.m}
$$
\n
$$
\mu_b = \frac{M_a}{bd^2 f_{bc}} = \frac{3.65.10^3}{100 \times 13^2 \times 14.2} = 0,0152 < 0.392 \implies S.S.A
$$
\n
$$
\implies \beta = 0,992
$$

$$
A_a = \frac{M_t}{\beta d \cdot \frac{fe}{\gamma_s}} = \frac{3.65.10^3}{0.992 \times 13 \times 348} = 0.81 \text{ cm}^2
$$
  
\n> Dans le sens de la petite portée X-X :  
\n• En través :

$$
Mt = 0,85×Mx = 0,85×12.18 = 10.35
$$
KN.m  
\n
$$
\mu_b = \frac{M_t}{bd^2.f_{bc}} = \frac{10.35.10^3}{100×13^2×14,2} = 0,0431 < 0.392
$$
 ⇒ S.S.A  
\n
$$
\Rightarrow \beta = 0,978
$$
\n
$$
A_t = \frac{M_t}{\beta.d.\frac{fe}{\gamma_s}} = \frac{10.35.10^3}{0,978×13×348} = 2.34
$$
 cm<sup>2</sup>

Conclusion : les armatures trouvées a E.L.S sont inferieurs a celle adoptées a E.L.U donc Les armatures adoptées à l'E.L.U sont suffisantes.

### - **Dans le sens de la grande portée Y-Y :**

• **En travée :**

$$
Mt = 0,85×My = 0,85×10.75 = 9.14
$$
KN.m  
\n
$$
\mu_b = \frac{M_t}{bd^2 \cdot f_{bc}} = \frac{9.14.10^3}{100×13^2×14.2} = 0,038 < 0.392 \implies S.S.A \implies \beta = 0,981
$$
\n
$$
A_t = \frac{M_t}{\beta d \cdot \frac{fe}{\gamma_s}} = \frac{9.14.10^3}{0,981×13×348} = 2.06
$$
 cm<sup>2</sup>

Conclusion : les armatures trouvées a E.L.S sont inferieurs a celle adoptées a E.L.U donc Les armatures adoptées à l'E.L.U sont suffisantes.

# **b) Contrainte de compression dans le béton :**

• Aux appuis 
$$
Ma = 3.65 \text{ KN.m.}
$$

On doit vérifier :

$$
\sigma_{bc} < \sigma_{bc} = 0.6 f_{c28} = 15 \text{ MPa.}
$$
\n
$$
\rho_{1} = \frac{100 \times Aa}{bd} = \frac{100 \times 0.81}{100 \times 13} = 0,062 \implies k = 101.3 \text{ et } \beta = 0.957.
$$
\n
$$
\sigma_{s} = \frac{Ma}{\beta_{1}d Aa} = \frac{3.65 \times 10^{6}}{0.957 \times 130 \times 0.81 \times 10^{2}} = 362.20 \text{ MPa}
$$
\n
$$
\sigma_{b} = \frac{\sigma_{s}}{k} = \frac{362.20}{101.3} = 3.58 \text{ MPa} < 15 \text{ MPA} \implies \text{condition verify the}
$$

- **Sens x-x**  • **En travée**  $Mt = 10.35$  KN.m

On doit vérifier

$$
\sigma_{bc} < \overline{\sigma}_{bc} = 0.6f_{c28} = 15MPa.
$$
\n
$$
\rho_1 = \frac{100 \times At}{bd} = \frac{100 \times 2.34}{100 \times 13} = 0,18 \implies k = 57.46 \text{ et } \beta = 0.931.
$$
\n
$$
\sigma_s = \frac{Mt}{\beta_1 d \, At} = \frac{10.35 \times 10^6}{0.931 \times 130 \times 2.34 \times 10^2} = 365.45 \, MPa
$$
\n
$$
\sigma_b = \frac{\sigma_s}{k} = \frac{365.45}{57.46} = 6.36MPa < 15 MPA \implies \text{condition verify the}
$$

- **Sens y-y**
- **En travée**  $Mt = 9.14$  KN.m

On doit vérifier

$$
\sigma_{bc} < \overline{\sigma}_{bc} = 0.6f_{c28} = 15MPa.
$$
\n
$$
\rho_1 = \frac{100 \times At}{bd} = \frac{100 \times 2.06}{100 \times 13} = 0,158 \implies k = 60.76 \text{ et } \beta = 0.934.
$$
\n
$$
\sigma_s = \frac{Mt}{\beta_1 d \, At} = \frac{9.14 \times 10^6}{0,934 \times 130 \times 2.06 \times 10^2} = 365,41 MPa
$$
\n
$$
\sigma_b = \frac{\sigma_s}{k} = \frac{365,41}{60.67} = 6.02 MPa < 15 MPA \implies \text{ condition verify the equation}
$$
\n
$$
\sigma_c \text{Vérification de la flèche:}
$$

Dans le cas d'une dalle rectangulaire appuyée sur ces cotés, on peut se dispenser du calcul de la flèche si les conditions suivantes seront vérifiées :

a) 
$$
\frac{h}{l_x} \ge \frac{M_{ts}}{20M_{0s}}
$$
 ; b)  $\frac{A_x}{bd} \le \frac{2}{f_e}$ 

-) h : Hauteur de la dalle.

- $-$ )  $M_{tx}$  : Moment en travée dans le sens (xx).
- -) M0s: Moment isostatique de référence dans la direction de lx pour une largeur de bande de 1m.

 $-$ )  $A_x$ : Section d'armatures tendues par 1 m de largeur.

- -) b : Largeur de la bande égale à 1m.
- -) d : Hauteur utile de la bande.
- a)  $\frac{h}{l_x} = \frac{15}{210}$  $\frac{15}{210}$ =0,071  $\geq \frac{M_{ts}}{20M_0}$  $\frac{M_{ts}}{20M_{0s}} = \frac{0.85 \times M_{xx}}{20M_{xx}}$  $\frac{.85 \times M_X}{20 M_X} = \frac{0.85}{20}$  $\frac{1}{20}$  = 0,0425  $\rightarrow$  condition vérifiée.
- b)  $\frac{A_x}{bd} = \frac{3.14}{100 \times 1}$  $\frac{3.14}{100\times13} = 0,0024 \leq \frac{2}{f_e}$  $\frac{2}{f_e} = \frac{2}{40}$  $\frac{2}{400}$  = 0,005  $\longrightarrow$  condition vérifiée.

Les deux conditions sont vérifiées, donc la flèche est vérifiée.

### **d) Etat limite de fissuration :**

La fissuration est peu préjudiciable. Aucune vérification n'est nécessaire. **Conclusion :**

Les armatures calculées a l'ELU sont justifiées, qui sont récapitulées comme suit :

$$
\left\{\n\begin{array}{c}\n\text{En través :}\n\end{array}\n\right.\n\quad\n\left\{\n\begin{array}{c}\n\text{En través :}\n\end{array}\n\begin{array}{c}\n\end{array}\n\end{array}\n\right.\n\quad\n\left\{\n\begin{array}{c}\n\text{Aux appuis :}\n\end{array}\n\begin{array}{c}\n\end{array}\n\end{array}\n\begin{array}{c}\n\end{array}\n\end{array}\n\right.\n\right.\n\left.\n\left(\n\begin{array}{c}\n3.14 \text{ cm}^2\n\end{array}\n\right).
$$

Dans les d

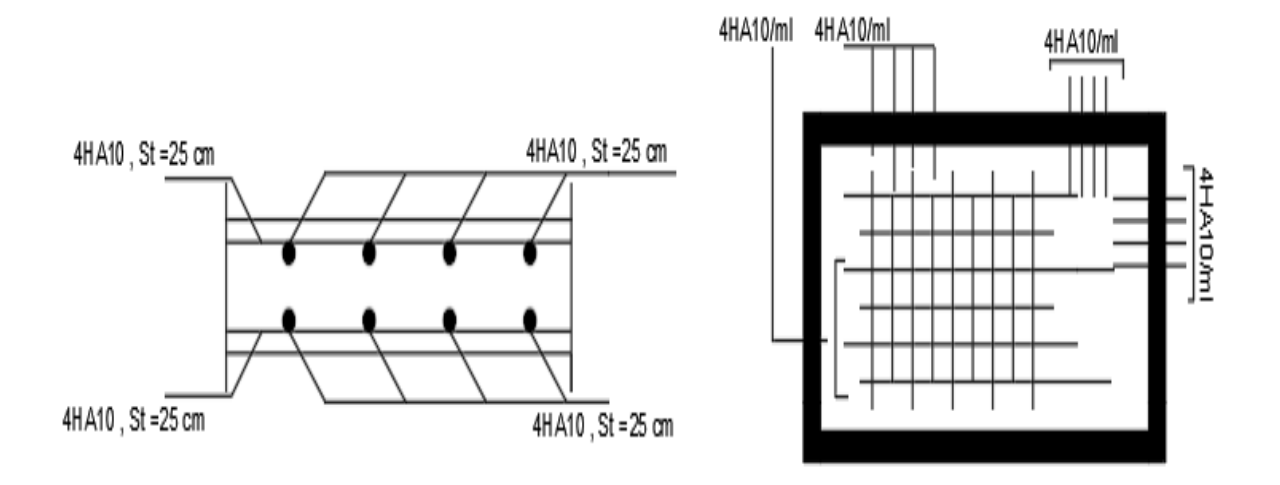

**Figure III.12: Ferraillage de la dalle de la salle machine.** 

# **III. 6 Les escaliers :**

### **III.6.1 Introduction** :

Un escalier est un ouvrage qui permet de passer d'un niveau à l'autre d'une construction.ils sont soumis a leur poids propre et aux surcharge.

Les escaliers sont aussi composés de paliers et paillasses assimilés dans le calcul à des poutres isostatiques et sont calculés à la flexion simple. En considérant la section à ferrailler comme une section rectangulaire

de largeur 1m et de hauteur H.

### **III.6.2 Terminologie:**

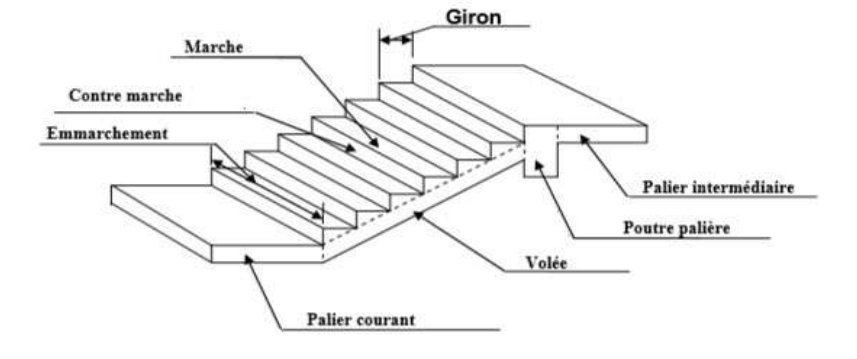

-La marche : est la surface plane sur laquelle se pose le pied.

- La contre marche : est la partie verticale entre deux marches.

- Nez de marche : est l'intersection de la marche et la contre marche, est parfois saillie sur la contre marche.

- La hauteur de la marche « h » : est la différence de niveau entre deux marches successives.

- Le giron : est la distance en plan mesurée sur la ligne de foulée, séparant deux contre

Marches, il y a une valeur constante, de 28 cm au minimum.

- Un escalier se montera sans fatigue si l'on respecte la relation de BLONDEL qui est : 59 cm  $\leq$  2h +g  $\leq$  64 cm

- Une volée : est l'ensemble des marches (25 au maximum) comprises entre deux paliers Consécutifs.

- Un palier : est la plateforme constituant un repos entre deux volées intermédiaires et/ou à chaque étage.

- g : Largeur de la marche.
- h : Hauteur de la contre marche.
- e : épaisseur de la paillasse et de palier.
- H : hauteur de la volée.
- l : portée de la paillasse.
- L 2 : largeur du palier.
- $-L_1$ : longueur de la paillasse projetée.
- L : longueur linéaire de la paillasse et celle du palier.

### **III.6.1 : Pré dimensionnement de l'escalier :**

Les escaliers seront pré dimensionné à l'aide de la formule de **BLONDEL** en tenant compte des dimensions données sur le plant.

### **III .6.1.1 : marche et contre marche :**

59≤ 2h +g ≤64 [cm] Ou : h : la hauteur de la contre marche 14≤ h ≤18 [cm] g : le giron  $28 \le g \le 32$  [cm] On adopte : h=17cm III.6.1.2 : Le nombre de contre marche (n) est donné par :  $n= H/h$ Pour le RDC  $H = 4,08m$  Alors :n=4,08/0,17=24 On prend la hauteur des marches h=17cm On a deux volées, et un palier intermédiaire  $n=\frac{H}{L}$  $\frac{H}{h} = \frac{153}{17}$  $\frac{153}{17}$  = 9 = > n=9 contre marche Le nombre de marche est pris comme suite m=n-1=9-1=8 marches La relation empirique de BLONDEL qui lié h et g et qui permet de concevoir un escalier ou l'on se déplace de façon confortable. III.6.1.3 : Calcule du giron : Le giron  $\ll g \gg$  est donné par la formule suivante : g=L<sub>1</sub>/n-1 On à : $L_1=2,40$ m,  $L_2=1,65$ m

 $L_1=2,40m \Rightarrow g = 2,4/8 = 0,3m \Rightarrow g = 30cm$ 

• Vérification de la relation BLONDEL

$$
2h + g = (2 \times 17) + 30 = 64
$$
cm

On remarque bien que 59≤ 64 ≤64 cm →Condition vérifier

a. Pré dimensionnement de la paillasse et du palier de repos :

b. Il se fera de la même manière qu'une poutre simplement appuyée sur ces deux extrémités dont l'épaisseur ( e<sub>p</sub> ) de la paillasse et du palier est donnée par la formule suivante :

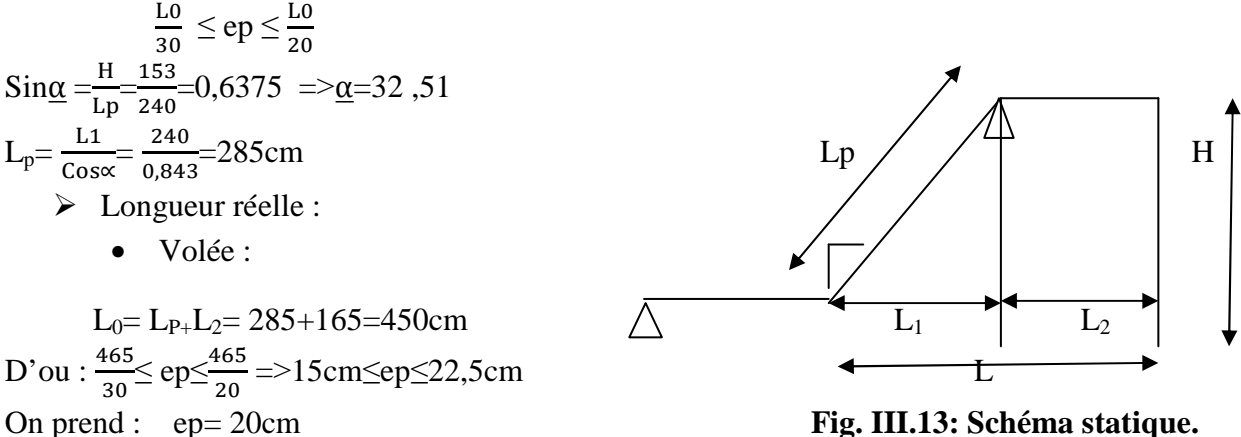

III.6.2 : Détermination des charges et surcharges :

 Le calcule se fera en flexion simple pour une bande de 1m de projection horizontale, considérant une poutre simplement appuyée aux endroits des deux paliers.

### Charge permanente :

Paillasse :

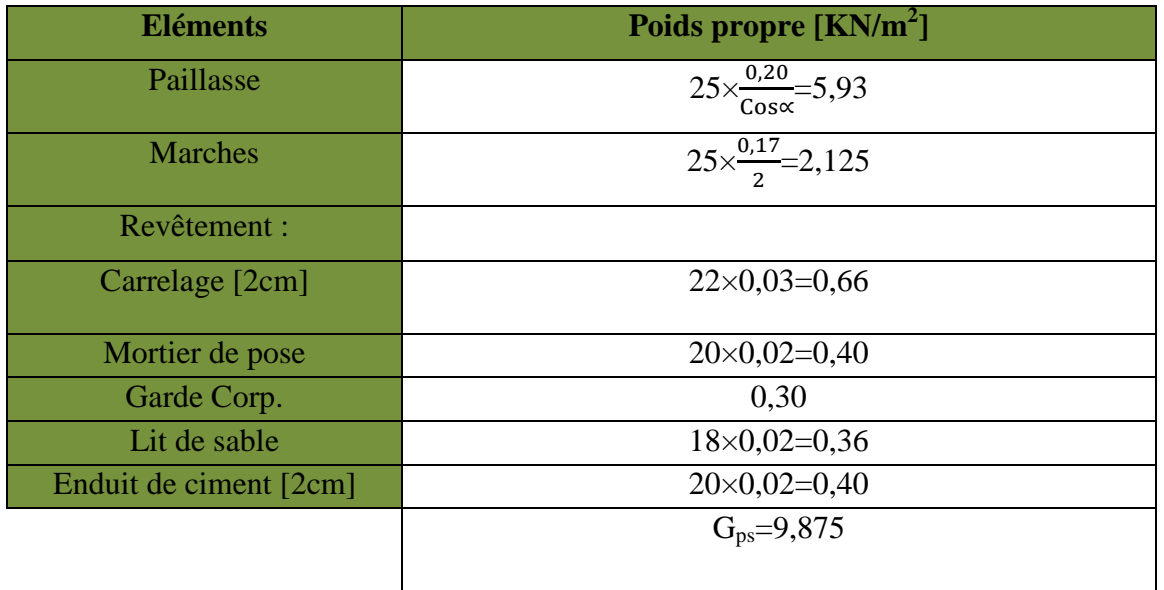

### **Tableau III.11**: **Charges permanentes de la paillasse**

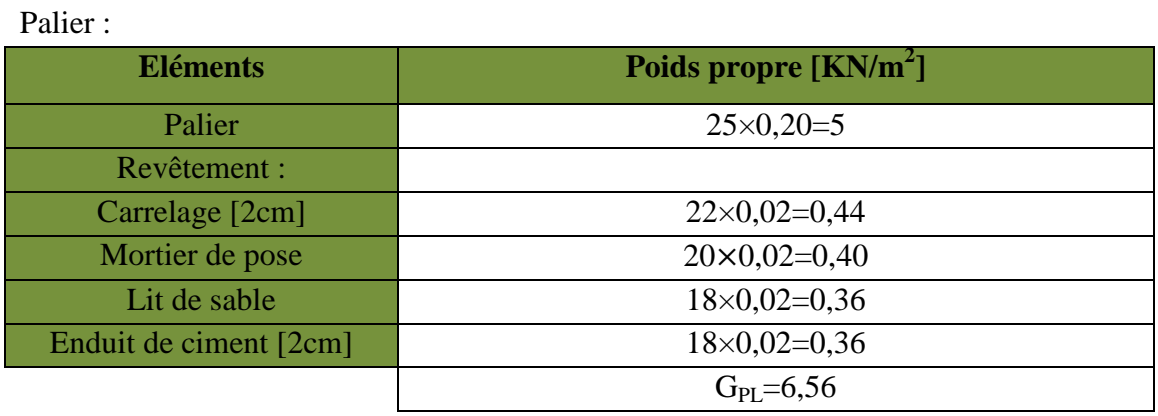

### **Tableau III.12 : Charges permanentes du palier.**

#### Mur extérieure :

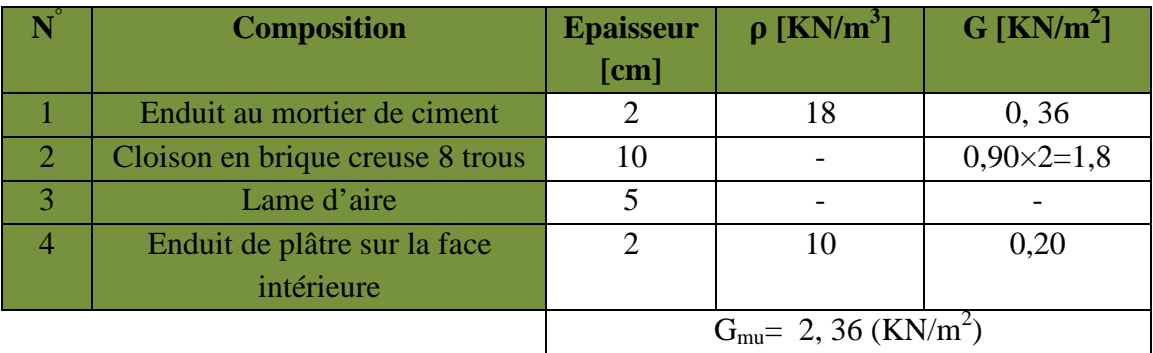

### **Tableau III.13: Charges permanentes du mur extérieur.**

• Charge d'exploitation:

Palier :  $Q_{pl} = 2.5$  KN/ml Paillasse : Qps = 2,5 KN/ml

### **III. 6.2.1 : Combinaison des charges :**

- $\div$  ELU :  $q_u = 1,35G + 1,5Q$ 
	- **La paillasse :**

 $Q_u = (1,35 \times 9,875 +1,5 \times 2,5) \times 1 = 17,08$ KN/m

• **Le palier :** 

 $Q_u = (1,35 \times 6,56 + 1,5 \times 2,5) \times 1 = 12,60$ KN/m

• **Le mure :** 

 $Q_{mur} = 1,35 \times 2,36(3,06 - 0,20) = 9,11 \text{KN/m}$ 

- $\div$  ELS :  $q_s = G+Q$ 
	- **La paillasse :**

 $Q_s = (9,875+2,5) \times 1 = 12,375$ KN/m

- **Le palier :**
- $Q_s = (6,56+2,5) \times 1 = 9,06$ KN/m
- **Le mur :**

 $Q_s = 2,36 \times (3,06-0,20) = 6,74$ KN/m

### **III6.2.2 : Calcule à l'ELU :**

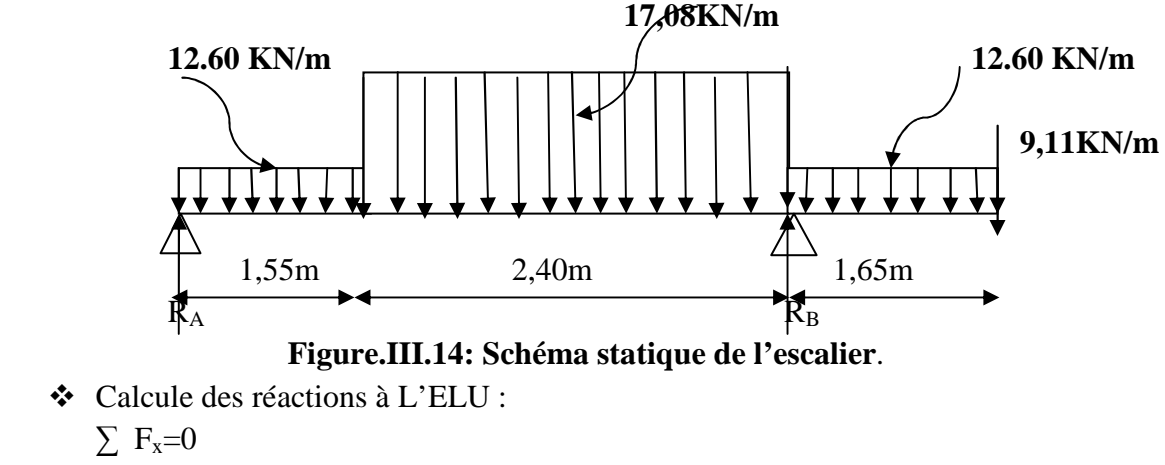

 $\Sigma$  F<sub>y</sub>=0  $=\mathbb{R}_{A}+ \mathbb{R}_{B} - 12{,}60\times1{,}55 - 17{,}08\times2{,}40 - 12{,}60\times1{,}65 - 9{,}11 = 0$  $=\!\!>\!\!R_A + R_B = 90,548KN$  $\sum M_A = 0$  $=$  >12,60×1,55×0,78+17,08×2,4×2,76+12,60×1,65×4,785+9,11×5,60 – R<sub>B</sub>.3, 95 = 0  $=\geq R_B$  .3, 95 = 279,04  $=\frac{279,04}{3.05}$  $\frac{19,04}{3,95}$  = 70,46  $=\geq R_B = 70,46KN$ Ce qui donne  $R_A = 20,088$ KN Calcul de l'effort tranchant :

- **1**<sup>er</sup> tronçons :  $0 \le x \le 1,55$ m:
- $\sum$  F<sub>y</sub> = 0
- $T_y = R_A 12{,}60x$  $=$   $T_y = 20,088 - 12,60x$  12,60KN  $X=0$   $\rightarrow$   $T_v = 20,088$ KN  $X=1,55m \rightarrow T_v = 0,432KN$
- $\blacksquare$   $\sum M/I_{-I} = 0$
- $-M_z + R_A.x 12,60.x.\frac{x}{2} = 0$  $=M_z = 20,088x - 6,3x^2$  $X= 0 \rightarrow M_z = 0KN$  $X= 1,55m \rightarrow M_{z} = 16,00KN.m$

 $X=3.95$ m $\rightarrow$ T<sub>y</sub> = -40,56KN

 $=$  $T_y = 20,088 - 19,656 - 17,08x + 26,64$ 

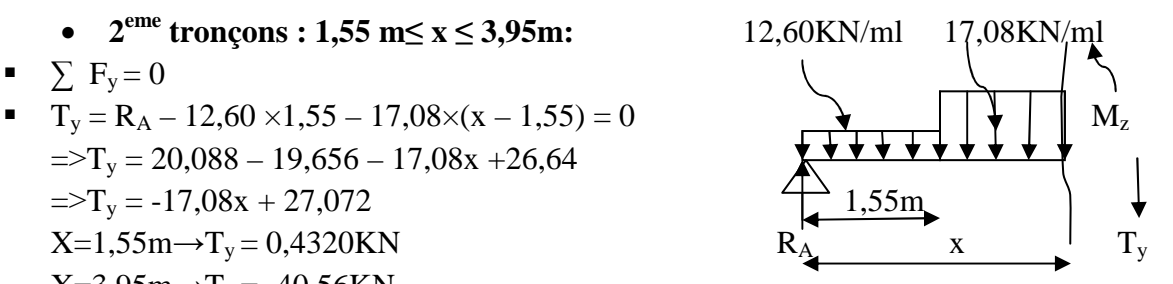

 $\blacksquare$   $\sum M/_{II-II} = 0$ 

 $\blacksquare$   $\sum$   $F_v = 0$ 

- $-M_z + R_A$ .x 12,60×1,55. (x 0,78) 17,08. (x 1,55)× $\frac{(X-1,55)}{2} = 0$  $=\sum M_z = -8.54x^2 + 27.072x - 5.42$  $X= 1,55m \rightarrow M_{z} = 16,00KN.m$  $X= 3.95m \rightarrow M_{z} = -32.14K N.m$
- **3 eme tronçons : 3,95m≤ x ≤ 5,60m:** 17,08KN/ml 12,60KN/ml  $\blacksquare$   $\sum$  F<sub>y</sub> = 0 12,60KN/m  $T_y = 20,088 - 19,656 - 40,992 - 12,60x + 49,896 + 70,46$  $\Rightarrow$  T<sub>y</sub> = -12,60x + 79,796 R<sub>A</sub>  $X= 3.95m \rightarrow T_v = 29.9KN$  $X= 5,60m \rightarrow T_v = 9,11KN$  $\blacksquare$   $\sum$  M/<sub>III-III</sub> = 0  $-M<sub>z</sub> + R<sub>A</sub>$ .x – 12,60×1,55×(x – 0,78) – 17,08×2,4×(x – 2,76) – 12,60× (x – 3,95)  $\times \frac{(X-3,95)}{2}$  $\frac{3,95j}{2}$  + R<sub>B</sub>×(x – 3,95) = 0  $=\sum M_z = 20,088x - 19,656x + 15,33 - 40,992x + 113,13 - 6,3x^2 + 50,688x - 98,784 +$ 70,46x – 279,02

 $=\sum M_z = -6.3x^2 + 79.796x - 249.34$ 

 $X= 3.95m \rightarrow M_{z} = -32.14K N.m$ 

$$
X=5,60m \rightarrow M_{z}=0KN.m.
$$

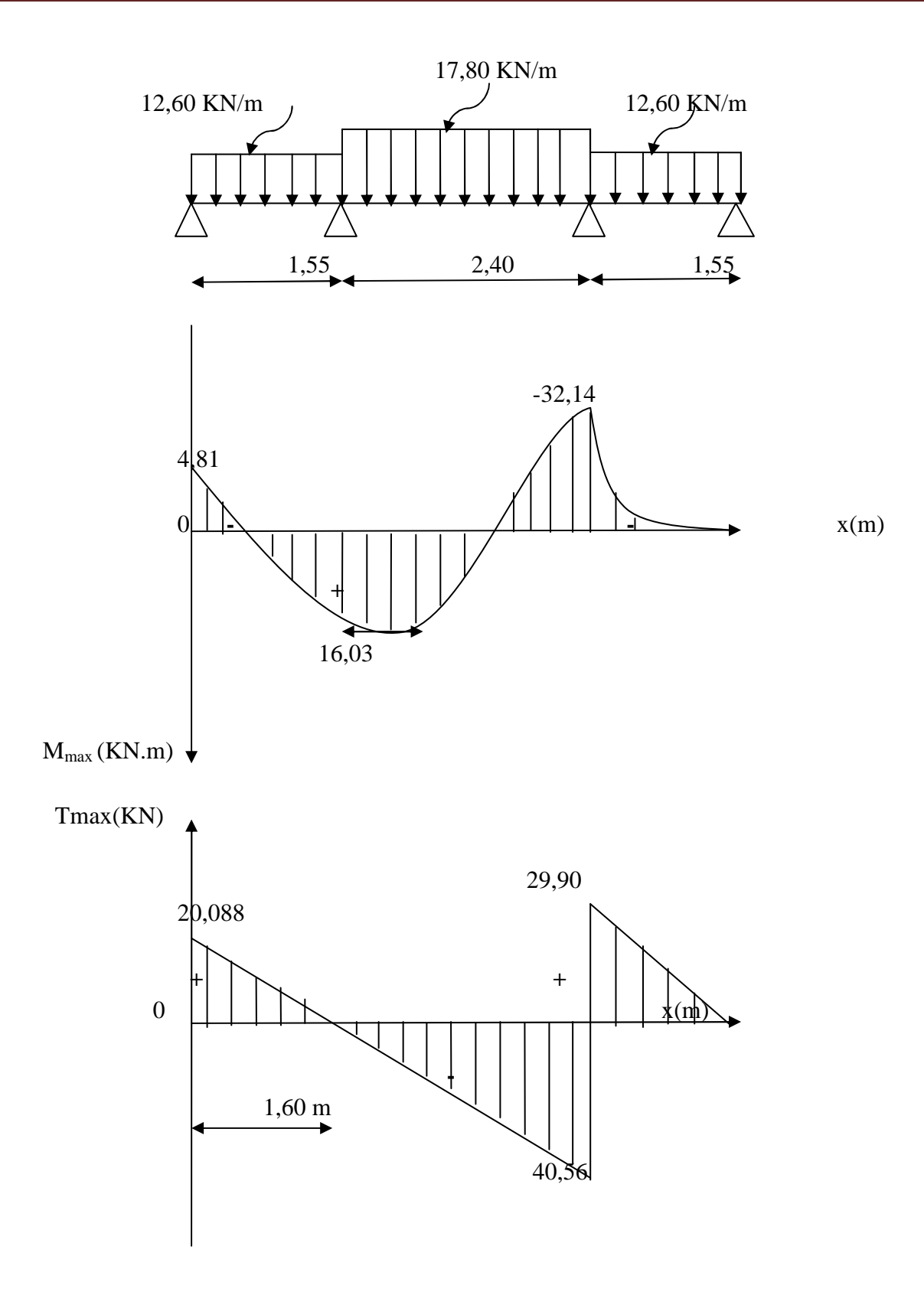

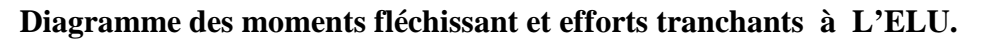

### - **Calcul du moment max :**

Le moment est a T=0 donc  $T_y = -17,08x + 27,072 = 0$  $X = 1.60m$ Le moment max  $M_{\text{max}}$  est pour la valeur  $M_{z}(x=1,60)$  : =  $M_{\text{max}}$  -8,54(1,60<sup>2</sup>) + 27,072×  $(1,60) - 5,42 = 16,03$ KN.m  $M_{max} = 16,03$ KN.m Aux appuis :  $M_a = -0.3M_{max} = -4.81$ KN.m En travée :  $M_t = 0.85 M_{max} = 13,62 KN.m$ 

### **III.6.5 : Ferraillage :**

Le calcul des armatures sera basé sur le calcul d'une section rectangulaire soumise à la flexion simple pour une bande de 1 mètre.

b= 100cm  $c = 2$  cm  $d = 18$ cm  $e_p = 20$ cm

- Aux appuis :  $M_u = -4$ , 81 KN.m
- $\triangleright \mu_{\rm b} = \frac{M_{\rm u}}{b \times d^2 \times}$  $\frac{M_u}{b \times d^2 \times f_{bu}} = \frac{4,81 \times 10^3}{100 \times 18^2 \times 1}$  $\frac{4,01\times10}{100\times18^2\times14.2} = 0.010$ 
	- **Armature principales :** 
		- $\mu_h = 0.010 < 0.392 \longrightarrow$  SSA  $\longrightarrow$  Tableau  $\beta = 0.995$  $A_{ap} =$  $M_{u}$ β × d ×  $\sigma_{st}$ =  $4,81 \times 10^3$  $\frac{1,01 \times 10}{0.995 \times 18 \times 348} = 0.77 \text{ cm}^2$

On opte pour une section d'armature  $4H A 10 \rightarrow A_{ap} = 3{,}14 \text{cm}^2$ ; avec un espacement de  $s_t = 25$  cm

• **Armature de répartition :** 

 $A_{ar} = \frac{A_{ap}}{4}$  $\frac{np}{4} = \frac{1,57}{4}$  $\frac{1}{4}$ , 57 = 0,40cm<sup>2</sup>

On opte pour une section d'armature 4HA10  $\longrightarrow A_{ar} = 3,14 \text{ cm}^2$ ; avec un Espacement de  $s_t = 25$ cm

- **En travée :** 

$$
\mu_{b} = \frac{M_{t}}{b \times d^{2} \times f_{bu}} = \frac{13,62 \times 10^{3}}{100 \times 18^{2} \times 14.2} = 0.030 < 0.392
$$
\n
$$
c = 2 \text{cm}
$$
\n
$$
d = 18 \text{cm}
$$
\nA<sup>c</sup>\n
$$
c = 2 \text{cm}
$$
\n
$$
d = 18 \text{cm}
$$
\nA<sup>c</sup>\nA<sup>c</sup>

Donc : La section est simplement armée (S.S.A). B=100 cm  $\mu_b = 0.030 < 0.392 \longrightarrow$  Tableau  $\beta = 0.985$ 

• Armature principle : 
$$
M_{\rm u}
$$
 13,62×10<sup>3</sup>

$$
A_{\text{tp}} = \frac{M_{\text{u}}}{\beta \times d \times \sigma_{\text{st}}} = \frac{13,62 \times 10^3}{0.985 \times 18 \times 348} = 2,20 \text{cm}^2
$$

On opte pour une section d'armature 4HA12  $\longrightarrow A_{ap} = 4{,}52 \text{cm}^2$ ; avec un espacement de  $s_t = 25$ cm

• **Armature de répartition** :

$$
A_r = \frac{A_{tp}}{4} = \frac{2.26}{4} = 0.70 \text{cm}^2
$$

On opte pour une section d'armature 4HA10  $\longrightarrow A_{tr} = 3,14 \text{ cm}^2$ ; avec un Espacement de  $s_t = 25$ cm.

#### **III.6.6 : Vérification a l'ELU :**

- Condition de non fragilité du béton de la section minimale (Art B.4.2.1 BAEL 91 Modifier 99).

Un élément est considéré comme non fragile lorsque la section des armatures tendues qui travaille à la limite élastique est capable d'équilibrer le moment de première fissuration de la section droite.

Le ferraillage de l'escalier doit satisfaire la C.N.F  $A_{st} \geq A_{min}$ 

• Calcul de la section minimal

$$
f_{t28} = 0.6 + 0.06 f_{c28}
$$
  

$$
A_{st}^{min} \ge \frac{0.23 bdf_{t28}}{f_e}
$$

 $A_{\text{st}}^{\min} \ge \frac{0.23 \times 100 \times 18 \times 2.1}{400}$  $\frac{60 \times 16 \times 2.1}{400} = 2.17$ 

### **Aux appuis** :

 $A_{adopte} = 1.57 \text{cm}^2 < A_{st}^{min} = 2.17 \text{cm}^2$   $\longrightarrow$  Condition non vérifiée. Donc on prend la section minimale  $A_a = A_{min} = 2.17 \text{cm}^2$ 

**En travée :** 

 $A_{adopte} = 2.26 \text{cm}^2 > A_{st}^{min} = 2.17 \text{cm}^2$   $\longrightarrow$  Condition vérifié

- Vérification des espacements des barres : (Art A.8.2.42/BAEL 91)

L'écartement des barres d'une même nappe d'armatures ne doit pas dépasser les valeurs suivantes :

• **Armatures principale :**  $s_t \le \min(3h; 33cm) = 33 cm$ Aux appuis :  $s_t = 20 \text{cm} < 33 \text{cm}$ En travées :  $s_t = 20 \text{cm} < 33 \text{cm}$ Condition vérifiée

• Armatures de répartition  $: s_t \le \min(4h; 45cm) = 45 cm$ Aux appuis :  $s_t = 25 \text{cm} < 45 \text{cm}$ <br>Condition vérifiée En travées :  $s_t = 25cm < 45cm$ 

- Vérification aux cisaillements (Art 5.1.1 BAEL 91 modifié 99).

$$
\tau_u = \frac{T_{max}}{b \times d} < \overline{\tau_u}
$$

Avec :  $T_{\text{max}} = 40,56$  KN

$$
\overline{\tau}_{u} = \min\left(0.15 \frac{f_{c28}}{\gamma_b}; 4MPa\right) = \min\left(0.15 \frac{25}{1.5}; 4MPa\right)
$$

$$
\overline{\tau}_{u} = \min(2.5; 4MPA) = 2.5MPa
$$

$$
\tau_{u} = \frac{T_{max}}{b \times d} = \frac{40,56}{1000 \times 180} = 0,225MPa
$$

$$
\tau_{u} < \overline{\tau}_{u}
$$
Condition vérifiée, il n'y a Pas de risque de cisaillement.

Donc les armatures transversales ne sont pas nécessaires.

- Vérification d'adhérence et d'entrainement des barres (Art 6.1.3 BAEL 91 modifier 99).

Avec : 
$$
\overline{\tau_{se}} = \Psi_s f_{t28} = 1.5 \times 2.1 = 3.15
$$
 MPa

\nAvec :  $\tau_{se} = \frac{T_{\text{max}}}{0.9 \, \text{d} \Sigma U_i}$ 

\nWs = 1,5 : Coefficient seulement HA

\nΣu<sub>i</sub>: Somme des périmètres utiles des barres.

\nΣu<sub>i</sub> = n × π × θ = 2 × 3.14 × 1.2 = 7,536 cm

\nτ<sub>se</sub> =  $\frac{40,56 \times 10^3}{0.9 \times 180 \times 75,36} = 3,32$  MPA

\nτ<sub>se</sub> = 3,32 > τ<sub>se</sub> = 3.15 MPA

\nDonc on prend τ<sub>se</sub> = 3,15MPA pour évité le risque d'entrainement des barres.

\n▶ Influence de l'effort tranchant au voisinage des appuis :

• Influence sur les aciers (Art A5.1.312 BAEL 91 modifier 99).

$$
A = (T_U + \frac{M_U}{0.9 \times d}) \times \frac{\gamma_s}{f_e} = (40,56 + \frac{-4,81 \times 10^2}{0.9 \times 18}) \times \frac{1.15}{400} = 0,31
$$
  
\n
$$
A_u = 2,17 > 0,31 \text{condition } \text{vérifiée}
$$
\n• Influence sur le béton (BAEL91/99 Art A 5.1.313).  
\n
$$
\frac{2T_{max}}{0.9 \text{ b} \times d} \le \frac{0.8f_{c28}}{\gamma_b} \quad \text{Avec } T_{max} \le \frac{0.8 \times 0.9f_{c28} \times \text{b} \times d}{2\gamma_b} \le 0.36 \frac{f_{c28} \text{ b} \times d}{\gamma_b}
$$
  
\n
$$
0.36 \frac{f_{c28} \text{ b} \times d}{\gamma_b} = 0.36 \frac{25 \times 10^4 \times 18}{1.5} = 1080 \text{KN}
$$
  
\n
$$
T_{max} = 40,56 \text{KN} < 1080 \text{ KN } \text{vérifiée}
$$
\n• Encrage des armatures (longueur de scellement) (Art 6.1.22 BAEL 91 modifier 99).  
\n
$$
L_s = \frac{\phi f_e}{4\tau_{su}} \qquad \qquad \text{Avec } \tau_{su} = 0.6 \Psi_{s}^2 f_{t28} = 2.835 \text{MPa}
$$
  
\n
$$
L_s = \frac{400 \times 1.2}{4 \times 2.835} = 42.33 \text{ cm}
$$

Vu que la longueur de scellement est importante, les armatures dépasse l'épaisseur du palliasse. Cela nous oblige à mettre des crochets aux extrémités des barres.

La langueur d'ancrage mesurée hors crochets est au moins égale  $0.4L_s$  pour les aciers HA:  $L_{\text{ad}} = 0.4L_{\text{s}} = 0.4 \times 42.33 = 16.93 \text{ cm}$ 

# **III.6.7 Calcul a l'ELS :**

### **III.6.7.1 : Combinaison de charges :**

- **La paillasse :**   $Q_s = (9.875 + 2.5) \times 1 = 12.375$ KN/m
- **Le palier :**   $Q_s = (6.56 + 2.5) \times 1 = 9,06$ KN/m
- **Le mur :**   $Q_s = (3,06 - 0,20) \times 2,36 = 6,74$ KN/m

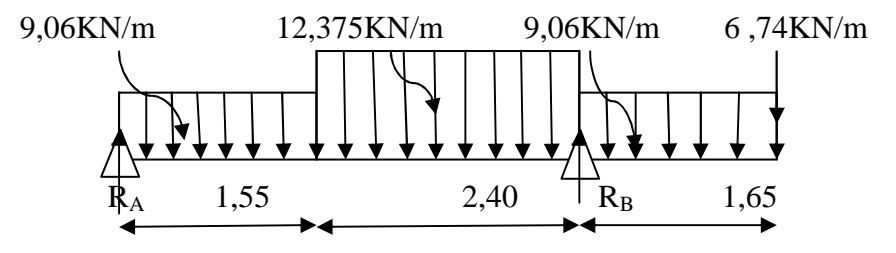

**Figure III.15**: **Schéma de l'escalier a l'ELS .**

 Calcul des réactions :  $\sum F_x = 0$  $\sum F_y = 0$  $=\mathbb{R}_{A} + \mathbb{R}_{B} - 9.06 \times 1.55 - 12.375 \times 2.4 - 9.06 \times 1.65 - 6.74 = 0$  $=\geq R_A + R_B = 65,52KN$ 

 $\sum M_A = 0$  $=$  >9,06×1,55×0,78 + 12,375×2,4×2,76 + 9,06×1,65×4,785 + 6,74×5,60 – R<sub>B</sub>.3,90 = 0  $=\geq R_B.3$ , 95 = 202,33  $=\bar{R}_B = 51,09$  $=\geq R_B = 51,09KN$ Ce qui donne  $R_A = 14,43$ KN.

### • **Calcul de l'effort tranchant :**

- 1<sup>er</sup> tronçons :  $0 \le x \le 1,55$ m
- 
- $T_Y = R_A 9,06x$  $=\sum Y = 14,43 - 9,06x$  $X = 0$   $\rightarrow$  T<sub>Y</sub> = 14,43KN  $X = 1,55m \rightarrow T_Y = 0,305KN$

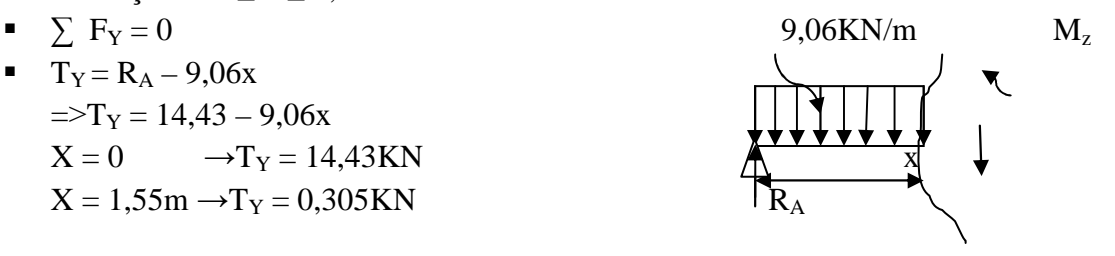

 $\sum M/I_{-I}=0$ 

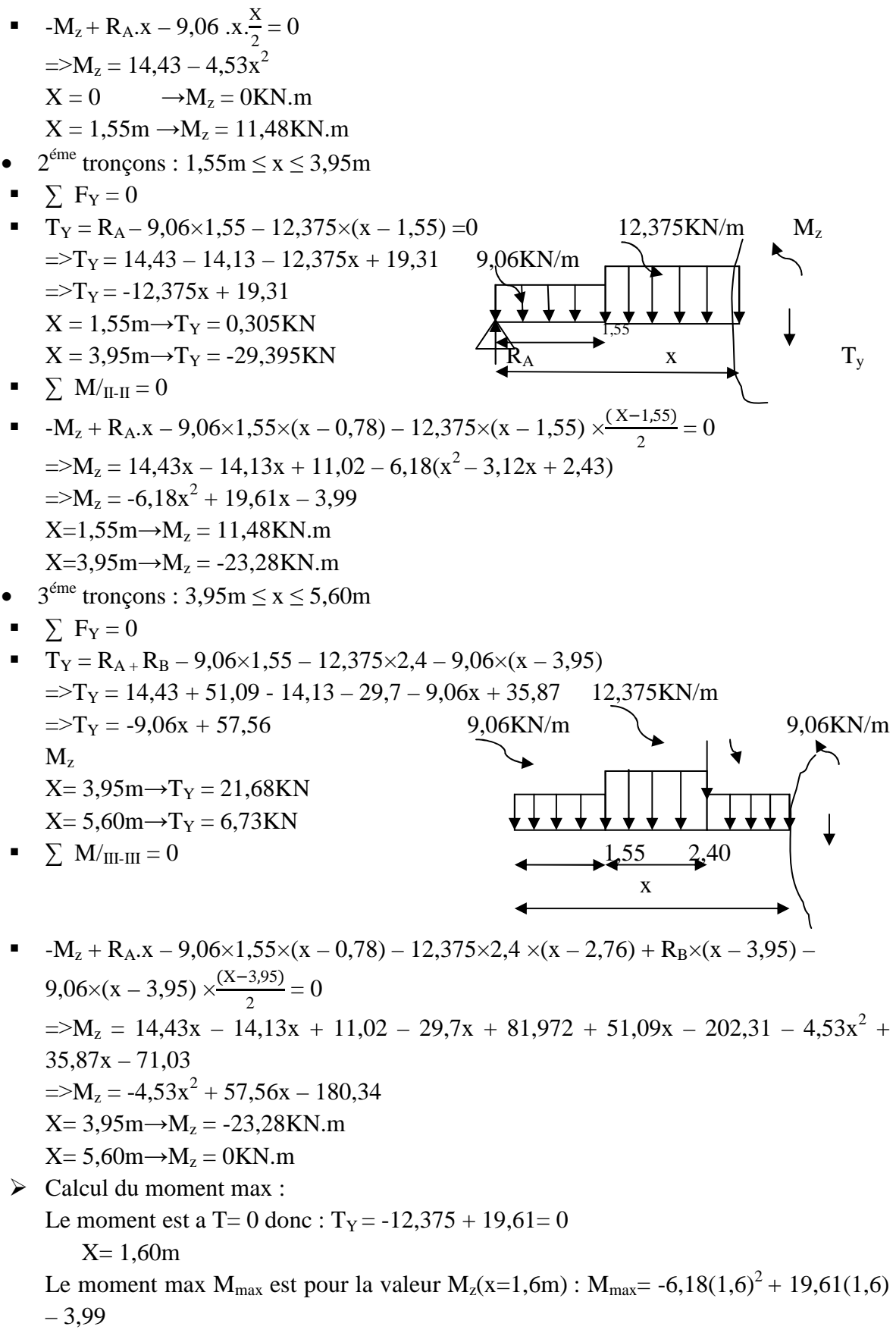

Mmax= 11,556KN.m Aux appuis :  $M_a = -0.3M_{max} = -3.46$ KN.m En travée :  $M_t = 0.85 M_{max} = 9.82 KN.m$ 

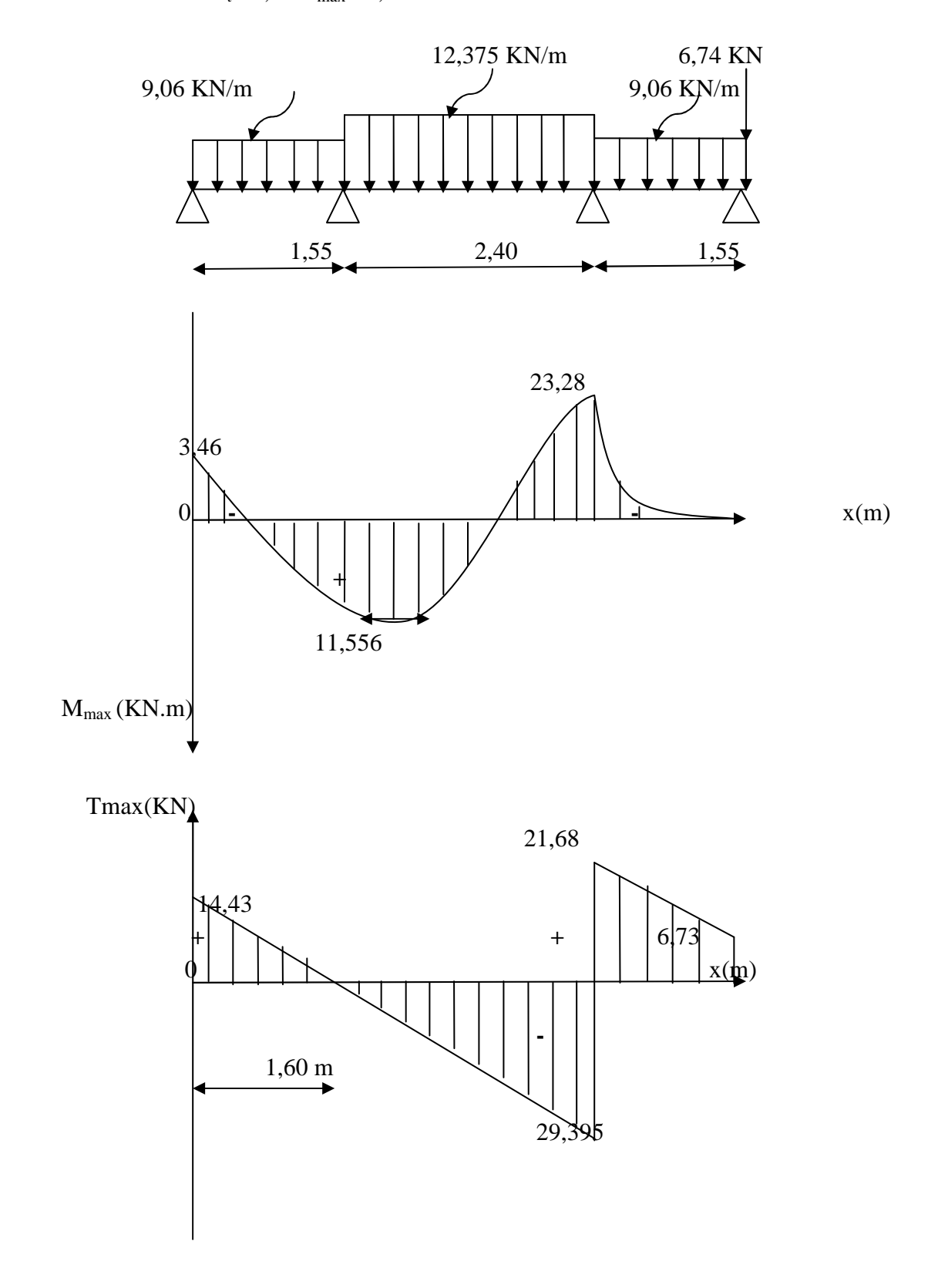

# **Diagramme des moments fléchissant et efforts tranchants à l'ELS**.

- Etat limite d'ouverture des fissures :

 La vérification n'est pas nécessaire car l'élément est couvert donc la fissuration est peu nuisible.

- Etat limite de compression du béton :

$$
\sigma_{bc} = \frac{\sigma_s}{K_1} \le \overline{\sigma}_{bc} = 0.6 \times f_{28} = 15 MPa.
$$

• 
$$
En travée:
$$

$$
M_{\text{tser}} = 9,82 \text{ KN.m}
$$
\n
$$
\rho_1 = \frac{100 \times A}{b \times d} = \frac{100 \times 2,26}{100 \times 18} = 0,130
$$
\n
$$
\rho_1 = 0,130; \beta_1 = 0,940 \quad ; \ K_1 = 68,33
$$
\n
$$
\sigma_s = \frac{Mt^{ser}}{A \times \beta_1 \times d} = \frac{9,82 \times 10^6}{2,26 \times 10^2 \times 0,940 \times 180} = 256,80 MPa.
$$
\n
$$
\sigma_{bc} = \frac{\sigma_s}{K_1} = \frac{256,80}{68,33} = 3,75 MPa \overline{\phi}_{bc} = 15 MPa \Rightarrow \text{Condition verify the}
$$

### • **Aux appuis :**

Avec :

$$
\begin{cases}\nM_s = -3,46 \text{KN.m} \\
A_u = 2,17 \text{ cm}^2 \\
\frac{100 \cdot A_s}{b \cdot d} = \frac{100 \times 2,17}{100 \times 18} = 0,120 \\
\rho_1 = 0,120 \rightarrow \beta_1 = 0,942 \rightarrow \text{K}_1 = 71,21 \\
\sigma_{st} = \frac{3,46 \times 10^3}{0,942 \times 18 \times 2,17} = 94,03 \text{MPa} \\
\sigma_{bc} = \frac{\sigma_s}{K_1} = \frac{94,03}{71,21} = 1,32 MPa \langle \overline{\sigma}_{bc} = 15 MPa. \Rightarrow \text{Condition } \text{veitifi\acute{e}e.}\n\end{cases}
$$

### **III.6.6 : Vérification de la flèche : [BAEL 91 Art B.6.5.3]**

Il n'est pas nécessaire de procéder à la vérification de la flèche si les conditions suivantes sont acceptables :

1) 
$$
\frac{h}{L} = \frac{20}{560} = 0,036 < \frac{1}{16} = 0,062 \implies
$$
 condition non vérifiée.  
\n2)  $\frac{h}{L} = \frac{20}{560} = 0,036 < \frac{M_t}{10 \times M_0} = \frac{9,82}{10 \times 11,556} = 0,084 \implies$  condition non vérifiée.  
\n3)  $\frac{A}{b_0 \times d} = \frac{2,17}{100 \times 18} = 0,0012 < \frac{4,2}{f_e} = \frac{4,2}{400} = 0,0105 \implies$  condition vérifiée.

Donc les deux premières conditions ne sont pas vérifiées, le calcul de la flèche est nécessaire.

• **Calcul de la flèche :** 

$$
f = \frac{5q_{\text{max}}L^4}{384E_vI} \le \overline{f} = \frac{L}{500}
$$

Avec :

 $q_{\text{max}} = \text{max}(q_{\text{volée}}; q_{\text{palier}}) = \text{max}(12,375; 9,06) = 12,375 \text{KN/m}$ *f* :La flèche admissible.

E<sub>v</sub>: Module de déformation différée

 $E_v = 3700 \sqrt[3]{f_{c28}} = 10818.86 \text{ MPa}$ ,  $f_{c28} = 25 \text{ MPa}$ 

*I* : Moment d'inertie totale de la section homogène par rapport au centre de gravité :

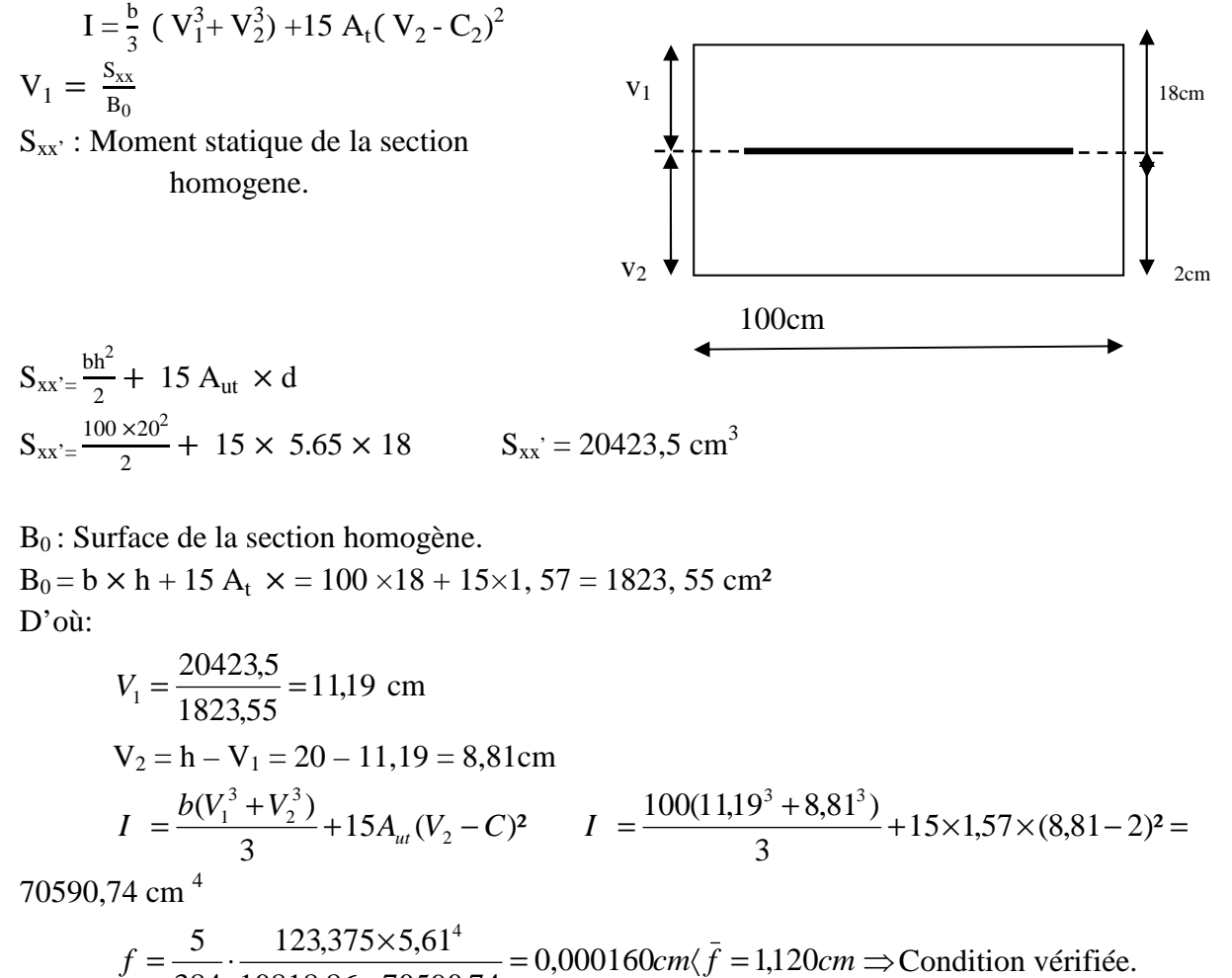

$$
-\frac{}{384} \cdot \frac{10818.86 \times 70590,74} -
$$

### **Conclusion :**

Les armatures calculées à l'E.L.U sont suffisantes pour les deux volées.

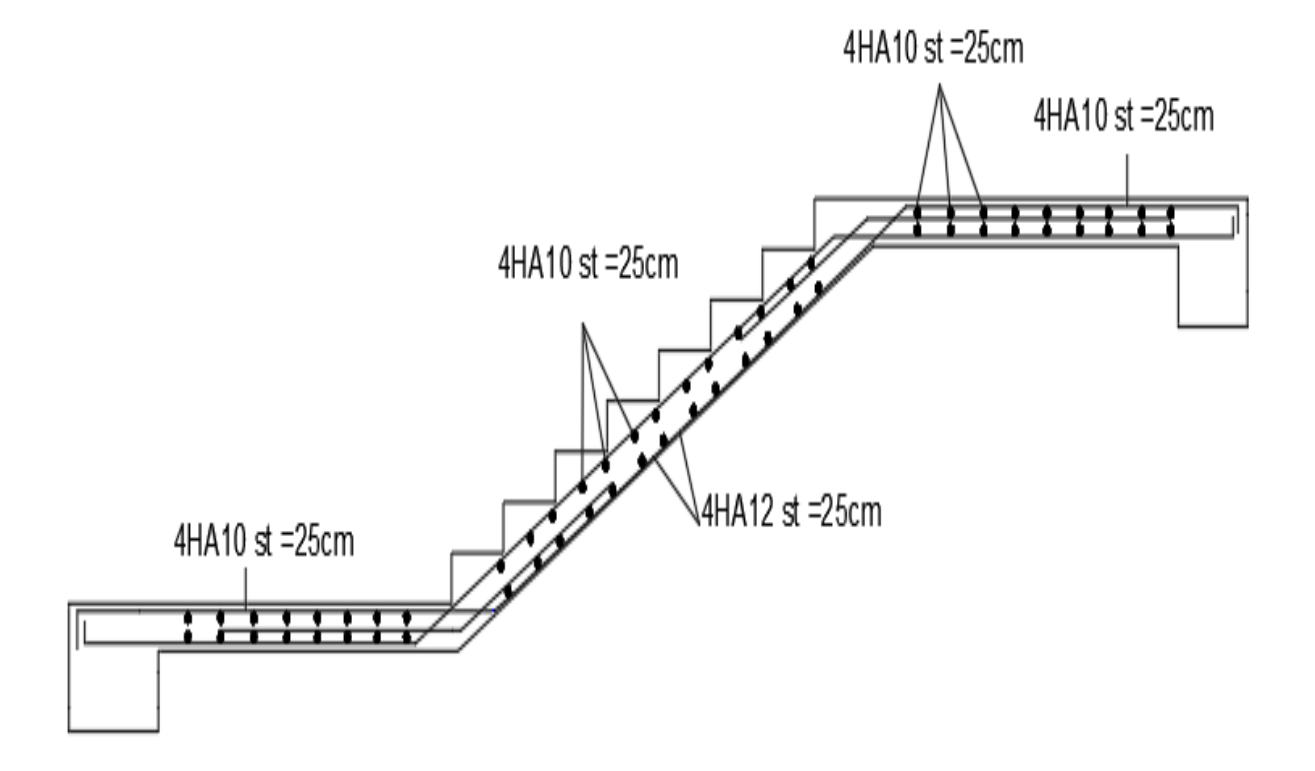

**Figure III.16: feraillage des escaliers.** 

### **III.7 : Poutre palière :**

 Les paliers intermédiaires de l'escalier reposent sur une poutre palière destiné à supporter son poids propre, le poids du mur en maçonnerie, et la réaction de la paillasse, semi encastré a ces extrémités dans les poteaux.

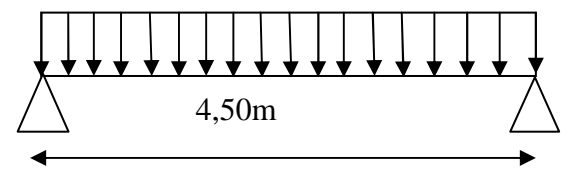

**Figure III.17: schéma statique de la poutre palière.** 

### **III.7.1 : Pré dimensionnement :**

- Hauteur de la poutre: la hauteur de la poutre palière est donnée par la formule suivante :

$$
\frac{L}{15} \le h \le \frac{L}{10}
$$

 $15<sup>°</sup>$ L: portée libre de la poutre

h<sub>t</sub>: Hauteur de la poutre

450  $\frac{1}{15} \leq h \leq$ 450  $30 \text{cm} \leq h \leq 45 \text{cm}$ 

Selon le RPA 2003 (Art A.7.5) bâtiment a usage service  $h \ge 30$ cm on opte pour  $h_t = 40$ cm - Largeur de la poutre : la largeur de la poutre est donnée par :

 $0.4h \le b \le 0.7h$ 

 $0.4 \times 40 \le b \le 0.7 \times 40$  donc  $16 \text{cm} \le b \le 28 \text{cm}$ On a :

$$
\begin{cases}\n\text{b} \ge 20 \text{ cm} \\
\frac{\text{h}}{\text{b}} = \frac{40}{30} = 1,34 \le 4 \\
\text{on prend b} = 30 \text{ cm}\n\end{cases}
$$

Donc la poutre aura pour dimensions  $(b \times h) = (30 \times 40)$  cm<sup>2</sup>

**III.7.3 : Charge revenant à la poutre :** 

Poids propre de la poutre :  $G_p = 0,40 \times 0,30 \times 25 = 3$ KN/ml.

### **III.7.4 : Réactions de la poutre :**

La charge transmise par l'escalier est la réaction d'appui au point B.  $ELU: R_B = T_U = 70,46KN$  $ELS: R_B = T_U = 51,09KN$ III.7.5 : Combinaison de charge : - **Poids propre de la poutre a l'ELU :**   $Q_u = 1,35G_p + R_B$  $Q_u = 74,51$ KN/m

- **Poids propre de la poutre a l'ELS :** 

 $Q_s = G_p + R_B$  $Q_s = 54,09$ KN/m

### **III.7.6 : Calcul a l'ELU :**

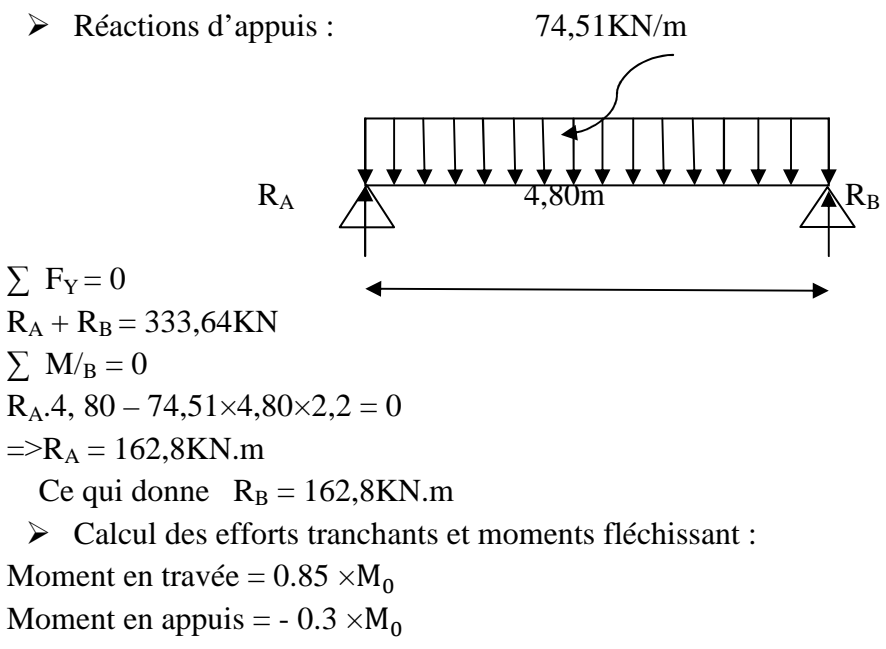

• **Calculate M<sub>0</sub>:**  
\n
$$
M_0 = \frac{q_{u \times L^2}}{8} = \frac{74,51 \times 4,80^2}{8} = 179,08 \text{KN.m}
$$

• **Effort tranchant :**   $T = \frac{q_{\text{u} \times \text{L}}}{2} = \frac{74,51 \times 4,80}{2}$  $\frac{x^2+1}{2}$  = 162,8 KN Moment en travée =  $0.85 \times M_0 = 0.85 \times 179,08 = 147,02$ KN.m Moment en appuis =  $-0.3 \times M_0 = -0.3 \times 179,08 = -53,72$ KN.m

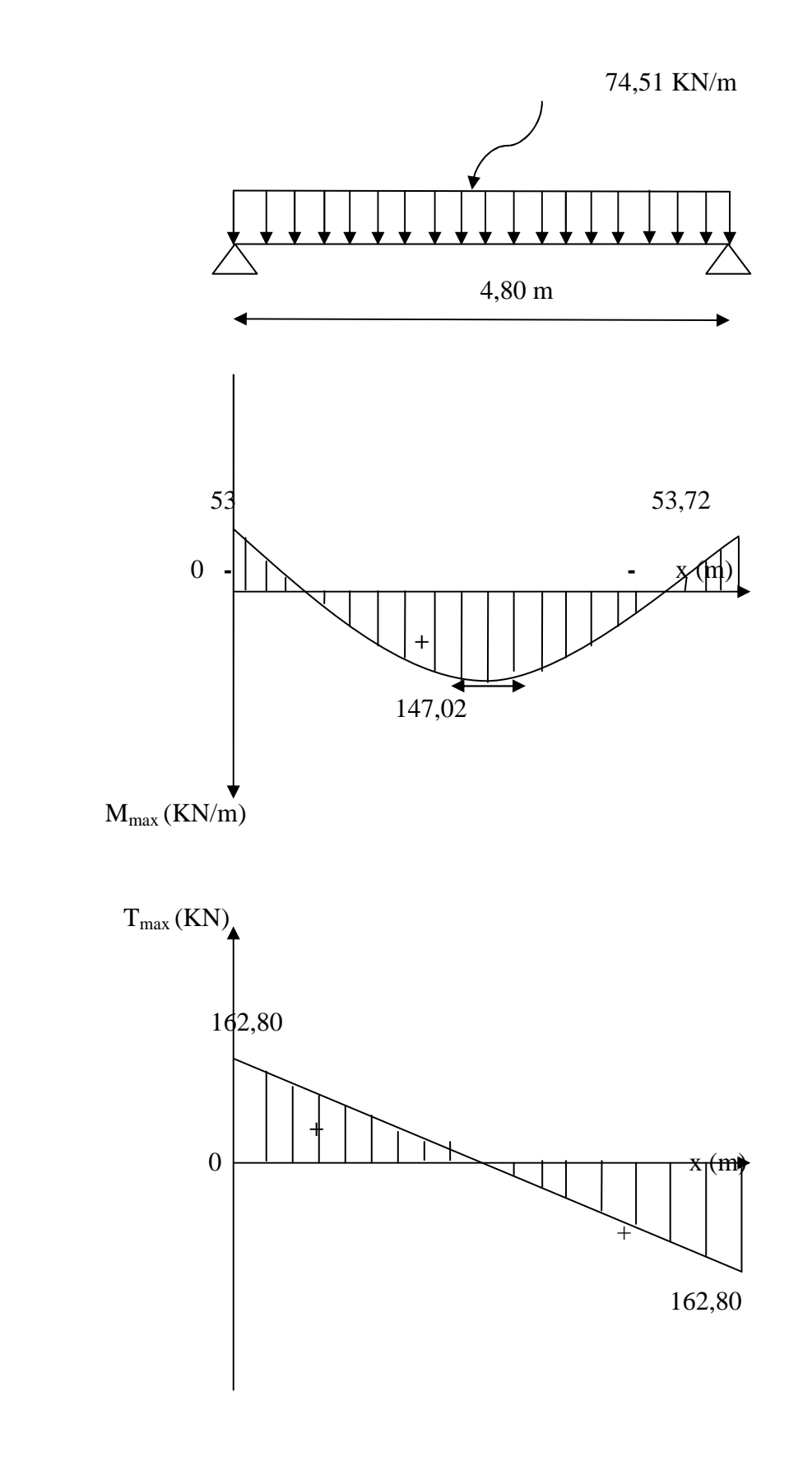

 **Diagramme des efforts interne a l'ELU** 

**III.7.7 : Ferraillage :** 

- **En appuis :**   $\mu_b = \frac{M_u^a}{b \times d^2}$  $\frac{M_u^a}{b \times d^2 \times f_{bc}} = \frac{53,72 \times 1000}{30 \times 38^2 \times 14.25}$  $\frac{33.72 \times 1000}{30 \times 38^2 \times 14.2} = 0.087$  A

 $\mu \le \mu_e = 0.392 \implies$  la section est simplement armée  $\mu_b = 0.087$   $\longrightarrow \beta = 0.954$  $A_a = \frac{M_a}{8 \times d \times d}$  $\frac{M_a}{\beta \times d \times \sigma_{st}} = \frac{53,72 \times 1000}{0;954 \times 38 \times 34}$  $\frac{33,72\times1000}{0.954\times38\times348} = 4,25cm<sup>2</sup>$ 

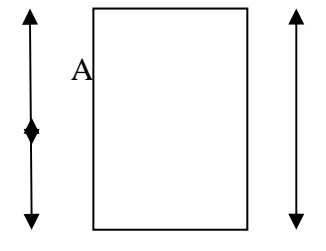

On prend :  $3HA14 = 4,62 \text{cm}^2$  $\blacktriangleright$ **En travée :** 

$$
f_{bc} = \frac{0.85f_{c28}}{\theta \gamma_b} = \frac{0.85 \times 25}{1 \times 1.5} = 14.2 MPa
$$
\n
$$
\mu_b = \frac{M_b^t}{bxd^2 \times f_{bc}} = \frac{147,02 \times 1000}{30 \times 38^2 \times 14.2} = 0,214
$$
\n
$$
\mu \le \mu_e = 0.392 \longrightarrow \text{ la section est simplement armée}
$$
\n
$$
\mu_b = 0,256 \longrightarrow \beta = 0,849
$$
\n
$$
A_a = \frac{M_t}{\beta \times d \times \sigma_{st}} = \frac{147,02 \times 1000}{0,877 \times 38 \times 348} = 12,66 \text{ cm}^2
$$

On prend :  $6HA14$  (file) +  $3HA12$  (chap.) =  $12,65$ cm<sup>2</sup>

### **III.7.8 : Les vérifications :**

### **a) Vérification de la non fragilité du béton : (Art A 4.2.1/ BAEL 91 modifié 99)**  - **En travée** :

 $A_{\min} = 0.23bd \frac{f_{t28}}{f_e}$  $A_{\text{min}} = 0.23 \times 30 \times 38$  $\frac{2.1}{400} = 1,37 \text{cm}^2$  $A_{\text{min}} = 1,37 \text{cm}^2 < A_{\text{adopté}} = 12,65 \text{cm}^2 \longrightarrow \text{CV}$  $\triangleright$  En appuis :  $A_{\text{min}} = 0.23 \times 30 \times 38 \frac{2.1}{400} = 1,37 \text{cm}^2$ A²³¥ = 1,37cm < A©P§B™<sup>é</sup> = 4,25cm 2 CV

 **b) Vérification à l'effort tranchant- contrainte de cisaillement : (Art A.5.1.2/ BAEL 91 modifié99):**

$$
\tau_{u} = \frac{T_{u}}{b \times d} < \tau_{u} \text{ avec : } T_{u} = 162,8KN
$$
\n
$$
\tau_{u} = \frac{162,8 \times 1000}{300 \times 380} = 1,42 MPa
$$
\n
$$
\overline{\tau_{u}} = \min (0.20 \frac{f_{c28}}{\gamma_{b}} \text{ ; } 5MPA) = \min (0.20 \frac{\times 25}{1.5} \text{ ; } 5MPa)
$$
\n
$$
\overline{\tau_{u}} = \min (3.33 \text{ ; } 5MPA) = 3.33 MPa
$$
\n
$$
\tau_{u} = 1,42 Mpa < \overline{\tau_{u}} = 3.33 MPa \longrightarrow \text{ condition } v \text{erifiée.}
$$

 **c)Influence de l'effort tranchant sur le béton : (Art A.5.4.3.2.1/BAEL91 modifié99)** 

$$
T_u^{\text{max}} = 0.4 \text{ba} \frac{f_{c28}}{\gamma_b} \qquad \text{Avec} : \qquad a = 0.9 \text{ d}
$$
  

$$
T_u^{\text{max}} = 0.4 \times 0.30 \times 0.9 \times 0.38 \frac{25 \times 1000}{1.5} = 684 \text{KN}
$$
  
162,8KN < 684KN \qquad W V

 **d) Influence de l'effort tranchent sur les armatures : (Art A.5.4.3.2.1/BAEL 91 modifié):** 

 $A_a = 4{,}62 \text{cm}^2 \geq \frac{1.15}{f_a}$  $\frac{.15}{f_e}$  (T<sub>u</sub> +  $\frac{M_u}{0.9d}$ ) =  $\frac{1.15}{400}$  (162,8 +  $\frac{-53.72}{0.9 \times 0.38}$ ) = 0.016cm<sup>2</sup>  $\longrightarrow$  Condition vérifiée.

### **e) Vérification de la contrainte d'adhérence acier béton :**

La valeur limite de la contrainte d'adhérence pour l'ancrage des armatures est donnée par

 $\tau_{se} \leq \overline{\tau_{se}}$  $\Psi$ <sub>s</sub> = 1.5 coefficient scellement HA.

 $\Sigma$ u<sub>i</sub>: somme des périmétres utiles des barres

$$
\tau_{se} = \frac{v_{\text{max}}}{0.9 \text{d} \Sigma u_i} \le \overline{\tau_{se}} \quad \text{Avec } \overline{\tau_{se}} = \Psi_s \text{ f}_{t28} = 1.5 \times 2.1 = 3.15 \text{MPa}
$$
\n
$$
\tau_{se} = \frac{v_{\text{max}}}{0.9 \text{d} \Sigma u_i}
$$
\n
$$
\text{avec:} \quad \Sigma u_i = n \times \pi \times \emptyset = 6 \times 3.14 \times 14 = 263,76 \text{mm}
$$
\n
$$
\tau_{se} = \frac{162,8 \times 10^3}{0.9 \times 380 \times 263,76} = 1,80 \text{MP}
$$
\n
$$
\tau_{se} = 1,80 \text{MPa} \le \tau_{se} = 3.15 \dots \dots \dots \text{condition} \text{veitifiéé}
$$
\n
$$
\text{Pas de risque d'entrainement des barres longitudinales)}
$$

**III.7.9 : Longueur de scellement : (Art : A. 6 .1 .2 /BAEL 91 modifiées 99, CBA93):**   $\overline{\tau_{su}}$  =0.6×  $\Psi_s^2$  f<sub>t28</sub>=2,835MPa  $L_{\rm s} =$  $_{\rm f_e}$  $4 \times \tau_{\rm su}$  $\emptyset =$  $400 \times 1$  $\frac{12886000000000000000000000000000000000}{4 \times 2.835}$ On prend :  $L_s = 35$ cm.

**III.7.10 : Armature transversale : (Art. A.7.2.2 / BAEL91 modifiées 99, CBA93) :**   $\varphi$ <sub>t</sub> $\leq$  min  $\frac{h}{35}$ ;  $\frac{b}{10}$  $\frac{b}{10}$ ; Ø)  $\longrightarrow$  Ø<sub>t</sub> min ( $\frac{400}{35}$ ;  $\frac{300}{10}$  $\frac{360}{10}$ ) = 11,42mm

On prend : un cadre et étrier HA10

### **III.7.11 : Espacement des barres :**

D'après le RPA Art (7.5.2.2) l'écartement est donné selon les deux zones

- Aux appuis (zone nodale) :

 $S_t \le \min(\frac{h}{4}; \emptyset 12) = \min(10; 12 \times 1) = 10$ cm

On prend  $S_t = 7cm$ 

- En travée courante (zone courante)

 $S_t \leq \frac{h}{2}$  $\frac{h}{2} = \frac{40}{2}$  $\frac{1}{2}$  = 20cm  $S_t = 12$ cm

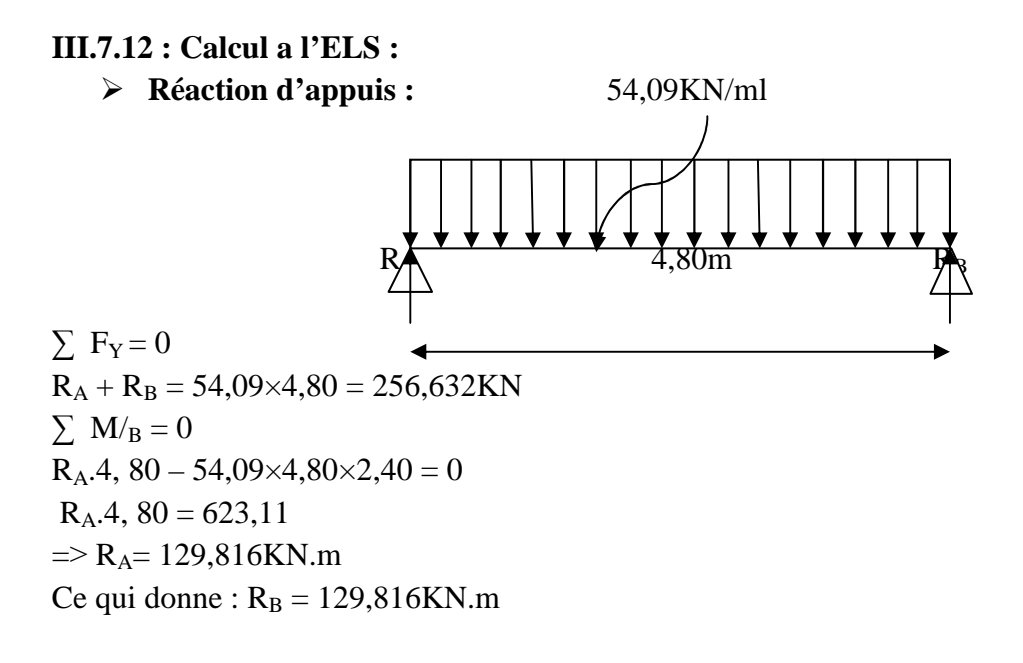

- **Calcul des efforts tranchants et moments fléchissant :**  Moment en travée =  $0.85 \times M_0$ Moment en appuis  $= -0.3 \times M_0$ 

• Calculate M<sub>0</sub>  
\n
$$
M_0 = \frac{q_{s \times L^2}}{8} = \frac{54,09 \times 4,80^2}{8} = 155,77 \text{KN.m}
$$

• Effort tranchant  $T = \frac{q_{s \times L}}{2} = \frac{54,09 \times 4,80}{2}$  $\frac{1}{2}$  = 129,816 KN Moment en travée =  $0.85 \times M_0 = 0.85 \times 155,77 = 132,40$ KN.m Moment en appuis =  $-0.3 \times M_0 = -0.3 \times 155,77 = -46,731 \text{KN}$ .m

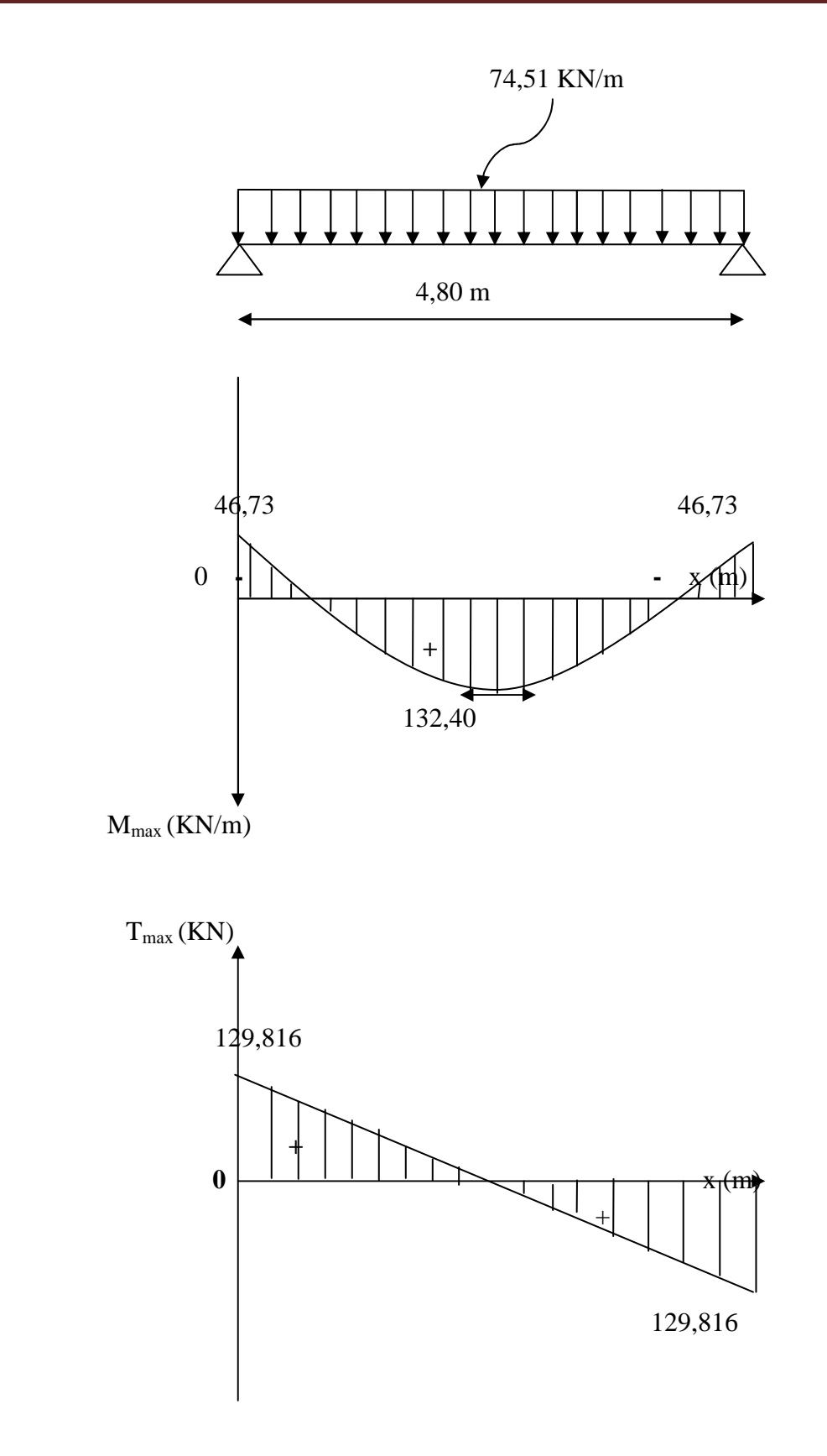

 **Diagramme des efforts internes a l'ELS.** 

## **III.7.13 : Vérification a l'ELS :**

**a) Etat limite de fissuration : (Art A.4.5.2/BAEL99)**  On doit vérifier que :  $\overline{\sigma_{bc}}$  = 0.6 f<sub>c28</sub> = 15MPa  $\sigma_{bc} =$  $\sigma_{\rm s}$  $k_1$ avec  $\sigma_s =$  $M_{s}$  $\beta_1$ d $A_{st}$  $\triangleright$  Appuis : • **Acier :**   $\rho = \frac{100 A_{ST}}{h^4}$  $\frac{1}{\text{bd}}$  =  $100 \times 6,03$  $\frac{1}{30 \times 38} = 0,528$  $\rho = 0.528$   $\longrightarrow \beta = 0.891$  k<sub>1</sub> = 30,87  $\sigma_{s} = \frac{46,73\times10^{6}}{0.891\times380\times6.035}$  $\frac{40,73\times10}{0,891\times380\times6,03\times10^2}$  = 228,88MPa  $\sigma_s = 228,88 \leq \sigma_s = 348 \text{ MPa} \longrightarrow \text{ C. V}$ • Béton :  $\sigma_{\rm bc} = \frac{\sigma_{\rm s}}{k}$  $\frac{\sigma_s}{k_1} = \frac{228,88}{30,87}$  ,LY = 7,41MPA < σM' = 15 MPA C.V > Travée: • Acier:  $\rho = \frac{100 A_{st}}{h}$  $\frac{1}{\text{bd}} =$  $100 \times 17,08$  $\frac{30 \times 38}{30 \times 38} = 1,498$  $\rho = 1,498$  β = 0,839 k<sub>1</sub> = 16,28  $\sigma_{\rm s} = \frac{132,40\times10^6}{0.839\times380\times17.01}$  $\frac{132,40\times10}{0.839\times380\times17,01\times10^{2}}$  = 243,99 MPA σ<sup>s</sup> = 243,99 ≤ σ<sup>s</sup> = 348 MPA C. V • **Béton :**   $\sigma_{bc} = \frac{\sigma_s}{k_a}$  $\frac{\sigma_s}{k_1} = \frac{243,99}{16,28}$  $\frac{143,39}{16,28} = 14,98MPA > \sigma_{bc} = 15 MPA$   $\longrightarrow$  C.V b) Vérification de la flèche :(Art A.6.5.2/BAEL 91modifié 99) : h  $\frac{h}{1} \geq \frac{1}{16}$  $\frac{1}{16}$   $\longrightarrow$   $\frac{40}{480}$  $\frac{40}{480} = 0,0833 \ge \frac{1}{16}$  $\frac{1}{16}$  = 0.0625  $\longrightarrow$  C.V h  $\frac{h}{1} \leq \frac{M_t}{10M}$  $\frac{M_t}{10M_0}$   $\longrightarrow$   $\frac{40}{480}$  $\frac{40}{480} = 0,0833 \le \frac{132,40}{10 \times 155}$  $\frac{152,40}{10 \times 155,77} = 0.0849$   $\longrightarrow$  C.V  $A_t$  $\frac{A_t}{bd} \leq \frac{4.2}{f_e}$  $\frac{12}{f_e}$  =  $\frac{12,65}{30 \times 38}$  $\frac{12,65}{30 \times 38} = 0,0103 \le \frac{4.2}{400}$  $\frac{4.2}{400} = 0.0105$   $\longrightarrow$  C.V

Toutes les conditions sont vérifiées, alors le calcul de la flèche n'est pas nécessaire.

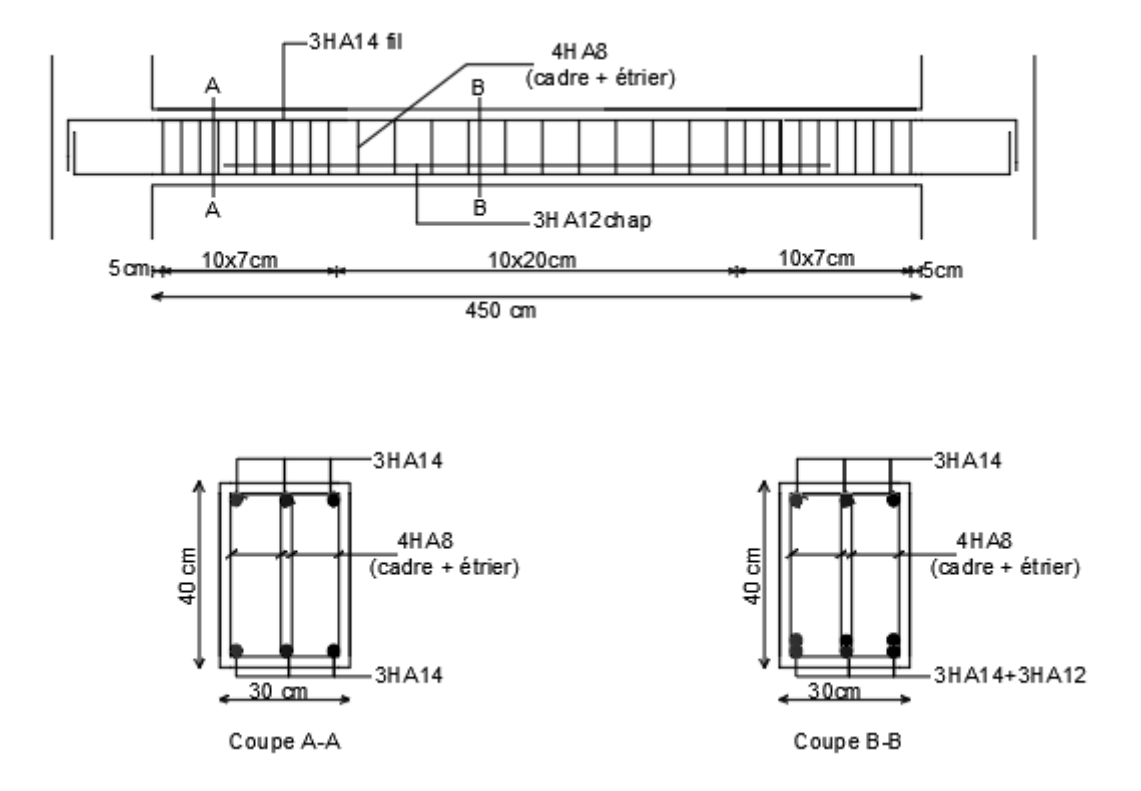

**Figure III.18 :ferraillage de poutre palière.** 

### **III.8 : Calcul de la poutre de chainage**

 Les poutres de chainage sont des poutres en béton armé horizontales ceinturant la façade a chaque étage au niveau du plancher, cela les aides a resté solidaires de la structure, elles servent de porte a fonds.

#### **III.8.1 : Pré dimensionnement de la poutre de chainage :**

- **La hauteur**  h  $\frac{1}{15} \le h_t \le \frac{L}{10}$ 10

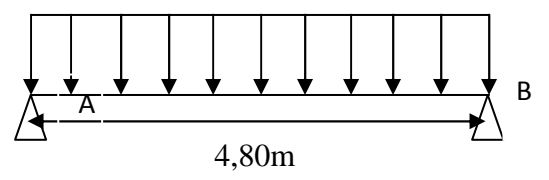

**Figure III.19:schéma statique de la poutre chainage.**

Avec :  $h_t$  : la hauteur de la poutre

L : la portée libre de la pourre.  
\nL = 4,80m  
\n
$$
\frac{480}{15} \le h \le \frac{480}{10} \longrightarrow 32 \le h \le 48
$$
on prend: h = 40cm

### - **La largeur :**

 $0.4h \le b \le 0.7h$   $12 \le b \le 21$  on prend :  $b = 25cm$ 

Donc on adopte une section de : $(25\times40)$ cm<sup>2</sup>

Les dimensions des poutres doivent respecter les conditions suivantes du R.P.A.99 (modifie 2003)

h≥30 cm  $\longrightarrow$  condition vérifié  $\int b \geq 20 \text{ cm}$   $\longrightarrow$  condition vérifié  $\leq 4$ *b h* Condition vérifié

### **III.8.2 : Détermination des charges revenant à la poutre :**

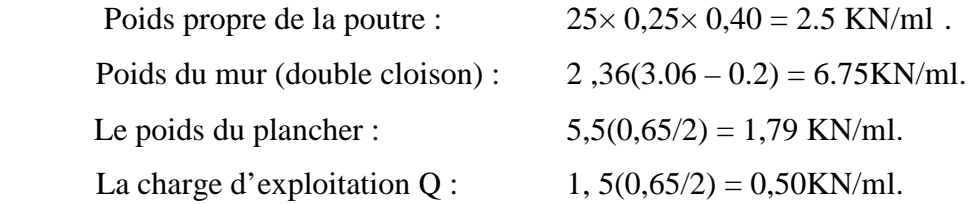

### **III.8.3 : Combinaison de charges :**

A l'ELU :  $q_u = 1.35 \times 11.04 + 1.5 \times 0.5 = 15.65$  KN/ml

A l'ELS:  $q_s = 11.04 + 0.5 = 11.54$  KN/ml

**III.8.4 : Etude de la poutre de chainage a l'ELU :**On considère la poutre comme étant

simplement appuyée.
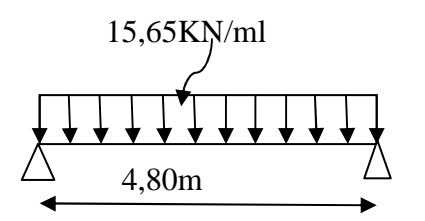

**Figure III.20: Schéma statique de calcul à l'ELU.** 

#### **a) Les efforts internes :**

> Le moment isostatique :

$$
M_{0u} = M_u^{\text{max}} = \frac{q_u \times l^2}{8} = \frac{15.65 \times 4,80^2}{8} = 45,072 \text{KN} \cdot m
$$

> L'effort tranchant :

$$
T_u = T_u^{\max} = \frac{q_u \times l}{2} = \frac{15.65 \times 4.80}{2} = 37,56 \text{KN}.
$$

Afin de tenir en compte des semi-encastrements aux appuis, on affectera les moments par des coefficients tel que :

Sur appuis :  $M_a = -0.3 \times M_u^{\text{max}} = -0.3 \times 45,072 = -13,50$  KN.*m* 

En travée :  $Mt = 0.85 \times M_u^{\text{max}} = 0.85 \times 45,072 = 38,30$  KN.*m* 

Calcul des réactions d'appuis :

 $R_A = R_B = T_U = 37,56$ KN

Les résultats ainsi trouvés sont mentionnés dans le diagramme suivant :

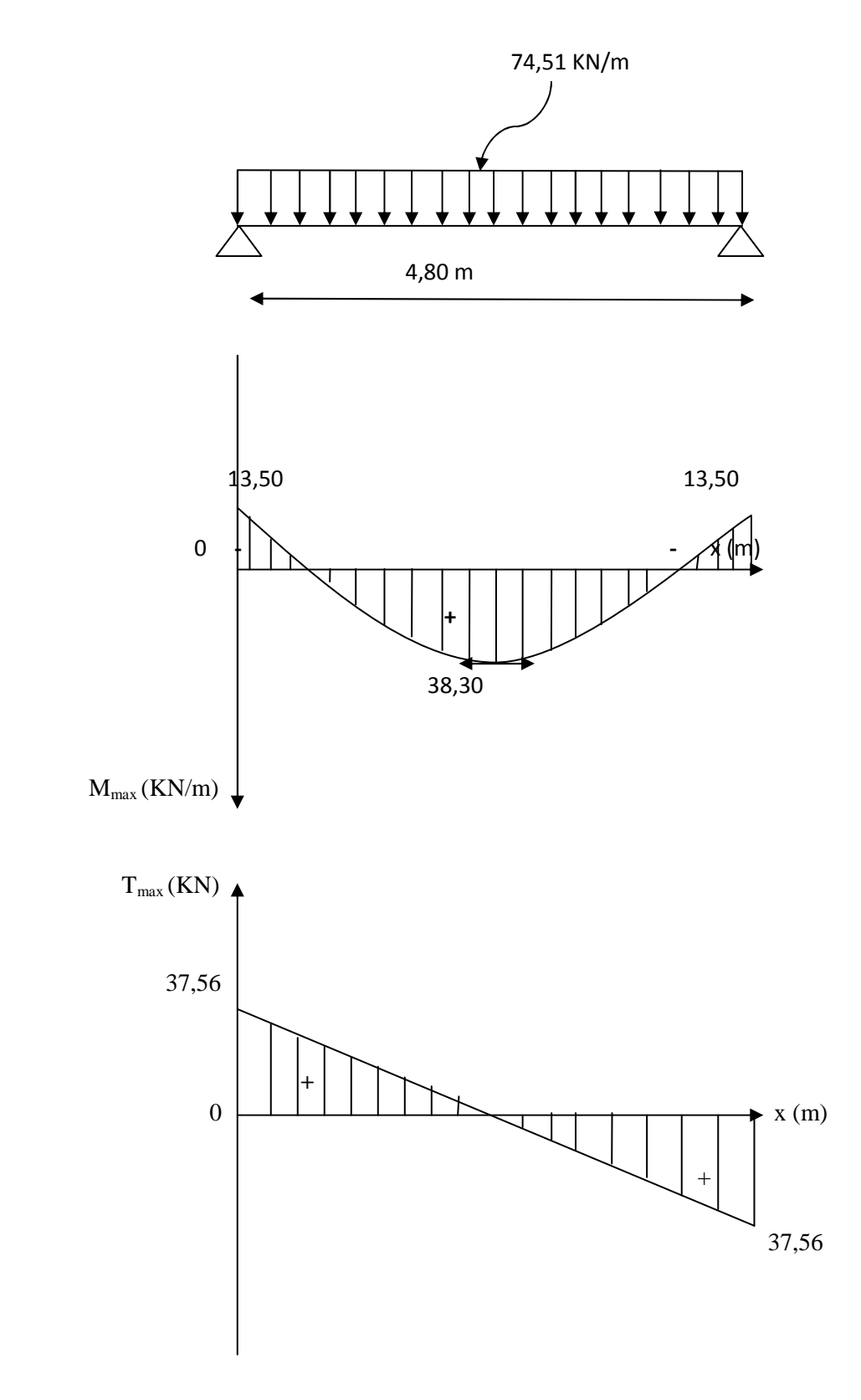

 **Diagramme des efforts internes à l'ELU**

#### **b) Le ferraillage à l'ELU :**

# - **Aux appuis :**

$$
M_{a} = -13,50 \text{KN}.\text{m} \qquad ; \qquad f_{bc} = 14,2 \text{MPa} \qquad ; \sigma_{s} = 348 \text{MPa} \qquad ; c = 2 \text{cm}
$$
\n
$$
\mu = \frac{M_{a}}{bd^{2}f_{bc}} = \frac{13,50 \times 10^{6}}{250 \times 380^{2} \times 14.2} = 0,026 \Rightarrow \mu < \mu_{l} = 0,392 \Rightarrow \text{S.S.A}
$$
\n
$$
\mu = 0,026 \qquad \Rightarrow \beta = 0.987
$$
\n
$$
A_{a} = \frac{M_{a}}{\beta d \cdot \sigma_{sr}} = \frac{13,50 \times 10^{6}}{0,987 \times 380 \times 348} = 1,03 \text{cm}^{2}.
$$
\n
$$
\text{Soit}: 3 \text{HA}12 = 3,39 \text{cm}^{2}
$$
\n
$$
\sigma = 2 \text{cm}
$$
\n
$$
b = 25 \text{cm}
$$

# - **En travée :**

 $M_t = 38,30$ KN.m.

$$
\mu = \frac{M_t}{bd^2 f_{bc}} = \frac{38,30 \times 10^6}{250 \times 380^2 \times 14.2} = 0,074 \implies \mu < \mu_l = 0,392 \implies S.S.A.
$$
  
\n
$$
\mu = 0,074 \implies \beta = 0.962
$$
  
\n
$$
A_t = \frac{M_t}{\beta d \sigma_{St}} = \frac{17.56 \times 10^6}{0.983 \times 380 \times 348} = 3,01 \text{ cm}^2
$$
  
\nSoit : 3H A 12 = 3.30 cm<sup>2</sup>

 $Soit : 3HA12 = 3,39cm^2$ 

RPA exige que :

• Le pourcentage total minimum des aciers longitudinaux sur toute la longueur de la poutre est de 0,5% en toute section. Donc :

 $3,39 + 3,39 = 6,78 \text{cm}^2 > \frac{0.5 \times \text{b} \times \text{h}}{1,00}$  $\frac{1}{100}$  =  $\frac{0.5 \times 25 \times 40}{100} = 5$ cm<sup>2</sup> condition vérfiée

# **c) Les vérifications à l'ELU :**

> Condition de non fragilité :  $A \geq A_{\min}$ A geq A<sub>min</sub> = 0.23 b d  $\frac{f_{t28}}{f_{\text{e}}}$  = 0.23 x 25 x 38 x  $\frac{2.1}{400}$  = 1.15 cm<sup>2</sup>  $A_a = 3.39 \text{ cm}^2 > A_{\text{min}} = 1.15 \text{ cm}^2$   $\longrightarrow$  Condition vérifiée.  $A_t = 3.39 \text{ cm}^2 > A_{min} = 1.15 \text{ cm}^2$  Condition vérifiée - Vérification de la contrainte d'entraînement des barres :  $\tau_{s} \leq \overline{\tau}_{s}$ <sub>Seu</sub> Avec :  $\tau_{\text{S}eu}$  =  $\Psi_{\text{S}}f_{\text{t28}}$  = 1.5 × 2.1 = 3.15MPa

$$
\tau_s = \frac{T_u}{0.9 \text{.d} \cdot \sum U_i} = \frac{37,50.10^3}{0.9 \times 380 \times 3 \times 3,14 \times 12} = 0.97 \text{MPa}.
$$
  
\n
$$
\tau_s = 0.97 \text{MPa} < \overline{\tau}_s = 3,15 \text{MPA}. \longrightarrow \text{Condition verify the equation:}
$$

- **L'influence de l'effort tranchant au voisinage des appuis** :

J

*d*

• L'influence sur le béton :

On doit vérifier : *b*  $\int u \max \left( \cos \theta \right) d\theta$ *bd T* γ  $\frac{\text{max}}{\text{max}}$   $\leq 0.87 \frac{J \cdot 28}{J}$  $0,9.d.$ 2 ≤ 25 5,1  $f_{\text{max}} \leq 0,44.d.b.0,9 \frac{fc_{28}}{fc} = 0,44 \times 38 \times 0,9 \frac{2,5}{1.5} \times$ *b u fc*  $T_{\mu \max} \leq 0,44.d.b$ γ  $= 627$  KN.  $T_{\text{umax}} = 37,50 \text{KN} < 627 \text{KN} \longrightarrow$  Condition vérifiée.

• L'influence sur les aciers :

On doit vérifier :  $A_a \ge \frac{r_s}{r} T_u + \frac{m_u}{r}$  $\left(T_u + \frac{M_u}{2.8 \text{ m/s}}\right)$ L  $\geq \frac{\gamma_s}{a} \left( T_u + \right)$  $T_{\mu} + \frac{M}{2\pi}$ *fe*  $A_a \geq \frac{Y_s}{fe} \left( T_u + \frac{m_u}{0.9u} \right)$ γ

$$
A_a \ge \frac{1,15}{400} \left( 37,50 \times 10^3 + \frac{13,50 \times 10^6}{0,9 \times 380} \right) = 2,25 \text{ cm}^2
$$
  

$$
A_a = 3,39 \text{ cm}^2 > 2,25 \text{ cm}^2 \longrightarrow \text{Condition } \text{veffi\'ee.}
$$

$$
\triangleright
$$
 Vérification de la contrainte tangentielle :  
\n
$$
\tau_u = \frac{T u}{b \cdot d} \le \overline{\tau_u}
$$
\n
$$
\overline{\tau_u} = \min \left\{ 0, 2. \frac{f_{c28}}{\gamma_b} ; 5MPa \right\} = \min \left\{ 0, 2. \frac{25}{1,5} ; 5MPa \right\} = 3,33MPa
$$
\n
$$
\tau_u = \frac{T_{umax}}{b \cdot d} = \frac{37,50 \times 10^3}{250 \times 380} = 0,39MPa
$$
\n
$$
\tau_u = 0,39MPa < \overline{\tau_u} = 3,33MPa \longrightarrow \text{Condition } \text{veirifiée.}
$$

> Ancrage des barres :

$$
l_s = \frac{\Phi}{4} \cdot \frac{fe}{\tau_{se}}
$$

Avec :  $\tau_{s_e} = 0.6$ .  $\Psi_s^2$ .  $ft_{28} = 0.6 (1.5)^2$  x 2, 1 = 2,835MPa.  $4 \times 2,835$  $400 \times 1,2$ ×  $l_s = \frac{400 \times 1.2}{4 \times 2.825}$   $\Rightarrow$   $l_s = 45$  cm

On remarque que la longueur «  $l_s$  » est grande alors les armatures doivent comporter des crochets.

La longueur de scellement mesurée hors crochet est :  $l \ge 0, 4 \times l s = 0, 4 \times 45 = 18 cm$ .

#### **d) Les armatures transversales (BAEL 91, modifié/ Art.A.7.22)**

- Section des armatures :

Le diamètre des armatures transversales d'une poutre est donné par la formule suivante :

$$
\Phi \le \min\left(\frac{h}{35} \, ; \, \Phi_i \, ; \frac{b}{10}\right)
$$

Avec : h : La hauteur totale de la poutre.

Φ : Le diamètre des barres longitudinales.

b : La largeur totale de la poutre.

$$
\Phi \le \min\left(\frac{40}{35}; 1.2; \frac{25}{10}\right) \quad \longrightarrow \quad \Phi \le \text{Min } (1.14; 1.2; 2.5) \text{ cm}.
$$

 $\Phi \le 11.4$ mm  $\longrightarrow \Phi = 8$  mm

On opte comme armatures transversales un cadre de Φ 8 et un étrier de Φ 8 mm.

- Espacement des armatures transversales (BAEL 91 ; Art. A.7.51.22) :  $S<sub>t</sub> \le min (0, 9.d; 40cm) = min (0, 9 \times 38; 40) = 34.2 cm$ 

 $S_t \leq 34.2$  cm  $\longrightarrow S_t = 25$  cm

On doit aussi vérifier la section d'armatures transversales par la condition suivante :

$$
\frac{A_u \cdot fe}{b \cdot St} \ge 0,4 \text{MPa} \longrightarrow \frac{3,39 \times 400}{25 \times 25} = 2,17 \text{MPa} > 0,4 \text{MPa} \longrightarrow \text{Condition } \text{vein } \text{fie}
$$

- L'espacement des armatures transversales :
- En zone nodale :

$$
St \le \min\left(\frac{h}{4} \,;\, 12\Phi_t; 30cm\right) = \min\left(\frac{40}{4} \,; 12x1,2; 30\right) = \min\left\{10; 14, 4; 30\right\} \, \text{cm}
$$
\n
$$
S_t \le 10 \, \text{cm} \implies S_t = 7 \, \text{cm}
$$

• En zone courante :

$$
S_t \leq \frac{h}{2} = \frac{40}{2} = 20 \text{ cm}
$$

- Soit : La quantité d'armatures :(Art-7.5.2.2) :

Selon le RPA 99 la quantité d'armatures transversales minimales est donnée par la formule suivante :  $A_t \geq A_{\min}$ 

 $A_{min} = 0,003.S.b$  b : largeur de la portée S : espacement des armatures transversales.  $A_{\text{min}} = 0.003x15x25 \implies A_{\text{min}} = 1.12 \text{ cm}^2$  $A_t = 3.39 \geq A_{min} = 1.12 \text{cm}^2 \longrightarrow$ Condition vérifier  $A_{\text{min}} = 1,12 \text{cm}^2 \Rightarrow \text{soit } 4H A 8 = 2,01 \text{cm}^2$ 

(Soit 1cadre +1éterier) =  $4HAs = 2.01cm<sup>2</sup>$ 

# **III.8.5 : Vérifications à l'ELS** :

- **Calcul des efforts internes** :
- Le moment isostatique :

$$
M_{0s} = M_s^{\text{max}} = \frac{q_s \times l^2}{8} = \frac{11.54 \times 4,80^2}{8} = 33,20 \text{ KN} \cdot m
$$

• L'effort tranchant :

$$
T_s = T_s^{\max} = \frac{q_s \times l}{2} = \frac{11.54 \times 4.80}{2} = 27,696 KN.
$$

En compte tenu de l'effet du semi encastrement, les moments corrigés sont :

Sur appuis :  $M_a = -0.3 \times M_s^{\text{max}} = -0.3 \times 33.20 = -9.96 \text{kN} \cdot m$ 

En travée :  $Mt = 0.85 \times M_s^{\text{max}} = 0.85 \times 33,20 = 28,22 KN.m$ 

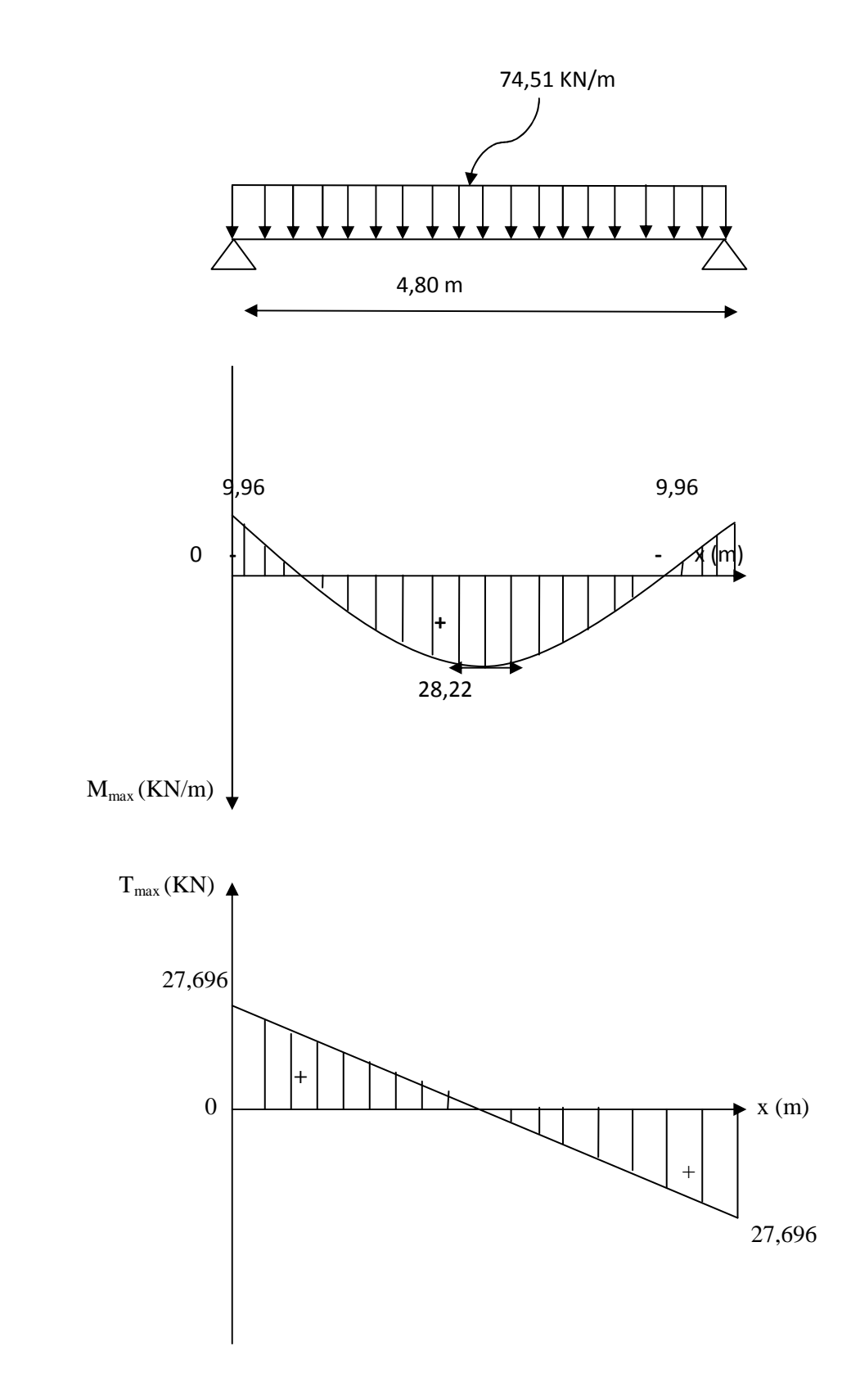

 **Diagramme des efforts internes à l'ELS.**

- **Les différentes vérifications à l'ELS :** 
	- **Vérification de la contrainte dans le béton :**
	- Aux appuis :

$$
\sigma_{b} \leq \overline{\sigma_{bc}}
$$
 avec  $\overline{\sigma_{bc}} = 0.6f_{c28} = 15$  MPa  
\n $\sigma_{b} = \frac{\sigma_{s}}{k_{1}}$  et  $\sigma_{s} = \frac{Ms}{\beta_{1}.d.A}$   
\n $\rho_{1} = \frac{100.A}{b.d} = \frac{100 \times 3.39}{25 \times 38} = 0.36$   
\n $\rho_{1} = 0.36$  ;  $\beta_{1} = 0.907$  ;  $k_{1} = 38.76$   
\n $\sigma_{s} = \frac{9.96 \times 10^{6}}{0.907 \times 380 \times 3.39 \times 10^{2}} = 82.98$  MPA  
\n $\sigma_{bc} = \frac{\sigma_{s}}{k_{1}} = \frac{82.98}{38.76} = 2.14$  MPA  
\n $\sigma_{bc} = 2.14$  MPA  $\sigma_{\overline{bc}} = 15$  MPA

• En través :  
\n
$$
\rho_1 = \frac{100.\text{ A}}{\text{b.d}} = \frac{100 \times 3,39}{25 \times 38} = 0,36
$$
\n
$$
\rho_1 = 0,36 \; ; \beta_1 = 0,907 \; ; k_1 = 38.76
$$
\n
$$
\sigma_s = \frac{28,22 \times 10^6}{0.907 \times 380 \times 3.39 \times 10^2} = 241,52 MPa.
$$
\n
$$
\sigma_{bc} = \frac{\sigma_s}{k_1} = \frac{241,52}{38.76} = 6,23 MPa < \overline{\sigma_{bc}} = 15 MPa \longrightarrow \text{ condition verify the}
$$

L'état limite de compression du béton aux appuis et en travée est vérifiér donc les armatures adoptéés a l'ELU sont suffisants .

# - **Vérifications de la fleche : (BAEL 99 /Art B.6.5.2) :**

On peut dispenser de calcul de la fleche si les conditions suivantes sont vérifiées :

$$
\begin{pmatrix}\n\frac{h}{l} & \geq & \frac{1}{16} \\
\frac{h}{l} & \geq & \frac{M_t}{10.M_0} \\
\frac{A}{b.d} & \leq & \frac{4,2}{400}\n\end{pmatrix}
$$

Donc on a :

$$
\frac{h}{L} = \frac{40}{480} = 0,0833 > \frac{1}{16} = 0,0625
$$
 La condition est vérifiée  

$$
\frac{h}{L} = 0,0833 > \frac{M_t}{10 \cdot M_0} = \frac{28,22}{10 \times 33,20} = 0,0830
$$
 La condition est vérifiée

A  $\frac{1}{b \cdot d}$  = 3,39  $\frac{1}{25 \times 38} = 0,0035 <$ 4,2 La condition est vérifiée Les trois conditions sont vérifiées donc la vérification de la flèche n'est pas nécessaire

#### • **Conclusion :**

Après toutes les vérifications on adopte le ferraillage suivant :

- En travée : 3HA12=3.39cm²
- Aux appuis :  $3HA12 = 3.39$  cm<sup>2</sup>

- Les cadres : ∅ 8

Avec un espacement de :  $S_t = 7$ cm en zone nodale et de  $S_t = 15$  cm en zone courante.

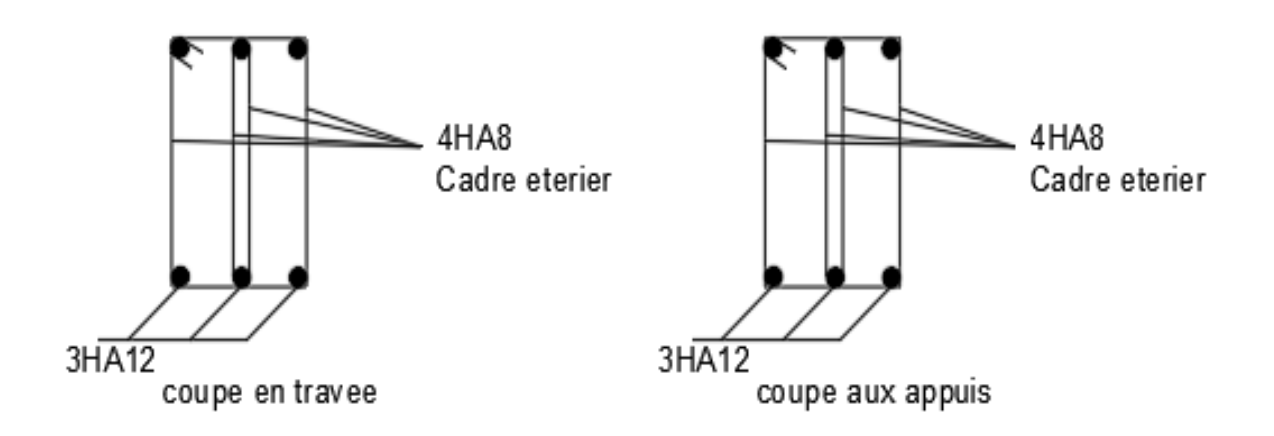

 **Figure III.21 :ferraillage de poutre de chainage.** 

# CHAPITRE IV

# MODELISATION DE LA STRUCTURE

# **IV.1) Présentation du logiciel Etabs**

#### **1) Introduction:**

La principale cause des dommages dans une structure durant un séisme est sa réponse au mouvement applique à sa base suite au mouvement transmis à son sol d'assise. Dans le but d'analyser et d'évaluer le comportement de la structure sous ce type de chargement, les principes de la dynamique des structures doivent être appliquées pour déterminer les déformations et les contraintes développées dans la structure. Quand on considère une analyse de structure sous un chargement dynamique, le terme dynamique signifie une variation dans le temps, ceci rend l'étude plus compliquée voire impossible quand il s'agit d'une structure élevée avec un nombre infini de degrés de liberté. Pour cela les ingénieurs essayent de simplifier les calculs, en considérant non pas la structure réelle mais un modèle simple qui doit être le plus proche possible de la réalité.

#### **2) Etapes de modélisation modélisation :**

# **Première étape:**

Elle consiste à spécifier la géométrie de la structure à modéliser.

# • **Choix des unités:**

Le choix du système d'unités pour la saisie de données dans ETABS, se fait du bas de l'écran, on sélectionne **KN.m** comme unités de base pour les forces et déplacements :

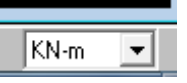

#### • **Géométrie de base :**

Dans le menu en haut de l'écran on sélectionne **File** New model Default.edb. Cette option permet d'introduire:

-Le nombre de portiques suivant x-x, (dans notre cas nous avons 8 lignes suivant x-x) -Le nombre de portique suivant y-y, (dans notre cas nous avons 3 lignes suivant y-y) -Le nombre des étages, (9 nivaux)

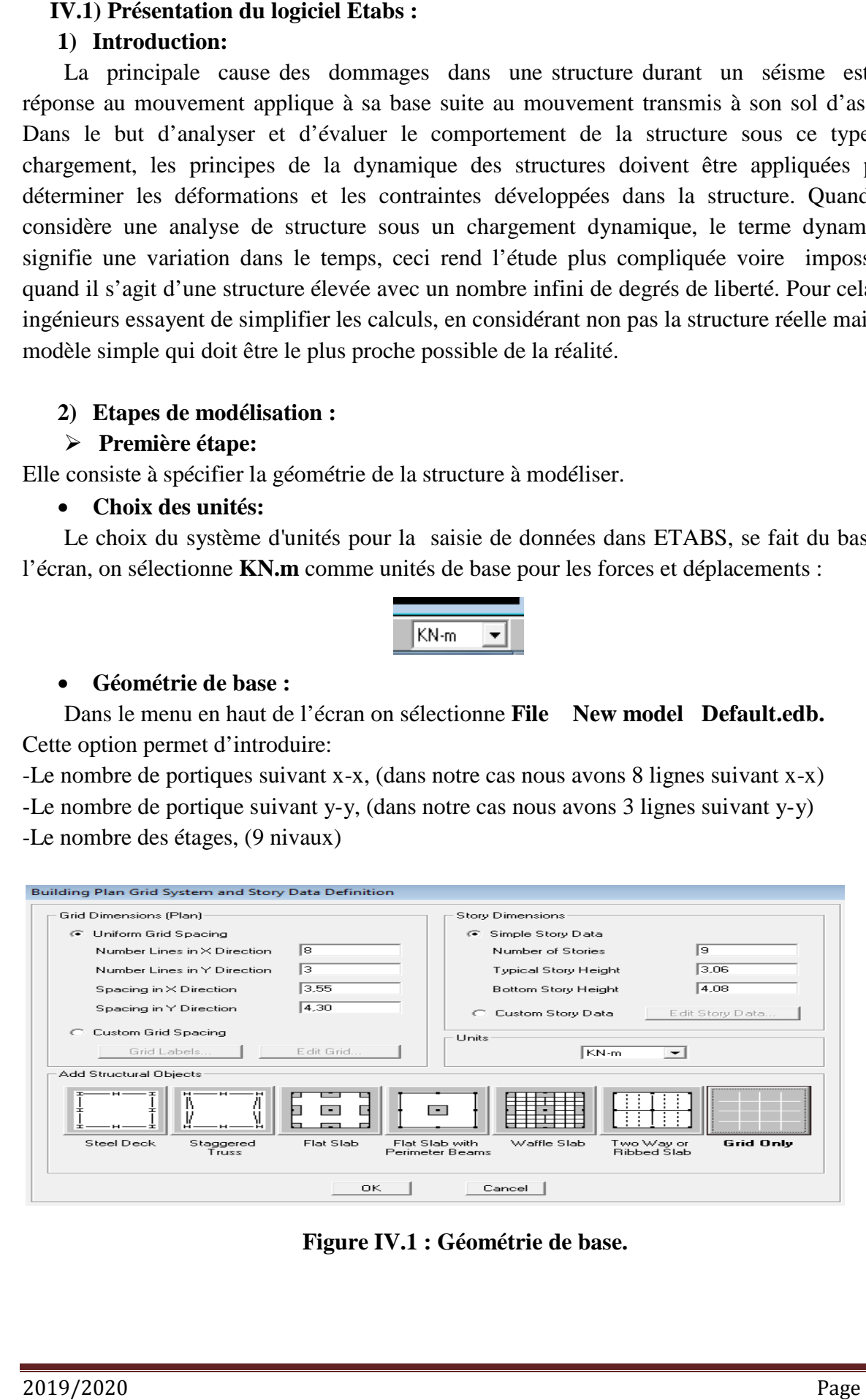

**F Figure IV.1 : Géométrie de base.** 

Après validation de l'exemple on aura deux fenêtres représentants la structure, l'une en3D et l'autre à 2D suivant l'un des plans : **X-Y. X-Z.Y-Z.** 

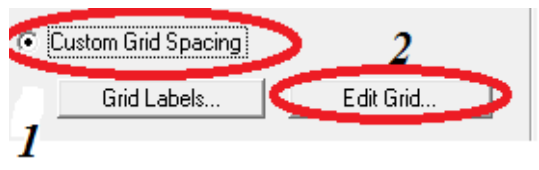

|                             |                             | Modification de la géométrie de base :                   |                    |                     |                                                           |                                                                        |                                                                                                    |
|-----------------------------|-----------------------------|----------------------------------------------------------|--------------------|---------------------|-----------------------------------------------------------|------------------------------------------------------------------------|----------------------------------------------------------------------------------------------------|
|                             |                             |                                                          |                    |                     |                                                           |                                                                        | On procédera à la modification des longueurs des trames et des hauteurs d'étage,                                                                                                    |
| On clique sur               |                             |                                                          |                    | Custom Grid Spacing |                                                           |                                                                        |                                                                                                    |
|                             |                             |                                                          |                    |                     |                                                           |                                                                        |                                                                                                    |
|                             |                             |                                                          |                    | Grid Labels         |                                                           | Edit Grid                                                              |                                                                                                    |
|                             |                             |                                                          |                    |                     |                                                           |                                                                        |                                                                                                    |
|                             |                             |                                                          |                    |                     | On introduit les distances cumulées puis on clique sur ok |                                                                        |                                                                                                    |
| <b>JAL</b> Define Grid Data |                             |                                                          |                    |                     |                                                           |                                                                        |                                                                                                    |
| Edit<br><b>Format</b>       |                             |                                                          |                    |                     |                                                           |                                                                        |                                                                                                    |
| X Grid Data                 |                             |                                                          |                    |                     |                                                           |                                                                        |                                                                                                    |
|                             | Grid ID                     | Coordinate                                               | Line Type          | Visibility          | Bubble Loc.                                               | <b>Grid Color</b><br>▲                                                 |                                                                                                    |
| 1<br>2                      | А<br>в                      | 0,<br>3,55                                               | Primary<br>Primary | Show<br>Show        | Top<br>Top                                                |                                                                        |                                                                                                    |
| з                           | с                           | 6,55                                                     | Primary            | Show                | Top                                                       |                                                                        |                                                                                                    |
| 4<br>5                      | D<br>Ε                      | 10,1<br>14,9                                             | Primary<br>Primary | Show<br>Show        | Top<br>Top                                                |                                                                        |                                                                                                    |
| 6                           | F                           | 18,45                                                    | Primary            | Show                | Top                                                       |                                                                        |                                                                                                    |
| 7                           | G                           | 21,45                                                    | Primary            | Show                | Top                                                       |                                                                        |                                                                                                    |
| 8<br>9                      | н                           | 25,                                                      | Primary            | Show                | Top                                                       |                                                                        |                                                                                                    |
| 10                          |                             |                                                          |                    |                     |                                                           | ۰                                                                      | Units                                                                                                    |
| Y Grid Data                 |                             |                                                          |                    |                     |                                                           |                                                                        | KN-m<br>$\blacktriangledown$                                                                                                    |
|                             | Grid ID                     | Coordinate                                               | Line Type          | Visibility          | Bubble Loc.                                               | <b>Grid Color</b><br>۰                                                 | Display Grids as                                                                                                    |
| 1<br>2                      | 1<br>2                      | 0,<br>4,3                                                | Primary<br>Primary | Show<br>Show        | Left<br>Left                                              |                                                                        | C Drdinates C Spacing                                                                                                    |
| з                           | з                           | 8,5                                                      | Primary            | Show                | Left                                                      |                                                                        | <b>Hide All Grid Lines</b><br>г                                                                                                    |
| 4                           |                             |                                                          |                    |                     |                                                           |                                                                        | Glue to Grid Lines<br>п                                                                                                    |
| 5<br>6                      |                             |                                                          |                    |                     |                                                           |                                                                        | 1,25                                                                                                    |
| 7                           |                             |                                                          |                    |                     |                                                           |                                                                        | <b>Bubble Size</b>                                                                                                    |
| 8<br>9                      |                             |                                                          |                    |                     |                                                           |                                                                        | Reset to Default Color                                                                                                    |
| 10                          |                             |                                                          |                    |                     |                                                           | ▼                                                                      | Reorder Ordinates                                                                                                    |
|                             |                             |                                                          |                    |                     |                                                           |                                                                        |                                                                                                    |
|                             |                             |                                                          |                    | OΚ                  | Cancel                                                    |                                                                        |                                                                                                    |
| ➤                           | On clique sur <b>Define</b> | Deuxième étape:<br>en l'occurrence, l'acier et le béton. |                    |                     |                                                           | Material name B25. Les modifications inscrites dans la figure suivante | Figure IV.2 : Modification des longueurs de trames suivant X-X et Y-Y.<br>La deuxième étape consiste à la définition des propriétés mécaniques des matériaux<br>Material proprietes nous sélection nons Add new materiale |

**Figure IV.2 : Modification des longueurs de trames suivant X-X et Y-Y.** 

#### **Deuxième étape:**

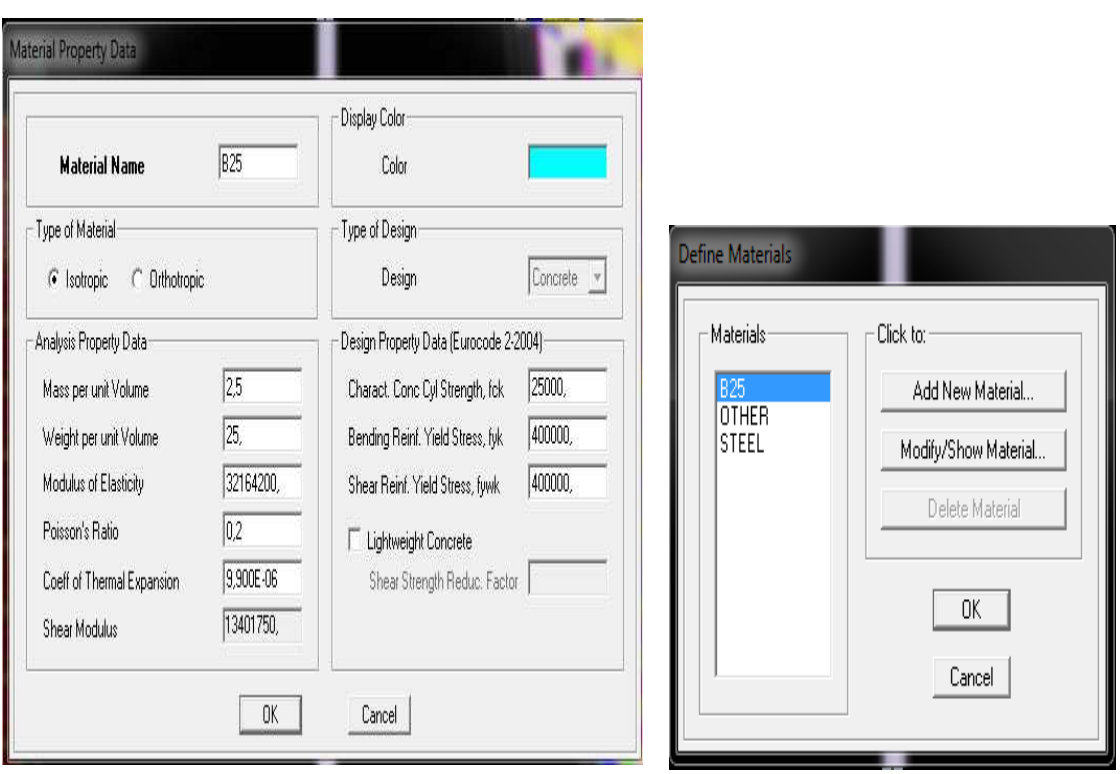

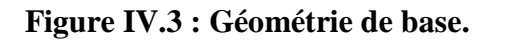

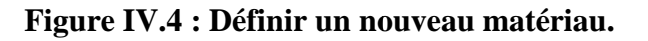

# **Troisième étape:**

La troisième étape consiste à l'affection des **propriétés géométriques** des éléments (Poutres, poteaux et voile)

Nous choisissons le menu **Define Frame sections**  $\mathbf{F_L}$ , On clique sur la liste D'ajout de sections et on sélectionne Add Rctangular pour ajouter une section rectangulaire

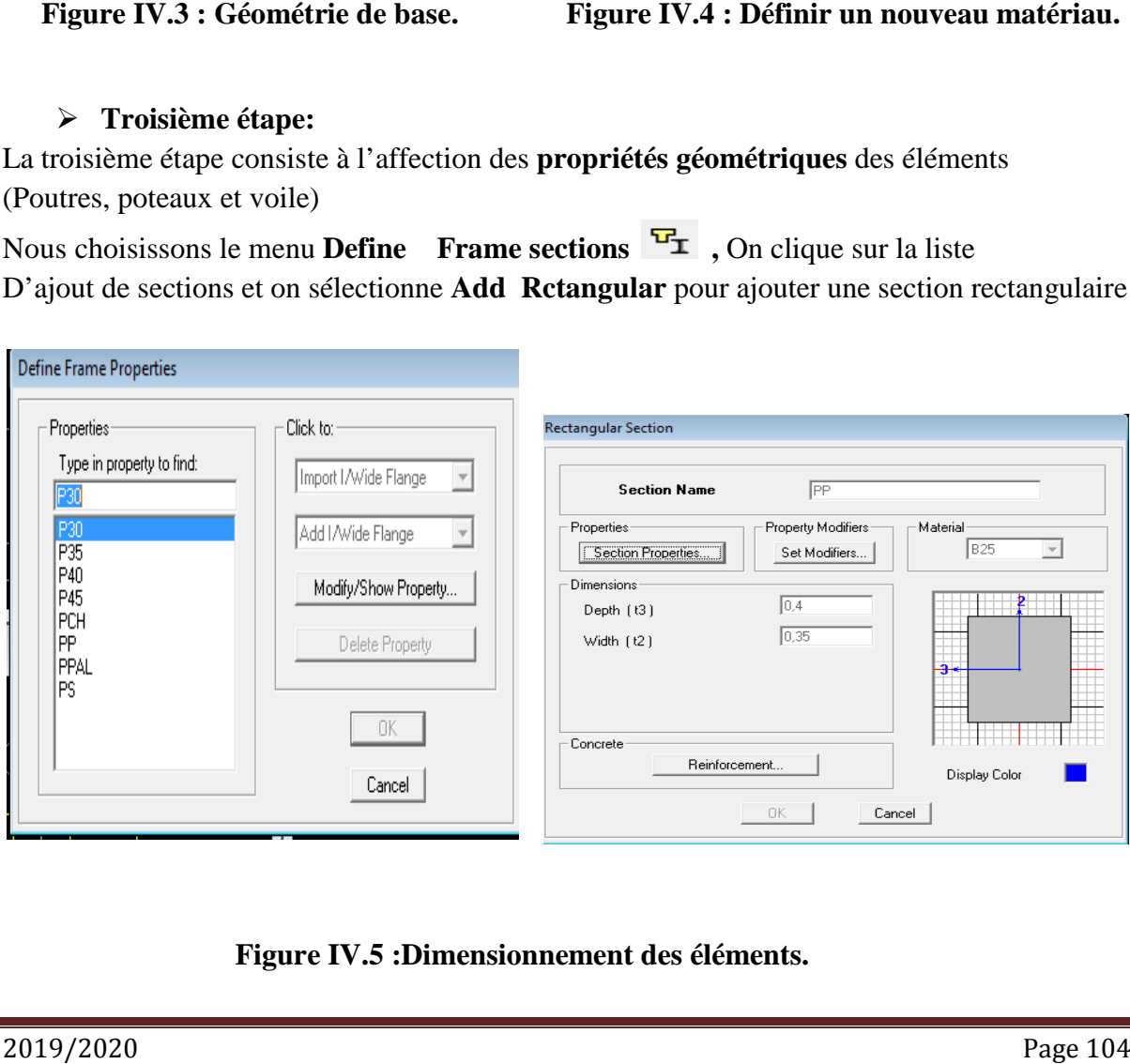

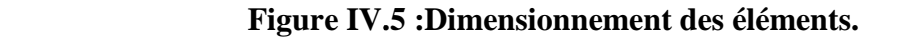

L'icône Reinforcement ouvre une fenêtre qui permet de spécifier les propriétés des barres d'armatures.

Si on clique sur le bouton **Section properties** on peut voir l'aire, les moments d'inerties, l'aire de cisaillement et autres propriétés calculés par ETABS

Nous procéderons de la même manière pour les autres éléments

Après avoir finis de modéliser les éléments **barres** (poutres, poteaux), nous allons passer aux éléments surfaciques (voile, planché)

On choisit le menu :

**Define** wall/slab/decksection Add new Wall pour le dimensionnement du voile **Define** wall/slab/deckssection Add new slab pour le dimensionnement du plancher

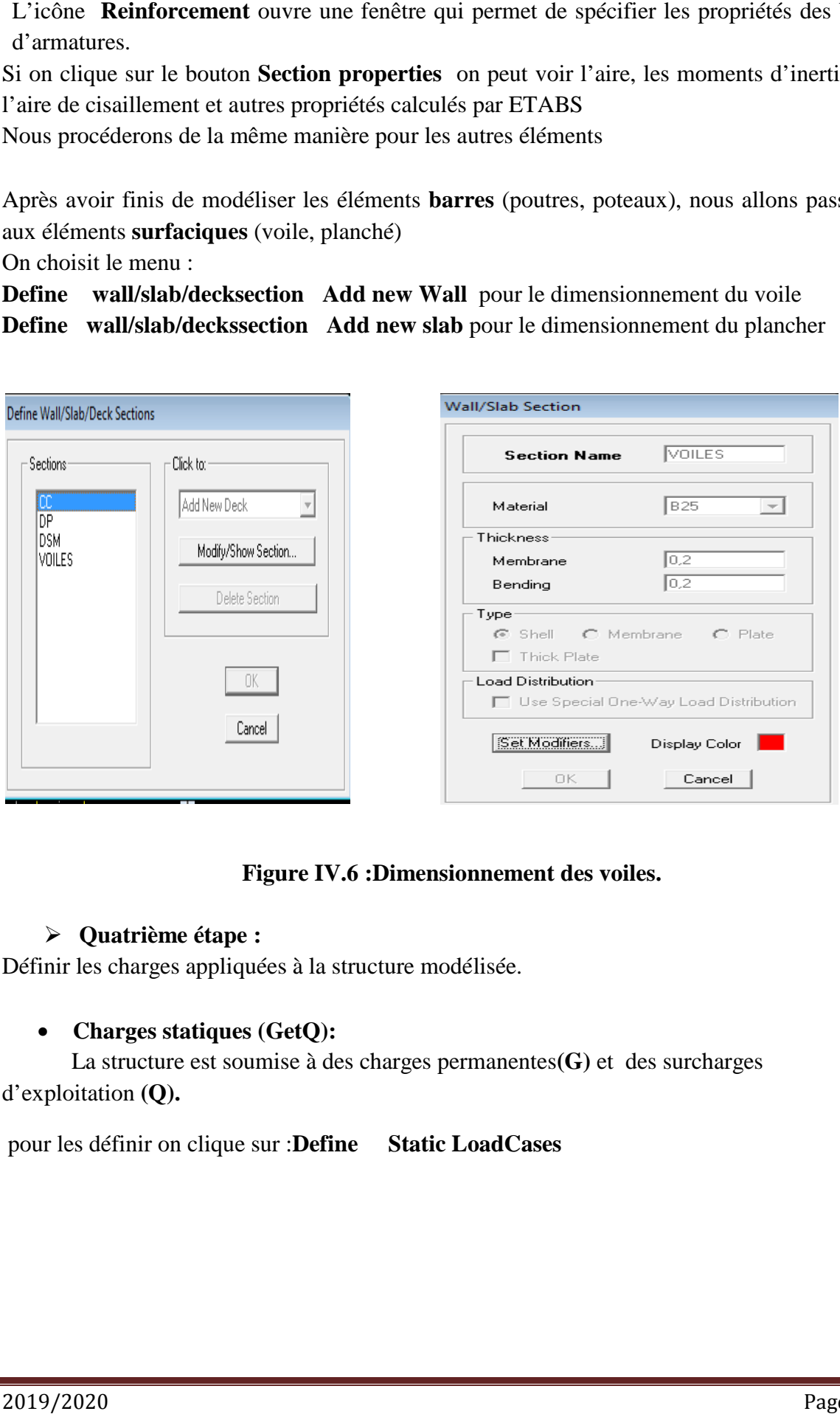

# **Figure IV.6 IV.6 :Dimensionnement des voiles.**

#### **Quatrième étape :**

Définir les charges appliquées à la structure modélisée.

# • Charges statiques (GetQ):

La structure est soumise à des charges permanentes(G) et des surcharges d'exploitation **(Q).**

pour les définir on clique sur : que **Define Static LoadCases**

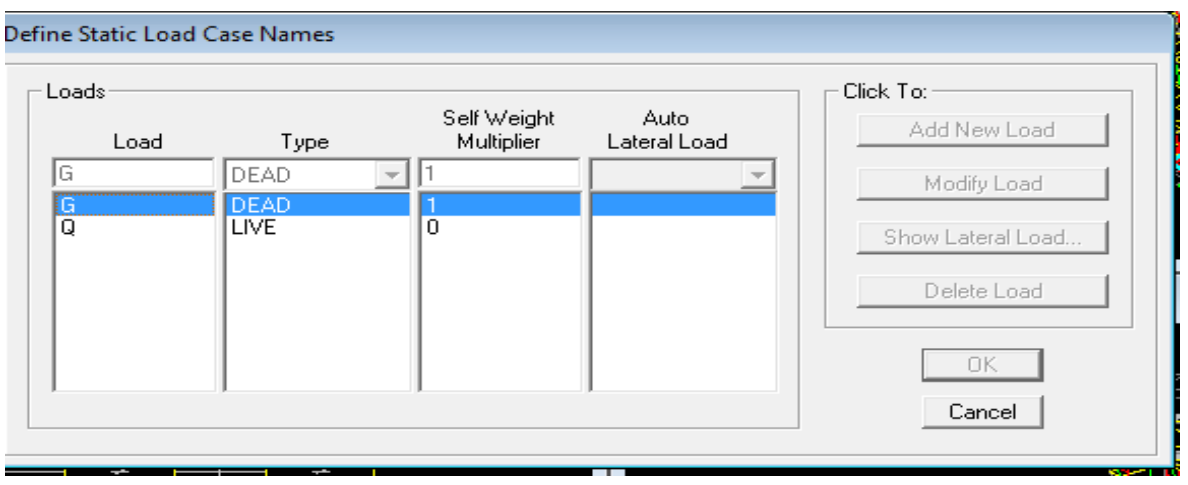

# Figure IV.7 : Définition des charges G et Q.

#### • Charge dynamique(E):

Pour le calcul dynamique de la structure on introduira un spectre de réponse conçu par le **CGS.**

Ce spectre est une courbe de réponse maximale d'accélérations [(Sa/g) Accélération spectrale] pour un système à un degré de liberté soumis à une excitation donnée pour des valeurs successives de périodes propres T.

- **•** Données à introduire dans le logiciel:
- **Zone:**  $II_A$  (Zone à sismicité élevée, voir**Annexe1** du**RPA2003**)
- **6** Groupe d'usage: 2 (bâtiments courants, voir chapitre 3.2 du RPA 2003)
- **r** Coefficient de comportement: A=5. (Mixte portique/voile avec interaction)
- **Remplissage: Dense**
- **Site**: **S3 (site meuble)**
- - **Facteur de qualité (Q** té (Q): Q=1+ <sub>∑ Qn</sub>

On ouvre l'application en cliquant sur l'icone:

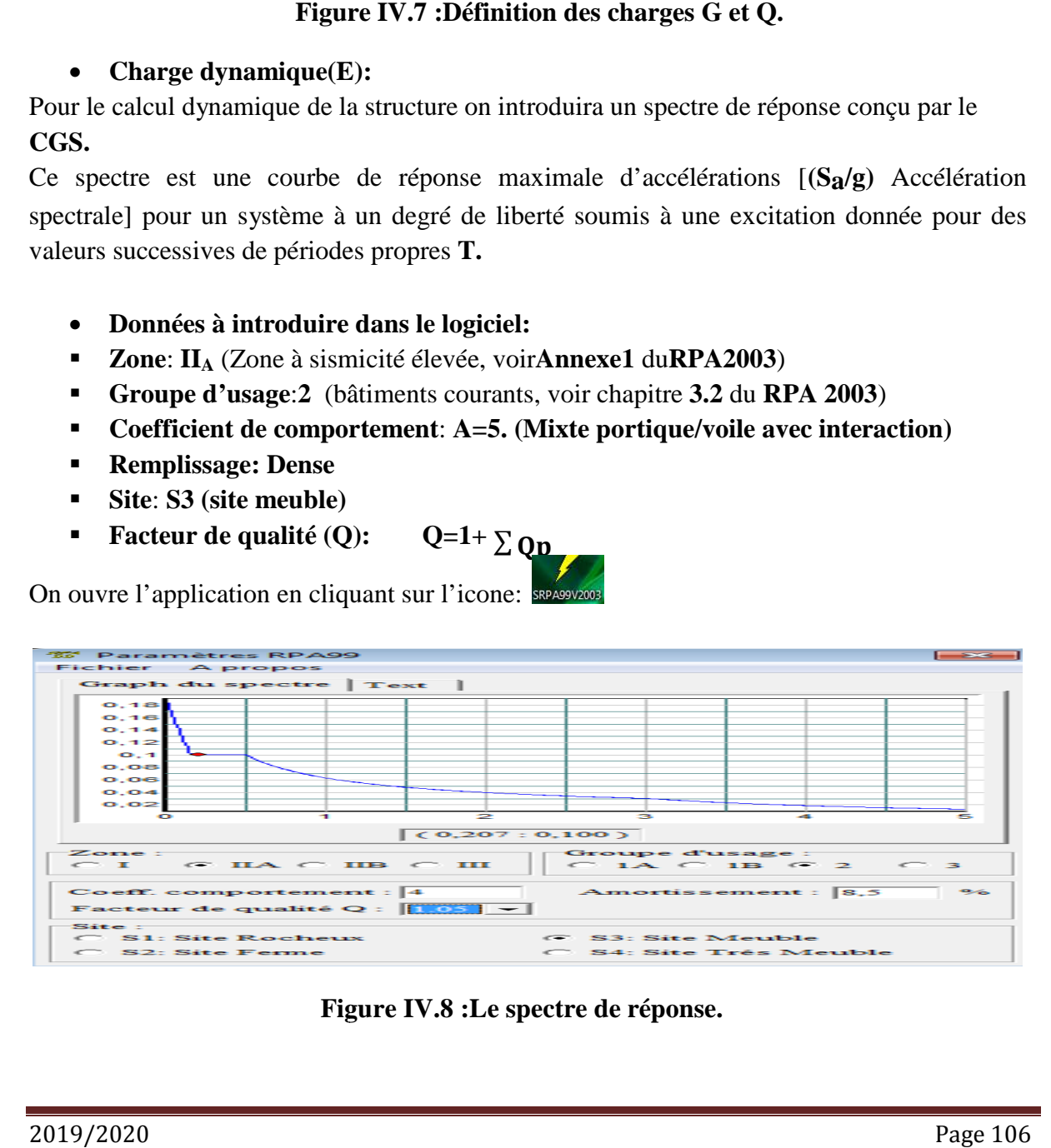

 **Figure IV.8 :Le spectre de réponse.**

# En suite on introduit le spectre dans le logiciel **ETABS** par: **Define Response Spectrum Functions Add Spectrum from file**

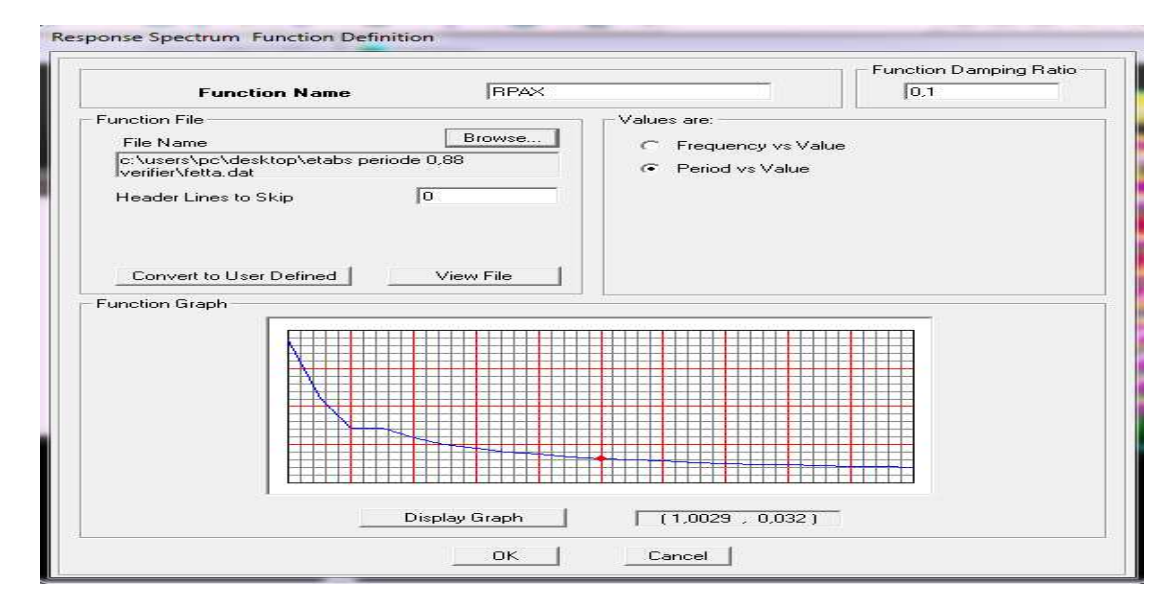

**Figure IV.9 :Introduction du spectre de réponse.** 

Après l'introduction du spectre, vient la prochaine étape qui consiste à la définition du Chargement **EX et E<sup>Y</sup>** (séisme), pour cela on clique sur:

**Define Reponses spectrum cases Add New Spectrum (ou**  $\Box$ **)** 

Dans la partie **In put Response Spectra,** nous allons Introduire le spectre à prendre en compte dont les deux direction principales sont**U1** et **U2.**

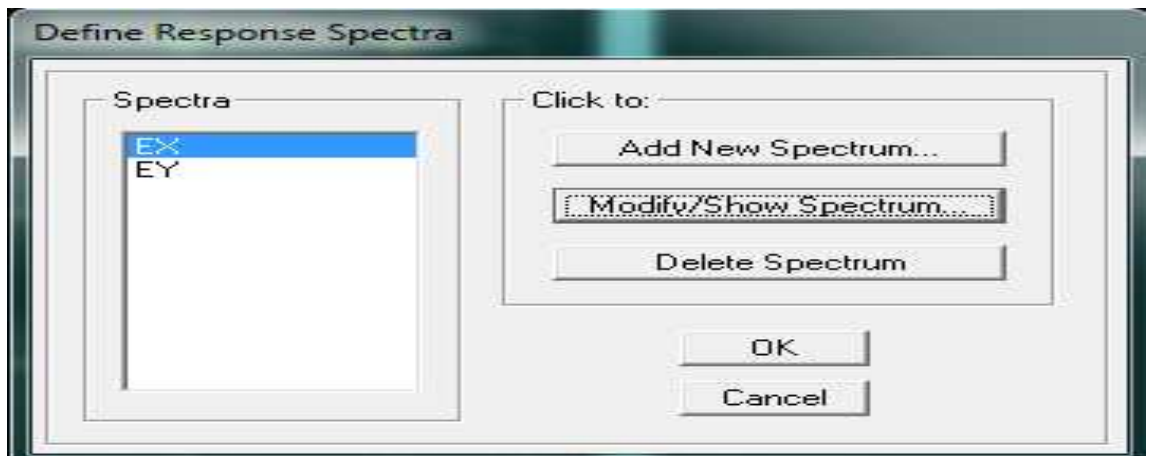

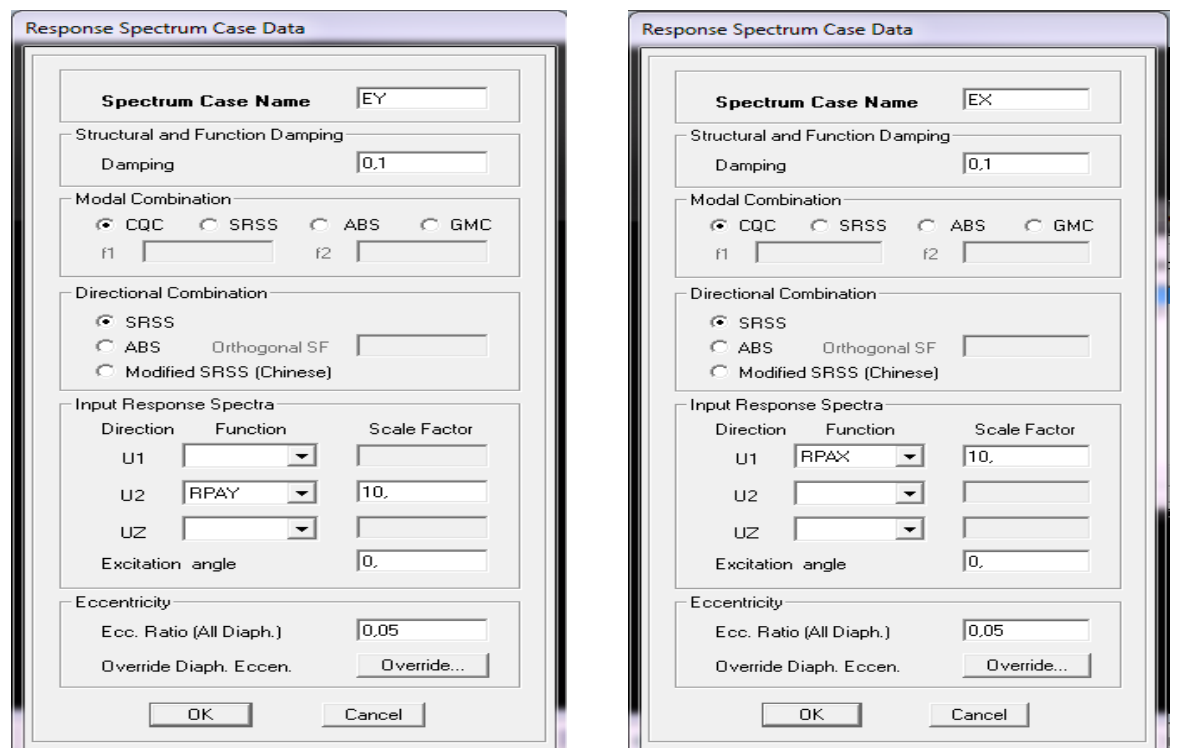

**Figure IV.10 :Définition du chargement**  $E_x$  **et**  $E_y$  **(séisme).** 

# **Cinquième étape:**

Chargement du plancher

#### • **Etapes du chargement :**

Les charges statiques étant définies, on sélectionne les plancher et on introduit le chargement **linéaire** qui lui revient en cliquant sur:

**Assign Shell/Area loads Uniform…ou sur**  琴。

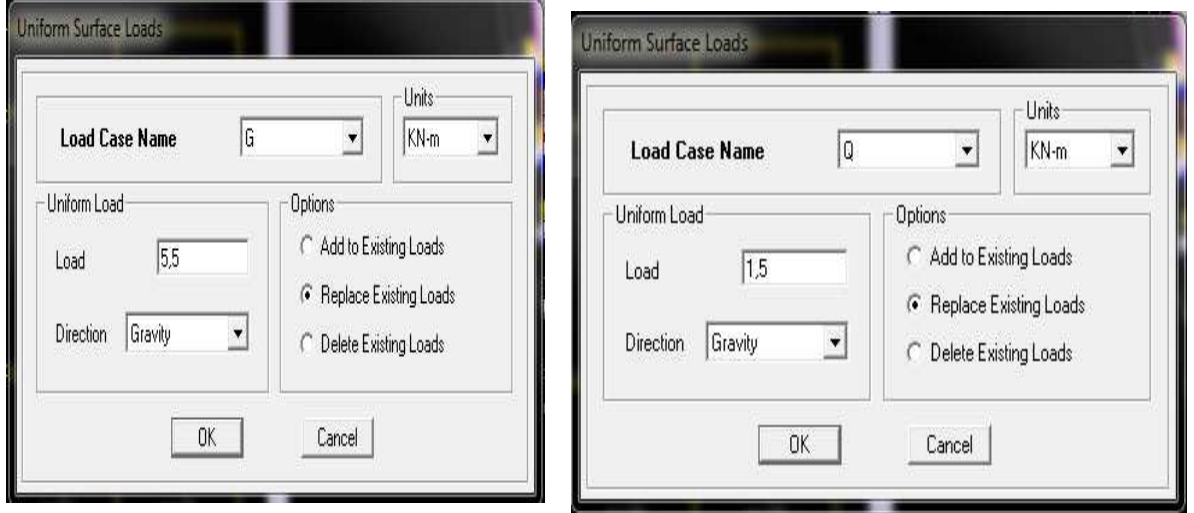

#### **Figure IV.11 :Chargement du plancher.**

On spécifie le type de chargement  $(\mathbf{G}$  ou  $\mathbf{Q})$  sur la case Load Case Name, ensuite le chargement linéaire est introduit dans la case Load

- **Sixième étape:**
- **Introduction des com mbinaisons d'actions :**

Les combinaisons d'actions à considérer pour la détermination des sollicitations et déformations sont:

- **combinaisons aux états limites (ELU/ELS): ELU :**  $1,35$  G +1,5 O **ELS:** G +Q
- **-** Combinaisons accidentelles du RPA: **GQ E**:  $G + Q \pm E$ **0,8GE**:  $0.8G \pm E$

Pour introduire les combinaisons dans le logiciel on clique sur :

**Define load Combinations sAdd New Combo ou**

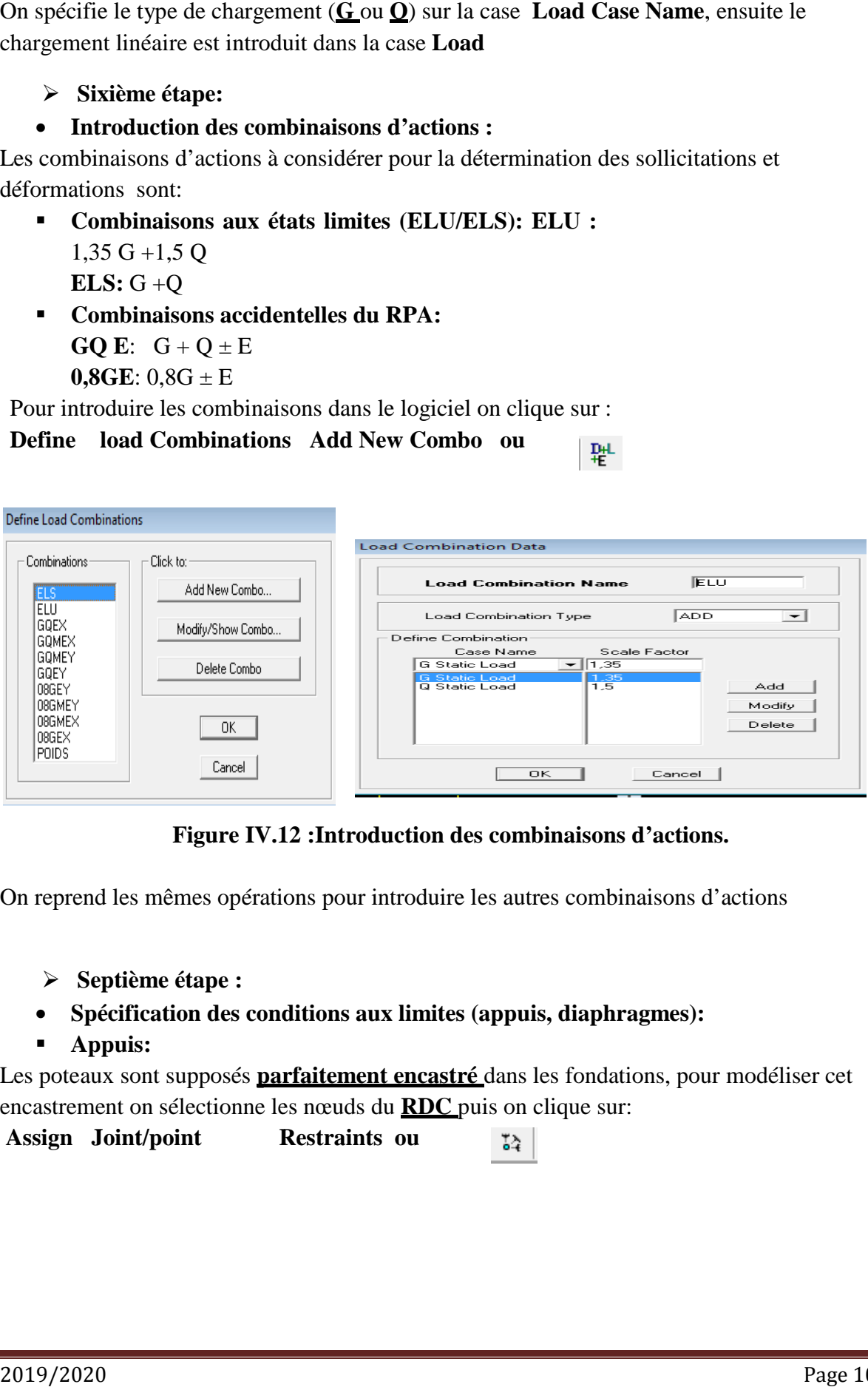

Figure IV.12 : Introduction des combinaisons d'actions.

On reprend les mêmes opérations pour introduire les autres combinaisons d'actions

- **Septième étape :**
- **•** Spécification des conditions aux limites (appuis, diaphragmes):
- **Appuis:**

Les poteaux sont supposés **parfaitement encastré** dans les fondations, pour modéliser cet encastrement on sélectionne les nœuds du **RDC** puis on clique sur:

 $\text{Assign }$  **Joint/point Restraints ou** 

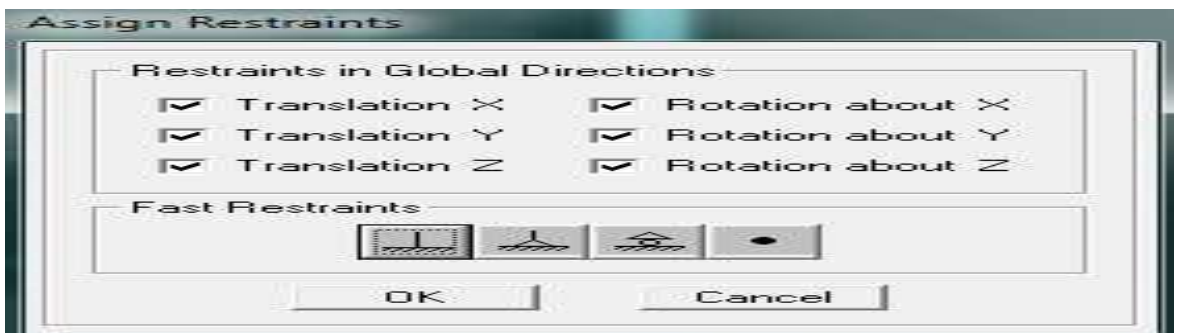

Figure IV.13 : Encastrement des appuis.

# - **Mass-Source :**

Introduire la masse sismique **G G+0,2Q**par**: Define Mass source (o**

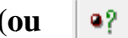

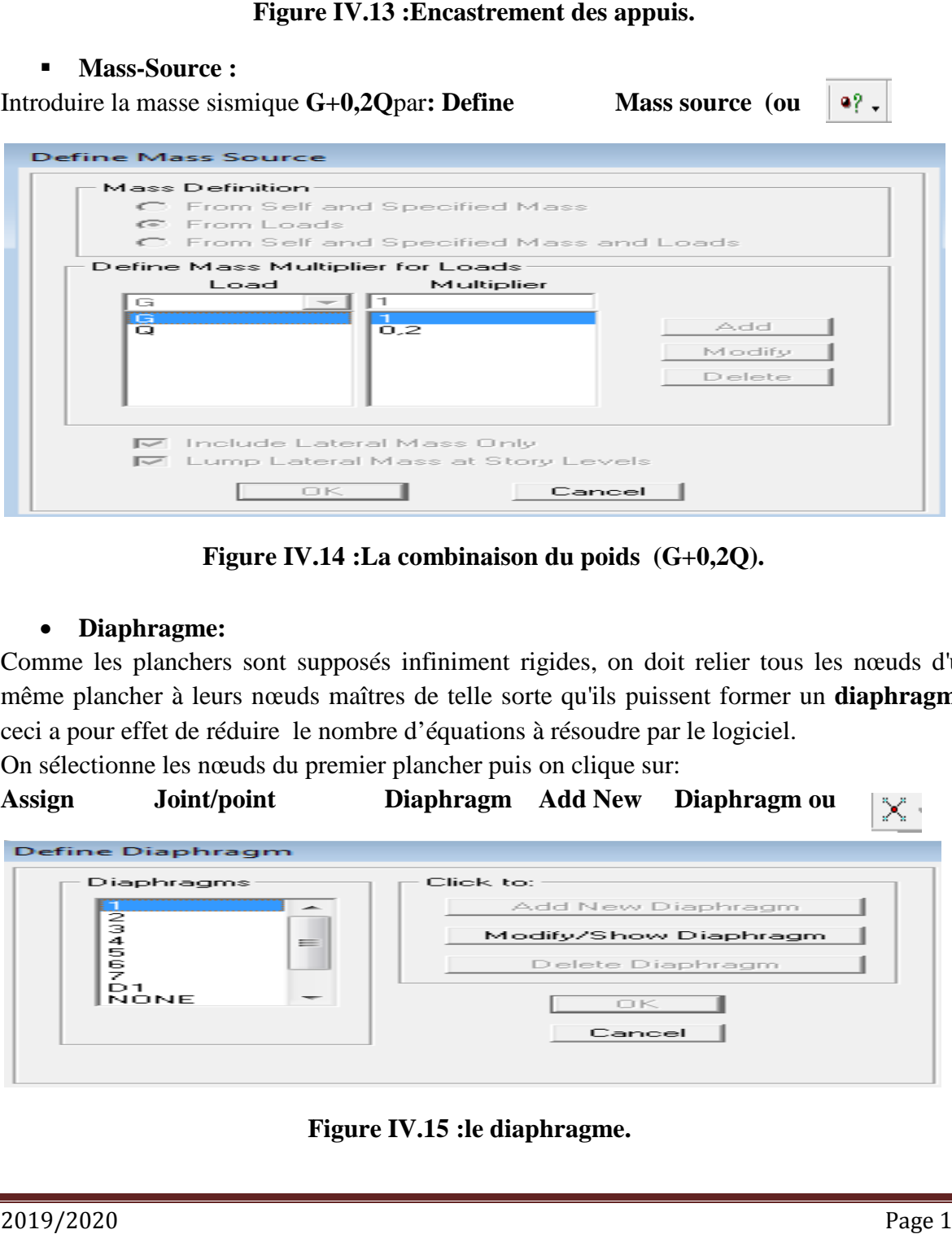

**Figure IV. V.14 :La combinaison du poids (G+0,2Q).** 

#### • **Diaphragme:**

Comme les planchers sont supposés infiniment rigides, on doit relier tous les nœuds d'un même plancher à leurs nœuds maîtres de telle sorte qu'ils puissent former un **diaphragme**, ceci a pour effet de réduire le nombre d'équations à résoudre par le logiciel.

On sélectionne les nœuds du premier plancher puis on clique sur:

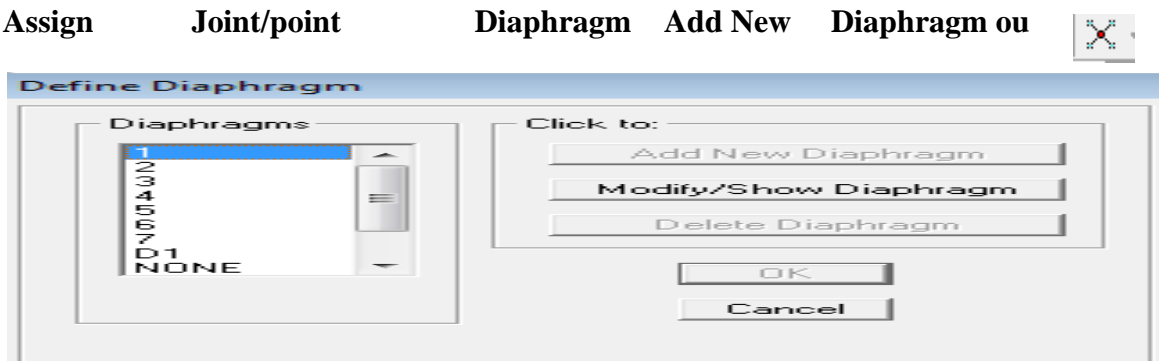

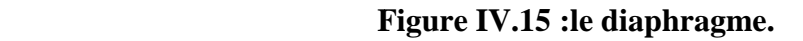

Après avoir introduit le nom du diaphragme dans la case **Diaphragme** on clique sur **OK** pour valider et on refait la même opération pour tous les autres planchers.

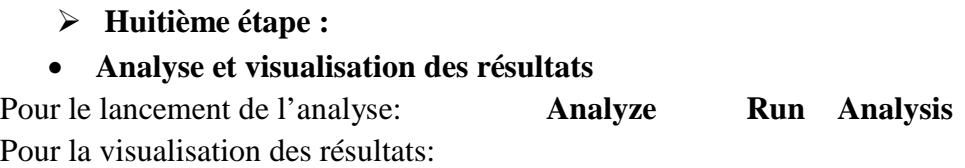

#### • **Période et participation modale:**

Dans la fenêtre **Display show tables,** on click sur **Modal Information** et on sélectionne la combinaison «**Modal».**

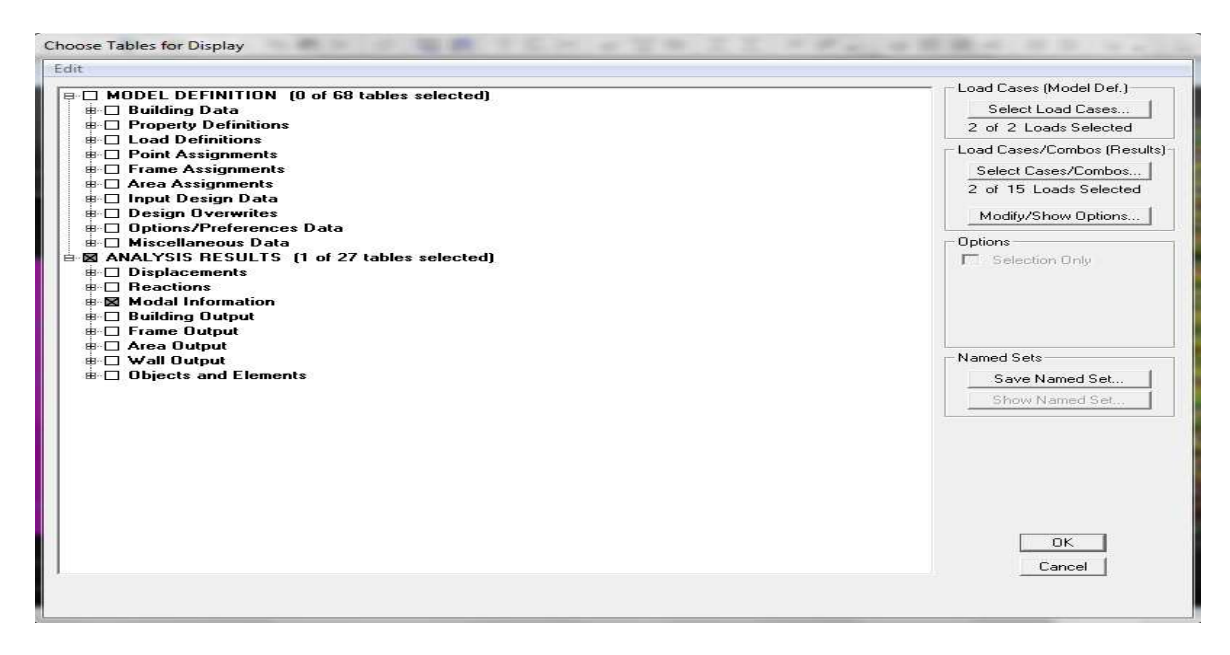

**Figure IV.16:Choix des tableaux à afficher.**

#### • **Déformée de la structure:**

On appuie sur l'icône **Show Deformed Shape**  $\frac{1}{\sqrt{2}}$  et on sélectionne une combinaison d'actions.

#### • **Diagramme des efforts internes:**

Pour avoir les diagrammes des efforts internes, on se positionne sur un portique et on sélectionne **Show Member forces/Stresses Diagram**  $\biguplus$  dans le menu **Display** 

- **Efforts internes dans les éléments barres:**
- **Les poutres:**

Pour extraire les efforts max, on commence par sélectionner les poutres ensuite on

clique sur :

# **Display Show tables frame out put** on sélectionne «**Frame Forces**»(Efforts dans les barres).

On clique sur **Select Case/comb** pour choisir la combinaison d'actions puis on clique sur **OK** 

# - **Les poteaux:**

Pour extraire la valeur des efforts dans les poteaux, on sélectionne ces derniers et on suit les mêmes étapes que pour les poutres

# - **Déplacements:**

Pour extraire les déplacements sous formes de tableaux, on sélectionne tout le plancher du niveau considéré, on appuie sur **show tables** puis on coche «**Displacements**» Pour une meilleure visualisation on exporte le tableau sur **Excel, la** colonne **Ux** correspond au sens xx, et **Uy** au sens yy,

# - **Effort tranchant et moment sismique à la base:**

Pour extraire les efforts à la base (fondations) on clique sur **show tables** on coche«**Base Reactions»** ensuite dans «**Select Cases/comb»** on choisit**« EX ou EY Effort tranchant de niveau:**Pour extraire l'effort tranchant de chaque niveau,on se positionne sur la vue en 2D puis dans le menu **View** on clique sur **Set 3DView** et on sélectionne le plan XZDans **Display** on clique sur **Show Deformed Shape** et on sélectionne la combinaison **EX ouEY**

 **.**Enfin, dans **Draw** on choisit l'option **Draw Section Cut** et on trace une droite traversant les éléments du niveau considéré.

**Remarque :** En désélectionnant la case **wall** on aura l'effort repris par les portiques et on désélectionnant la case **Frames** nous aurons l'effort repris par les voiles.

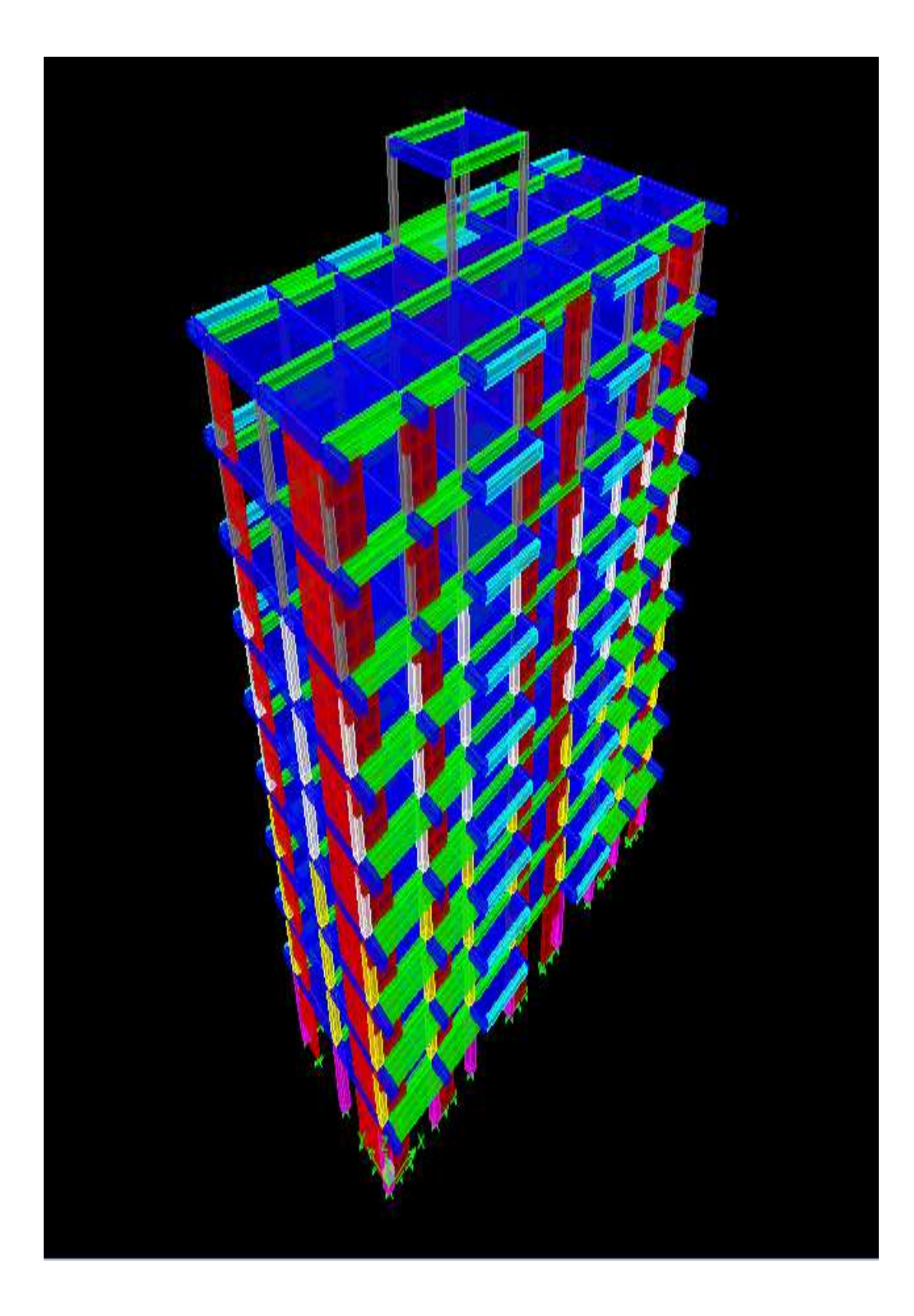

**Figure IV.17:Modèle 3D de la structure.<br>2019/2020** 

# • **Vérification des modes de vibration**

Apres avoir finit l'analyse de la structure ETABS donne les modes de vibrations et la période qu'on compare a celle de calculer qui égale a ( (0,8667) ,vérifier la disposition des voiles et des portique en suivant les étapes suivantes :

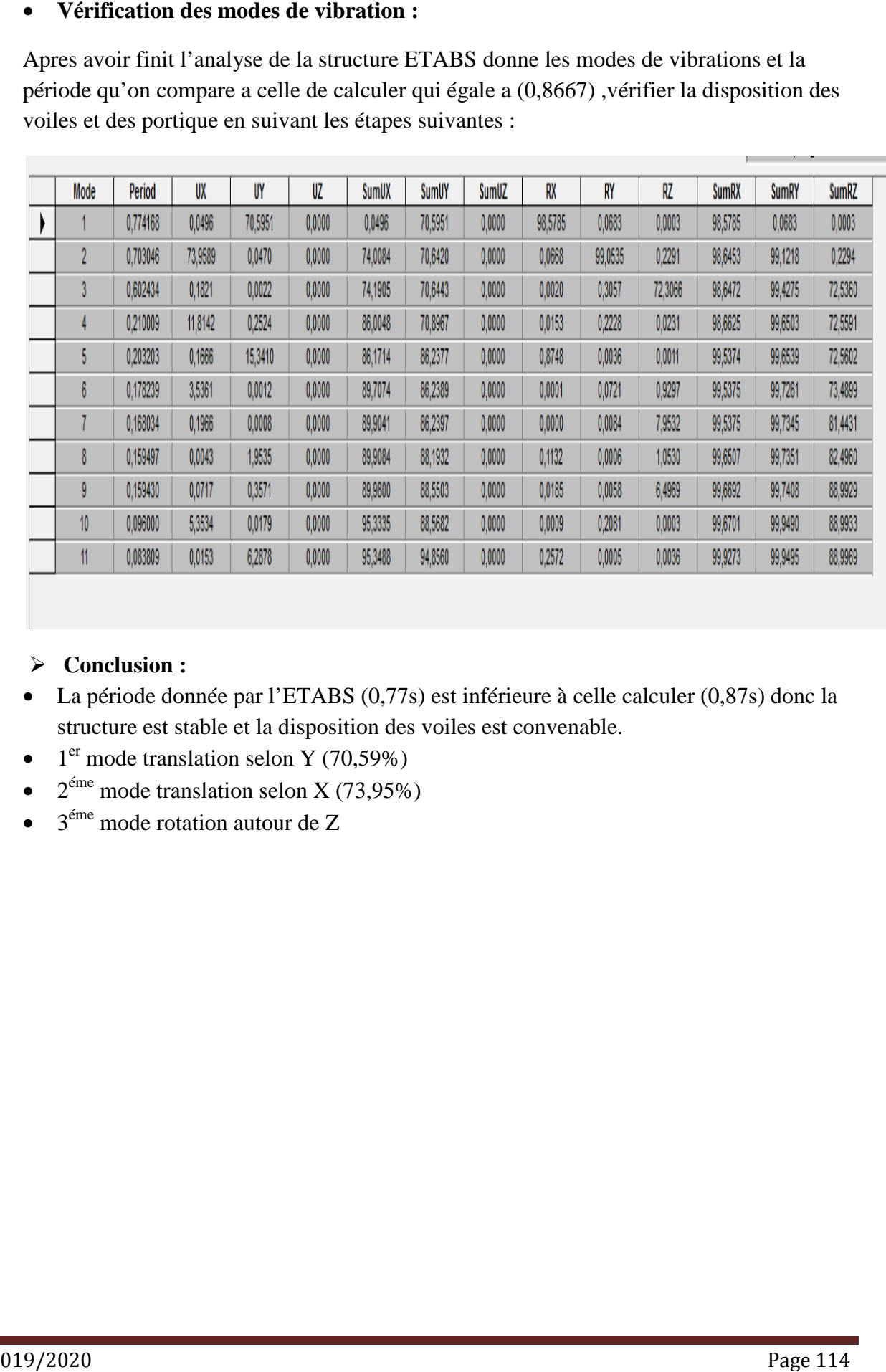

# **Conclusion :**

- La période donnée par l'ETABS (0,77s) est inférieure à celle calculer (0,87s) donc la structure est stable et la disposition des voiles est convenable.
- $\bullet$  1<sup>er</sup> mode translation selon Y (70,59%)
- $2^{\text{eme}}$  mode translation selon X (73,95%)
- $\bullet$  3<sup>éme</sup> mode rotation autour de Z

# CHAPITRE V

# **VERIFICATION RPA**

# **V. Vérification des résultats du logiciel selon le RPA (2003) :**

Avant de passer au ferraillage de la structure le règlement parasismique algérien exige de faire les vérifications suivantes :

- > -Pourcentage de masse participante.
- $\triangleright$  -estimation du période fondamental.
- -Vérification de l'excentricité.
- -Vérification de l'effort tranchant à la base.
- -Vérification de l'effort normal réduit.
- $\triangleright$  -Vérification des déplacements inter étage.
- -Vérification du déplacement maximum au sommet.
- -Vérification du déplacement seconde ordre (l'effet P-∆)

#### **V.1 Choix de la méthode de calcul** *:*

Le calcul des forces sismiques dépend de type de la structure et ces dimensions ; se fait à l'aide des trois méthodes :

- Par la méthode statique équivalente (dans notre cas n'est pas applicable **RPA 4.1.2**)
- Par Méthode dynamique qui regroupe :
	- Par la méthode d'analyse modale spectrale
	- Par la méthode d'analyse dynamique par accélérogrammes.

 Dans notre cas l'application de la méthode statique équivalente (*MSE*) n'est pas admise, les conditions de son application ne sont pas totalement réunies :

- Condition d'hauteur :  $H = 31.62 \text{m} < 48 \text{ m}$  en zone IIa.
	- La méthode d'analyse par accélérogrammes nécessite l'intervention de spécialistes. La méthode qui convient dans notre cas et dans tous les cas, est la méthode modale spectrale.

#### **Principe de la méthode dynamique modale spectrale :**

Par la méthode dynamique modale spectrale, il est recherché, pour chaque mode de vibration, le maximum d'effets engendrés dans la structure par les forces sismiques représentées par un spectre de réponse de calcul. Ces effets sont ensuite combinés pour obtenir la réponse de la structure. Dès lors, le choix d'un support convenable pour le calcul et la modélisation de la structure deviennent nécessaires.

#### **Caractéristiques de la structure relative à l'étude dynamique :**

- La structure est classée en groupe d'usage 2 (RPA 2003 3.2).
- Le sol est de catégorie S3 (site meuble), selon les résultats donnés par le laboratoire de géotechnique.
- La structure se trouve dans une zone de moyenne sismicité Zone IIa.
- La structure étudiée fait 31,62 m de hauteur  $(R+8)$ , le système structural est contreventé par voile et portique en béton arme. Dans ce cas les voiles doivent reprendre plus de 20% des charges dues aux sollicitations verticales et au moins 75% de l'effort tranchant d'étage.

#### **Modélisation de la structure :**

Le calcul dynamique est réalisé à l'aide du logiciel **ETABS**, sur un modèle tridimensionnel de la structure avec 9 niveaux (RDC+8) encastrée à sa base. Les voiles sont disposés de telle sorte à renforcer les vides au niveau des planchers et les zones flexibles. Cette disposition va être modifiée suivant la conformité du comportement de la structure aux recommandations de RPA99 modifié 2003. t 31,62 m de hauteur (R+8), le système structur<br>t portique en béton arme. Dans ce cas les voiles<br>des charges dues aux sollicitations verticales et<br>nt d'étage.<br> $\therefore$ <br> $\therefore$  réalisé à l'aide du logiciel **ETABS**, sur t<br>avec 9

Dans ce modèle on ne modélisera que la structure (voiles et portiques), les éléments non structuraux sont introduits comme charges (escaliers, balcons…).

- Les poteaux, poutres sont modélisés par un élément de type **FRAME**
- Les voiles et dalles pleines par un élément de type **SHELL**

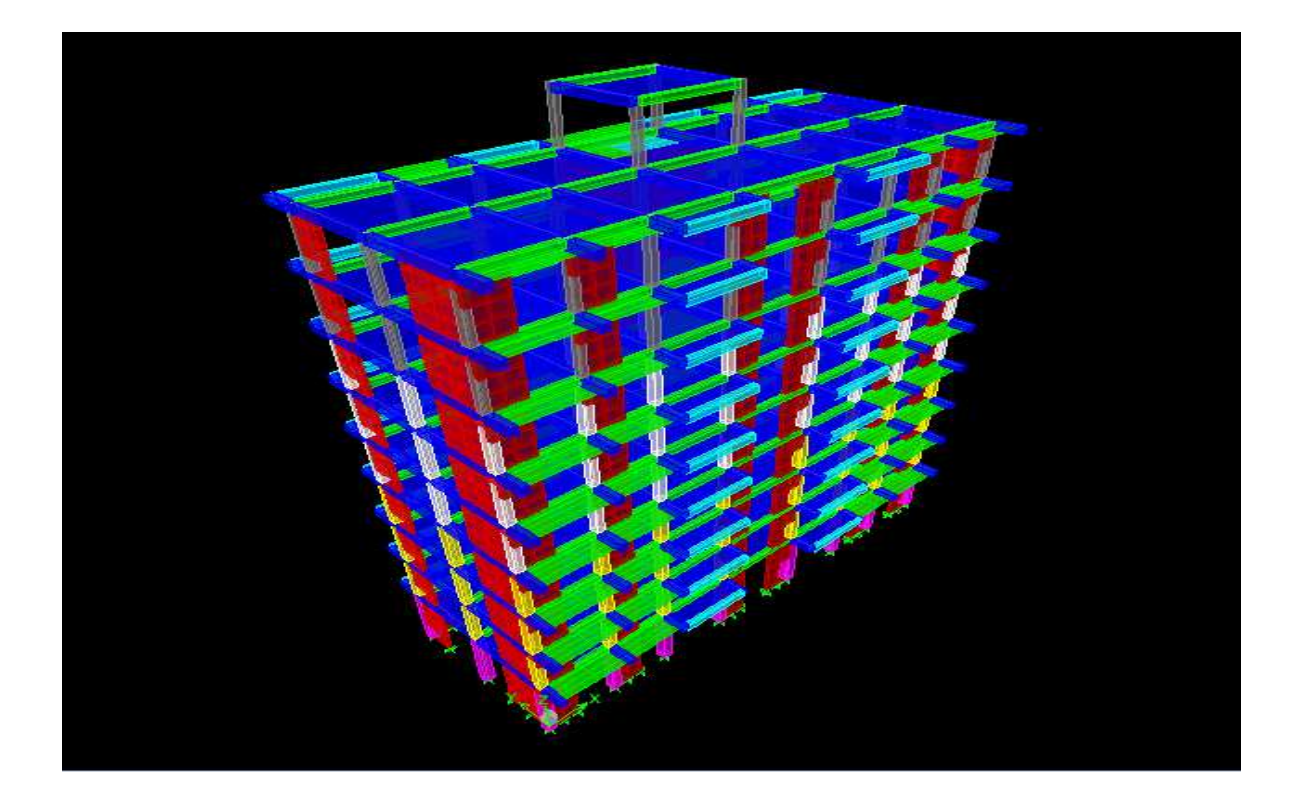

 **Figure ure .V.1 :Modèle 3D de la structure.** 

# **V.1. Disposition des voiles :**

On doit donc vérifier les conditions données par le RPA99 version 2003 2003 :

- Les voiles doivent reprendre au plus 20% des sollicitations dues aux charges verticales.
- Les voiles doivent reprendre au moins 75% des sollicitations dues aux charges horizontales.
- Une excentricité accidentelle égale à  $\pm 0.15$  L (L : la plus grande portée du plancher perpendiculairement à l'action sismique considérée) doit s'ajouter à l'excentricité théorique calculée pour chaque plancher et pour chaque direction de l'action sismique.
- Les périodes propres ne doivent pas varier brusquement entre deux modes successifs.

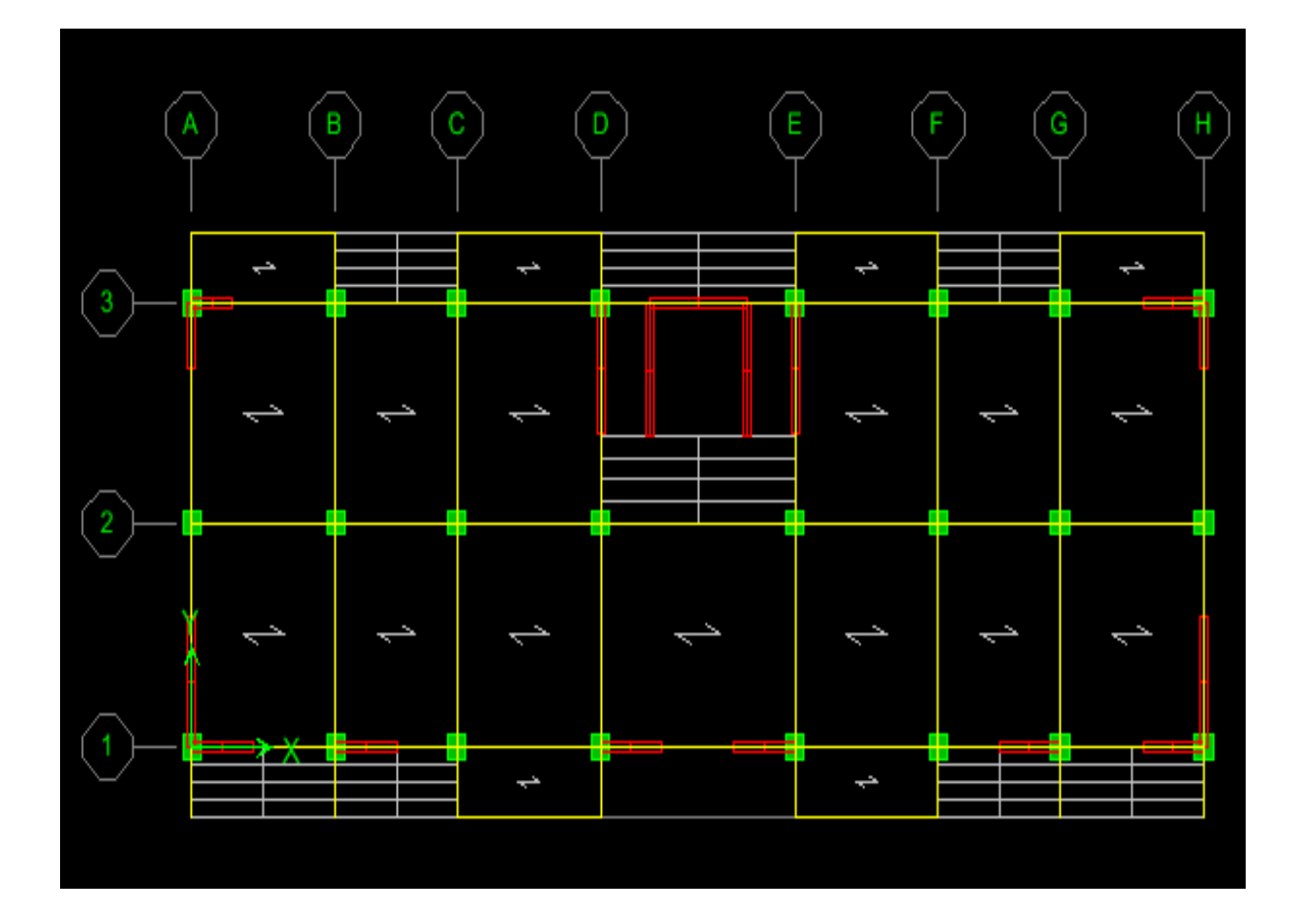

 **Figure .V.2 :Disposition des voiles dans les différents étages Disposition** 

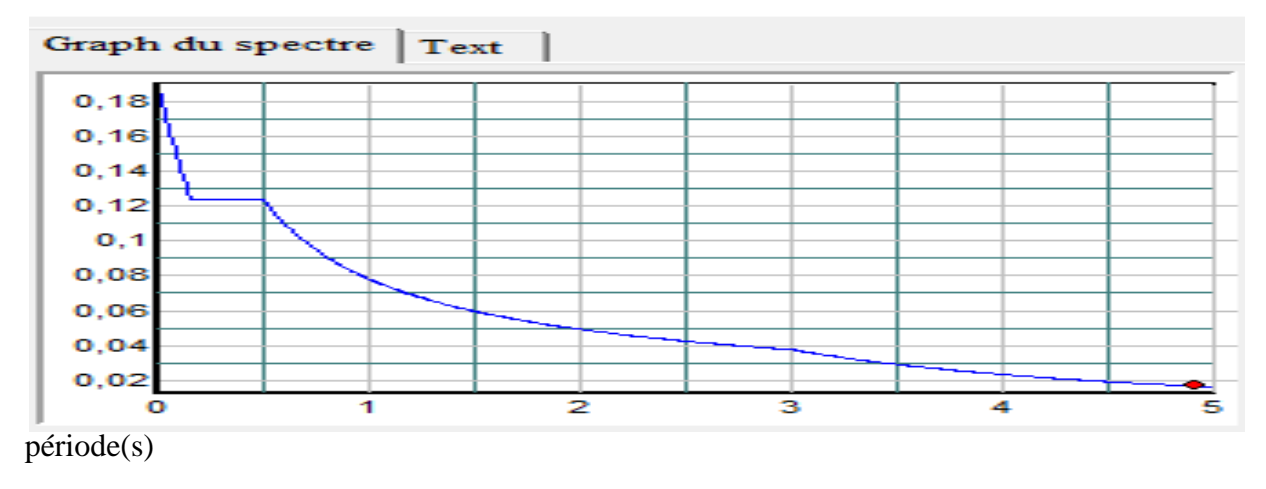

 **Figure. V.3 :Spectre de réponse de calcul.** 

# **Fig. V-3 : Spectre de réponse de calcul.**

Le spectre réglementaire de calcul est donné par l'expression suivante :

$$
\frac{s_a}{g} = \begin{cases}\n1.25A\left(1 + \frac{T}{T_1}\left(2.5\eta \frac{Q}{R} - 1\right)\right) & 0 \le T \le T_1 \\
2.5\eta(1.25A)\left(\frac{Q}{R}\right) & T_1 \le T \le T_2 \\
2.5\eta(1.25A)\left(\frac{Q}{R}\right)\left(\frac{T_2}{T}\right)^{2/3} & T_2 \le T \le 3.0s \\
2.5\eta(1.25A)\left(\frac{T_2}{3}\right)^{2/3}\left(\frac{3}{T}\right)^{5/3}\left(\frac{Q}{R}\right) & T > 3.0s\n\end{cases}
$$
\n(RPA 2003 A

**4.3.3)**

**T (sec)** : la période avec une précision de 0.1 sec.

**A** : coefficient d'accélération de zone.

**η** : facteur de correction d'amortissement.

**R** : coefficient de comportement de la structure.

**T1, T<sup>2</sup>** : périodes caractéristiques associées à la catégorie du site. , donné par le tableau **(4.7 RPA/99)** 

La nature du sol : Site meuble  $(S_3) \Rightarrow T_2 = 0.5$  s.

**η :** Facteur de correction d'amortissement donné par la formule (4-3) comme suit :

$$
\eta = \sqrt{\frac{7}{2+\xi}} \geq 0.7
$$

**ξ (%) :** est le pourcentage d'amortissement critique en fonction du matériau constitutif, du type de la structure et de l'importance des remplissages. **(Tab 4.2. RPA99/ version 2003)**.

D'ou :  $\xi = 8.5 \%$   $\Rightarrow$ ,  $\frac{7}{2+8.5}$  = 0.816  $\geq$  0.7

La valeur de la période fondamentale (**T**) de la structure peut être estimée à partir des formules empiriques ou calculées par des méthodes analytiques ou numériques.

$$
T = min (C_T \ h_n^{3/4} \ , \frac{0.09 \ h_n}{\sqrt{L}} \ )
$$

 $C_T$ : coefficient en fonction du système de contreventement et du type de remplissage  $C_T$  = **0.05** (contreventement est assuré partiellement ou totalement par voiles**, RPA/ tableau 4.6).**

 **L :** est la dimension du bâtiment mesurée à sa base dans la direction de calcul considérée.

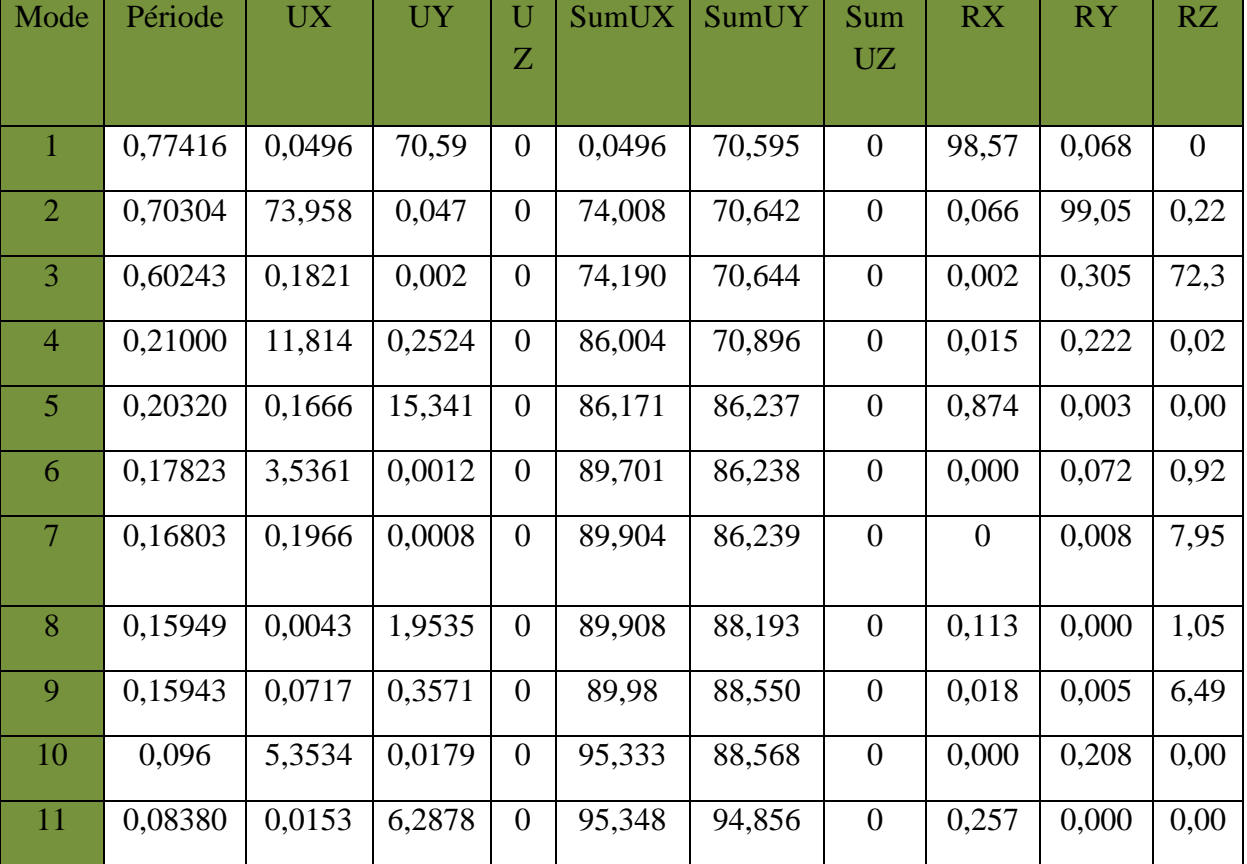

#### **Tableau. V.1 :Période et participation massique.**

 Dans notre cas le nombre de mode a considéré est tous les modes qui sont donné par L'ETABS 11.

# - **Mode fondamentale :**

D'après les résultats qui sont donnée*s pa*r **l'ETABS** dans le tableau ci-dessus on remarque que le mode fondamental est le 2éme mode qui nous donne un pourcentage maximum de participation **73,958%** de translation**.**

# **V.2.Estimation de la période fondamentale de la structure RPA99 version 2003 (Art 4.6)**

- La valeur de la période fondamentale (T) de la structure peut être estimée à partir des formules empiriques ou calculée par des méthodes analytiques ou numériques.
- La formule empirique à utiliser selon les cas est la suivante :

 $T = C_T h_N^3$ 

La valeur de la période empirique peut être calculée comme suit :

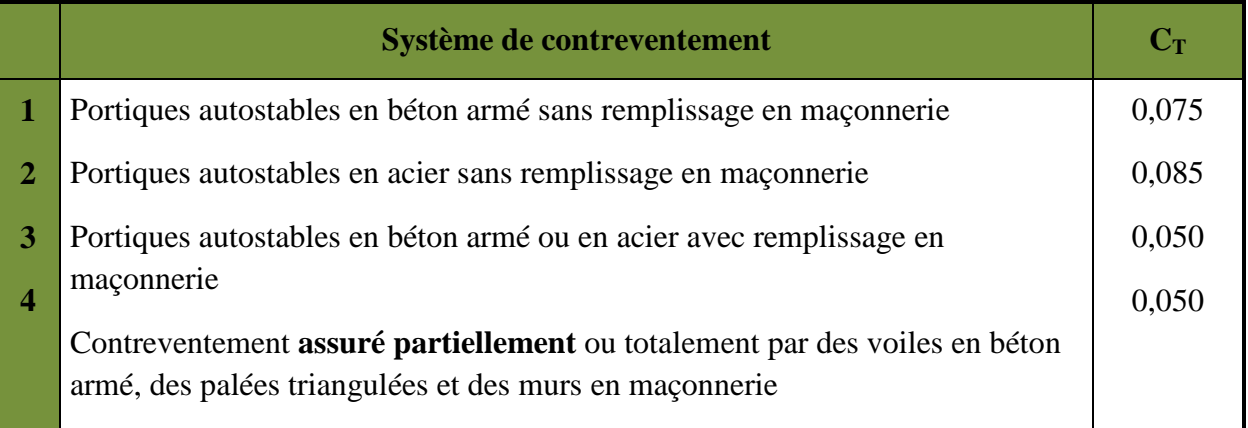

# **Tableau V.2 :Valeurs du coefficient CT.**

**hN** : hauteur mesurée en mètres à partir de la base de la structure jusqu'au dernier niveau (N)

 $C_T$ : coefficient, fonction du système de contreventement, du type de remplissage et donné par le tableau **4.6 du RPA2003…. [1] CT=0.05.** 

# **Remarque :**

Les valeurs de **T**, calculées à partir des formules de Rayleigh ou de méthodes numériques ne doivent pas dépasser celles estimées à partir des formules empiriques appropriées de plus de 30%

 $T= 0.05 \times 31.62^{3/4} = 0.6667s$ 

D'où : T= 1,3<sup>×</sup> 0,6667 **= 0.8667**≥ TEtabs= **0,774[**s]………. **(Condition vérifiée)** 

# *T = 0.77416s (Translation suivant OY ). 1 er mode de vibration*

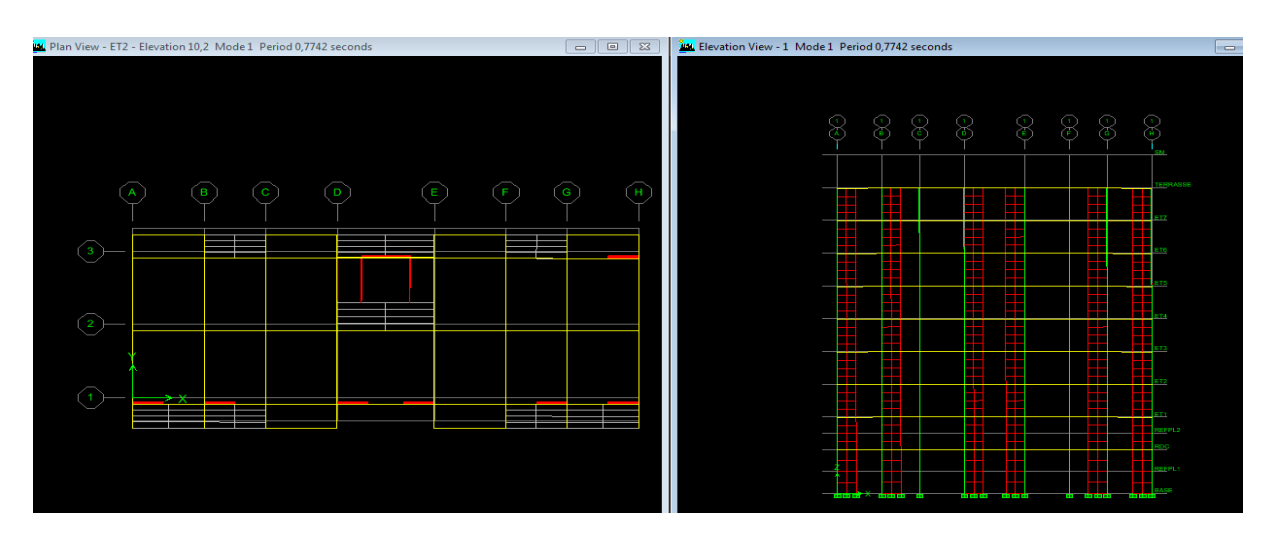

*2 er mode de vibration T = 0,70304s (Translation suivant OX)*

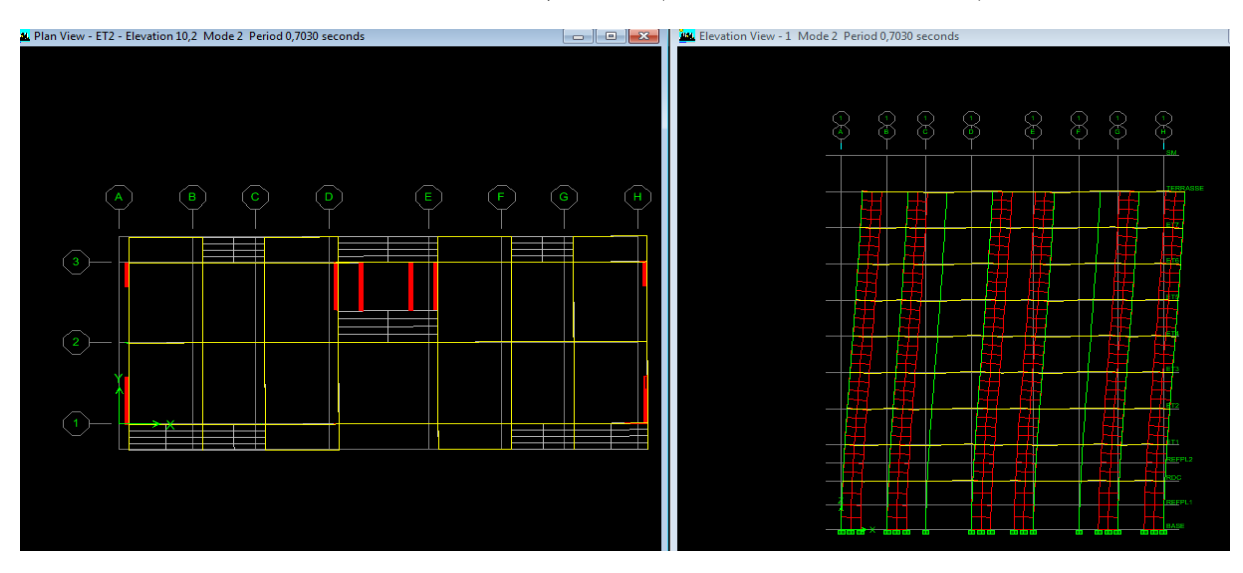

**T = 0,6024s (Rotation suivant Oz).** *3 er mode de vibration* 

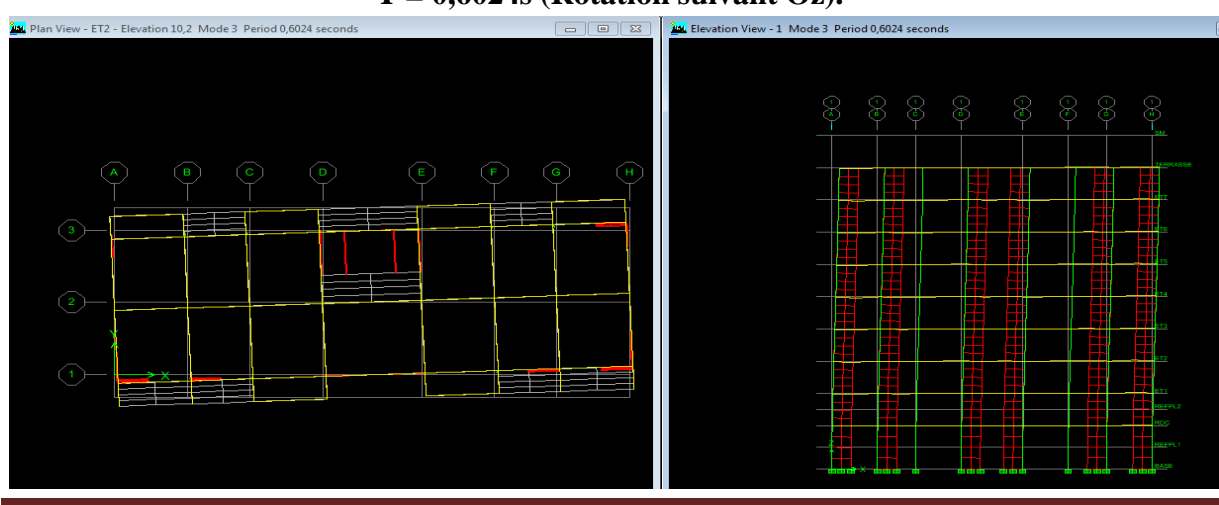

2019/2020

# **V.3. Vérification de l'excentricité :**

#### **Le centre de masse et le centre de torsion pour chaque niveau :**

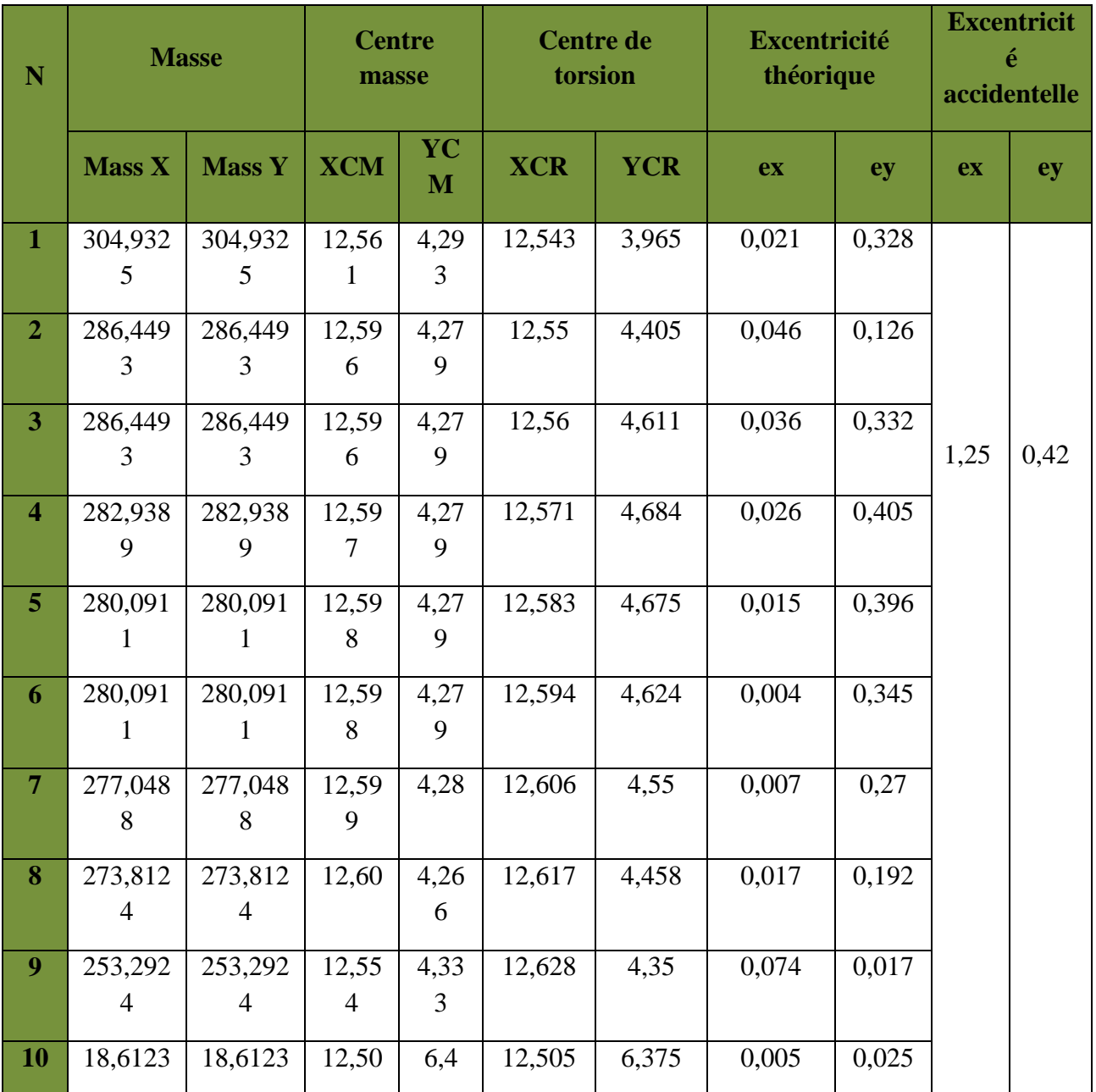

 **Tableau V.3 : Centre de torsion et centre de masse de la structure** 

#### **L'excentricité :**

Pour toutes les structures comprenant des planchers ou diaphragmes horizontaux rigides dans leur plan, on supposera qu'à chaque direction, la résultante des forces horizontales a une excentricité par rapport au centre de torsion égale à la plus grande des deux valeurs :

- $\checkmark$  5 % de la plus grande dimension du bâtiment à ce niveau (cette excentricité doit être prise de part et d'autre du centre de torsion).
- $\checkmark$  Excentricité théorique résultant des plans.

 **a) Excentricité accidentelle : (RPA 2003/Art 4.2.7) :**

Le RPA dicte que :  $e_x = 0.05 \times 25 = 1,25$ 

 $e_y = 0.05 \times 8,50 = 0.425$ 

# **b) Excentricité théorique :**

 $\lceil$  E<sub>x</sub> = CM<sub>X</sub> − CR<sub>X</sub> → E<sub>X</sub> = 0,046 m < 1,25 m................Condition vérifiée.

Ey = CMY - CR<sup>Y</sup><sup>→</sup> Ey = 0,405m <0,425 m**……………Condition vérifiée.** 

# **V.4. Vérification de l'effort tranchant à la base : RPA33 version 2003 (Art 4.3.6)**

# - **Calcul de l'effort tranchant avec la méthode statique équivalente**

$$
V = \frac{A.D.Q}{R}W
$$

- **A :** Coefficient de l'accélération de zone.
- **R** : coefficient de comportement global de la structure.
- **W** : poids total de la structure.
- **D : facteur** d'amplification dynamique.
- **Q :** facteur de qualité.

Pour faire le calcul, on doit déterminer les coefficients suivants :

# **Coefficient d'accélération de zone (A)**

 Le coefficient A est donné par le **tableau 4-1-RPA 2003** suivant la zone sismique et le groupe d'usage du bâtiment.

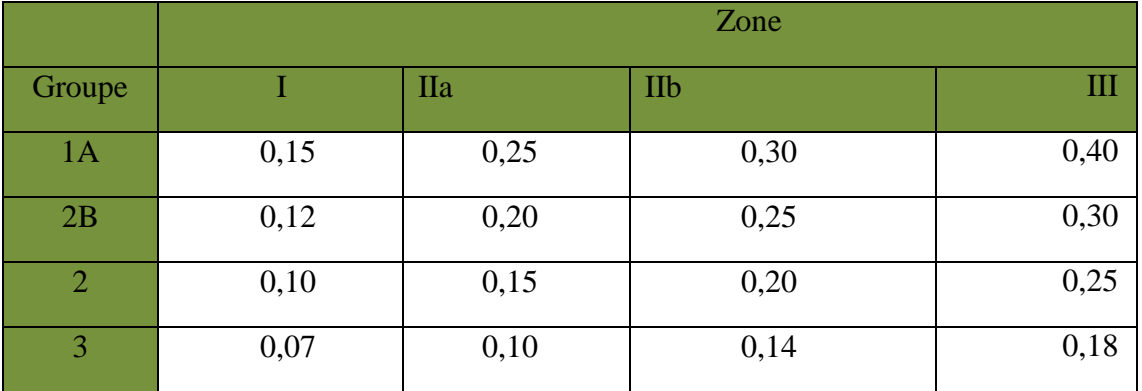

# **Tableau V.4. Coefficient d'accélération de zone A.**

 **A= 0.15** (groupe d'usage 2, zone ІІa) ……. **[1]** 

# **Facteur d'amplification moyen D**

Il dépend de la catégorie de site, du facteur de correction d'amortissement  $(\eta)$ et de la période fondamentale de la structure (T)

$$
D = \begin{cases} 2{,}5\eta 0 \le T \le T_2 \\ 2{,}5\eta (T_2/T)^{\frac{2}{3}}T_2 \le T \le 3{,}0s \\ 2{,}5\eta (T_2/3{,}0)^{\frac{2}{3}}(3{,}0/T)^{\frac{5}{3}}T \ge 3{,}0s \end{cases}
$$

 **T2 etT1 :** Période caractéristique, associée à la catégorie du site et donnée par le **Tableau 4**.**7 (RPA Ver 2003)……..1**

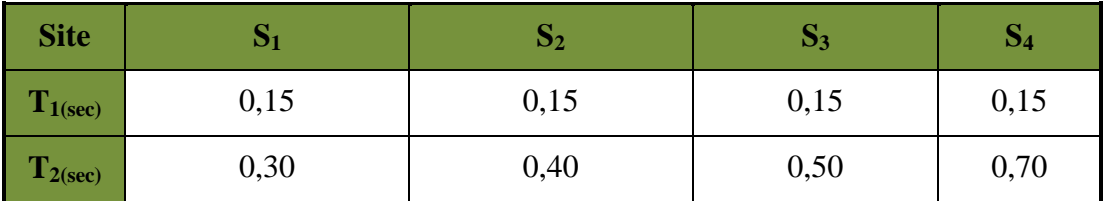

 **Tableau V.5. Période caractéristique.** 

Site  $3 \rightarrow \text{T}_2=0.50 \text{ /T}_1=0.15 \text{ [s]}$  (Site meuble) .... [1]

η **:** Facteur de correction d'amortissement donné par la formule :

$$
\eta=\sqrt{7/(2+\xi)}\geq 0.7
$$

L**:** Pourcentage d'amortissements critique fonction de matériaux.

$$
\xi = (10+7)/2 = 8.5\%.
$$
  

$$
\eta = \sqrt{\frac{7}{(2+8.5)}} = 0,816 > 0,7 \text{ vérifiée.}
$$

 $\mathbf{T}_x = \min (C_T \times h_N^{3/4},$ **x N D**  $(0.09 \times \frac{h_{N}}{\sqrt{2}}))$ 

 $C_T$ : coefficient, fonction du système de contreventement, du type de remplissage et donné par le tableau **4.6 du RPA2003……… [2]**

*hN* : Hauteur mesurée à partir de la base de la structure jusqu'au dernier niveau

$$
h_N=31,62m
$$

**D** : est la dimension du bâtiment mesurée à sa base dans la direction de calcul considérée

T=0,774

$$
T_2 = 0,50 \text{ Sec } \text{Et } T_1 = 0,15 \text{ Sec }
$$

$$
T_2 \le T \le 3,0
$$
 Sec  $D = 2,5$   $\eta \left(\frac{T_2}{T}\right)^{\frac{2}{3}} = 1.52$ 

 **D=1,52** 

# **Coefficient de comportement global de la structure (R)**

 Le coefficient R est donné par le **tableau (4.3 RPA 2003) …. [1]** en système contreventé par voile.

# **V.5. Justifications du système de contreventement :**

 Cette vérification a pour objectif la détermination des pourcentages relatifs des charges verticales et horizontales reprises par les voiles et les portiques afin de justifier la valeur de R a prendre.

Nous avons :

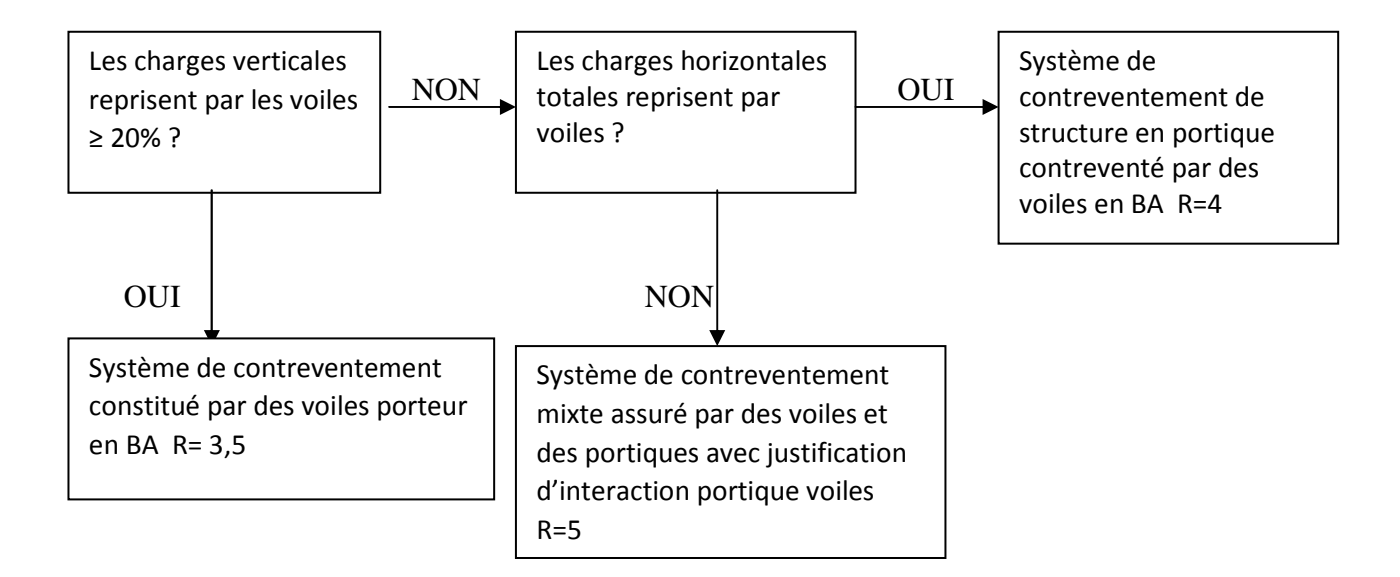

Pour déterminer les charges verticales et horizontales reprisent par les voiles dans **ETABS**, on suit les étapes ci – après :

# View 
Set 3D View

Une fenêtre s'affichera et elle sera complète comme indiquée sur l'image suivante :

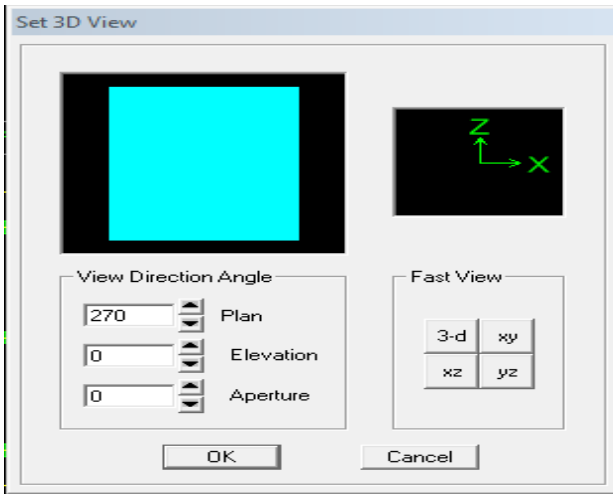

On choisit d'abord la combinaison en cliquant sur :

Display  $\longrightarrow$  Show Deformed Shape **Load : ELU ELU** 

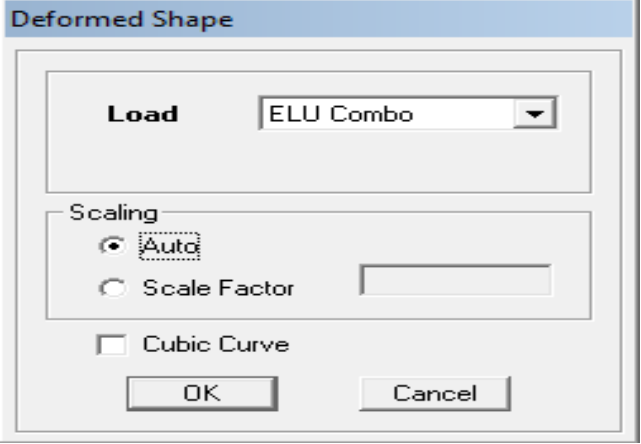
En suite

### Draw Draw Section Cut

En coupant la base une fenêtre s'affichera et elle sera complète comme indiquée sur l'image suivante :

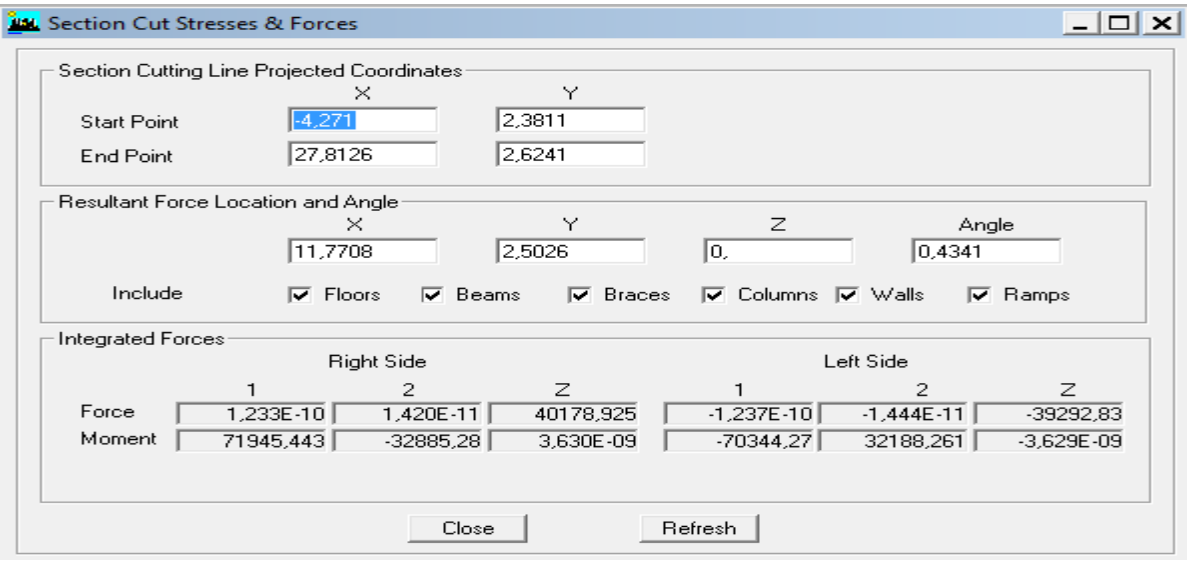

En suite, on clique sur Refresh et on relève la valeur sur la case (Force Z) c'est la valeur de la force reprise par les voiles et les portiques à la fois.

Puis, on décoche les cases **Floors** , **Beams**, **Braces**, **Columns**, **Ramps**, et on clique **Refresh**  comme indiqué sur l'image suivante :

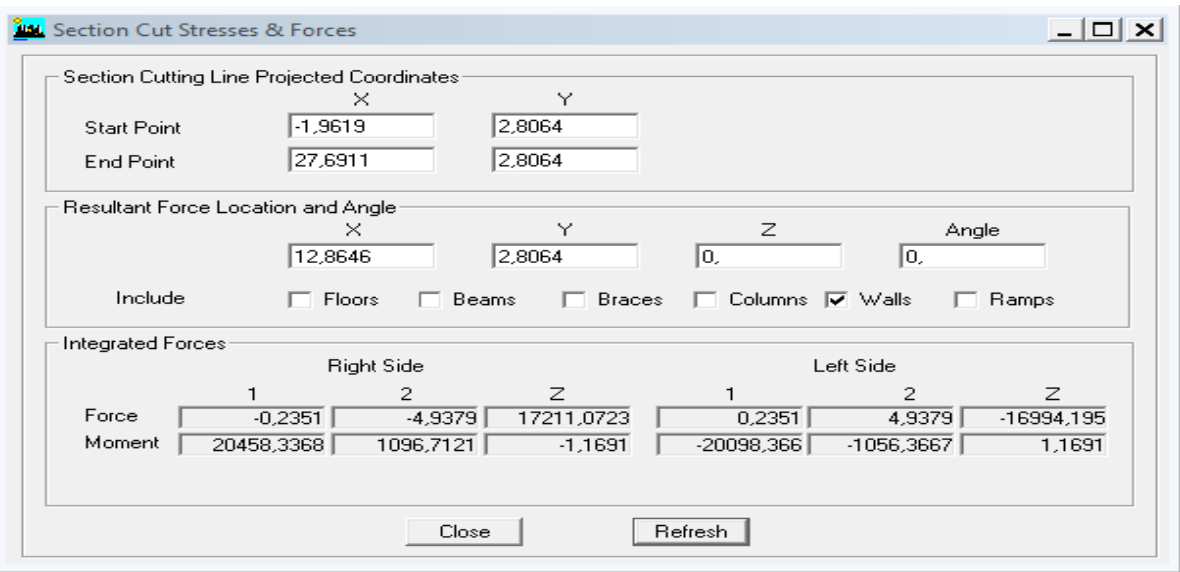

Au finale, on relève de nouveau la valeur de la force reprise uniquement par les voiles.

Le même cheminement pour les charges horizontales, il suffit de changer la combinaison ELU par EX et EY et relever respectivement les valeurs sur la case (Force-1) (Force-2).

### **Récapitulatif des résultats :**

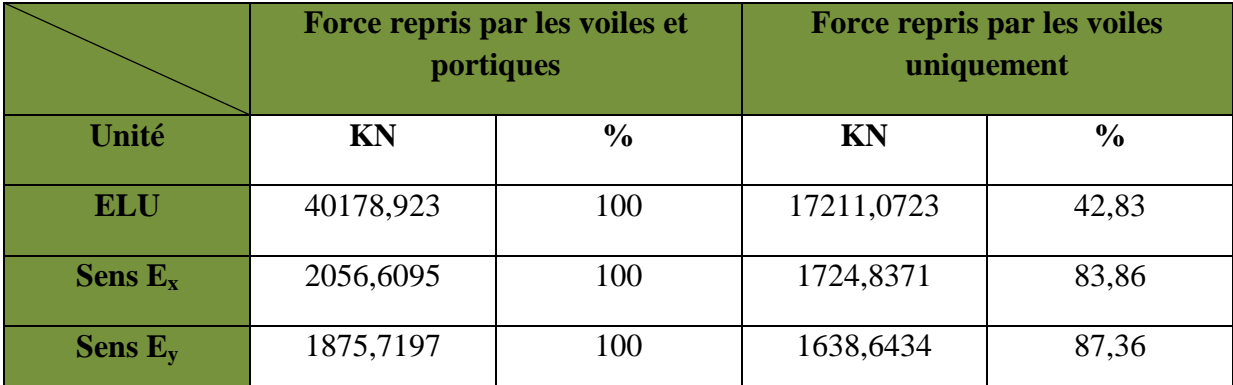

### **Tableau. V.6 : Pourcentage charge verticale et horizontales repris par les voiles**

D'après ses résultats, on voit que les voiles reprennent plus de 20% de sollicitations dues aux charges verticales, et d'après l'article 3.4 du RPA 99 qui classe le système de contreventement constitué par des voiles porteur, dont le coefficient de comportement R=3,5

Vu qu'aux départs nous avons supposé que le système de contreventement est portique contreventé par des voiles R= 4.

Alors on doit changer le spectre de RPA et l'introduire à nouveau dans l'ETABS, puis on refaire l'analyse.

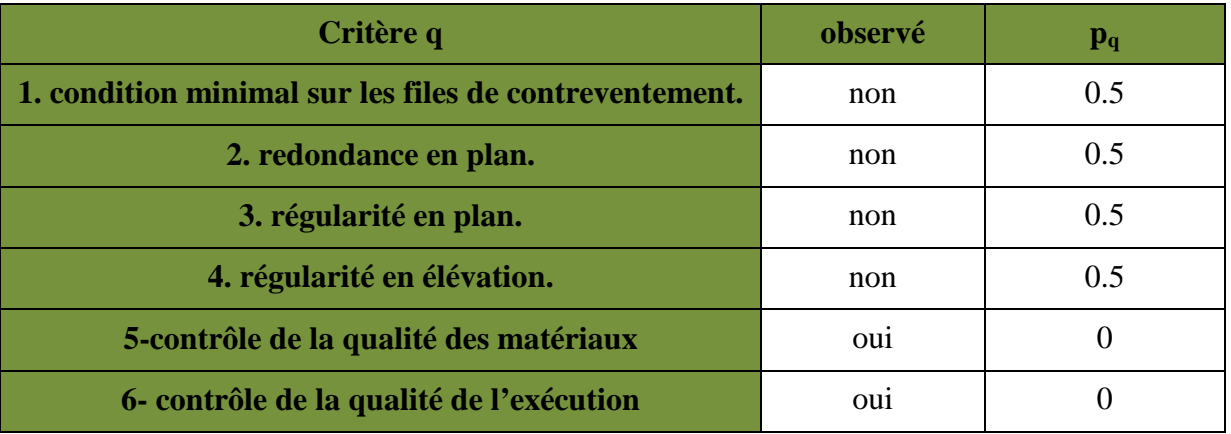

### **Tableau. V.7 : Valeurs des pénalités Pq dans le sens longitudinal**

 $Q=1+\sum_{q=1}^{6}$  =1+0.05=**1.20** 

| Critère q                                              | observé | $\mathbf{p}_{q}$ |
|--------------------------------------------------------|---------|------------------|
| 1. condition minimal sur les files de contreventement. | Oui     | $\Omega$         |
| 2. redondance en plan.                                 | Oui     | 0                |
| 3. régularité en plan.                                 | Oui     |                  |
| 4. régularité en élévation.                            | Oui     |                  |
| 5-contrôle de la qualité des matériaux                 | Oui     | 0                |
| 6- contrôle de la qualité de l'exécution               | Oui     |                  |

**Tableau. V.8 : Valeurs des pénalités P <sup>q</sup> dans le sens transversal**

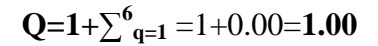

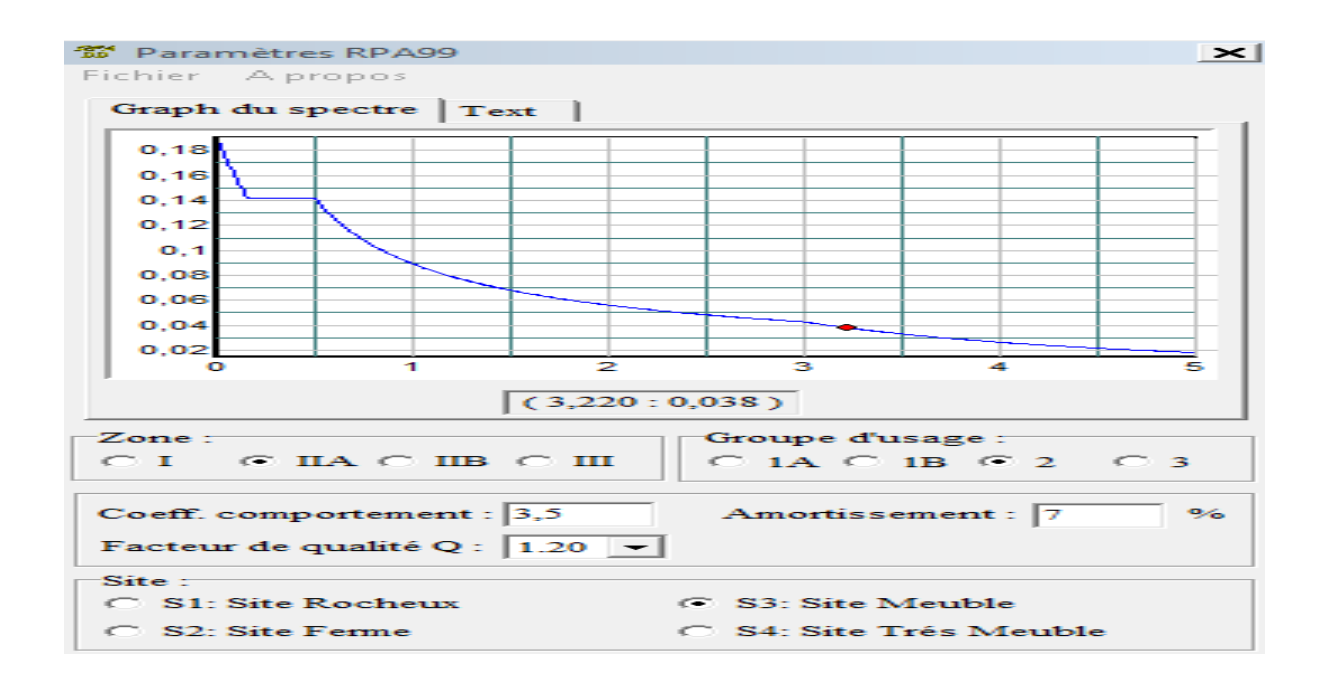

**Poids total de la structure :(W = 25940,28 KN** )

• **Calcul de V :**

$$
Vx = Vy = \frac{ADQ}{R}W
$$
  

$$
V_x = \frac{A.D_x.Q}{R}.W = \frac{0.15 \times 1.52 \times 1.20}{3.5} \times 25940.28 = 2027.78 \text{ KN}
$$
  

$$
V_y = \frac{A.D_y.Q}{R}.W = \frac{0.15 \times 1.52 \times 1}{3.5} \times 25940.28 = 1689.82 \text{ kN}
$$

## **Vérification :**

### **Sens X-X**

VX=2056,67KN≥0,8×2027,78=1622,224KN ………………... CONDITION VERIFIER.

### **Sens Y-Y**

VY=1875,72KN≥0,8×1689,82=1351,858KN …………………. CONDITION VERIFIER

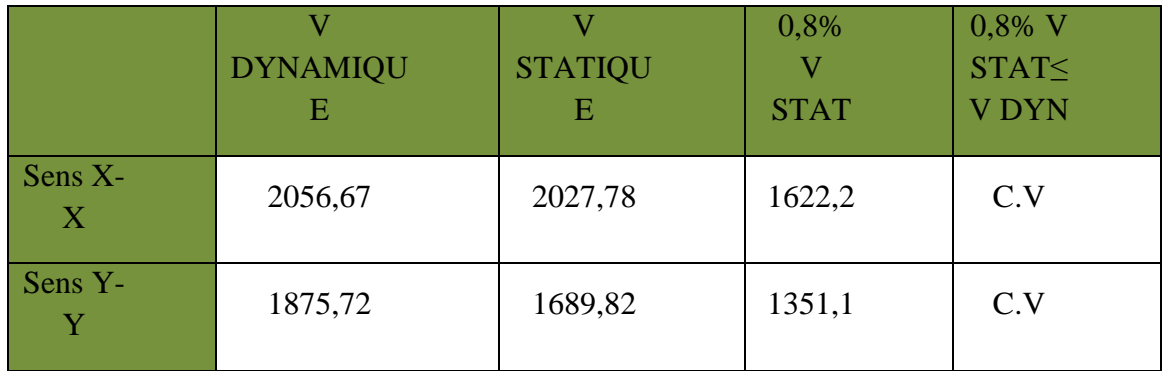

### **Conclusion**

La résultante des forces sismiques à la base  $V_t$  obtenue par combinaison des valeurs modales est inférieure à 80 % de la résultante des forces sismiques déterminée par la méthode statique équivalente **V.** 

## **V.5. Vérification de l'effort normal réduit : RPA99 version 2003 (Art7.4.3.1)**

Dans le but d'éviter ou limiter le risque de rupture fragile sous sollicitations d'ensemble dues au séisme, l'effort normal de compression de calcul est limité par la condition suivante :

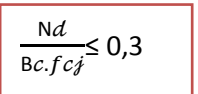

≤ 0,3 **Art 7.4.3.1 (la formule : 7.2) de RPA**

**Nd :** Effort normal de calcul s'exerçant sur une section de béton.

**N<sup>d</sup>** = (Tirer des résultats de l'logiciel ETABS)

**BC :** L'aire de la section de béton (section brute).

**Fc28 :** 25 MPA : la résistance caractéristique du béton.

### **Poteaux 45×45**

 $N_d = 1298,59$ 

 $v = \frac{1298,59 \times 10^{-3}}{0.45 \times 0.45 \times 25}$  $0,45\times0,45\times25$ 

condition vérifiée

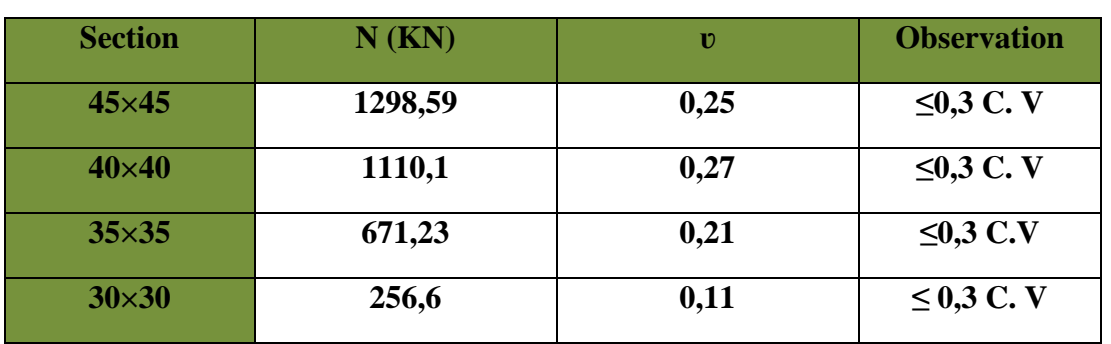

 **Tableau V.9 : Vérification de l'effort normal** 

### **V.6. Vérification du déplacement inter-étage RPA99 version 2003 (Art 4.4.3)**

On doit aussi vérifier que les déplacements relatifs entre étages voisins ne dépassent pas 1% de la hauteur d'étage **[RPA 2003/Art 5.10].** 

Le déplacement horizontal : à chaque niveau \*K\* de la structure est calculé comme suit :

D'après le RPA 99 (Art 4.4.3) :  $\delta_{K} = R \times \delta_{Ek}$ 

Avec  $\delta_{\mathbf{K}}$ : déplacement du aux forces sismique.  $F_i$  (y compris l'effet de torsion)

**R** : coefficient de comportement.

### **1) Déplacement relatif** :

Au niveau K par rapport au niveau \*k-1\* est égale à :  $\Delta_K = \delta_K - \delta_{K-1}$ 

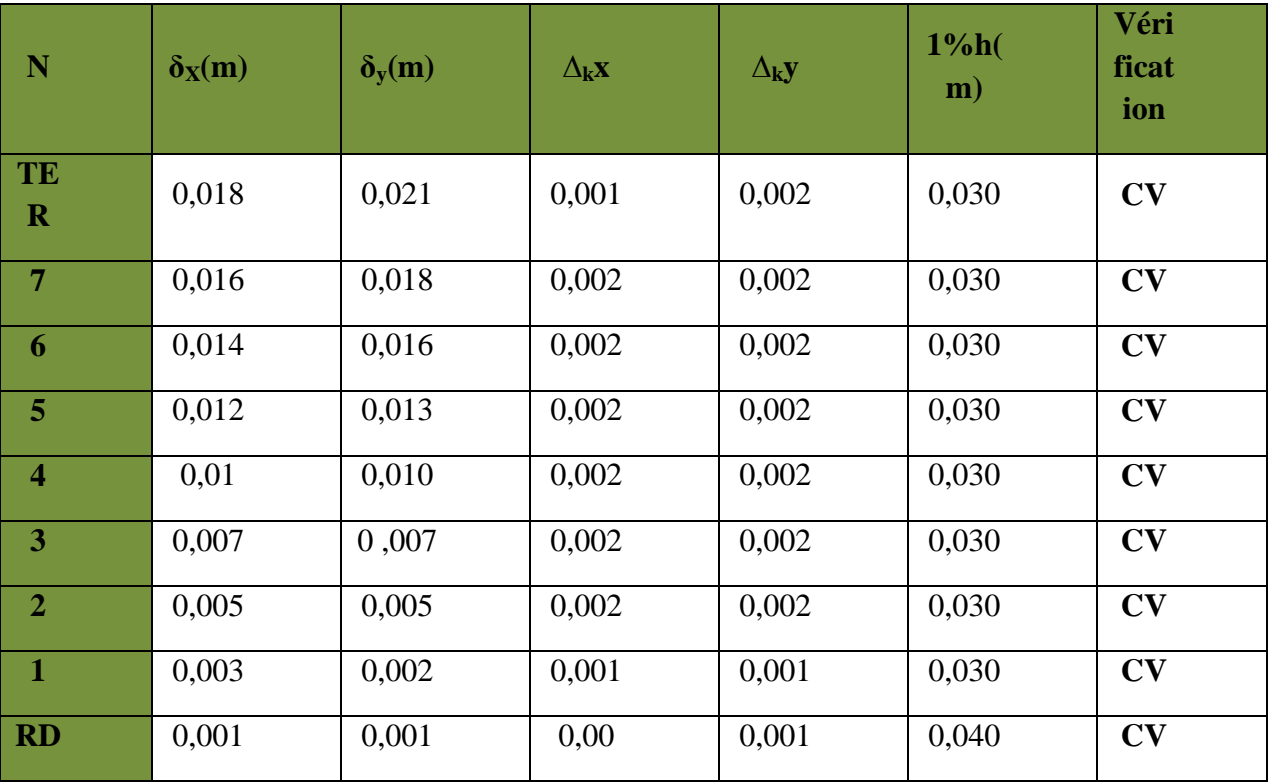

**Tableau V.10 : Déplacements relatifs sous l'action EX et E<sup>Y</sup>**

### **Remarque :**

On n'a pas introduit la valeur du **R** lors de calcul des déplacements, car elle est déjà introduite dans le logiciel lorsqu'on a fait la modélisation on a spécifié le type de contreventement dans le spectre de réponse.

### **2) Déplacement maximal :**

On doit vérifier que le déplacement maximal que subit la structure vérifie la formule suivante :

$$
\delta_{\text{max}} = \le f = \frac{Ht}{500} = \frac{31,62}{500} = 0,06324
$$

f : la flèche admissible.

 $H_t$ : la hauteur totale de bâtiment

### **Sens longitudinale :**

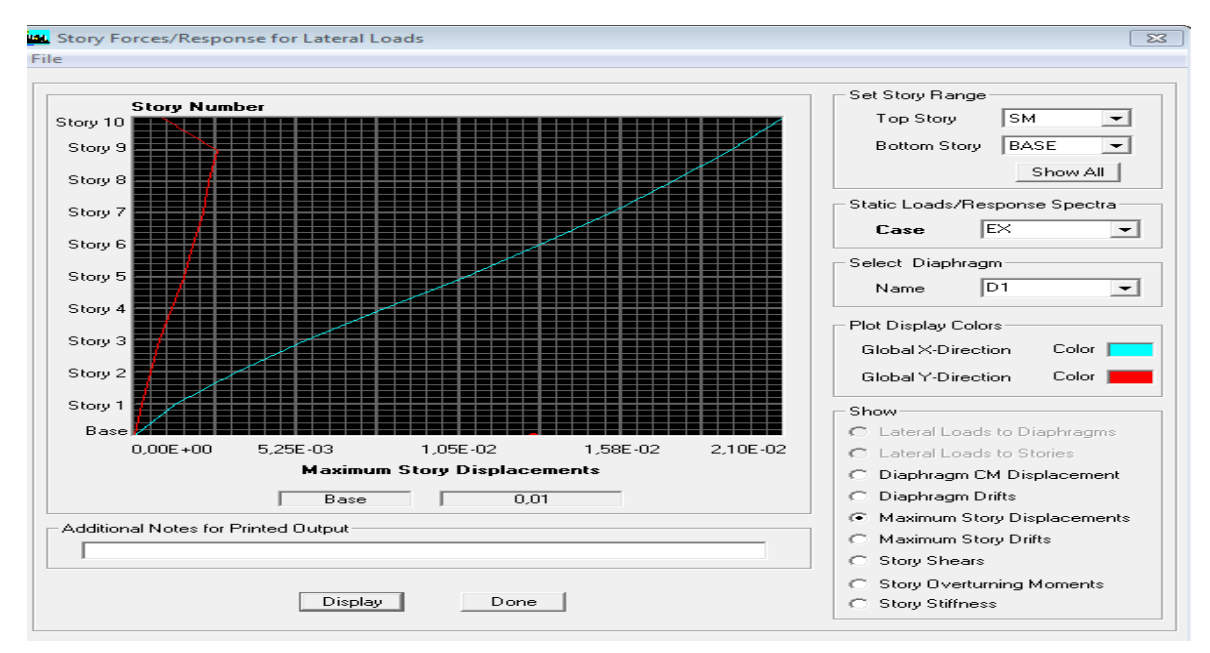

### **Fig.4 : Vérification des déplacements selon Ex.**

On doit vérifier que le déplacement maximal que subit la structure vérifie la formule suivante :  $\delta_{\text{max}} \leq f = \frac{Ht}{5.00}$ 1oo

f : La flèche admissible.

Ht : La hauteur totale du bâtiment.

**δmax= 0.01 ≤** f **=**  uv 1oo = wm,x-1oo = 0.06324 0.06324………………. **Condition vérifiée**

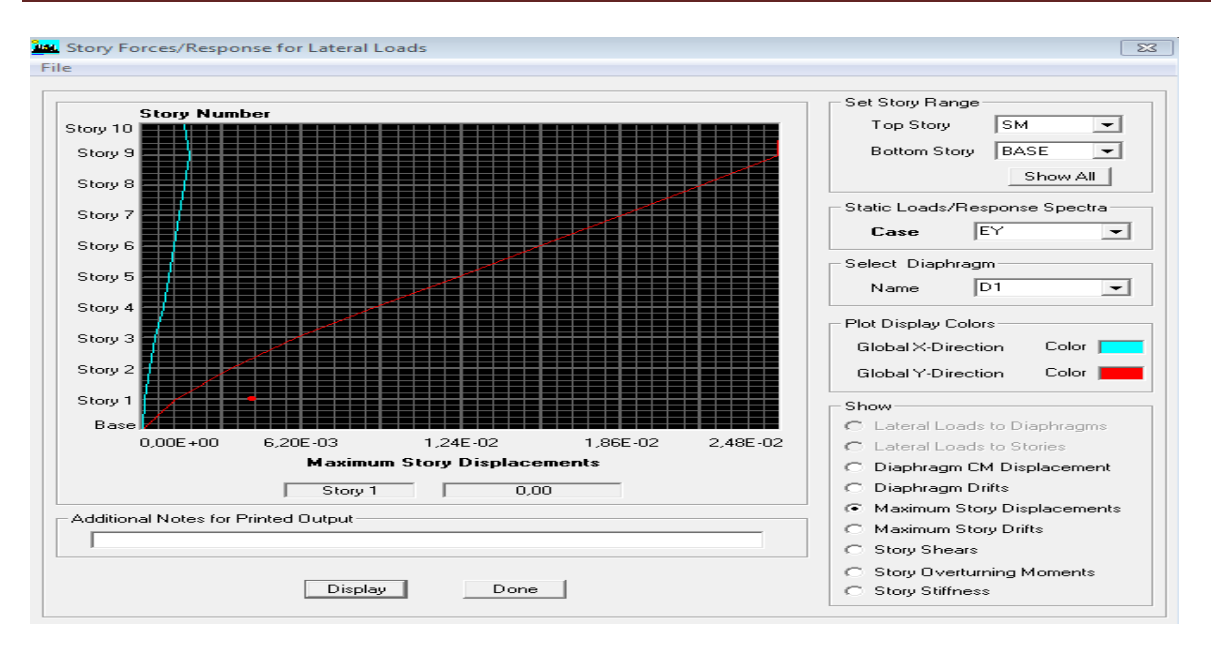

### **Fig.V.5 : Vérification des déplacements selon Ey**

On doit vérifier que le déplacement maximal que subit la structure vérifie la formule suivante : $\delta_{\text{max}} \leq f = \frac{Ht}{5.00}$ 1oo

f : La flèche admissible.

Ht : La hauteur totale du bâtiment.

$$
\delta_{\text{max}} = 0.0 = \frac{31,62}{500} = 0.06324 \dots \dots \dots \dots \dots \le f = \frac{Ht}{500} \dots
$$
 Condition vérifiée

### **V.6. Vérification du second ordre (l'effet de ∆) : RPA99 version 2003 (Art 5.9)**

D'après le RPA l'effet P∆ peut être négligé, si à tous les niveau**ø** =  $Pk \times \Delta$  $Vk \times Hk$  $\Delta k$  $- \leq 0.10$ 

 $\mathbf{P_K}$  : Poids total de la structure et des charges d'exploitation associées au-dessus du niveau "k"

$$
Pk = \sum_{i=k}^{n} (WGi + \beta WQi
$$

 $V_{K}$ : Effort tranchant d'étage au niveau «  $k$  ».

**∆<sup>k</sup>** : déplacement relatif du niveau « « k » par rapport au niveau « k-1 ».

**H<sup>k</sup>** : hauteur de l'étage « k ».

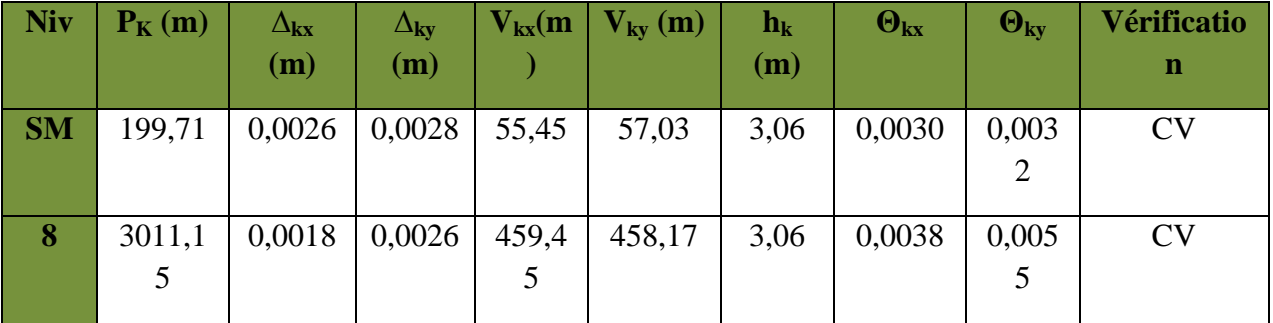

| 7                       | 5743,7         | 0,0020 | 0,0027 | 821,4          | 790,84 | 3,06 | 0,0045 | 0,006 | <b>CV</b> |
|-------------------------|----------------|--------|--------|----------------|--------|------|--------|-------|-----------|
|                         |                |        |        |                |        |      |        |       |           |
|                         | $\overline{2}$ |        |        | 5              |        |      |        | 4     |           |
|                         |                |        |        |                |        |      |        |       |           |
| 6                       | 8535,9         | 0,0021 | 0,0028 | 1118,          | 1050,6 | 3,06 | 0,0052 | 0,007 | <b>CV</b> |
|                         | 5              |        |        | 3              |        |      |        | 4     |           |
|                         |                |        |        |                |        |      |        |       |           |
| $\overline{5}$          | 11328,         | 0,0024 | 0,0028 | 1374,          | 1273,5 | 3,06 | 0,0064 | 0,008 | <b>CV</b> |
|                         | 1              |        |        | 8              |        |      |        | 1     |           |
|                         |                |        |        |                |        |      |        |       |           |
| $\overline{\mathbf{4}}$ | 14120,         | 0,0024 | 0,0027 | 1590,          | 1461,3 | 3,06 | 0,0069 | 0,008 | <b>CV</b> |
|                         | $\overline{4}$ |        |        | 8              |        |      |        | 5     |           |
|                         |                |        |        |                |        |      |        |       |           |
| 3                       | 16981,         | 0,0023 | 0,0026 | 1765           | 1612   | 3,06 | 0,0072 | 0,008 | <b>CV</b> |
|                         | 5              |        |        |                |        |      |        | 9     |           |
|                         |                |        |        |                |        |      |        |       |           |
| $\overline{2}$          | 19842,         | 0,0022 | 0,0023 | 1902,          | 1733,7 | 3,06 | 0,0074 | 0,008 | <b>CV</b> |
|                         | 5              |        |        | 7              |        |      |        | 6     |           |
|                         |                |        |        |                |        |      |        |       |           |
| $\mathbf{1}$            | 22703,         | 0,0018 | 0,0017 | 2002,          | 1825,1 | 3,06 | 0,0066 | 0,006 | <b>CV</b> |
|                         | 6              |        |        | $\overline{4}$ | 5      |      |        | 9     |           |
|                         |                |        |        |                |        |      |        |       |           |
| RD                      | 25940,         | 0,0013 | 0,0011 | 2056,          | 1875,7 | 4,08 | 0,0040 | 0,003 | <b>CV</b> |
| C                       | 3              |        |        | 6              |        |      |        | 7     |           |
|                         |                |        |        |                |        |      |        |       |           |
|                         |                |        |        |                |        |      |        |       |           |

 **Tableau V.11 : Vérification de l'effet de P∆** 

### **Conclusion :**

D'après les résultats obtenus si dessus on peut conclure que :

- L'effort tranchant à la base est vérifié.
- Le pourcentage de participation massique est vérifié.
- Les déplacements relatifs et les déplacements maximaux sont vérifiés.
- $\blacksquare$  L'excentricité est vérifiée.
- Efforts normaux au niveau des poteaux sont vérifiés.
- L'effet P -Delta est vérifié

Après avoir effectuée toutes les vérifications de RPA, on peut passer au ferraillage des éléments structuraux.

# CHAPITRE VI

# FERRAILLAGE DES POTEAUX

### **VI.1 : Ferraillage des poteaux :**

Les poteaux seront calculés en **flexion composée** sous les combinaisons les plus défavorables en tenant compte des combinaisons suivantes :

- $\bullet$  1,35G+1,5Q  $\rightarrow$  à l'ELU.
- $G+Q \longrightarrow \hat{a}$  l'ELS.
- $G+O \pm E \rightarrow$  RPA99 version 2003.
- $\bullet$  0,8 ± *E*  $\rightarrow$  RPA99 version 2003.

Les calculs se font en tenant compte de trois types de sollicitations :

- Effort normal maximal et le moment correspondant.
- Effort normal minimal et le moment correspondant.
- Moment fléchissant maximal et l'effort normal correspondant.

### **1. Recommandation du RPA 2003 :**

### **A) Armature longitudinale : (Art 7.4.2.1 RPA 99 modifiée 2003) :**

Les armatures longitudinales doivent être à haute adhérence, droites et sans crochets,

Le diamètre minimal est de**12 mm,**

 $\blacktriangleright$ La longueur minimale de recouvrement est de 40  $\phi$  (zone IIa),

 Les jonctions par recouvrement doivent être faites si possible, à l'extérieur des zones nodales.

La distance entre les barres verticales dans une face du poteau ne doit pas dépasser **25 cm.** Pour tenir compte de la réversibilité du séisme, les poteaux doivent être ferraillés symétriquement.

Les pourcentages d'armatures recommandés par rapport à la section du béton sont :

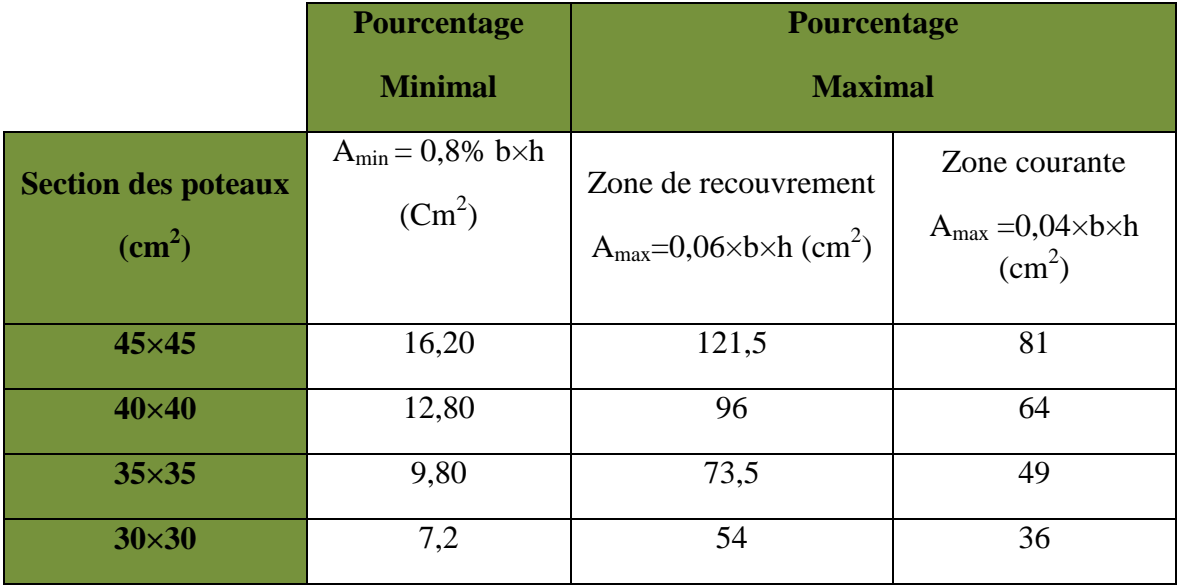

### **Tableau VI.1 :Section minimal dans les poteaux.**

### **A) . Calcul de la section d'armature à l'ELU :**

Chaque poteau est soumis à un effort normal N (de compression ou de traction) et à un moment fléchissant M, ce qui nous conduit à étudier les cas suivants :

- $\triangleright$  Section partiellement comprimée (SPC).
- Section entièrement comprimée (SEC).

### - **Calcul du centre de pression :**

 $e_u = \frac{M u}{v_a}$  $Nu$  $\rightarrow$  deux cas peuvent se présenter.

### **a) Section partiellement comprimée : (S.P.C) :**

La section est partiellement comprimée si l'une des deux conditions suivantes est satisfaite :

• 
$$
e_u = \frac{M_u}{N_u} > (\frac{h}{2} - c')
$$
  
\n•  $N_u(d - c') - M_f \leq (0.337h - 0.81c').b.h^2.f_{bc}$ 

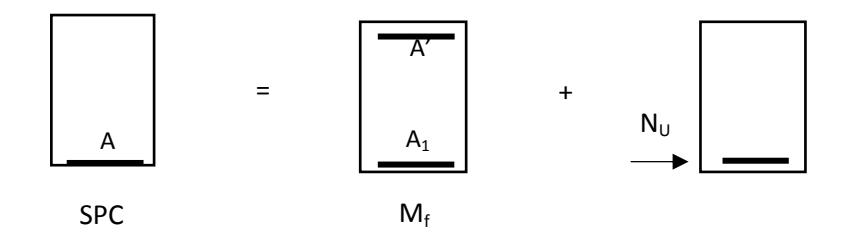

### **Figure VI.1 :Section d'un poteau SPC.**

### **Avec :**

 $M_f$ : Moment fictif.  $M_f = M_u + N_u \cdot (\frac{h}{2})$ -c')

## • **Détermination des armatures**

### **Calcul du moment réduit :**

 $A_f = \frac{M_f}{B_{f,d,\sigma_{ct}}}$ 

 $\beta_f$ .d. $\sigma_{st}$ 

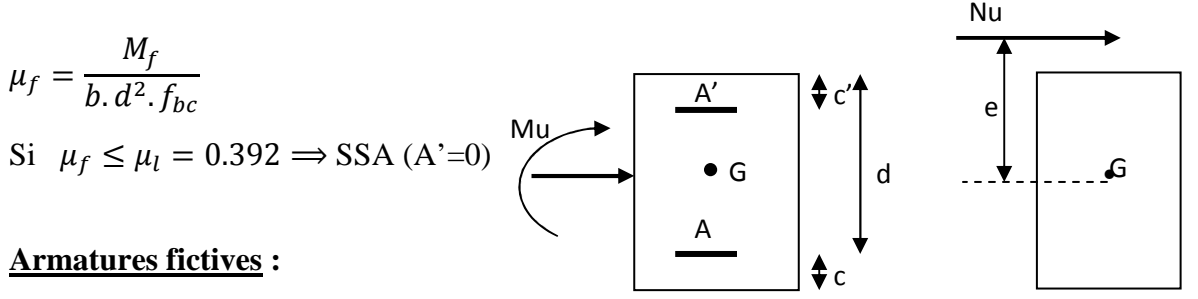

 **Figure VI.2 :Les moments s'exerçant sur le poteaux.**

 $\mu \longrightarrow \beta$ 

### **Armatures réelles:**

 $A = Af \pm \frac{N}{\sigma_{st}}(-)$  si N : effort de compression. (+) si N : effort de traction.

Si  $\mu_f > \mu_l = 0.392 \implies$  la section est doublement armée (A' $\neq$ 0)

### **Armatures en flexion simple :**

$$
M_r=\mu_l.b.\,d^2.\,f_{bc}
$$

Mr : moment ultime pour une section simplement armée.

$$
\Delta M = M_{f} - M_{r}
$$

$$
A_{f} = \frac{M_{f}}{\beta_{f} \cdot d \cdot \sigma_{st}} + \frac{\Delta M}{(d - c')\sigma_{st}}
$$

$$
A'_{f} = \frac{\Delta M}{(d - c')\sigma_{st}}
$$

**Armatures en flexion composée :** 

$$
A' = A'_f
$$

$$
A = A'_f \pm \frac{N_u}{\sigma_{st}}
$$

*b)* **Section entièrement comprimé (S.E.C) :**

La section est entièrement comprimée si les conditions suivantes sont vérifiées :

$$
-e_u=\frac{M_u}{N_u}<\left(\frac{h}{2}-c'\right)
$$

**-** N<sup>G</sup> d − c′ − M@ > 0.337h − 0.81c′. b. h². f>?

Deux cas peuvent se présenter :

1) Si (0,337. h - 0,81.c) b. 
$$
h^2.f_{bc} < N_u
$$
. (d-c')- $M_r < (0, 5-\frac{c'}{h})$ . b.  $h^2.f_{bc}$ 

Les sections d'armatures sont :

$$
A_1 = \frac{N_u - \psi \cdot b \cdot hf_{bc}}{\sigma'_{st}}
$$
  
\n
$$
A_2 = 0
$$
  
\n
$$
A \text{vec}: \quad \psi = \frac{0.357 + \frac{N_u(d-c') - M_f}{b \cdot h^2 f_{bc}}}{0.857 - \frac{c'}{h}}
$$

**2**) Si N<sub>u</sub> .(d- c')-M<sub>r</sub> > (0,5- $\frac{c'}{h}$ ). b.h<sup>2</sup>.f<sub>bc</sub>

Les sections d'armatures sont:

$$
A_1 = \frac{M_u - (d - 0, 5h) \cdot b \cdot h \cdot f_{bc}}{(d - c')\sigma_{st}}
$$

$$
A_2 = \frac{N_u - b \cdot h \cdot f_{bc}}{\sigma_{bc}} - A_1
$$

**c) Section entièrement tendu (S.E.T) :**   $A = \frac{N.a}{\sigma(d-c)} = \frac{N.a}{\sigma_{s1}}$  $\frac{N.a}{\sigma_{s1}.z}$  ;  $A' = \frac{N}{\sigma_{s2}}$  $\frac{1}{\sigma_{s2}} - A$ 

**Compression pur (centrée) :** 

$$
e=\frac{M}{N}=0
$$

Le calcul se fait à l'état limite ultime de stabilité de forme à l'état limite ultime de résistance.

 **Calcul des armatures : (BAEL91/art B.8.4.1) :**   $\overline{\phantom{a}}$ J  $\backslash$  $\overline{\phantom{a}}$ l ſ  $\leq \alpha \left| \frac{B_{r} A S_{28}}{Q_{p} Q_{s}} + \text{As.} \sigma_{s} \right|$ b  $\frac{r^{1.1}28}{2}$  + As. $\sigma$ 0.9.γ  $\text{Nu} \leq \alpha \left( \frac{\text{B}_{r} \cdot \text{fc}}{2.2} \right)$ 

*Br* : Représentation l'aire obtenue en déduisant de la section droite du poteau 1cm de tout son périphérique.

As : Section d'armature

$$
As \ge \left(\frac{Nu}{\alpha} - \frac{B_rfc_{28}}{0.9.\gamma_b}\right) \cdot \frac{1}{\sigma_{sc}}
$$

**Avec :** 

**B** : Aire de la section du béton seul.

**σs :** Contrainte de l'acier.

### **VI.2 : Calcul du ferraillage des poteaux** :

## • **Exemple de calcul manuel :**

### **Poteau : 45 ×45 :**

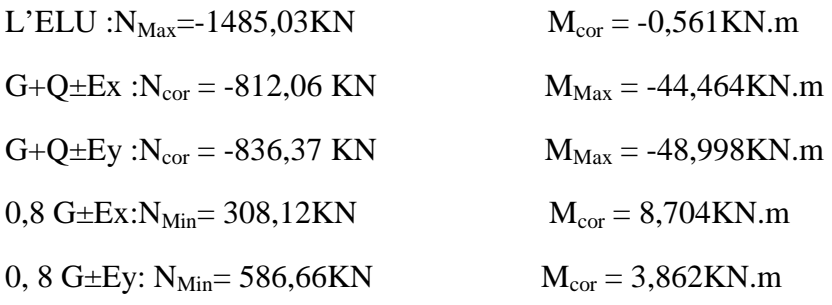

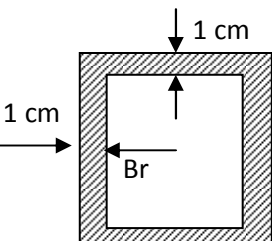

### **Poteau : 45× 45 : situation accidentelle (0,8G+Ey) :**

 $N=586,66$  KN  $\longrightarrow M_{cor}=3,862$  KN.m  $f_{bu} = 18,48 \text{ MPa}$ . σs=400 MPa.  $e = \frac{M}{N}$  $\frac{M}{N} = \frac{3,862}{586,66}$  $\frac{3,002}{586,66}$  = 0,00658  $\binom{h}{2}$  $\frac{h}{2}$ -c') =  $\left(\frac{0.45}{2}$  – 0,03) =0,195m > e=0,00658m

### • **Calcul le moment fictif a la flexion simple :**

 $M_f=M+N\times(\frac{h}{2}-c^{\prime})=3,862+586,66\times(\frac{0.45}{2}-0.03)=118,26KN.m$  $(0,337h - 0,81c) \times bxh^2 \times f_{bc} = (0,337 \times 0,45 - 0,81 \times 0,03^2) \times 0,45 \times 0,45^2 \times 18,48.10^{3}$  $=213.75$ KN.m  $N_u$  (d – c')  $-M_f = 586,66 \times (0,42-0,03) - 118,26 = 110,53$ KN.m  $N_u$  (d – c')  $-M_f = 110,53$ KN.m  $\leq (0,337h - 0,81c') \times b \times h^2 \times f_{bc} = 213,75$  KN.m  $\longrightarrow$  S.P.C

Donc la section est partiellement comprimée :  $A_{Sc} = 0$  cm<sup>2</sup>.

• **Calculate 1** A<sub>St</sub>:  
\n
$$
\mu_f = \frac{Mf}{b.d^2.Fbc} = \frac{118,26.10^6}{450 \times (420^2) \times 18,48} = 0,0806
$$
\n
$$
\mu_f = 0,0806 < \mu_l = 0,392 \longrightarrow S.S.A \quad (A' = 0).
$$

 $β = 0,958$ 

• **Calculles armatures fictives:**

$$
A_{\rm sf} = \frac{Mf}{\beta.d.\sigma st} = \frac{118,26.10^5}{0,958 \times 42 \times 400.10^2} = 7,347 \text{cm}^2
$$

• **Armature réelles:**

$$
A = A_{sf} - \frac{N}{\sigma st} = 7{,}347 - \frac{586{,}66.10^3}{400.10^2} = -7{,}3195 \text{cm}^2
$$

Donc $A_{sc} = 0$  et  $A_{st} = 0$ .

### **VI.3 : Calcul du ferraillage :**

Le ferraillage des poteaux est fait par un calcul automatique à l'aide du logiciel

SOCOTEC ». 0n introduit les caractéristiques de nos matériaux et nos efforts dans le logiciel.

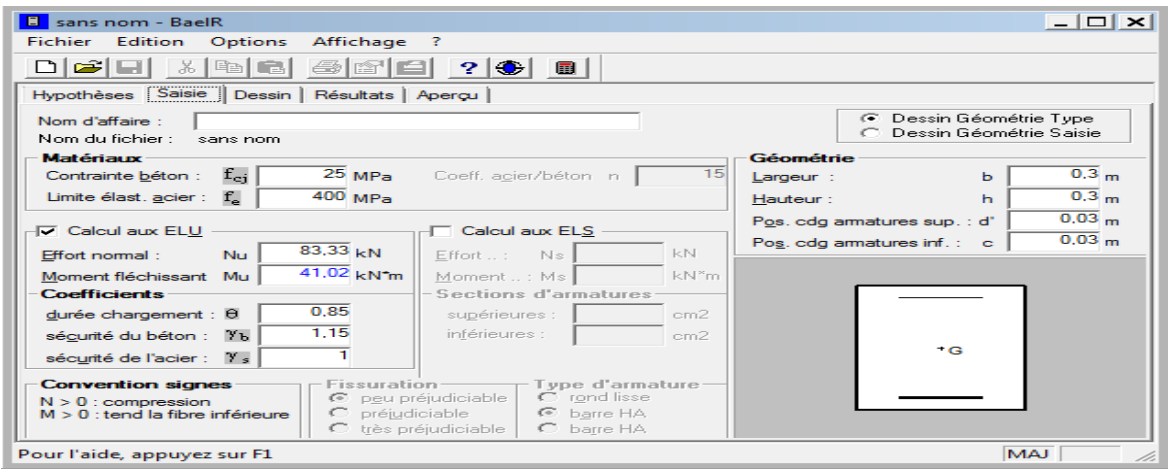

**Figure VI.3: Caractéristique et sollicitation de la section.** 

Cliquons sur l'icône Résultat pour extraire nos résultats

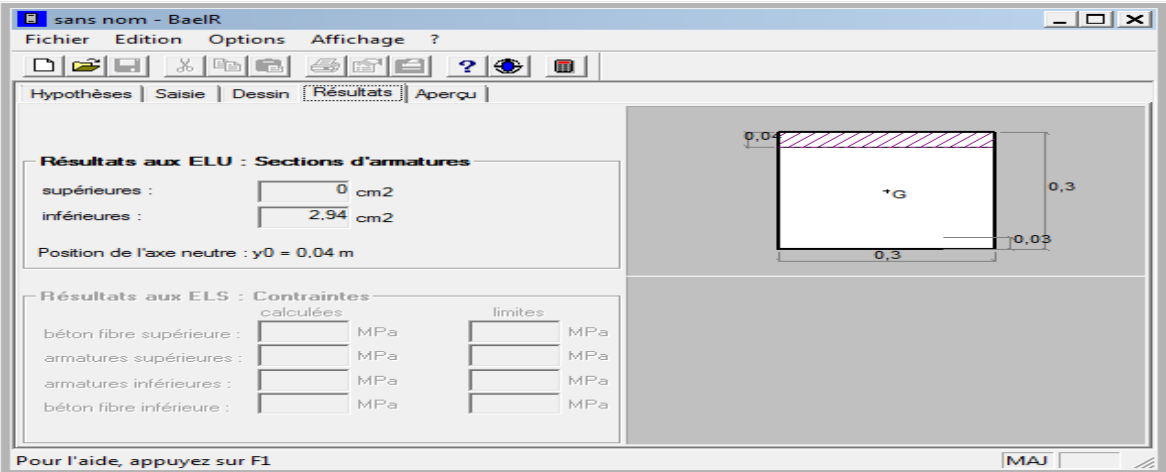

### **Figure VI.4 :Affichage des résultats.**

**Note** :

Le ferraillage des poteaux se fait par zone tel que :

**Zone I** : RDC

**Zone II** : étage 1/2/3/

**Zone III** : étage 4/5/6/

Zone IV : étage 7/8

# Chapitre VI : Ferraillage des poteaux

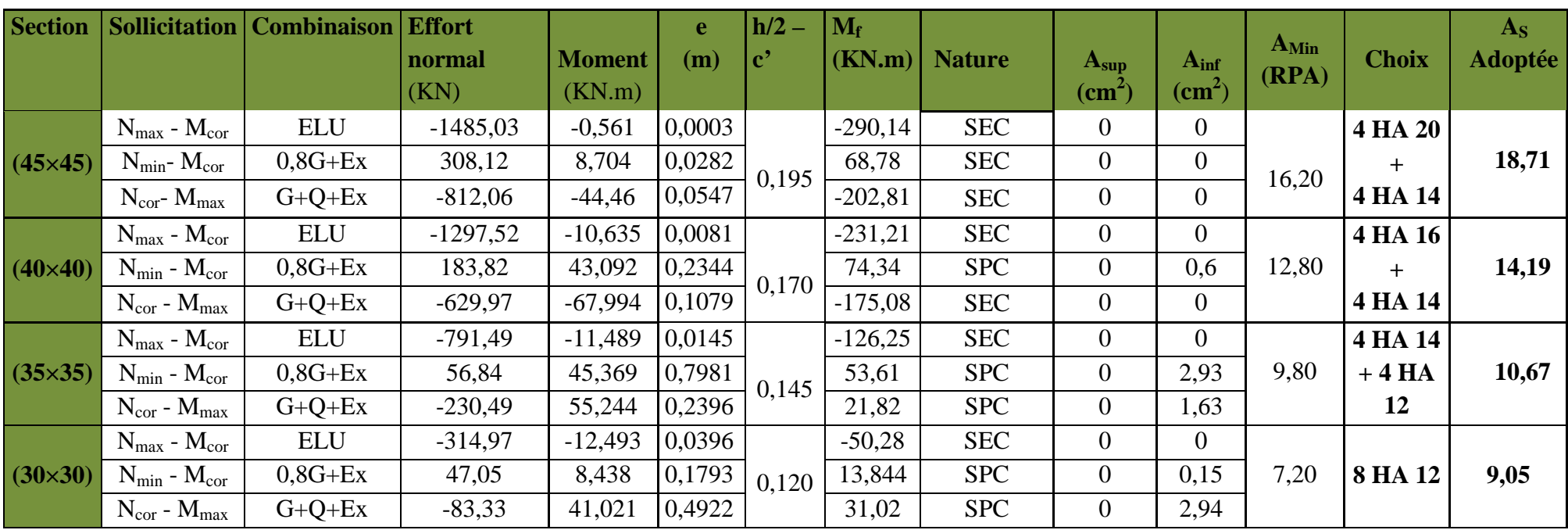

 **Tableau.VI.2 :Ferraillage des poteaux a l'ELU suivant le sens longitudinal.** 

# Chapitre VI : Ferraillage des poteaux

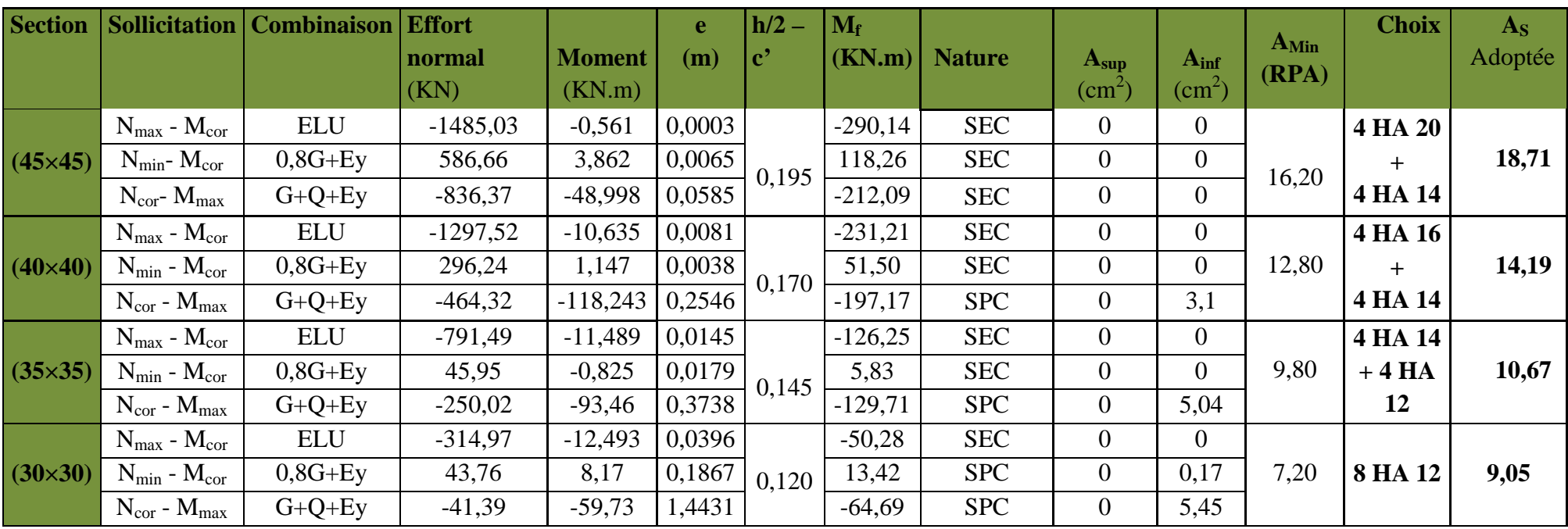

 **Tableau.VI.3 :Ferraillage des poteaux a l'ELU suivant le sens transversal.** 

- **Calcul des armatures transversales :**
- **Le rôle des armatures transversales consiste à :**
- Empêcher les déformations transversales du béton et le flambement des armatures longitudinales.
- Reprendre les efforts tranchants et les sollicitations des poteaux au cisaillement.
- Positionner les armatures longitudinales.

Les armatures transversales des poteaux sont calculées par la formule :

$$
\frac{A_{t}}{t} = \frac{\rho \times V_{u}}{h_{1} \times f_{e}}
$$
 (RPA99version 2003/Art 7.4.2.2)

**Vu :** l'effort tranchant de calcul

**h<sup>1</sup> :** hauteur totale de la section brute

**f<sup>e</sup> :** contrainte limite élastique de l'acier d'armature transversale.

ρ **:** Coefficient correcteur qui tient compte du mode fragile de la rupture par effort tranchant.

$$
\rho_{\rm a} = \begin{cases} 2.5 & \rightarrow \lambda_{\rm g} \geq 5 \\ 3.75 & \rightarrow \lambda_{\rm g} < 5 \end{cases}
$$

### **1) Diamètre des armatures transversal** :

D'après les règles du BAEL 91/ modifiée 99, le diamètre des armatures transversales est au moins égal à la valeur normalisée la plus proche du tiers de diamètre des armatures longitudinales qu'elles maintiennent.

$$
\phi_t = \frac{1}{3}\phi_{lmax} = \frac{20}{3} = 6,66 \text{ mm}
$$

**Soit :**  $\Phi_t = 8$  mm

**Avec**  $\phi_1$  le plus grand diamètre des armatures longitudinales.

 Les armatures longitudinales des poteaux seront encadrées par deux cadres en ɸ8  $A_t = 2.01$  cm<sup>2</sup> = 4HA8

**2) Espacement des armatures** 

♦ **Selon le BAEL 91. Art A.1.3**

 $S_t \leq min\{15\phi_l^{min}; 40cm; (a+10)cm\}$ 

- $S_t \leq min\{15 \times 1, 2; 40cm; (30 + 10)cm\}$
- $S_t \leq 18 cm$  Soit  $S_t = 15 cm$ 
	- ♦ **Selon le RPA99 version 2003 Art 7.4.2.2**

La valeur maximale de l'espacement des armatures transversales est fixée comme suit :

### **Dans la zone nodale** :

 $S_t \leq min\{10\phi_l^{min}; 15cm\}$ *St ≤ min* {10*×1,2 ; 15 cm*}  $S_t \leq 12$  cm Soit  $S_t = 10$  cm

### **Dans la zone courante :**

 $S_t \leq \{15\phi_l^{min}\} = \{15 \times 1.2\} = 18 \text{ cm}$ 

 $S_t \leq 18 cm$  Soit  $S_t = 14 cm$ 

### **3) Vérification la quantité d'armature transversale :**

- La quantité d'armatures transversales minimale **At/t. b1 en %** est donnée comme suit :

$$
\text{Si } \lambda_{g} \geq 5: \qquad A_{t}^{\min} = 0.3\% \text{ S}_{t}.b
$$

Si  $\lambda_{g} \leq 3$ :  $A_{t}^{min} = 0.8\% S_{t} b$ 

Si  $3 < \lambda_{\rm g} < 5$ : interpoler entre les valeurs limites précédentes

λ**<sup>g</sup>** : est l'élancement géométrique du poteau.

$$
\lambda_g = \left(\begin{matrix}\frac{l_f}{a} \text{ ou } \frac{l_f}{b}\end{matrix}\right) \qquad \quad I_f\!=0, \,7\;h_e
$$

**a** et **b** : dimensions de la section droite du poteau dans la direction de déformation considérée,

**lf :** la longueur de flambement du poteau.

### ♦ **Poteau 45×45**

 $I_f = 0.70 \times 4.08 = 2.856$  m

 $\lambda_{\text{g}} = \frac{2,856}{0.45}$  $\frac{6,630}{0,45}$  = 6,346 m > 5

♦ **Poteau 40×40**

 $I_f = 0.70 \times 3.06 = 2.142$  m

 $\lambda_{\rm g} = \frac{2,142}{0.40}$  $\frac{c_{1}+c_{2}}{0,40}$  = 5,355 m > 5

♦ **Poteau 35×35**  $I_f = 0.70 \times 3.06 = 2.142$  m

$$
\lambda_g = \frac{2,142}{0,35} = 6,12 \text{ m} > 5
$$

♦ **Poteau 30×30**  $I_f = 0.70 \times 3.06 = 2.142$  m

$$
\lambda_g = \frac{2,142}{0,30} = 7,14 \ m > 5
$$

2019/2020 Page 144

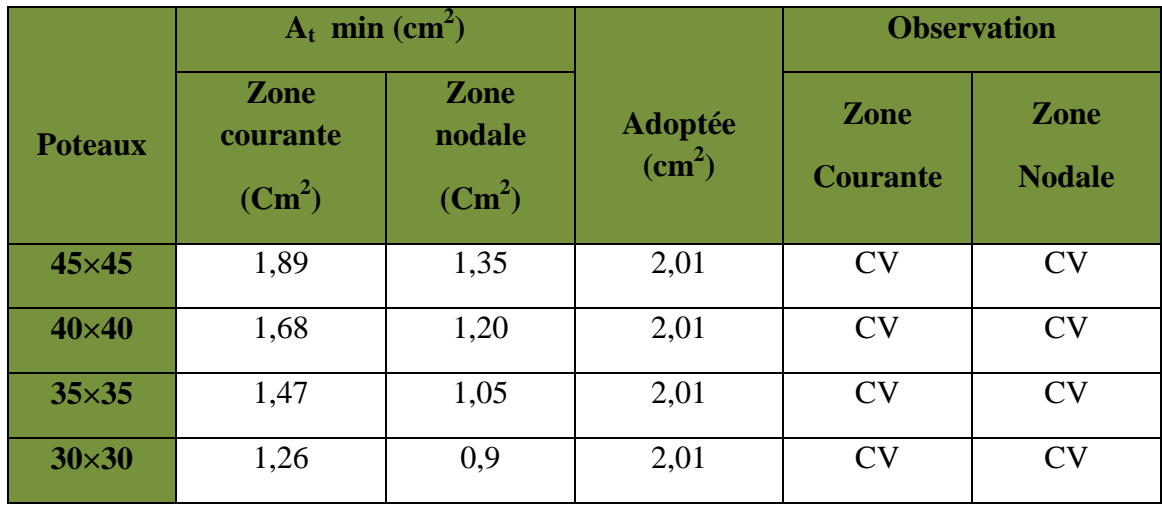

Les résultats se résument dans le tableau suivant :

### **Tableau VI.4 :Quantité minimale d'armature transversale.**

### **4) Détermination de la zone nodale :**

### **RPA 99/ version 2003 (Art 7.4.2.2)**

- **Au niveau des poutres** : L'= 2×h
- h: Hauteur de la poutre.
- **Au niveau des poteaux** : h' =max  $\left(\frac{he}{6}; b_1; h_1; 60 \text{ cm}\right)$
- $b_1$ , h<sub>1</sub>: Dimension du poteau.
- he : hauteur entre nus des poteaux.

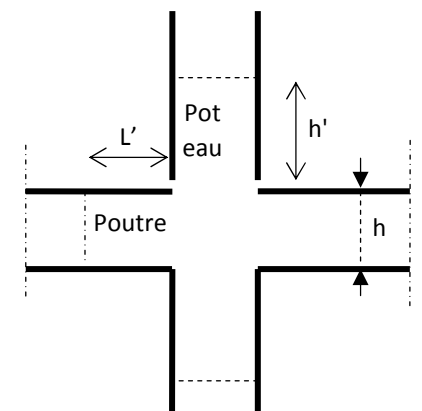

 **Figure VI.5** :**Détermination de la zone nodale.**

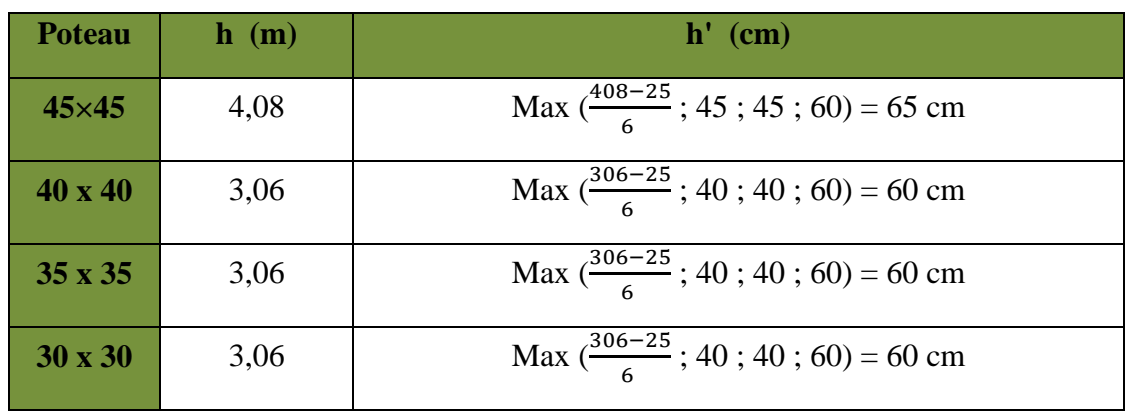

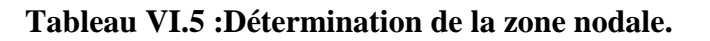

### **5) Longueur minimale de recouvrement :**

Selon le RPA la longueur minimale de recouvrement pour la zone IIa est  $\mathbf{E} = 40 \times \phi$ 

### **6) Longueur d'ancrage : BAEL91 /modifiée 99 (Art A.6.1.221).**

 $L_s = \frac{fe}{4\pi\epsilon}$  $\frac{Je}{4\tau s}\phi$  avec **L**<sub>s</sub>: longueur de scellement droit.

 $\overline{\tau_s}$  =0,6 x  $\psi_s^2$  x f<sub>t28</sub> = 0,6 x 1,5<sup>2</sup> x 2,1 = 2,835MPa

**7) Vérification des contrainte tangentielles : RPA 99/ modifiée 2003 (Art .7.4.3.2)** 

$$
\tau_u = \frac{V_u}{b \cdot d} \leq \tau_{bu} = \rho_b \cdot f_{c28}
$$

$$
\rho_b = \begin{cases} 0.075 & \text{Si} \ \lambda_g \ge 5 \\ 0.04 & \text{Si} \ \lambda_g < 5 \end{cases}
$$

 ô**u=25 x 0,075 = 1,875MPa**

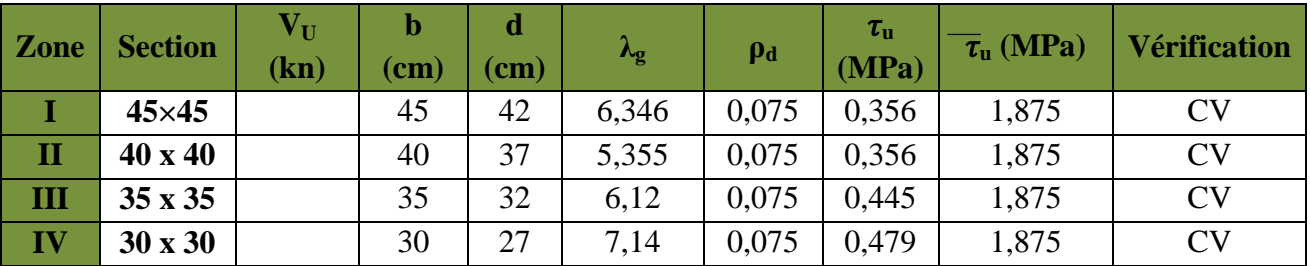

### **VI .4. Vérification a l'ELS :**

### **a) Condition de non fragilité : BAEL 91/ modifiée 99 (Art. A.4.2.1)**

La section des armatures longitudinales doit vérifier la condition suivante :

$$
A_{\text{adopté}} > A_{\min} \frac{0.23 \text{.b.d.f}_{\text{t28}}}{f_{\text{e}}} (\frac{e_{\text{s}} - 0.455 \text{.d}}{e_{\text{s}} - 0.185 \text{.d}})
$$

Les vérifications seront résumées dans le tableau suivant :

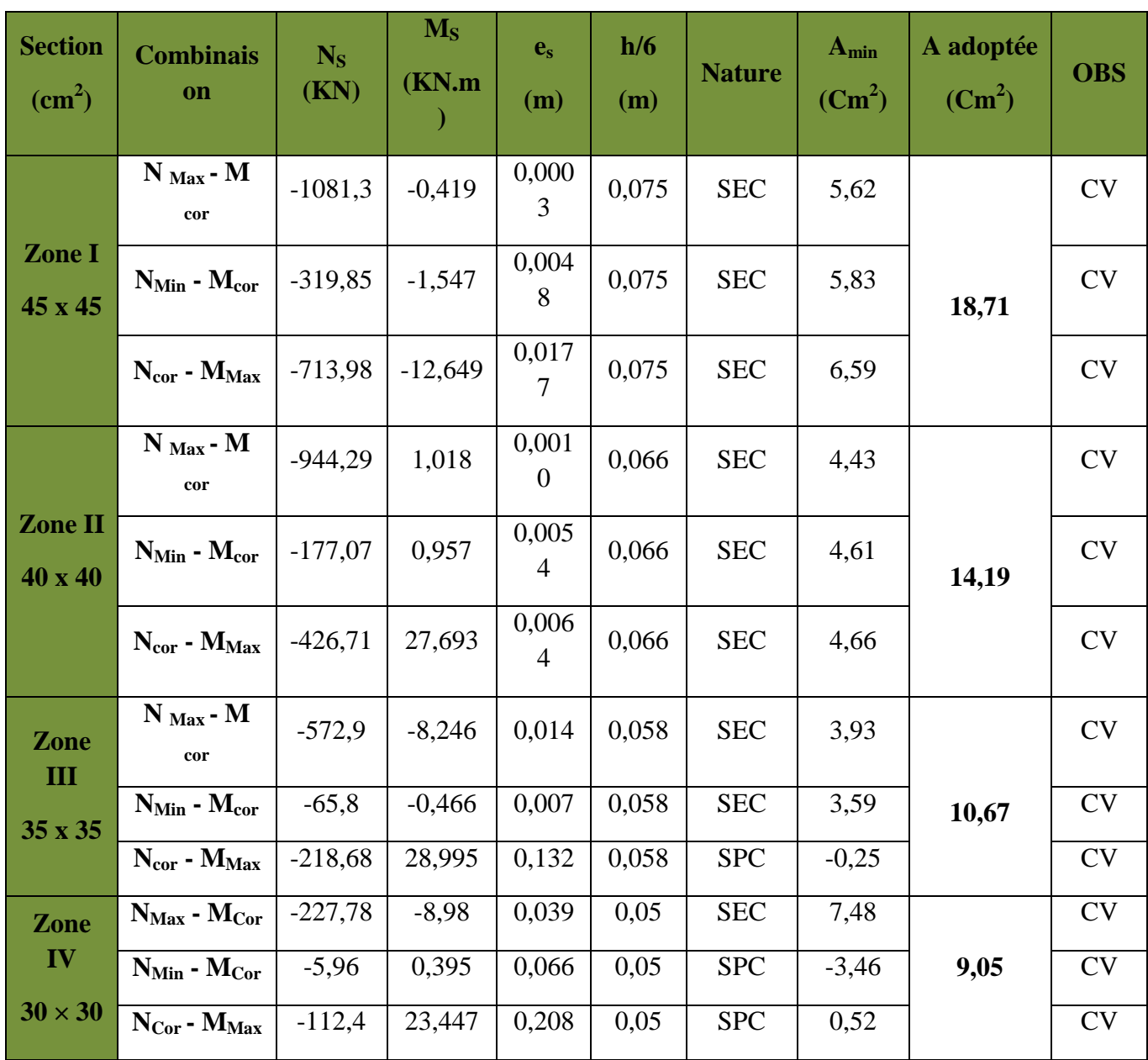

### **b) Vérification les contraintes à l'ELS :**

Pour le cas des poteaux, on vérifie l'état limite de compression du béton :

™\$% ≤ ™\$% = 0.6 × #%"m ⇒ ™\$% = 15ä**………………………… (BAEL99/Art.4.5.2)** 

- Si  $\frac{M_{\text{ser}}}{N_{\text{ser}}} \le h/6 \Rightarrow$  La section est entièrement comprimée.
- Si  $\frac{M_{\text{ser}}}{N_{\text{ser}}} \ge h/6 \Rightarrow$  La section est partiellement comprimée.

Avec :  $M_{ser}$  : est le moment de flexion à l'ELS.

Nser : est l'effort normal à l'ELS.

### **a) Vérification d'une Section partiellement comprimée S.P.C :**

Pour calculer la contrainte du béton on détermine la position de l'axe neutre :  $y_1 = y_2 + l_c$ **Avec :** 

y1 : La distance entre l'axe neutre à l'ELS et la fibre la plus comprimé.

y2 : La distance entre l'axe neutre à l'ELS et le centre de pression Cp.

l<sub>c</sub> : La distance entre le centre de pression Cp et la fibre la plus comprimée.

y $_2$  est obtenu avec la résolution de l'équation suivante :  $\rm y_2^3+p\!\cdot\! y_2\!+\! q\!\!=\!\! 0$ 

$$
l_c = \frac{h}{2} - e_s
$$
  
\n
$$
p = -3 \times l_c^2 - 6n\overline{A}_u \frac{l_c - c'}{b} + 6nA_u \frac{d - l_c}{b}
$$
  
\n
$$
q = -2 \times l_c^3 - 6n\overline{A}_u \frac{(l_c - c')^2}{b} - 6nA_u \frac{(d - l_c)^2}{b}
$$

Pour la résolution de l'équation, on calcul  $\Delta$  : $\Delta = q^2 + \frac{4p^3}{37}$ 27

> Si  $\Delta$  ≥0:t = 0.5  $(\sqrt{\Delta} - q); u = \sqrt[3]{t}; y_2 = u - \frac{p}{3t}$  $3u$ 

> Si  $\Delta$  < 0 ⇒ L'équation admet trois racines :

$$
y_2^1 = a\cos\left(\frac{\alpha}{3}\right)
$$
;  $y_2^2 = a\cos\left(\frac{\alpha}{3} + \frac{2\pi}{3}\right)$ ;  $y_2^3 = a\cos\left(\frac{\alpha}{3} + \frac{4\pi}{3}\right)$ 

**Avec :** 

$$
\alpha = \arccos\left(\frac{3q}{2p} \times \sqrt{\frac{-3}{p}}\right); \ \ a = 2\sqrt{\frac{-p}{3}}
$$

On tiendra pour y<sub>2</sub> la valeur positive ayant un sens physique tel que :  $0 < y1 = y2 + l<sub>c</sub>$ h

Donc : $y_1 = y_2 + l_c$ 

$$
I = \frac{by_1^3}{3} + 15[A_S(d - y_1)^2 + A'_S(y_1 - d')^2]
$$

Finalement la contrainte de compression dans le béton est :  $y_2$   $N_S$  $\frac{ds}{l}y_1 \leq \sigma_{bc}$ 

b) Verification d'une Section entièrement comprimée S.E.C :  
\n
$$
\sigma_b^1 = \frac{N}{B_0} + M_{ser} \cdot \frac{V_1}{I_0} \le \overline{\sigma_{bc}} = 0.6 \text{ f.c. } {}_{28} = 15 \text{ MPa}
$$
\n
$$
\sigma_b^2 = \frac{N}{B_0} + M_{ser} \cdot \frac{V_2}{I_0} \le \overline{\sigma_{bc}} = 0.6 \text{ f.c. } {}_{28} = 15 \text{ MPa}
$$

2019/2020 Page 148

### **Remarque:**

Si les contraintes sont négatives on refait le calcul avec une section partiellement comprimée.

Le tableau qui suit résume tous les résultats du calcul

### **c) Etat limite d'ouverture des fissurations (contrainte dans l'acier) l'acier) :**

Aucune vérification n'est nécessaire car la fissuration est peu nuisible.

**d) Etat limite de compression du béton** Les sections adoptées seront vérifiées a l'ELS ; pour cela on détermine les contraints max du **: BAEL 91/modifiée 99 (Art A.4.5.2).**

béton afin de les comparer aux contraintes admissibles.

### **Remarque :**

Aucune vérification n'est nécessaire pour l'acier (fissuration peu nuisible).

Vérification les contraintes calculées en utilisant le logiciel **SOCOTEC** 

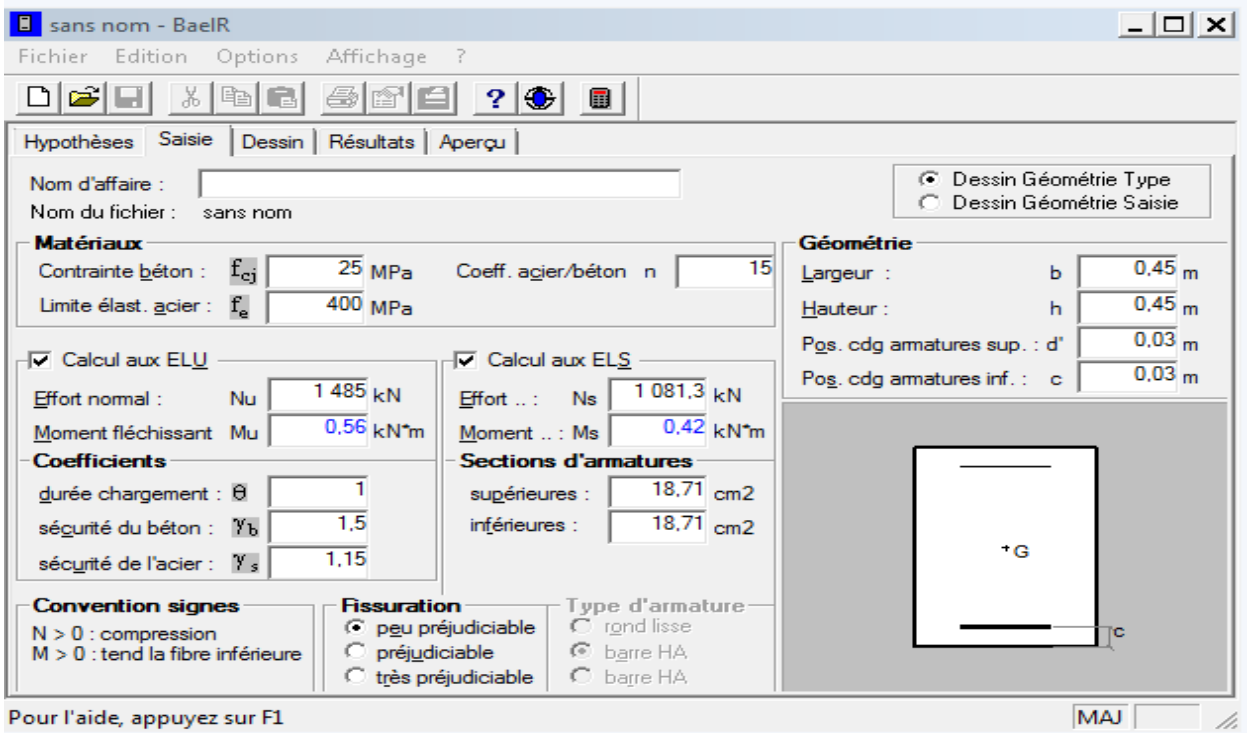

**Figure VI.6** : Caractéristiques et sollicitation de la section.

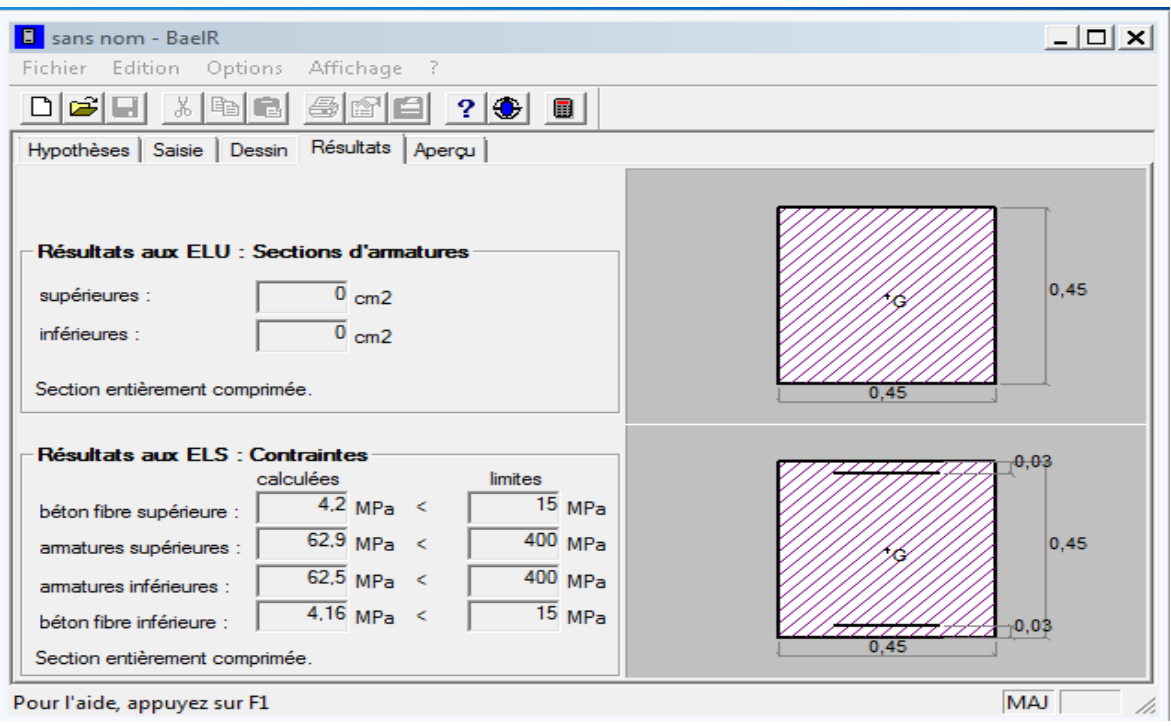

 **Figure VI. 7 :Affichage des résultats.** 

# Chapitre VI : Ferraillage des poteaux

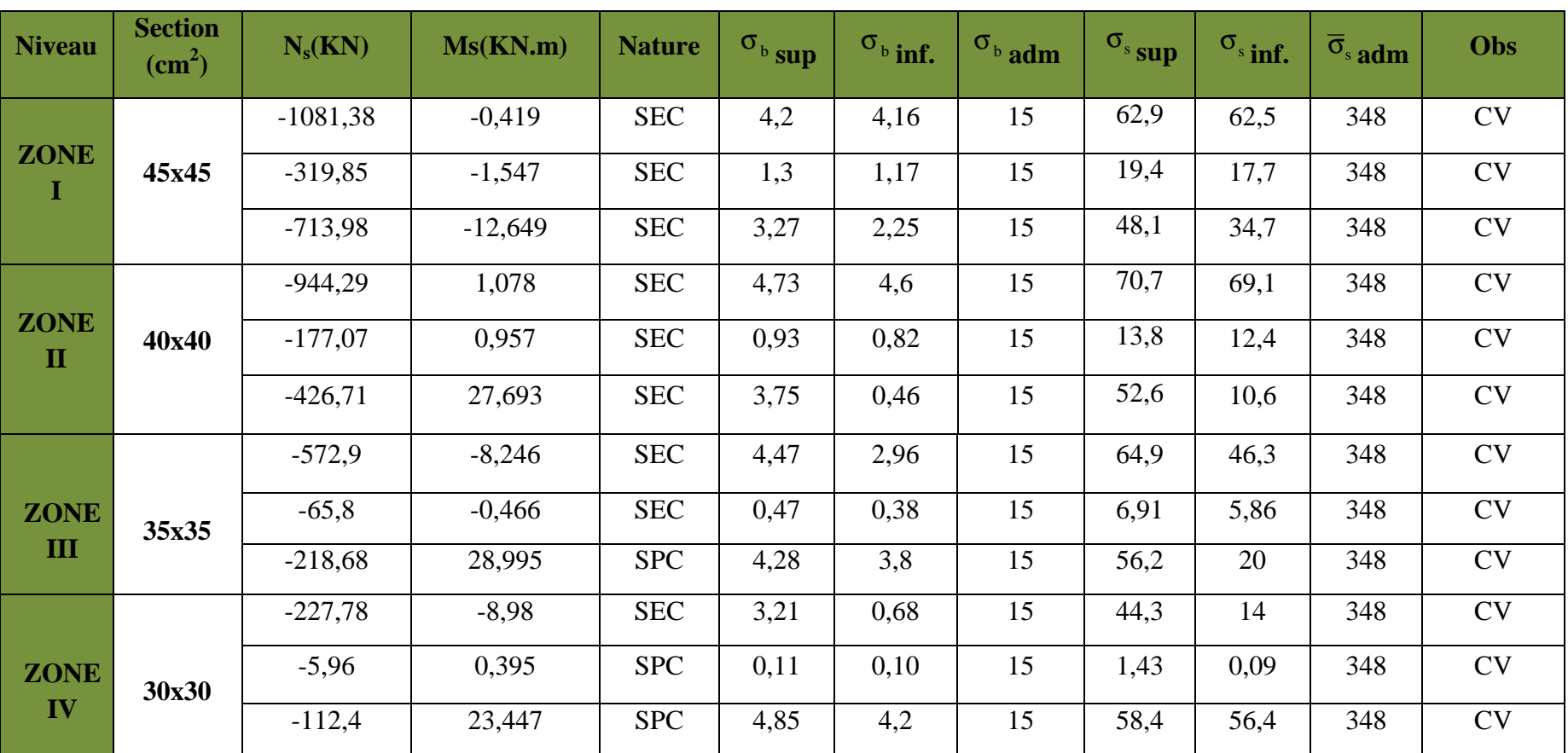

**Tableau VI.6 :Vérification des contraintes à l'ELS.**

### **Conclusion** :

Le ferraillage final adopté pour les poteaux est comme suit :

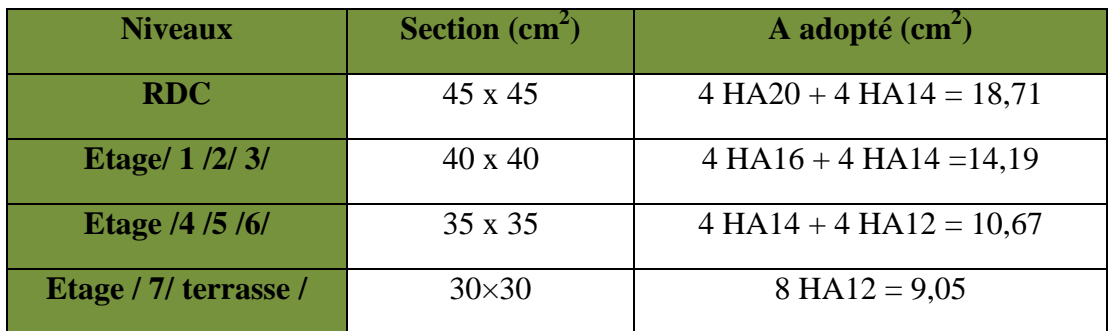

 **Tableau VI.7 :Ferraillage finale des poteaux.**

# CHAPITRE VII

# FERRAILLAGE DES POUTRES

### **VII.1. Ferraillage des poutres :**

### **VII.1.1. Introduction :**

Les poutres seront calculées en flexion simple à l'ELU et vérifiées à l'ELS. Leur ferraillage sera fait en utilisant les moments les plus défavorables extraits du **logiciel ETABS**.

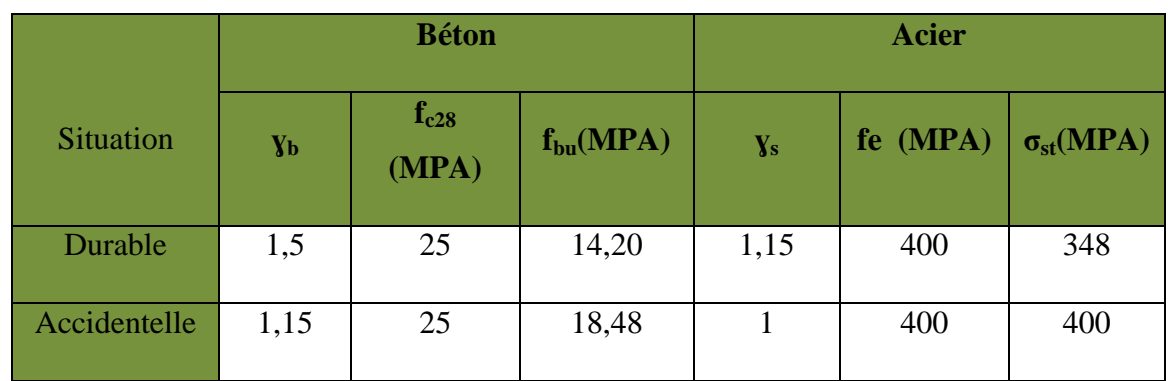

### **Les combinaisons de calcul :**

 Ils sont ferraillés en flexion simple sous les combinaisons de charge les plus défavorables, et vérifiées à L'**ELS**. Les sollicitations maximales sont déterminées par les combinaisons suivantes :

- \* 1,35G+1,5Q ……à l'ELU
- \* G+Q……………à l'ELS
- \* G+Q±E…………RPA 99 révisé 2003
- \* 0,8G±E…………RPA 99 révisé 2003

### **VII.1.2. Recommandation du RPA99 version 2003 :**

### **a) Armatures longitudinales : RPA99 version 2003 (Art 7.5.2.1)**

- Le pourcentage total minimum des aciers longitudinaux sur toute la longueur de la poutre est de 0,5% en toute section.
- Le pourcentage total maximum des aciers longitudinaux est de
	- 4% en zone courante.
	- 6% en zone de recouvrement.

### -

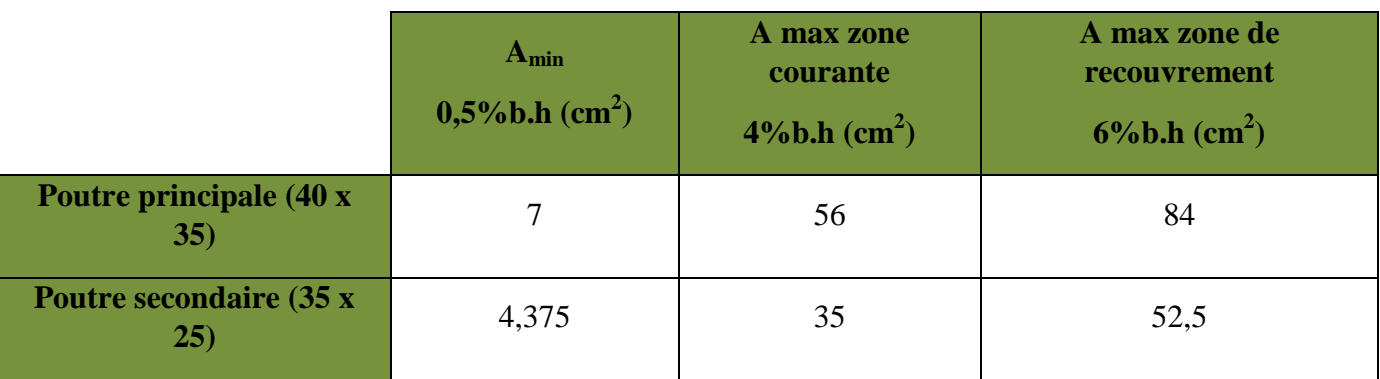

- Les poutres supportant de faibles charges verticales et sollicitées principalement par les forces latérales sismiques doivent avoir des armatures symétriques avec une section en travées au moins égale à la moitié de la section sur appui.
- $\checkmark$  La longueur minimale de recouvrement est de 50 $\phi$  en zone IIa.

### **b) Armatures transversales : RPA99 version 2003 (Art 7.5.2.2)**

- La quantité d'armatures transversales minimales est donnée par :  $A_t = 0,003 \times S \times b$
- L'espacement maximum entre les armatures transversales est déterminé comme suit :

 $S_t^{\max} = \min\left(\frac{h}{4}\right)$  $\left(\frac{h}{4},12\varphi\right)$  En zone nodale et en travée si les armatures comprimées.

 $S_t \leq \frac{h}{2}$  $\overline{\mathbf{c}}$ En zone de recouvrement (en dehors de la zone nodale).

 $Avec : \phi :$  le plus petit diamètre utilisé pour les armatures longitudinales.

Les premières armatures transversales doivent être disposés **5 cm** au plus du nu de l'appui ou de l'encastrement.

### **VII.1.3. Calculs des armatures longitudinales à l'ELU :**

$$
f_{\kappa} = \frac{0.85 \cdot f_{\kappa 28}}{\theta \gamma_{\kappa}}
$$

 $\gamma_{\text{A}} = 1.5$ : Dans le cas d'une situation durable.

 $\gamma_{b} = 1.15$ : Dans le cas de la situation accidentelle

θ =1 ; si la durée d'application de la combinaison d'action considérée est supérieure à 24h

 $\theta = 0.9$ ; lorsque cette durée est comprise entre 1h et 24h.

 $\theta = 0.85$ ; lorsque cette durée est inférieure à 1h.

Pour les aciers de nuances feE400 on a :  $\mu_1 = 0.392$ .

Pour les aciers de nuances feE400 on a :  $\mu_1 = 0.392$ .

### **Calcul du moment réduit limite «** µ <sup>l</sup>  **»**

Le moment réduit limite  $\mu_1$  est égale à  $0.392$  pour les combinaisons aux états limites, et pour les combinaisons accidentelles du RPA.

- **1)** Selon la valeur du moment réduit **«**µ » par rapport à celle du moment réduit limite  $\lt \mu_1$ ,  $\gt$ , on distingue les deux cas suivants :
- $\triangleright$  1er cas :  $\mu \le \mu$  ⇒ Section simplement armée **(SSA)**

Les armatures comprimées ne sont pas nécessaires  $\rightarrow A_{\rm sc} = 0$ .

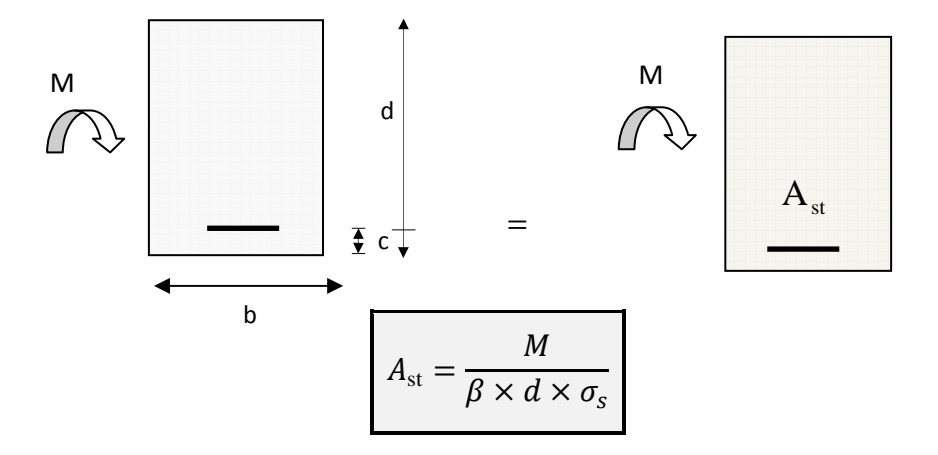

### **Fig. VII.1. : Disposition des armatures tendus S.S.A.**

 $≥$  2éme cas :  $μ ≥ μ<sub>l</sub> ⇒ Section doublement armée (SDA)$ 

La section réelle est considérée comme équivalente à la somme des deux sections fictives.

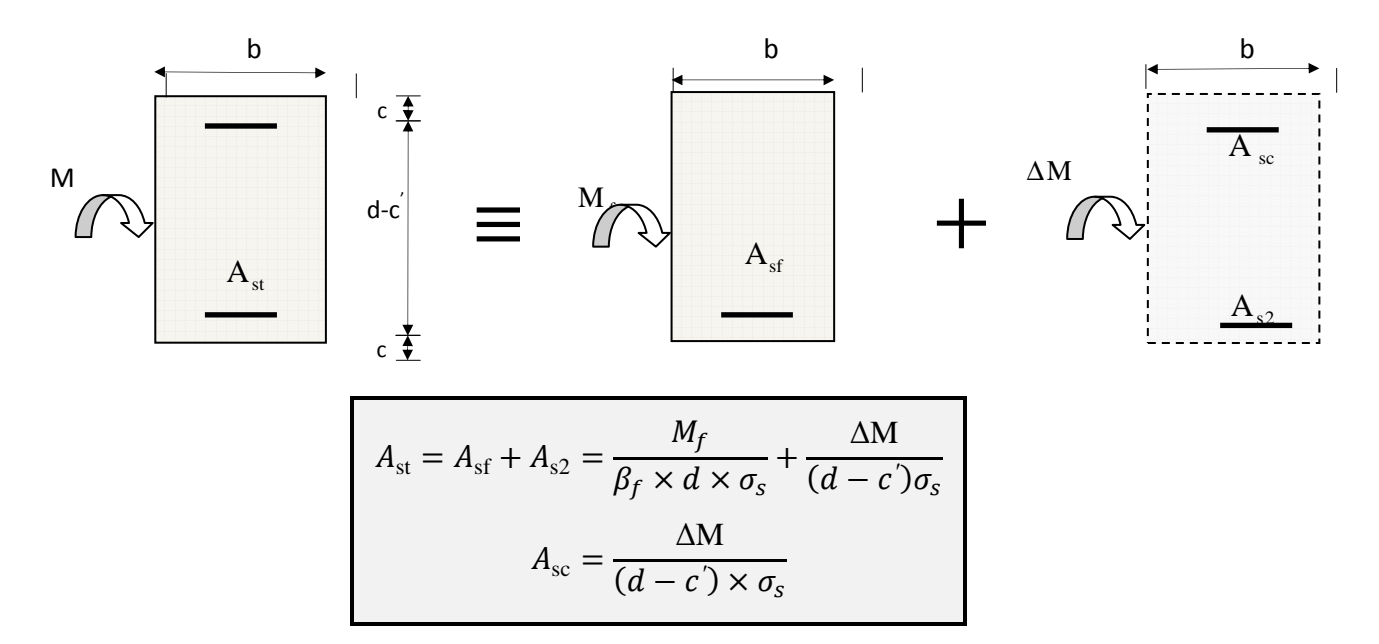

### **Fig. VII.2 :Disposition des armatures tendus S.D.A.**

**Disposition des armatures SDA** 

**. Les résultats obtenus seront résumés dans les tableaux suivants :** 

**1-Les poutres principales :** 

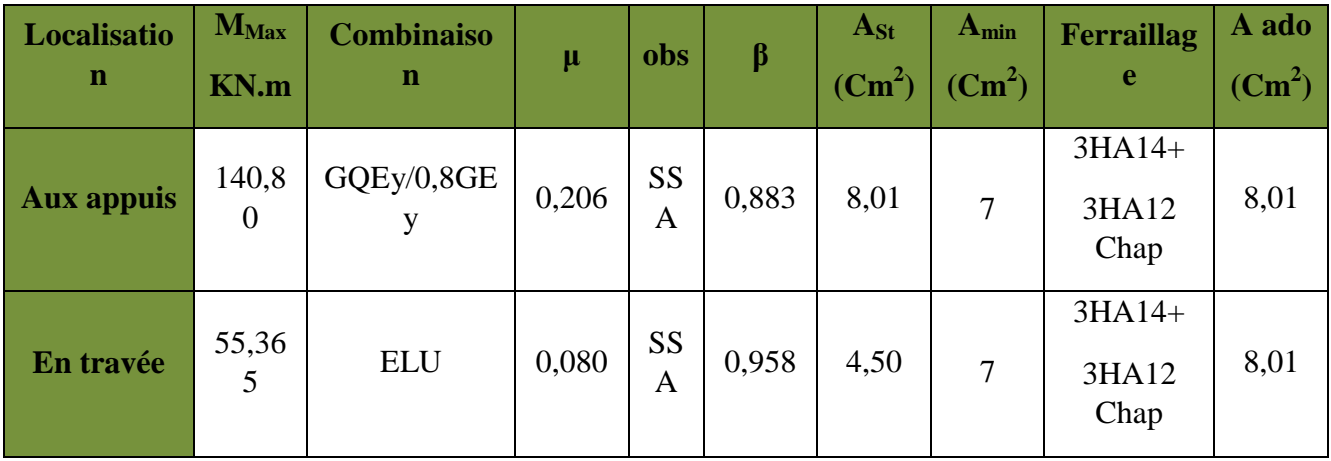

## **Tableau VII.1:Ferraillage des poutres principales.**

**2-Les poutres secondaires :** 

| <b>Localisation</b> | $M_{\rm{Max}}$<br>KN.m | <b>Combinaison</b> | $\mu$ | Obs        | $\boldsymbol{\beta}$ | $A_{st}$<br>$\text{cm}^2$ ) | $A_{min}$<br>$\text{(cm}^2)$ | Ferraillage                 | A<br>ado<br>$\text{cm}^2$ |
|---------------------|------------------------|--------------------|-------|------------|----------------------|-----------------------------|------------------------------|-----------------------------|---------------------------|
| <b>Aux appuis</b>   | 93,21                  | GQEx /0,8GEx       | 0,256 | <b>SSA</b> | 0,849                | 9,23                        | 4,375                        | $3HA14+$<br>3HA14<br>(Chap) | 9,23                      |
| En travée           | 41,73                  | <b>ELU</b>         | 0,114 | <b>SSA</b> | 0,939                | $\overline{4}$              | 4,375                        | 3HA14                       | 4,62                      |

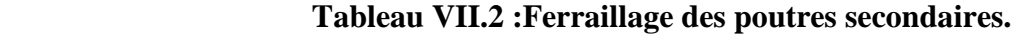

### **VII.1.3. Vérification a l'ELU :**

### **1) Vérification de la condition de non fragilité :**

$$
A_s \geq A_{min} = 0.23 \times b \times d \, \tfrac{f_{t28}}{f_e}
$$

Poutres principales de (40× 35) cm<sup>2</sup>: A<sub>min</sub> = 0,23 × 35 × 37 ×  $\frac{2.1}{400}$  = 1,56 cm<sup>2</sup>

Poutres secondaires de (35 × 25) cm<sup>2</sup>: A<sub>min</sub> = 0,23 × 25 × 32 ×  $\frac{2.1}{400}$  = 0,966 cm<sup>2</sup> Les résultats des vérifications sont résumés dans le tableau ci-dessous. :

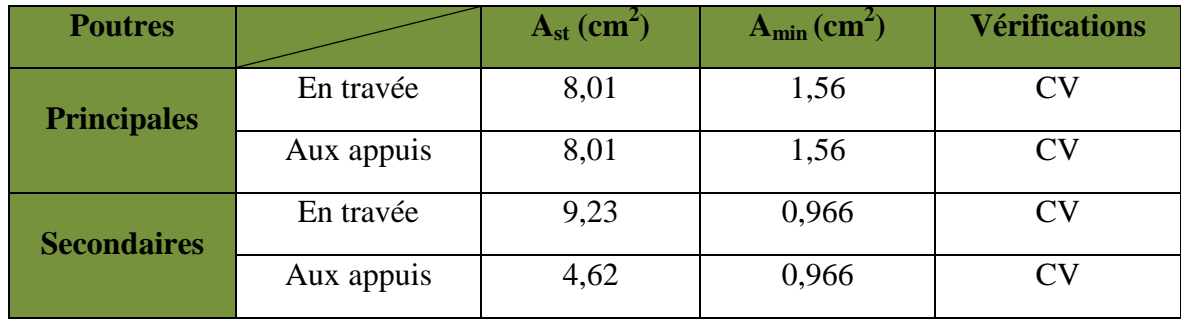

### **Tableau VII.3 :Condition de non fragilité.**

### **2) Armatures longitudinales : RPA99 version 2003 (Art 7.5.2.1).**

Le pourcentage total minimum des aciers longitudinaux sur toute la longueur de la poutre est de 0,5% en toute section.

A<sub>Min</sub>=0,5 % ( $b \times h$ ) **a) Poutre principale : En travée :**   $A_{St} = 8.01$  cm<sup>2</sup>  $A_{\text{Min}} = 0.5\% \times 35 \times 40 = 7$  cm<sup>2</sup> ASt = 8,01 ˃AMin =7 cm<sup>2</sup> ……………………. Condition vérifiée **Aux appuis :**   $A_{\rm St} = 8.01$  cm<sup>2</sup>  $A_{\text{Min}} = 0.5\% \times 35 \times 40 = 7 \text{ cm}^2$ ASt = 8,01˃AMin =7 cm<sup>2</sup> ……………………. Condition vérifiée **b) Poutre secondaire : En travée :**   $A_{St} = 4{,}62 \text{ cm}^2$  $A_{\text{Min}} = 0.5\% \times 25 \times 35 = 4,375 \text{ cm}^2$ ASt = 4,62 ˃AMin =4,375 cm<sup>2</sup> ……………………. Condition vérifiée. **Aux appuis :**   $A_{St} = 9,23$  cm<sup>2</sup>  $A_{\text{Min}} = 0.5\% \times 25 \times 35 = 4.375$  cm<sup>2</sup> ASt = 9,23 ˃AMin =4,375 cm<sup>2</sup> ……………………. Condition vérifiée.

**3) Armatures transversales : RPA99 version 2003 (Art 7.5.2.2)** 

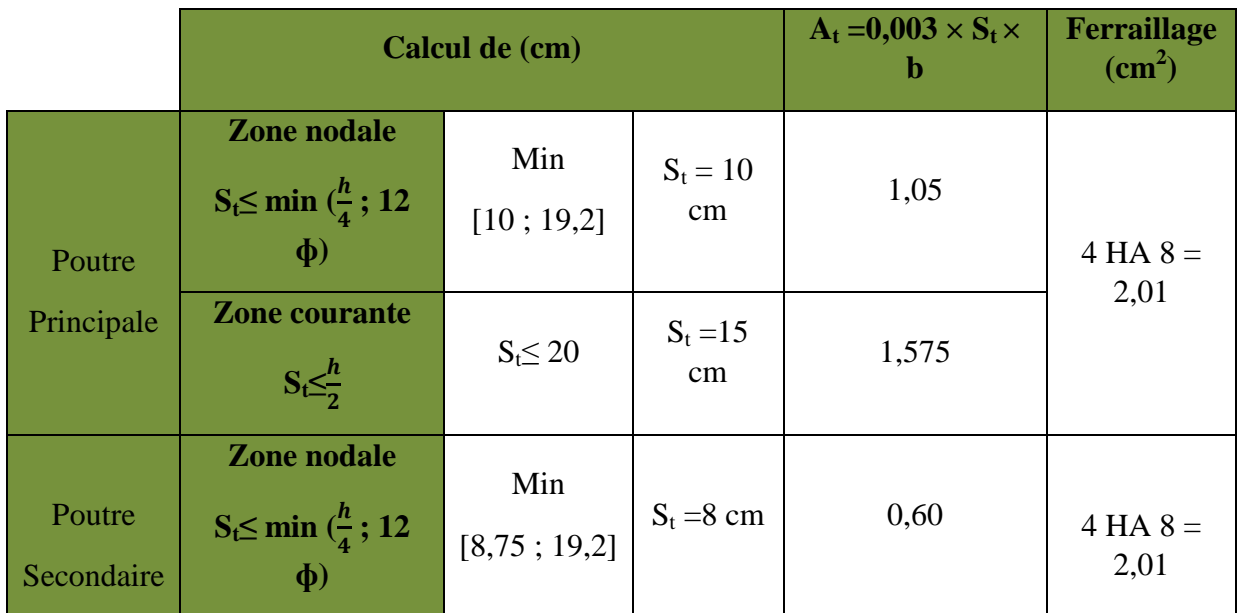

### **Tableau VII.4 :Armatures transversales.**

### **4) Vérification aux cisaillements : BAEL 91 modifiée 99 (Art 5.1.1)**

Les poutres soumises à des efforts tranchants sont justifiées vis-à-vis de l'état limite ultime, cette justification est conduite à partir de la contrainte tangente « $\tau_u$ », prise

conventionnellement égale à : 
$$
\tau_u = \frac{T_u^{max}}{bd}
$$

 $T_u^{\text{max}}$ : Effort tranchant max à l'ELU.

Dans le cas où la fissuration est peu nuisible la contrainte doit vérifier

$$
\tau_u \, \overline{\leq}\, \overline{\tau}_u \!\!= \min \Big(\!\frac{0.2f_{c28}}{\gamma_{\textit{b}}} ; 5MPa \Big)
$$

 $\overline{\tau}_{u}$  =min (3,33MPa ; 5MPa) =  $\tau_{u}$  = 3,33MPa.

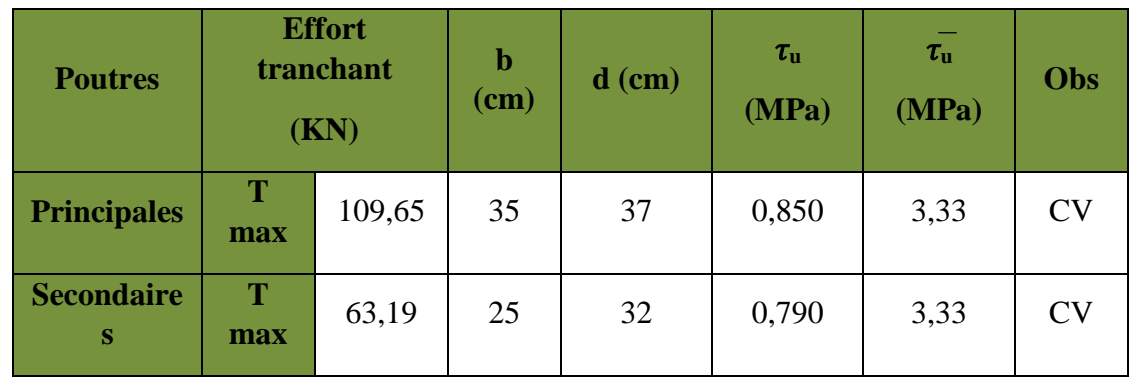

### **Tableau VII.5 :Vérification aux cisaillements.**

### **5) Influence de l'effort tranchant :**

Il faut vérifier que :

• **Influence sur le béton : BAEL91 modifiée 99 (Art A.5.1.313).** 

 **Poutre principale :**   $T_u$  max  $\leq T_u = 0.4 \times b \times 0.9 \times d \times \frac{fc28}{\gamma_b}$ 

$$
T_{u \text{ max}} \leq T_u = 0.4 \times 0.35 \times 0.9 \times 0.37 \times \frac{25000}{1.5} = 777 \text{ KN}
$$

**Poutre secondaire :** 

$$
T_{u \ max} \overline{\leq} T_u = 0.4 \times b \times 0.9 \times d \times \frac{fc28}{\gamma_b}
$$

 $T_{u \text{ max}} \leq T_{u} = 0.4 \times 0.25 \times 0.9 \times 0.32 \times \frac{25000}{1.5} = 480 \text{KN}$ 

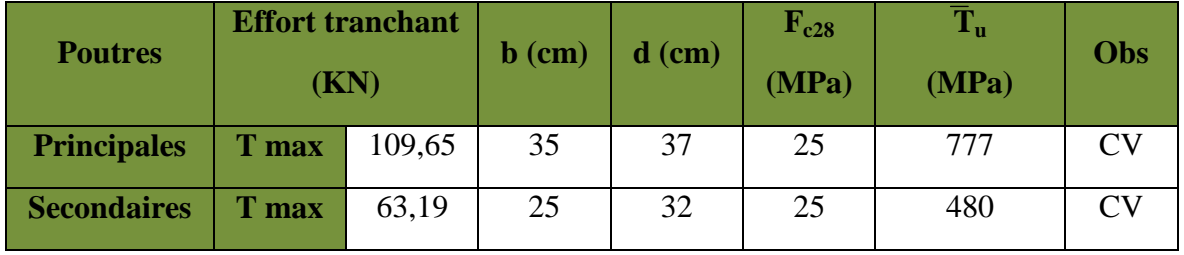

 **Tableau VI.6 :Influence de l'effort tranchant sur le béton.**

• **Influence sur les armatures : BAEL91 modifiée 99 (Art A.5.1.312).** 

Il faut vérifier que :

 $A_1 \geq \frac{y}{f}$  $\frac{yS}{fe}$  (T<sub>u</sub> -  $\frac{Mu}{0.9.d}$  $\frac{mu}{0,9.d}$ ) Si  $(T_u - \frac{Mu}{0.96})$  $\frac{m u}{a,9,d}$ ) < 0  $\longleftrightarrow$  la vérification n'est pas nécessaire.

Si  $(T_u - \frac{Mu}{0.06}$  $\frac{m u}{a_{0,9,d}}$ ) > 0  $\longleftrightarrow$  on doit prolonger au-delà de l'appareil de l'appui, une section d'armature pour équilibrer le moment.

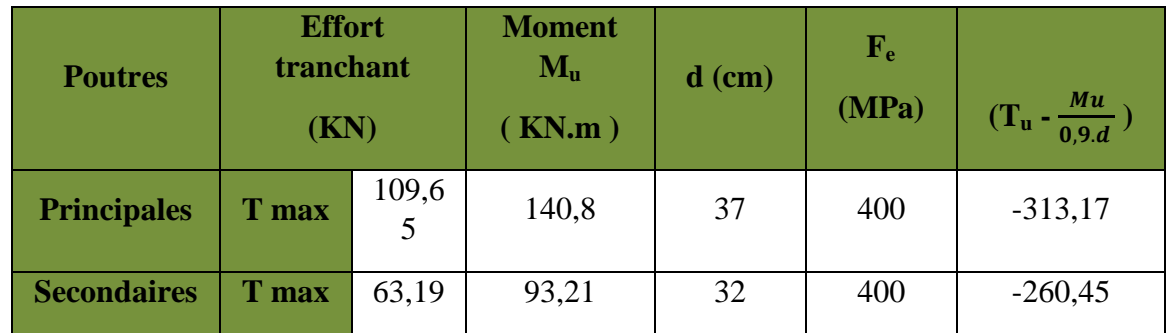

 **Tableau VII.7:Influence de l'effort tranchant sur les aciers.**

Poutres principales :  $(T_u - \frac{Mu}{0.86})$  $\frac{m u}{0.9. d}$ ) = -313,17 KN < 0

Poutres secondaires :  $(T_u - \frac{Mu}{2.06})$  $\frac{m u}{0.9 \cdot d}$ ) = -260,45 KN < 0

Les armatures supplémentaires ne sont pas nécessaires.

### 6) **Vérification de la contrainte d'adhérence et d'entrainements des barres : BAEL91modifiée (Art. A.6.1.3)**

La valeur limite de la contrainte d'adhérence pour l'ancrage des armatures :

$$
\overline{\tau}_{se} = \Psi . f_{t28} = 1, 5 \times 2, 1 = 3, 15 \text{MPa}
$$

Avec :  $\Psi = 1.5$  Pour les aciers HA.

La contrainte d'adhérence à l'entrainement des armatures au niveau de l'appui le plus sollicité doit être :

 $\tau_{se} = \frac{T_u}{0.9dS}$ 0,9 $d\Sigma U_i$ Avec : ∑ U : périmètre utile des aciers.

### **Poutres principales : 3HA 14 + 3HA 12 (Chap).**

$$
\Sigma U = 3 \times 3,14 \times 14 + 3 \times 3,14 \times 12 = 244,92 \text{ mm}
$$

$$
\tau_{se} = \frac{\tau_u}{0.94 \Sigma U_l} = \frac{109.65 \times 10^3}{0.9 \times 370 \times 244.92} = 1.34 \text{MPa} < \tau_{se} = 3.15 \text{MPa}.
$$

### **Poutres secondaires : 3HA 14 + 3HA 14(Chap).**

$$
\sum U = 3 \times 3,14 \times 14 + 3 \times 3,14 \times 14 = 263,76 \text{ mm}
$$
  

$$
\tau_{se} = \frac{\tau_u}{0.94 \Sigma U_i} = \frac{63,19 \times 10^3}{0.9 \times 320 \times 263,76} = 0.831 \text{ MPa} < \tau_{se} = 3,15 \text{ MPa}.
$$

**Conclusion :** la contrainte d'adhérence est vérifiée ; donc il n'y pas de risque d'entrainement des barres.

**7) Calcul de la longueur de scellement droit des barres :** 

$$
l_s = \frac{\varphi \times f_e}{4 \times \tau_{su}}
$$
 Avec :  $\tau_{su} = 0.6 \psi_s^2 f_{t28} = 2.835 Mpa$ 

Les barres que nous avons utilisées ont un diamètre de (ɸ12 ; ɸ14) ; donc leurs longueurs de scellement sont les suivantes.

Pour les T<sub>12</sub> :  $l_s = \frac{1,2 \times 400}{4 \times 2.825}$  $\frac{1,2\times400}{4\times2,835}$  = 42,32cm Pour les T<sub>14</sub> :  $l_s = \frac{1.4 \times 400}{4 \times 2.835}$  $\frac{1,4\times400}{4\times2,835}$  = 49,39cm
Pour l'encrage des barres rectilignes terminées par un crochet normal, la longueur de la partie ancrée mesurée hors crochet est au moins égales à : 0,4 l<sub>s</sub>, pour les aciers HA.

Pour les  $\phi$ 12 : l<sub>a</sub> = 16,92cm.

Pour les  $\phi$ 14 : l<sub>a</sub> = 19,75cm.

#### **VII.1.4. Vérification a l'ELS :**

#### **1) Etat limite d'ouverture des fissures :**

La fissuration dans le cas des poutres étant considéré **peu nuisible**, alors cette vérification n'est pas nécessaire.

**2) Etat limite de compression du béton (flèche) : BAEL91 modifiée 99 (Art.6.5)** 

On fait le calcul pour la plus grande travée dans les deux sens.

#### **Poutres principales :**

$$
\overline{f} = \frac{L}{500} = \frac{4.30}{500} = 0,0086 \text{ m}
$$
\n
$$
f_{\text{etabs}} = 0,000539 \text{ m}
$$
\n
$$
f_{\text{etabs}} = 0,000539 \text{ cm}  $f = 0,0086 \text{ m}$ \n
$$
\bullet \text{ Pouters secondaires :}
$$
\n
$$
\overline{f} = \frac{L}{500} = \frac{4.80}{500} = 0,0096 \text{ cm}
$$
\n
$$
f_{\text{etabs}} = 0,000460 \text{ m}
$$
\n
$$
f_{\text{etabs}} = 0,000460 \text{ m}
$$
\n
$$
f_{\text{etabs}} = 0,000460 \text{ m}  $f = 0,0096 \text{ m}$ \n
$$
\bullet \text{ Verification of each } f = 0,0096 \text{ m}
$$
\n
$$
\bullet \text{Verification of each } f = 0,0096 \text{ m}
$$
\n
$$
\bullet \text{Verification of each } f = 0,0096 \text{ m}
$$
\n
$$
\bullet \text{Configuration of each } f = 0,0096 \text{ m}
$$
\n
$$
\bullet \text{Configuration of each } f = 0,0096 \text{ m}
$$
\n
$$
\bullet \text{Configuration of each } f = 0,0096 \text{ m}
$$
\n
$$
\bullet \text{Configuration of each } f = 0,0096 \text{ m}
$$
\n
$$
\bullet \text{Configuration of each } f = 0,0096 \text{ m}
$$
\n
$$
\bullet \text{Configuration of each } f = 0,0096 \text{ m}
$$
\n
$$
\bullet \text{Configuration of each } f = 0,0096 \text{ m}
$$
\n
$$
\bullet \text{Configuration of each } f = 0,0096 \text{ m}
$$
\n
$$
\bullet \text{Configuration of each } f = 0,0096 \text{ m}
$$
\n
$$
\bullet \text{Configuration of each } f = 0,0096 \text{ m}
$$
\n
$$
\bullet \text{Configuration of each } f = 0,0096 \text{ m}
$$
\n
$$
\bullet \text{Configuration of each } f = 0,0
$$
$$
$$

$$
\overline{\sigma}_{s} = \frac{fe}{ys} = \frac{400}{1,15} = 348 \text{ MPa}.
$$

#### **Vérification de la contrainte dans le béton : BAEL91 modifiée 99 (Art. A.4.5.2)**

La contrainte de compression du béton ne doit pas dépasser la contrainte admissible.  $\sigma_{bc}$  =  $\sigma_{\mathbf{S}}$  $\frac{\sigma_s}{K_1} \le \bar{\sigma}_{bc} = 0.6f_{c28} = 15MPa$ 

 $\sigma_{\scriptscriptstyle S}$ 

| <b>Poutres</b>     |        | $\mathbf{M}_\mathrm{S}$<br>KN.m | $\boldsymbol{\rho}$ | B <sub>1</sub> | $K_1$ | $A_{st}$<br>$(Cm^2)$ | d<br>(c <sub>m</sub> ) | $\sigma_{\rm st}$<br>(MPa) | $\sigma_{\rm st}$<br>(MPa) | <b>Obs</b> | $\sigma_{\rm bc}$<br>(MPa) | $\sigma_{bc}$<br>(MPa) | Ob<br>s   |
|--------------------|--------|---------------------------------|---------------------|----------------|-------|----------------------|------------------------|----------------------------|----------------------------|------------|----------------------------|------------------------|-----------|
| <b>Poutres</b>     | Travée | 40,99                           | 0,618               | 0,884          | 28,10 | 8,01                 | 37                     | 156,45                     | 348                        | <b>CV</b>  | 5,56                       | 15                     | CV        |
| <b>Principales</b> | Appui  | 70,40                           | 0,618               | 0,884          | 28,10 | 8,01                 | 37                     | 268,71                     | 348                        | <b>CV</b>  | 5,56                       | 15                     | CV        |
| <b>Poutres</b>     | Travée | 30,12                           | 1,153               | 0,853          | 19,01 | 9,23                 | 32                     | 119,55                     | 348                        | <b>CV</b>  | 6,28                       | 15                     | CV        |
| <b>Secondaires</b> | Appui  | 45,97                           | 0,577               | 0,887          | 29,25 | 4,62                 | 32                     | 340,45                     | 348                        | <b>CV</b>  | 11,63                      | 15                     | <b>CV</b> |

 **Tableau VII.8 :Vérifications des contraintes à l'ELS.** 

# CHAPITRE VIII

## FERRAILLAGE DES VOILES

#### **VIII.1 : Ferraillage des voiles :**

#### **VIII.1.1.Introduction :**

 Le voile est un élément structural de contreventement soumis à des forces verticales (charges et surcharges) et à des forces horizontales dues au séisme.

Le calcul du ferraillage des voiles se fera en flexion composée, en utilisant la méthode du béton armé, il s'effectuera selon le règlement BAEL 91 et les vérifications selon **le RPA99 version 2003.** 

Pour faire face à l'ensemble de ces sollicitations, on prévoit trois types d'armatures pour les voiles :

- Armatures verticales.
- Armatures horizontales.
- Armatures transversales.

 Pour avoir fait le calcul du ferraillage pour les voiles, nous avons constate qu'il est possible d'adopter le même ferraillage pour un certain nombre de niveaux ; pour cela nous allons ferrailler nos voiles par zones :

- $\triangleright$  Zone I : RDC.
- > Zone II : du 1<sup>er</sup> étage au 3<sup>éme</sup> étage.
- $\triangleright$  Zone III : du 4<sup>ème</sup> étage au 6<sup>éme</sup> étage.
- $\sum_{n=1}^{\infty}$  Zone IV : du 7<sup>éme</sup> étage au terrasse.

#### **VIII.1.2. Combinaison d'action :**

Les combinaisons d'actions sismiques et d'actions dues aux charges verticales à prendre sont données ci-dessous :

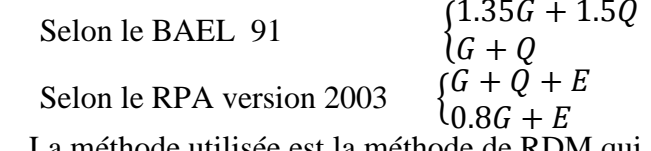

La méthode utilisée est la méthode de RDM qui se fait pour une bande de largeur (d).

#### **VIII.1.3. Exposé de la méthode :**

La méthode consiste à déterminer le diagramme des contraintes à partir des sollicitations les plus défavorables (N, M) en utilisant les formules suivantes:

$$
\sigma_{\text{max}} = \frac{N}{B} + \frac{M.V}{I}
$$

$$
\sigma_{\text{min}} = \frac{N}{B} - \frac{M.V}{I}
$$

Avec : B : la section du béton, B= L x e

L : la longueur de voile.

e : épaisseur de voile.

I : moment d'inertie du trumeau.

V et V : bras de levier ;  $V = V = \frac{L}{2}$  $\overline{\mathbf{c}}$ 

Dans ce cas, le diagramme des contraintes sera relevé directement du fichier résultat Le découpage du diagramme des contraintes en bandes de largeur (d) est donné par :

$$
d \le \min\left(\frac{h_e}{2}; \frac{2}{3} L_c\right)
$$

Avec : h<sub>e</sub> : hauteur entre nus de planchers du voile considéré ;

L<sub>c</sub> : la longueur de la zone comprimée ;

$$
L_c = \tfrac{\sigma_{max}}{\sigma_{max +} \; \sigma_{min}} \, . \; L
$$

 $L_t = L - L_c$ 

 $L_t$ : longueur tendue.

#### **VIII.1.4. Détermination des diagrammes de contraintes :**

En fonction des contraintes agissant sur le voile. Trois cas peuvent se présenter.

- Section entièrement comprimée (S.E.C).
- Section partiellement comprimée (S.P.C).
- $\checkmark$  Section entièrement tendue (S.E.T).

Les efforts normaux dans les différentes sections sont donnés en fonction des diagrammes des contraintes obtenues.

| <b>Sections</b> | Diagrammes des<br>contraintes                                                       | L'effort normal $N_i$                                                                                                    | L'effort normal $N_{i+1}$ |  |  |
|-----------------|-------------------------------------------------------------------------------------|----------------------------------------------------------------------------------------------------|---------------------------|--|--|
| S.E. C          | $\sigma_{\text{Max}}$<br>$\frac{12}{\sqrt{11}}$<br>$\sigma_1$<br>$\sigma_2$<br>$+1$ | $\left  \begin{array}{l} N_i = \displaystyle\frac{\sigma_{Max}+\sigma_1}{2}\cdot d\cdot e\\[1em] N_{i+1} = \displaystyle\frac{\sigma_1+\sigma_2}{2}\cdot d\cdot e \end{array} \right $ |                           |  |  |
| <b>S.E. T</b>   | $\sigma_{Min}$<br>$\sigma_1$<br>$\sigma_{\text{Max}}$                               | $N_i = \frac{\sigma_{Max} + \sigma_1}{2} \cdot d \cdot e \mid N_{i+1} = \frac{\sigma_1 + \sigma_2}{2} \cdot d \cdot e$                                                                 |                           |  |  |
| S.P.C           | $\sigma_{\text{Max}}$<br>$+$                                                        | $N_i = \frac{\sigma_{Min} + \sigma_1}{2} \cdot d \cdot e \mid N_{i+1} = \frac{\sigma_1}{2} \times d \times e$                                                                          |                           |  |  |

**Tableau. VIII.1: Tableau des efforts normaux.** 

 **VIII.1.5. Détermination des armatures :**

**a) Armatures verticales :** 

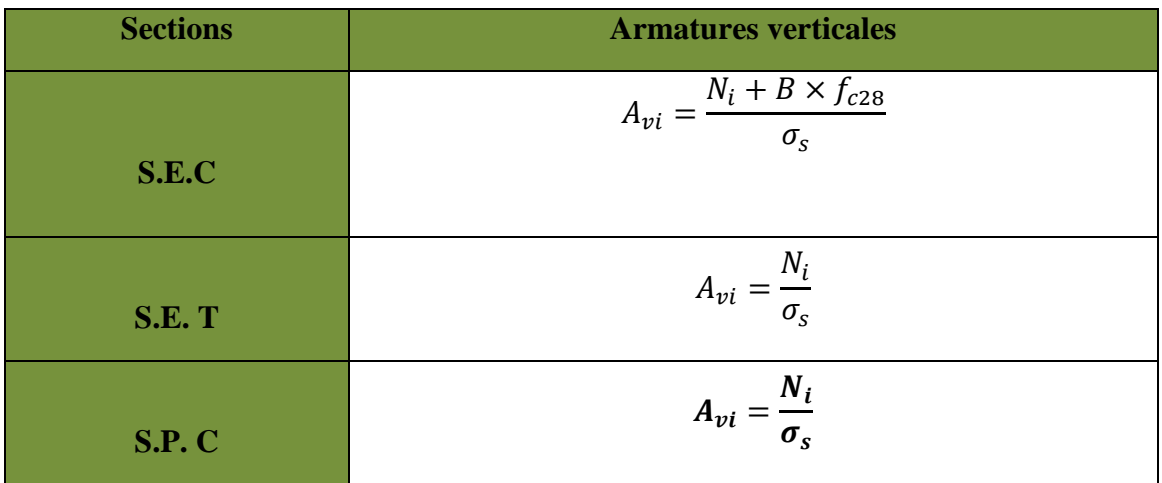

#### **Tableau. VIII.2: Tableau des armatures verticales.**

 **Avec :** B : section du voile.

*σs* : Contrainte de l'acier.

*fbc*: Contrainte de calcul dans le béton.

Situation durable :  $\sigma_s$  = 348Mpa, fbc = 14,20Mpa,

Situation accidentelle :  $\sigma_s = 400Mpa$ ,  $f_{bc} = 18,48Mpa$ ,

#### **b) Armatures minimales :**

#### \***Compression simple (Art. A.8.1, 2 BAEL91) :**

 $- A_{\text{min}} \ge 4 \text{ cm}^2$  par mètre de parement mesuré perpendiculaire à ces armatures ;

- 0.2 % 
$$
\leq \frac{A_{\text{min}}}{B} \leq 0.5
$$
 % avec B : section du béton comprimée.

#### **\*Traction simple :**

$$
A_{\min} \geq \frac{B \cdot f_{t28}}{f_e}
$$

 **Avec :** B : section du béton tendue.

 Le pourcentage minimum des armatures verticales de la zone tendue doit rester au moins égale à 0.2 % de la section horizontale du béton tendu.

#### • **Exigences de RPA 2003(article 7.7.4.3/RPA99 version 2003)**

 Le pourcentage minimum d'armatures verticales et horizontales des trumeaux, est donné comme suit :

- Globalement dans la section du voile 15 %

- En zone courantes 0.10 %

#### **c) Armatures horizontales (RPA99 version 2003 (Art .7.7.4.2).**

- **D'après le BEAL 91** : 4  $A_{\text{H}} = \frac{A_{\text{v}}}{4}$  avec :  $A_{\text{v}}$  **:** la section des armatures verticales.

 $\checkmark$  **D'après le RPA 2003** : $A_H \ge 0.15\% \cdot B$  (globalement dans la section du voile).

 $A_H \geq 0.10\%$ . *B* (en zone courante).

**B :** la section du béton

**AH :** la section des armatures horizontales.

-Les barres horizontales doivent être disposées vers l'extérieur.

-Le diamètre des barres verticales et horizontales des voiles ne devrait pas dépasser 0.1 de l'épaisseur du voile

#### **d) Armatures transversales (RPA 99 version 2003 (Art .7.7.4.3)**

Les armatures transversales sont perpendiculaires aux faces des refends. Elles retiennent les deux nappes d'armatures verticales, ce sont généralement des épingles dont le rôle est d'empêcher le flambement des aciers verticaux sous l'action de la compression d'après l'article **7.7.4.3 du RPA 2003.** 

Les deux nappes d'armatures verticales doivent être reliées au moins par (04) épingle au mètre carré.

#### **e) Armatures de coutures :**

Le long des joints de reprise de coulage, l'effort tranchant doit être repris par les aciers de coutures dont la section est donnée par la formule :

$$
A_{vj} = 1.1 \frac{T}{f_e}
$$
  
T = 1.4V<sub>u</sub> (Article 7.7.4.3/RPA99 version 2003)

Vu : Effort tranchant calculée au niveau considéré

Cette quantité doit s'ajouter à la section d'aciers tendus nécessaire pour équilibrer les efforts de traction dus au moment de renversement.

#### **f) Armatures de Potelet :**

Il faut prévoir à chaque extrémité du voile un potelet armé par des barres verticales, dont la section de celle-ci est ≥ 4HA10, avec des cadres horizontaux dont l'espacement ne doit pas être supérieur à l'épaisseur du voile.

#### **g) Longueur de recouvrement :**

Elles doivent être égales à :

 - 40Φ pour les barres situées dans les zones où le recouvrement du signe des efforts est possible.

 -20Φ pour les barres situées dans les zones comprimées sous action de toutes les combinaisons

Possibles de charges.

#### **h) Diamètre minimal :**

Le diamètre des barres verticales et horizontales des voiles ne devrait pas dépasser 0.10 de l'épaisseur du voile.

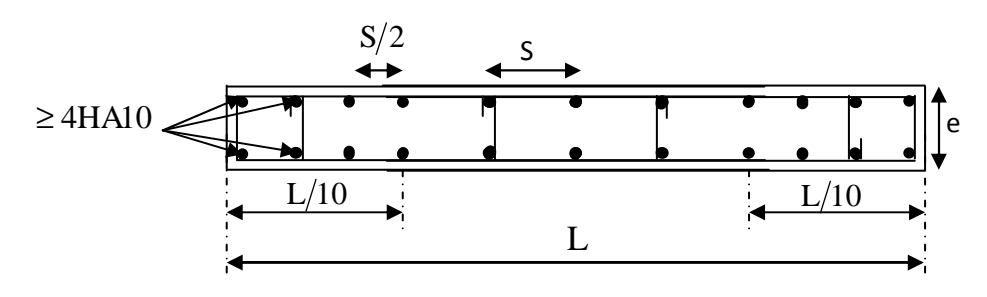

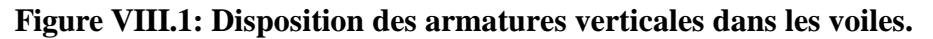

#### **i) Espacement :**

D'après l**'art 7.7.4.3** du **RPA 99 modifier 2003**, l'espacement des barres horizontales et verticales doit être inférieur à la plus petite des deux valeurs suivantes :

$$
S \le 30 cm
$$
  

$$
S \le 30 cm
$$
  
**avec**: e = épaisseur du voile

 A chaque extrémité du voile l'espacement des barres doit être réduit de moitié sur 0.1 de la longueur du voile, cet espacement d'extrémité doit être au plus égale à 15cm.

#### **VIII.1.6. Vérification a l'ELS :**

#### **Vérification de la contrainte dans le béton a l'ELS** :

Pour cet état, il considère l'effort:

$$
N_{ser} = G + Q
$$
  
\n
$$
\sigma_b = \frac{N}{B + 15 \cdot A} \le \overline{\sigma}_b
$$
  
\n
$$
\overline{\sigma}_b = 0.6 \cdot f_{c28} = 15 \text{ MPa}
$$

**Avec** : **Nser** : Effort normal applique.

- **B** : Section du béton.
- **A** : Section d'armatures adoptée.
- **Vérification de la contrainte de cisaillement :** 
	- **D'après le RPA 2003**

$$
\tau_{\rm b} \leq \overline{\tau}_{\rm b} = 0.2 \cdot f_{\rm c28}
$$

$$
\tau_b = \frac{V}{b_0 \cdot d} V = 1.4 \cdot V_{u, calcul\acute{e}}
$$

**Avec**: **b<sup>0</sup>**: Epaisseur du linteau ou du voile.

- **d**: Hauteur utile  $(d = 0.9 h)$ .
- **h** : Hauteur totale de la section brute.

• **D'après le BAEL :** 

Il faut vérifier que :

$$
\tau_u \leq \bar{\tau}_u
$$

$$
\tau_u = \frac{V_u}{b \cdot d}
$$

#### $\tau_u$ : Contrainte de cisaillement

 $\overline{\tau}_u = min \left( 0.15 \frac{f_{cj}}{v_b}, 4MPa \right)$ ; Pour la fissuration préjudiciable.

#### **VII.1.7.Exemple de calcul :**

Soit à calculer le ferraillage d'un voile VT1 sur la zone I. L=2,5m; e=0, 2 m; B= 0, 5 m<sup>2</sup>

I = 
$$
\frac{e \times l^3}{12}
$$
 = 0,260 m<sup>4</sup>  
\nV= V' =  $\frac{l}{2}$  = 1,25 m  
\n $\sigma_{\text{max}}$  = 7466,74KN/m<sup>2</sup>  $\Bigg\}$  Donc la section est partiellement comprimée.

 $\sigma_{\min} = -10678.43$ KN/m<sup>2</sup>

#### **Calcul de Lc :**

$$
L_c = \frac{\sigma_{\text{max}}}{\sigma_{\text{max}} + \sigma_{\text{min}}} \times L = \frac{7466,74}{7466,74 + 10678,43} \times 2,5 = 1 \text{ m}.
$$
  

$$
L_t = L - L_c = 2,5 - 1 = 1,50m
$$

Le découpage de diagramme est en deux bandes de longueur (d1 et d2) respectivement.

**Avec**: 
$$
d_1 \leq \min\left\{\frac{h}{2}, \frac{2}{3}L_c\right\} = \min\left\{\frac{4,08}{2}, \frac{2}{3} \times 1\right\} = 0,66 \text{ m}
$$

Soit  $d_1 = 0,66$ m

$$
d_2 = L_t - d_1 = 1,50 - 0,66 = 0,84m.
$$
 et  $d = \frac{Lt}{2} = 0,75m$ 

#### **Vérification des espacements :**

L'espacement des barres horizontales et verticales doit satisfaire.

- zone courante $(d_2)S_t \le \min\{1, 5 \times e\}$ ; 30 cm} = 30 cm soit  $S_t = 20$ cm
- zone d'extrimité  $(d_1)$   $D = \frac{S_t}{2} = 10$ cm
- **Calcul de N :**

**Zone tendue :** 

$$
\sigma_1 = \sigma_{\text{max}} \times \frac{(L_t - d_1)}{L_t} = 7466.43 \times \frac{(1.50 - 0.66)}{1.50} = 4181.37 \text{ Mpa}
$$
  
N<sub>1</sub> =  $\frac{\sigma_{\text{min}} + \sigma_1}{2}$  x d<sub>1</sub> x e =  $\frac{10678.43 + 4181.37}{2}$  X 0.66 x 0.2 = 980.74 KN.  
N<sub>2</sub> =  $\frac{\sigma_1}{2}$  x d<sub>2</sub> x e =  $\frac{4181.37}{2}$  x 0.84 x 0.2 = 351.23 KN.

#### **Calcul des armatures :**

$$
\frac{1}{2} \text{Les armatures verticales :}
$$
\n
$$
A_{v1} = \frac{N_1}{\sigma_s} = \frac{980.74}{400} \times 10 = 24.51 \text{ cm}^2
$$
\n
$$
A_{v2} = \frac{N_2}{\sigma_s} = \frac{351.23}{400} \times 10 = 8.78 \text{ cm}^2
$$

#### **Armatures minimales :**

$$
A_{\min} \ge \max \left( \frac{B \ f_{t28}}{f_e} \ ; \ 0.002 \ B \ \right) \ \text{avec } B = d \ x \ e
$$

$$
B_1 = d_1
$$
 x e =66 x 20 =1320 cm<sup>2</sup>

$$
B_2 = d_2
$$
 x e= 84 x 20 =1680 cm<sup>2</sup>

 $A_{1\text{min}} \ge \text{max}(2.64 \; ; \; 6.93) = 6.93 \text{ Cm}^2$ 

 $A_{2min} \ge max(3,36 ; 8,82) = 8,82 \text{ cm}^2$ 

#### **Les armatures de couture :**

$$
A_{vj} = \frac{1.1 \times 1.4 \times T}{f_e} = 1.1 \frac{1.4 \times 512.55}{400} \times 10 = 19.73 \text{ cm}^2
$$

**Avec**  $T = 1.4$  x  $V_u$ 

**Les armatures calculées :** 

$$
A_1 = A_{v1} + \frac{A_{vj}}{4} = 24.51 + \frac{19.73}{4} = 29.44 \text{ cm}^2
$$

$$
A_2 = A_{v2} + \frac{A_{vj}}{4} = 8.78 + \frac{19.73}{4} = 13.71 \text{ cm}^2
$$

**Le ferraillage adopte :** 

A<sub>1</sub>= 2 x8 HA16 = 32,18 cm<sup>2</sup> , avec D = 
$$
\frac{S_t}{2}
$$
 = 20cm

 $A_2 = 2 \times 8 \text{ H} A 12 = 18,10 \text{ cm}^2$ , avec  $S_t \le \min\{1,5 \times e\}$ ; 30 cm} = 30 cm soit  $S_t$ =9cm

**Les armatures horizontales :** 

**D'après le BAEL 91** :  $A_h = \frac{Av}{4}$  $\frac{w}{4}$ =4,93 cm<sup>2</sup>

**D'après le RPA révisée 2003** : Ah= $0.15\%$  B= 7,5  $\text{cm}^2$ 

En prend  $A_h = 7.5$  cm<sup>2</sup>

Soit **7HA12** = **7,92 cm<sup>2</sup>** avec St =15cm.

#### **Les armatures transversales :**

Les deux nappes d'armatures doivent être reliées avec au moins 4 épingles par mètre carré. On adopte  $4HAS$  (2,01 cm<sup>2</sup>) par m<sup>2</sup>

#### **Pour les potelets :**

Il faut prévoir à chaque extrémité du voile un potelet armé par des barres verticales, dont la section de celle-ci est ≥ 4HA10

#### **Vérification des contraintes de cisaillement :**

► Selon le BAEL 91 modifié 99 : (Art 5.1.1) :  
\n
$$
\overline{\tau_u} = \min \left\{ 0, 15 \frac{f_{c28}}{\gamma_b} \; ; \; 4Mpa \right\} = \min \left\{ 0, 15 \frac{25}{1,15} \; ; \; 4Mpa \right\} = 3,26Mpa
$$
\n
$$
\tau_u = \frac{V_u}{b \times d} = \frac{512,5 \times 10^3}{200 \times 0.9 \times 2500} = 1,13 \; Mpa
$$
\n
$$
\tau_u = 1,13 \; Mpa < \overline{\tau_u} = 3,26 \; Mpa \; \dots \; . \quad \dots \; . \quad \text{(Condition verified)}.
$$

#### **RPA99version 2003 (Art 7.2.2) :**

$$
\begin{aligned} \bar{\tau}_b &= 0.2 f_{c28} = 5 M p a \\ \tau_b &= \frac{V}{b \times d} = \frac{1.4T}{b \times d} = \frac{1.4 \times 512.55 \times 10^3}{200 \times 0.9 \times 2500} = 1.60 \, M p a \end{aligned}
$$

τ£ = 1,60 Mpa < τ† = 15 Mpa £ …………… (**Condition vérifiée**).

#### **Vérification à L'ELS :**

 $\sigma_b =$  $N_{S}$  $\frac{1}{B + 15A} =$  $1743,44 \times 1000$  $2500 \times 200 + 64725 = 3,08$  Mpa  $<\overline{\sigma_b} = 15$  Mpa  $\sigma_{bc} = 3.08 \text{MPa} \leq \sigma_{bc} = 15 \text{MPa}$  Condition vérifiée.

Le ferraillage d'autres voiles dans les différentes zones est donné sous forme de tableaux :

## Chapitre VIII : Ferraillage des voiles

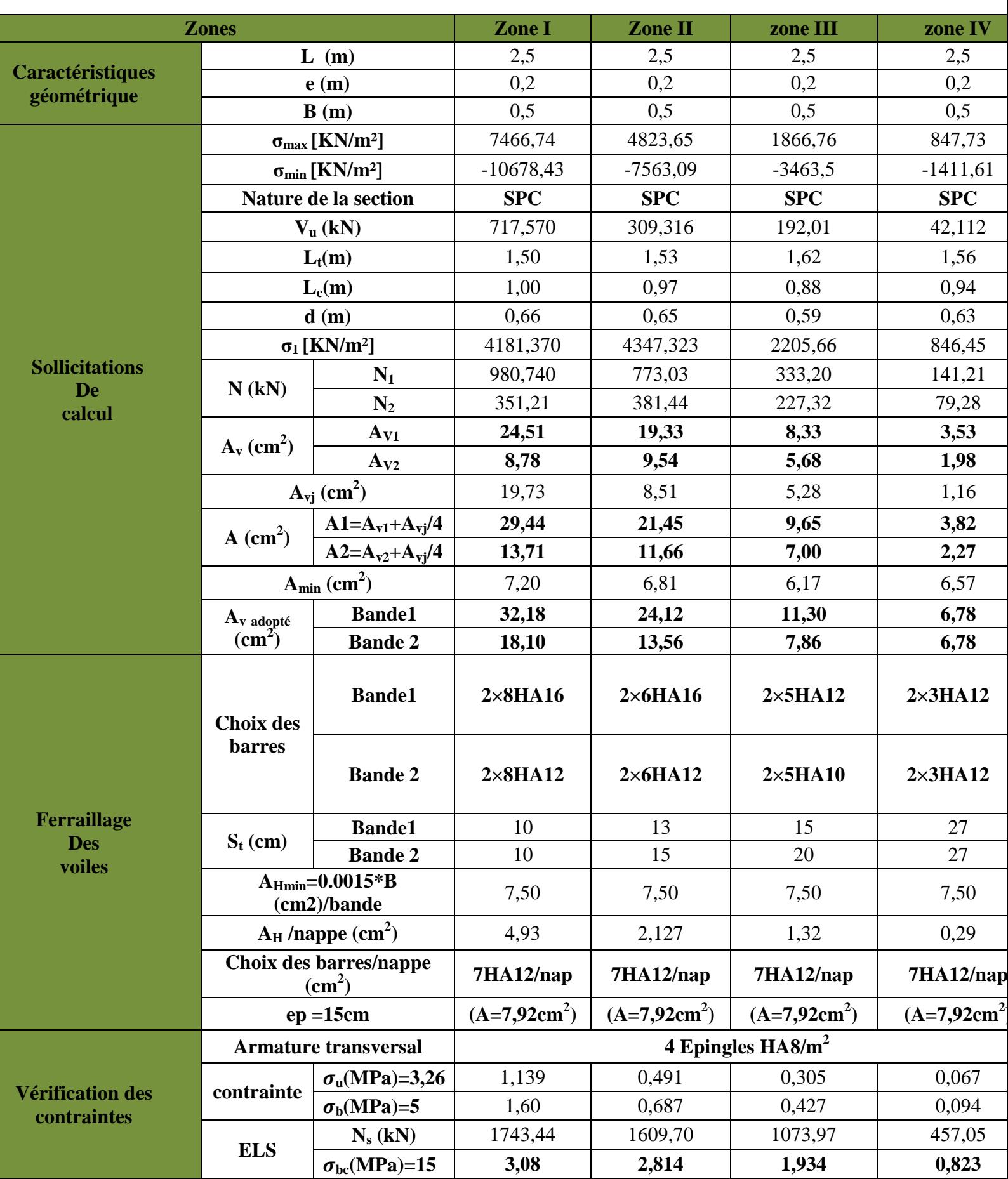

**)**

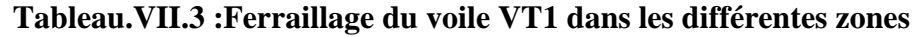

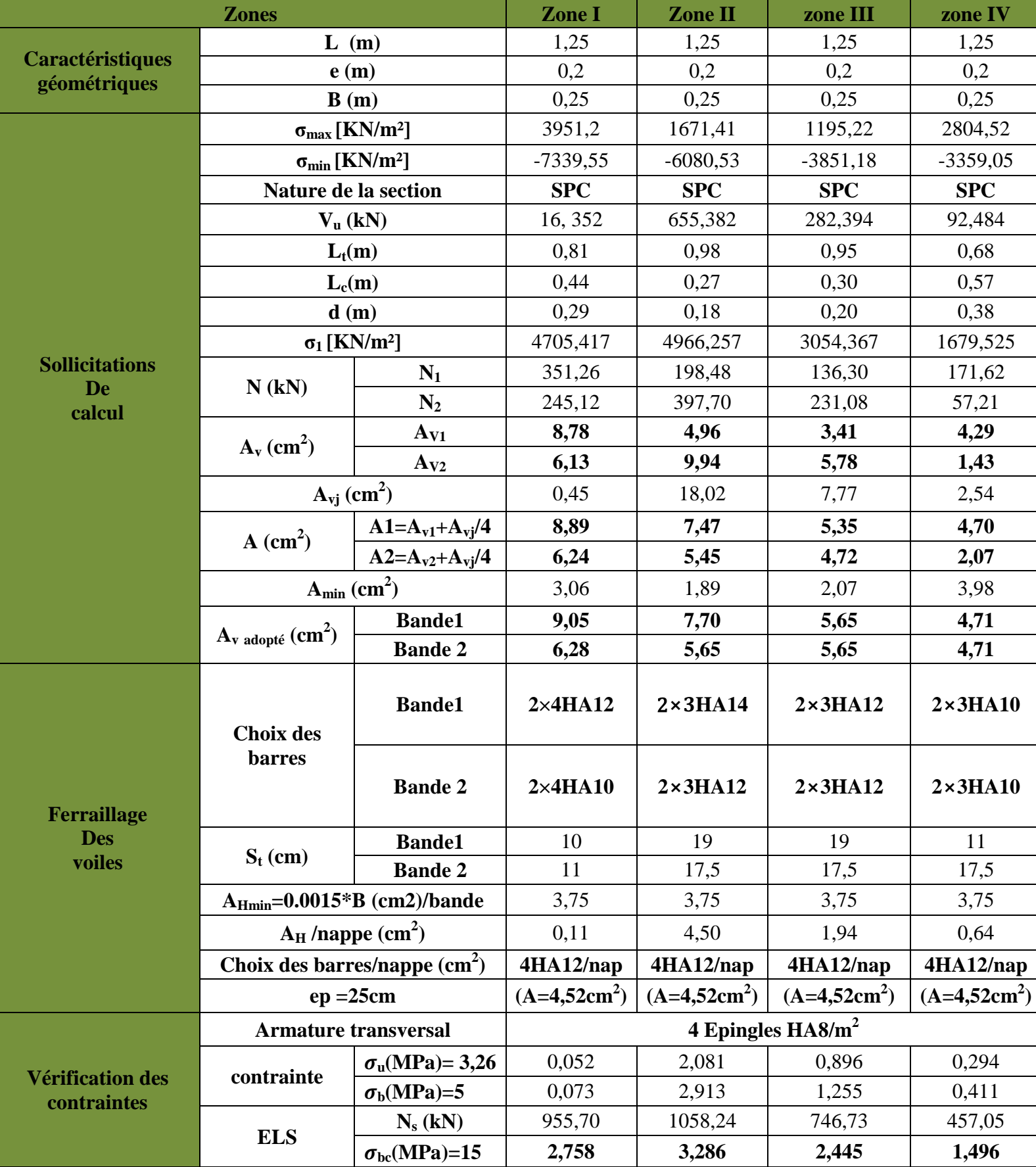

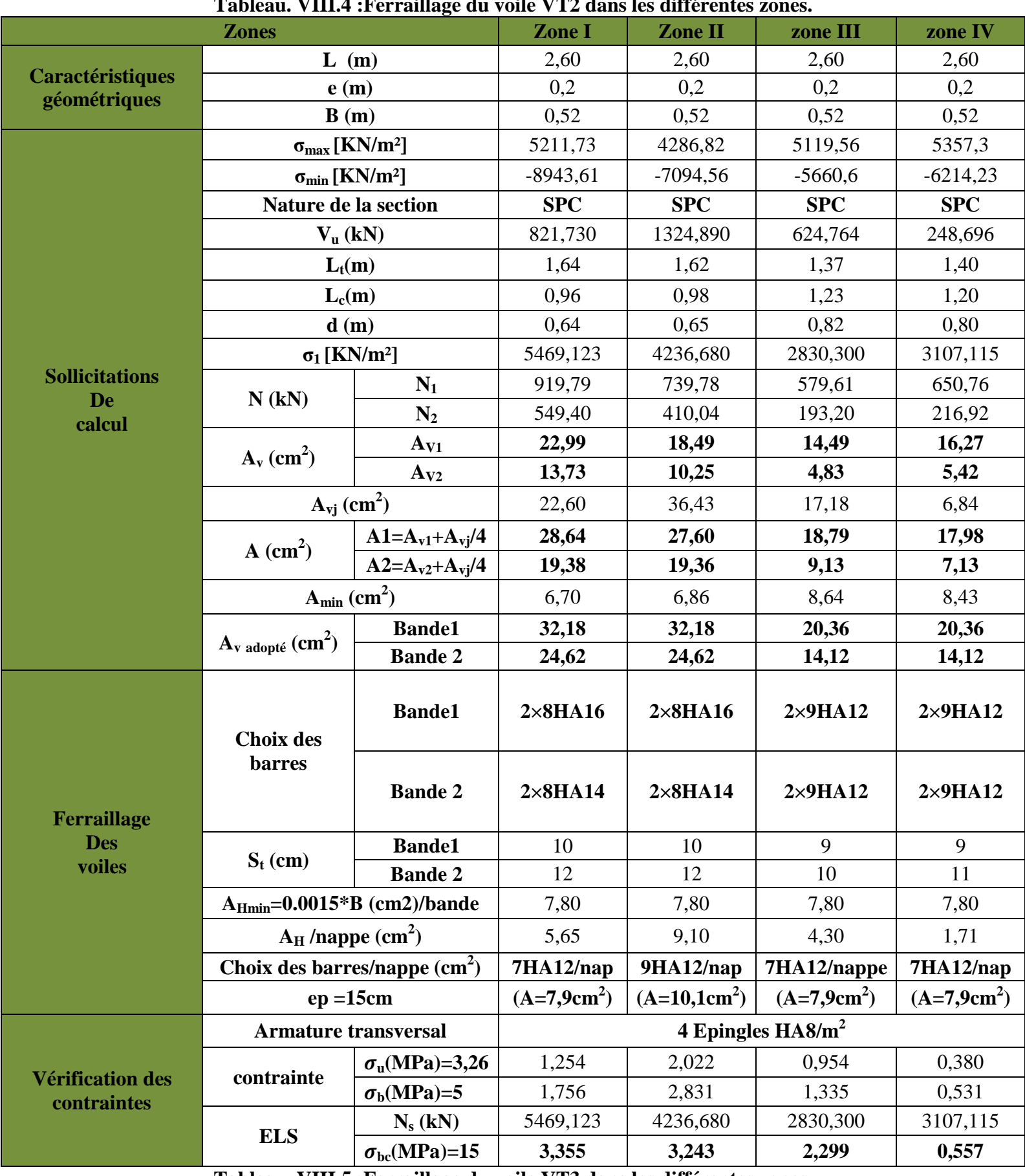

#### **Tableau. VIII.4 :Ferraillage du voile VT2 dans les différentes zones.**

**Tableau. VIII.5 :Ferraillage du voile VT3 dans les différentes zones.** 

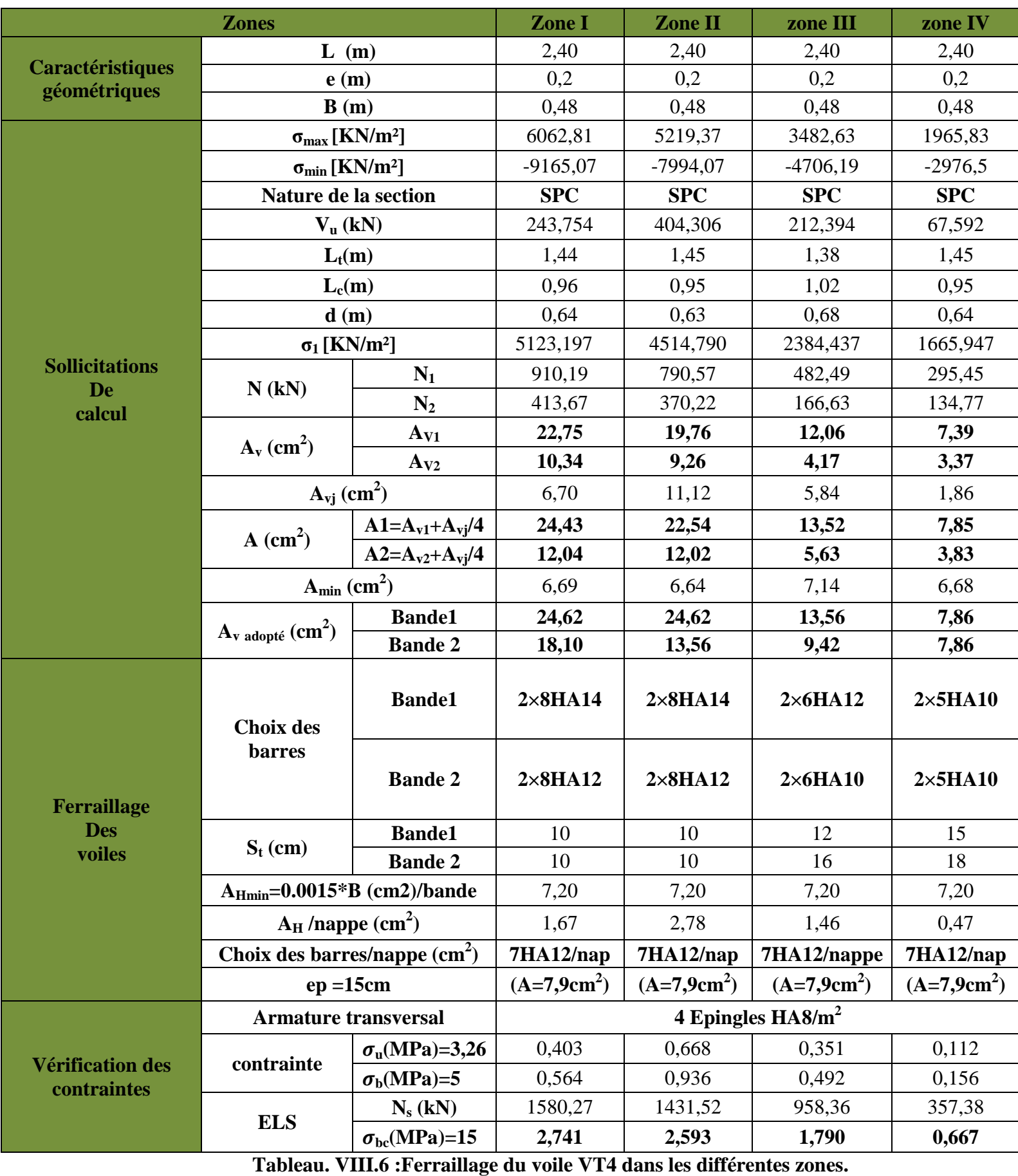

### Chapitre VIII : Ferraillage des voiles

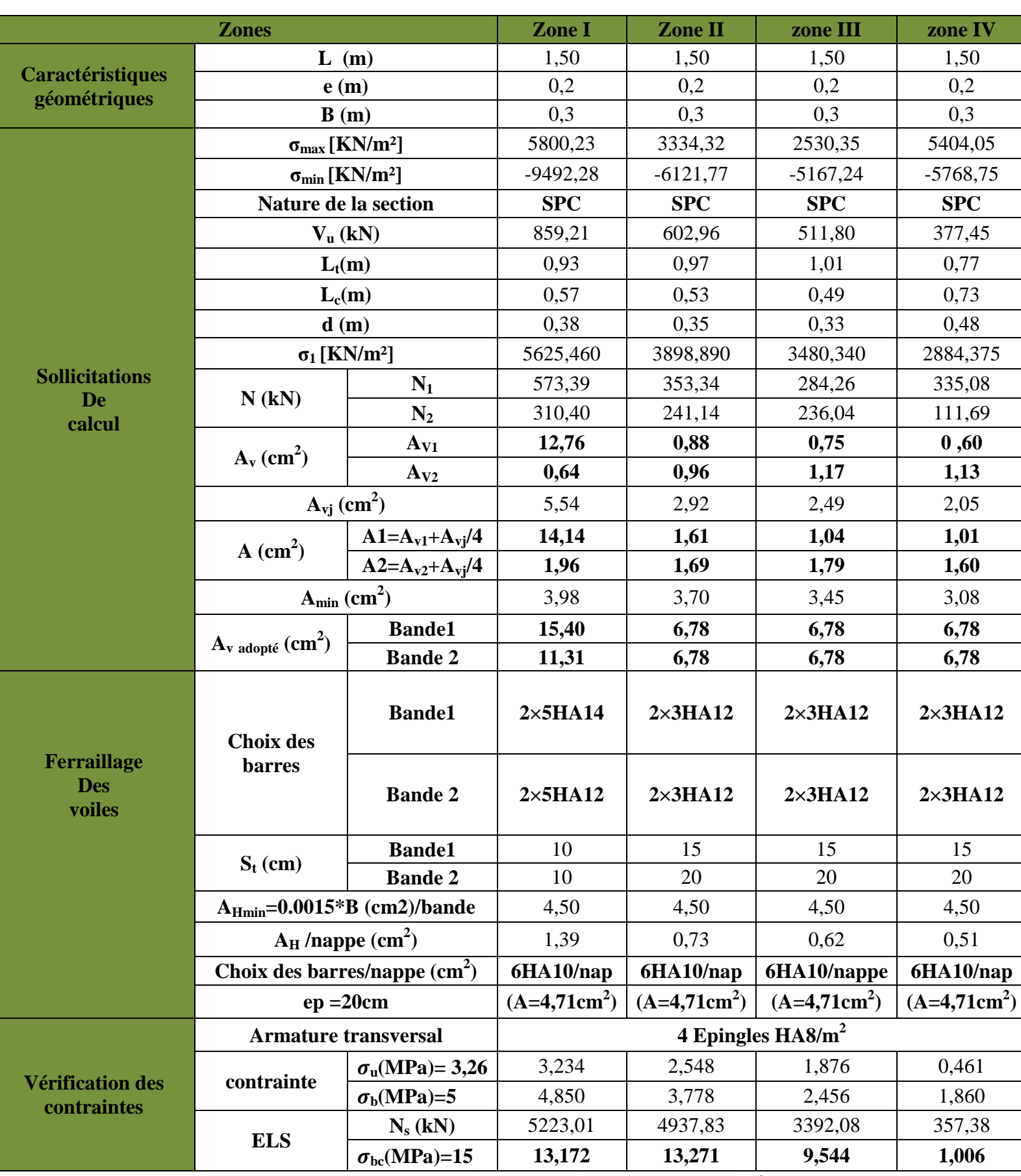

 **Tableau. VIII.7 :Ferraillage du voile VL1 dans les différentes zones.** 

### Chapitre VIII : Ferraillage des voiles

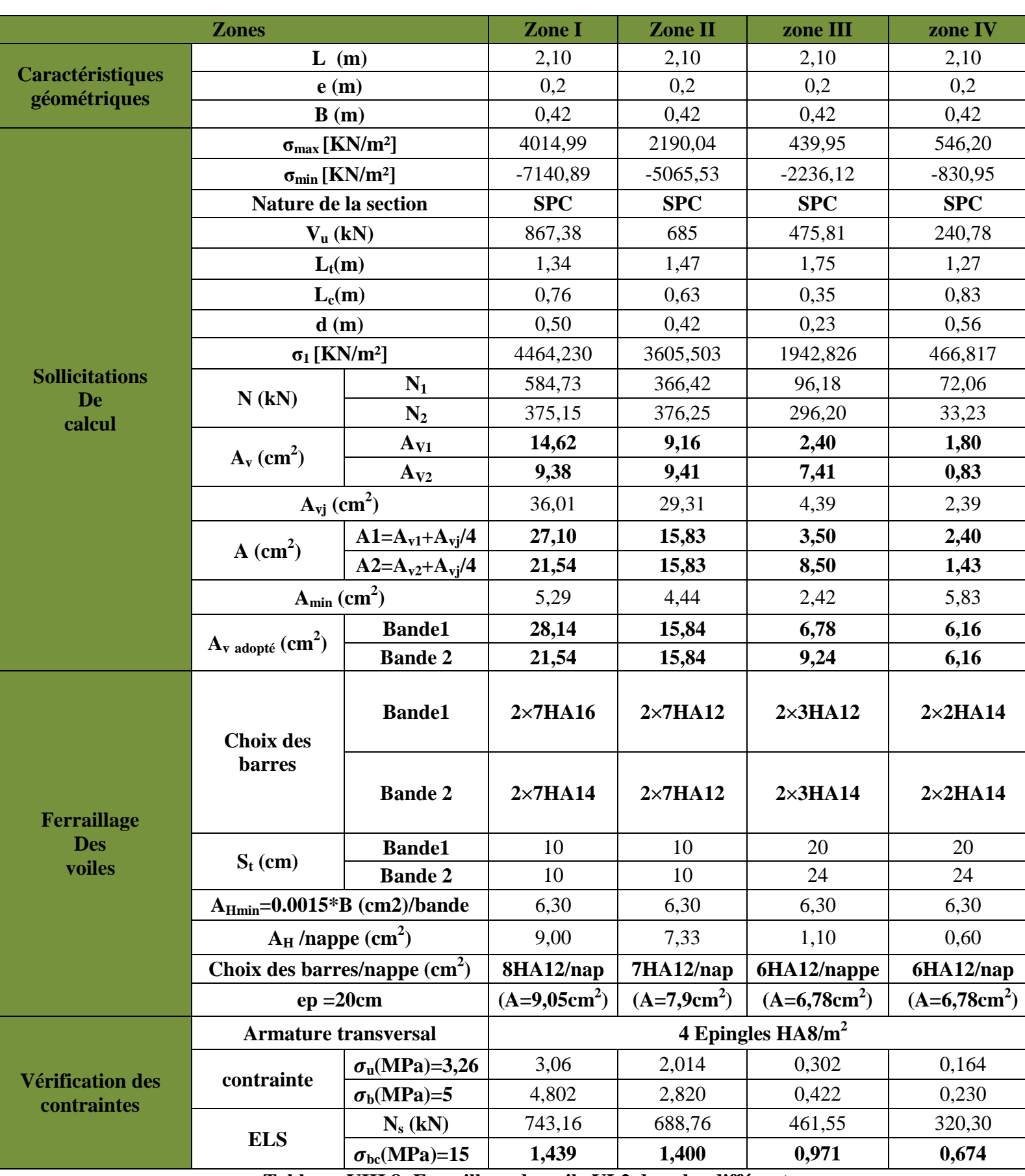

 **Tableau. VIII.8 :Ferraillage du voile VL2 dans les différentes zones.** 

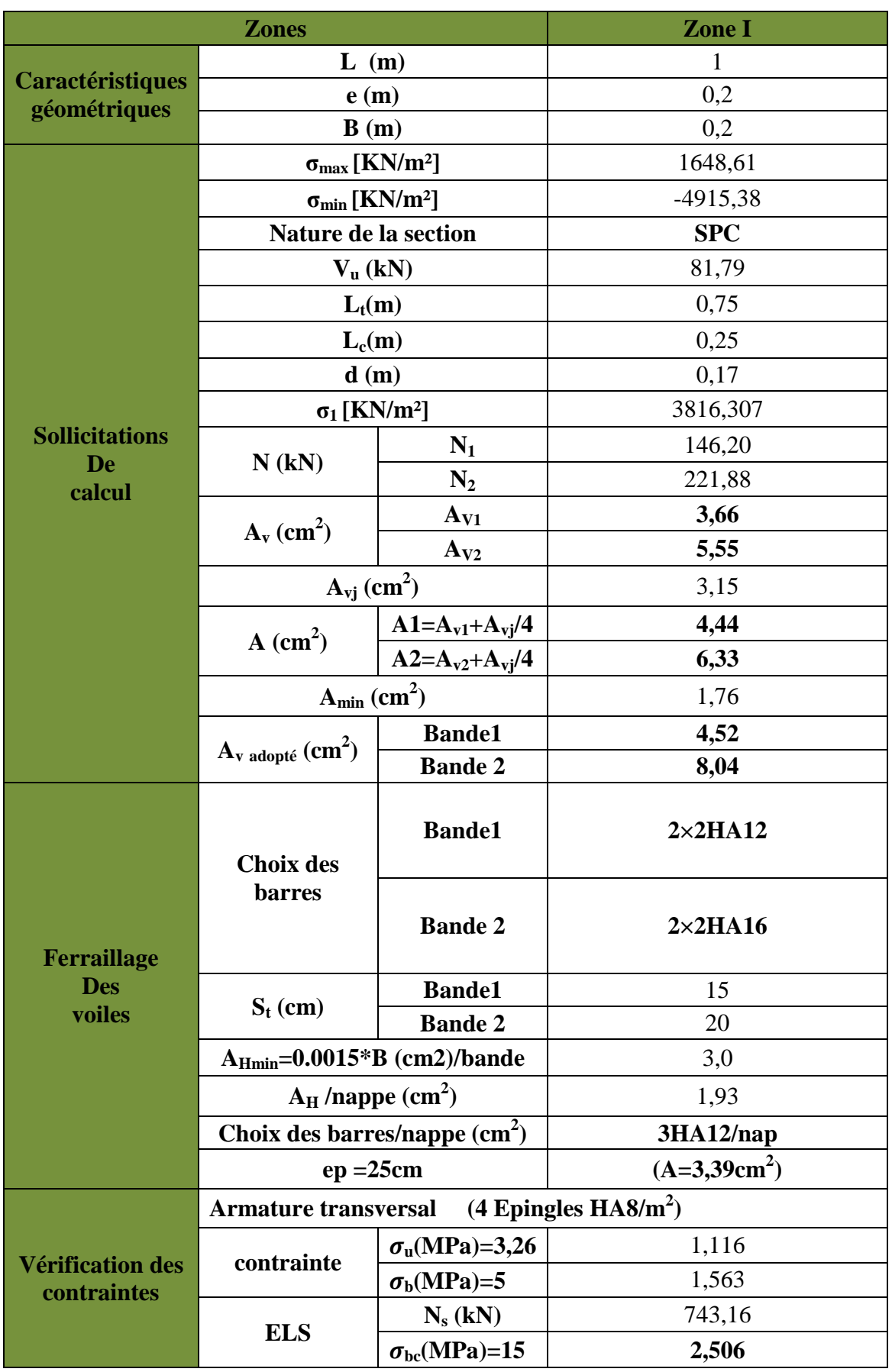

**Tableau. VIII..9 :Ferraillage du voile VL01 dans la zone I.** 

# CHAPITRE IX

# ETUDE DE L'INFRASTRUCTURE

#### **VIII.1. Introduction :**

 La fondation est par définition un élément de la structure qui permet la transmission au sol des efforts provenant de la superstructure. Ces efforts sont :

- **Un effort normal :** charge et surcharge verticale centrée.
- **Une force horizontale** : résultante de l'action sismique.
- Un moment qui peut être de valeur variable qui s'exerce dans des plans différents.

Selon le mode d'exécution et la résistance aux sollicitations, les fondations peuvent être classées comme suite :

- **1) Fondations superficielles :**Utilisées pour des sols de grande capacité portante Elles sont réalisées près de la surface, (**semelles isolées**, **semelles filantes** et **radier**).
- **2) Fondations profondes :**Utilisées pour des sols ayant une faible capacité portante, le bon sol est assez profond (**pieux ,puits**).

#### **VIII.2.Choix du type de fondation :**

Le type de fondation est choisi essentiellement selon les critères suivants :

-La résistance du sol.

-Le tassement du sol.

-Le mode constructif de la structure.

Le choix de la fondation doit satisfaire les critères suivants :

-La stabilité de l'ouvrage (rigidité).

-Facilité d'exécution (coffrage).

-Economie.

Pour le cas de la structure étudiée, en fonction des résultats du dimensionnement on adoptera le type de semelle convenable.

L'étude géologique du site à donner une contrainte admissible de **2 bars.**

#### **VIII.3. Fondation :**

#### - **Semelles isolées :**

Pour le pré dimensionnement, il faut considérer l'effort normal N<sub>ser</sub> qui est obtenu à la base de tous les poteaux du RDC.

$$
A \times B \ge \frac{N_{\text{ser}}}{\sigma_{\text{sol}}}
$$

#### **Homothétie des dimensions :**

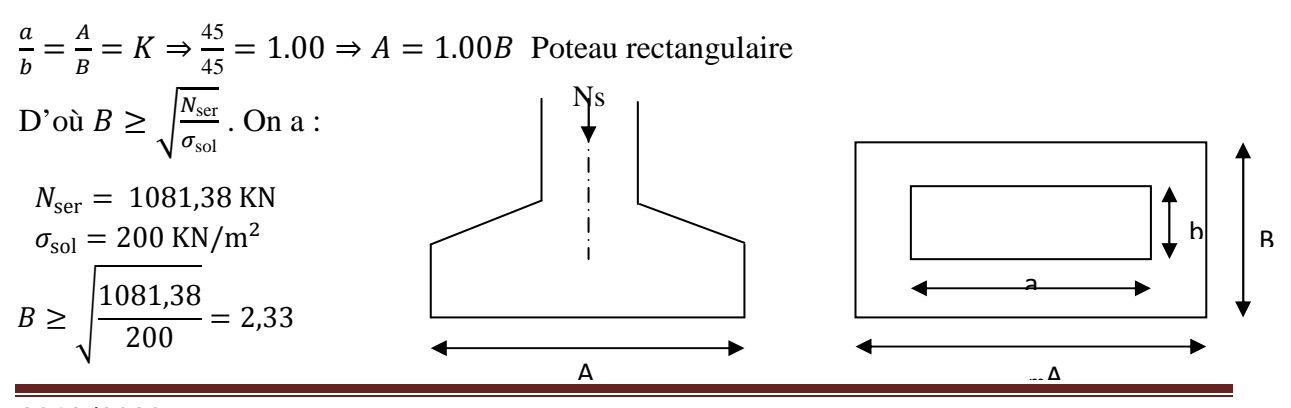

#### **Conclusion** :

Vu l'importance des dimensions des semelles dans le but d'éviter tout risque de chevauchement, on doit donc opter pour des semelles filantes.

#### - **Semelles filantes :**

#### **a) Dimensionnement des semelles filantes sous les voiles :**

$$
\sigma_{sol} \ge \frac{N_s}{S} = \frac{G+Q}{BL} \Rightarrow B \ge \frac{N_s}{\sigma_{sol}L}
$$

Avec :

<sup>σ</sup>*sol* : Capacité portante du sol (<sup>σ</sup>*sol* = 0,2 MPa),

B : largeur de la semelle,

L : longueur de la semelle sous voile.

Les résultats de calcul sont donnés sur le tableau suivant :

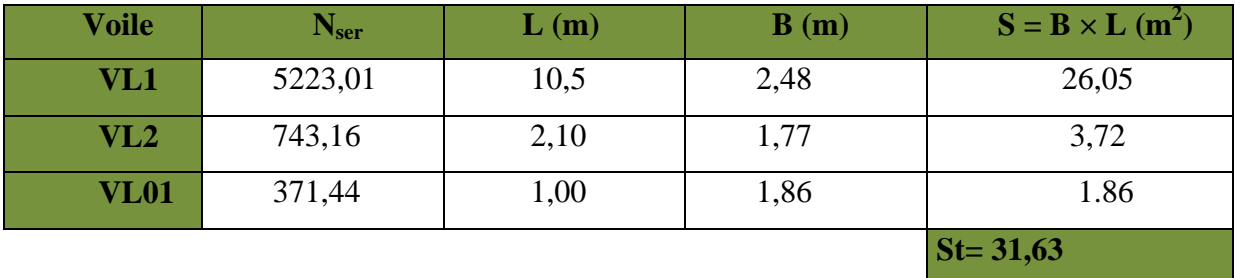

 **Tableau VIII.1 :Surface des semelles filantes sous les voiles (sens longitudinale).** 

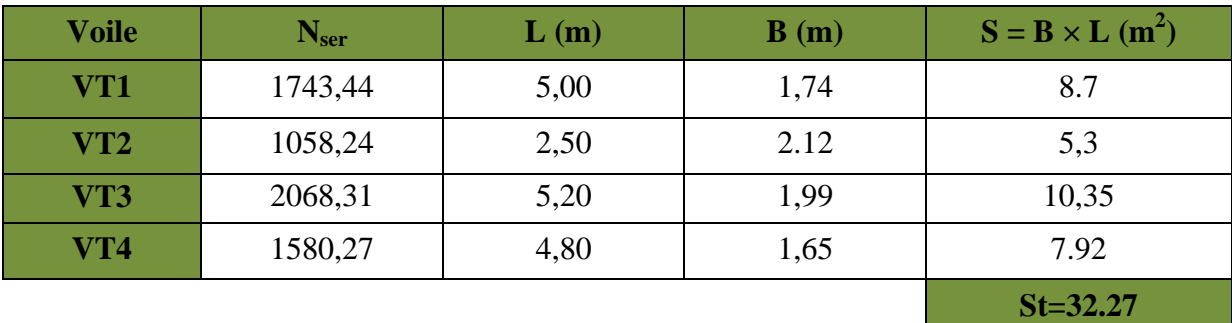

#### **Tableau VIII.2 :Surface des semelles filantes sous les voiles (sens transversale).**

La surface des semelles filantes sous les voiles est :  $St = S1 + S2 = 63.90$  m<sup>2</sup>.

#### **b) Dimensionnement des semelles filantes sous poteaux :**

#### **Hypothèses de calcul :**

Une semelle infiniment rigide engendre une répartition linéaire de contrainte sur le sol. Les réactions du sol sont distribuées suivant une droite ou une surface plane telle que leur centre de gravité coïncide avec le point d'application de la résultante des charges agissantes sur la semelle.

- **Etape du calcul :**
- **1 détermination de la résultante des charges :** R=∑ N<sup>i</sup>
- 2 détermination de coordonnée de la résultante : $e=\frac{\sum N_ie_i+\sum M_i}{R}$  $\boldsymbol{R}$
- **3 détermination de la distribution par (ml) de semelle :**
- Si  $e > \frac{L}{6} \Rightarrow$ Répartition triangulaire.

Si :  $e \leq \frac{L}{6}$   $\Rightarrow$  Répartition trapézoïdale.

$$
q_{\text{max}} = \frac{R}{L} \left( 1 + \frac{6e}{L} \right)
$$

$$
q_{\text{min}} = \frac{R}{L} \left( 1 - \frac{6e}{L} \right)
$$

$$
q \left( \frac{L}{4} \right) = \frac{R}{L} \left( 1 + \frac{3e}{L} \right)
$$

 **4 - Détermination de largeur B de la semelle : B**  $\geq \frac{q}{2} \cdot \frac{q}{q}$  $\overline{4}$  $\sigma$  sol

 **5 - Détermination de la charge totale transmise par les poteaux :**

 $\overline{L}$  $\frac{L}{9} \le h_t \le \frac{L}{6}$  $\frac{2}{6}$ **Avec :L :** est la distance entre nus des poteaux.

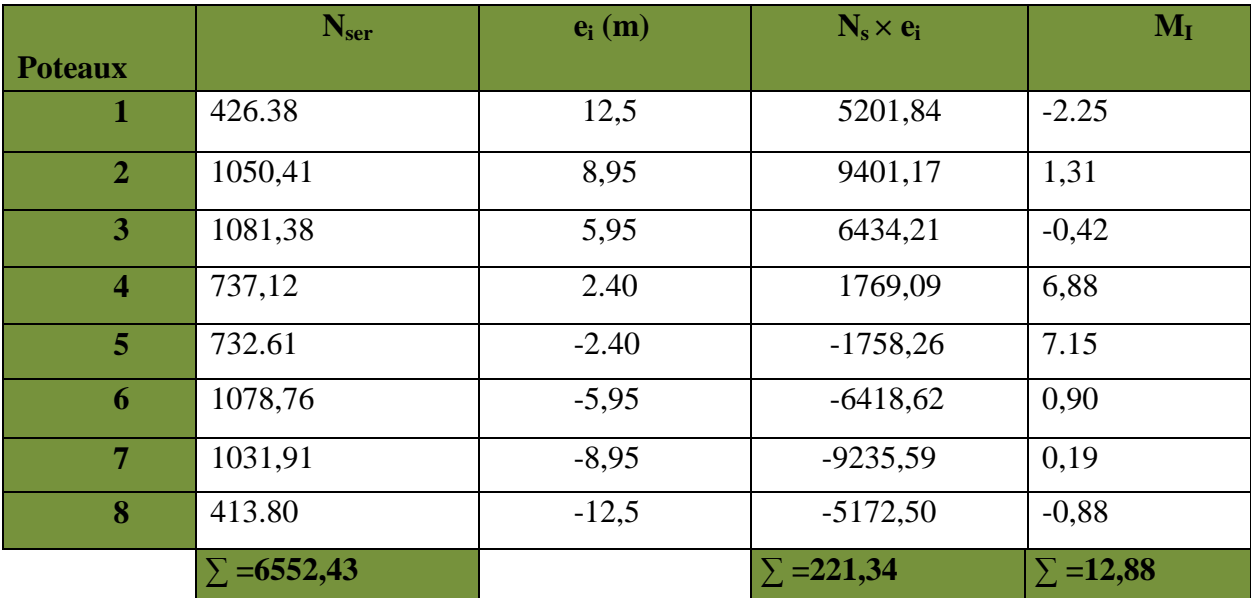

**Coordonnée de la résultante des forces par rapport au CDG de la semelle :** 

$$
e = \frac{\sum N_i e_i + \sum M_i}{R}
$$

AN: 
$$
e = \frac{221,34 + 12.88}{6552,43} = 0,0357 \text{ m}
$$
  
 $e = 0,0357 \text{ m} < \frac{L}{6} = \frac{25}{6} = 4,167 \text{ m}$ 

Répartition trapézoïdale.

 $q_{\text{max}} = \frac{N}{L}$  $\frac{N}{L}$  $\left(1 + \frac{6e}{L}\right)$  $\frac{\text{6652,43}}{25}$  x  $\left(1 + \frac{6 \times (0.0357)}{25}\right)$  = 264,343 [KN/m]  $q_{\min} = \frac{N}{L}$  $\frac{N}{L}$  $\left(1 - \frac{6e}{L}\right)$  $\frac{\text{66}}{L}$ = $\frac{6552.43}{25}$  x  $\left(1-\frac{6 \times (0.0357)}{25}\right)$  = 259,852 [KN/m]

2019/2020

 $q_{(L/4)} = \frac{N}{L}$  $\frac{N}{L}\left(1+\frac{3\cdot e}{L}\right) = \frac{6552.43}{25}x\left(1+\frac{3x(0.0357)}{25}\right) = 263.220 \text{ [KN/m]}$ 

**Détermination de la largeur de la semelle :** 

 $B \ge$  $q_{\left(\frac{L}{4}\right)}$  $\frac{1}{4}$  $\frac{dV}{dV} =$ 263,220  $\frac{1}{200}$  = 1,316 m on prend B = 1,5 m

On aura donc,  $S = 1.50 \times 25 = 37.5 \text{ m}^2$ 

Nous aurons la surface totale des semelles sous poteaux :  $S_p = S \times n$ 

 $S_p = 25 \times 8 = 200$  m<sup>2</sup>  $S_t = S_p + S_V$ 

 $S_t = 200 + 63,90 = 263,90 \text{ m}^2$ <br>wrfaes totals do la structure

La surface totale de la structure :  $S_{st} = 11,2 \times 25 = 280 \text{ m}^2$ 

Le rapport de la surface des semelles sur la surface de la structure est :

 $\frac{S_t}{\sqrt{2}}$  $\frac{S_t}{S_{st}} = \frac{263,90}{280}$  $\frac{63,90}{280}$  = 0,9425 = 94,25 %

La surface des semelles représente 94,25 % de la surface de bâtiments.

#### **Conclusion :**

Les semelles présentent de grandes largeurs provoquant un chevauchement entre elles occupant ainsi une superficie supérieure à **50 %** de la surface totale du bâtiment, pour cela nous opterons pour un radier général.

#### **VIII.4. Etude du radier général :**

Un radier est défini comme étant une fondation superficielle travaillant comme un plancher renversé, dont les appuis sont constitués par les poteaux de l'ossature et qui est soumis à la réaction du sol diminuées du poids propre du radier.

Les avantages que le radier offre par rapport aux autres semelles superficielles :

- Rigide en son plan horizontal ;
- Permet une répartition de la charge sur le sol de la fondation
- Facilité de coffrage
- Rapidité d'exécution
- Coût élevé de l'opération.

#### **VIII.4.1. Pré dimensionnement du radier :**

#### **a) Selon la condition d'épaisseur minimale :**

La hauteur du radier doit avoir au minimum 25 cm ( $h_{min} \ge 25$  cm)

#### **b) Selon la condition forfaitaire :**

**- Sous voiles :** 

$$
\frac{L_{\max}}{8} \leq h \leq \frac{L_{\max}}{5}
$$

h : épaisseur du radier Lmax : portée max  $L_{\text{max}} = 4,80 \text{ m} \implies 480/8 = 60 \text{ cm} \le h \le 480/5 = 96 \text{ cm}$ On prend h=95 cm

#### **- Sous poteaux :**

- **La dalle :** 

La dalle du radier doit satisfaire les conditions suivantes :

$$
h_d \ge \frac{L_{max}}{20}
$$
  
\n $h_d \ge \frac{480}{20} = 24 \text{ cm}$  ; Soit  $h_d = 30 \text{ cm}$ .

#### - **La nervure (poutre) :**

La nervure du radier doit avoir une hauteur  $h_n$  égale a :

 $h_n \geq \frac{L_{\max}}{10}$  $\frac{\text{max}}{10}$   $\Rightarrow$   $h_n \geq \frac{480}{10}$  $\frac{100}{10}$  = 48**cm** ;Soit h<sub>n</sub>= 100cm.

#### - **Dalle flottante :**

<u>L<sub>max</sub></u>  $\frac{\text{max}}{50} \leq h_t \leq \frac{L_{\text{max}}}{40}$ 40  $\frac{480}{1}$  $\frac{480}{50} \le h_t \le \frac{480}{40}$  $\frac{\text{F00}}{40}$   $\longrightarrow$  9,6 cm  $\leq$  h<sub>t</sub> $\leq$  12cm Soit  $h_f$  = 20 cm

**-La base de la nervure :** 0.4h<sub>n</sub>  $\leq b_n \leq 0.7 h_n$   $\longrightarrow$  0.4x100 $\leq b_n \leq 0.7 x100 = 40 cm \leq b_n \leq 70 cm$ On prend  $b_n=50$  cm

**C) Condition de la longueur d'élasticité :** 

$$
L_e = \sqrt[4]{\frac{4 \cdot E \cdot I}{K \cdot b}} \ge \frac{2}{\pi} \cdot L_{max}
$$

 Le calcul est effectué en supposant une répartition uniforme des contraintes sur le sol, le radier est rigide s'il vérifie :

$$
L_{\max} \leq \frac{\pi}{2} \cdot L_e \quad \text{Ce qui conduit à : h \geq \sqrt[3]{\left(\frac{2}{\pi} \cdot L_{\max}\right)^4 \cdot \frac{3 \cdot K}{E}}
$$

**Avec :** 

Le : Longueur élastique.

K : Module de raideur du sol, rapporté à l'unité de surface **K= 40 MPa** pour un sol moyen.

I : L'inertie de la section du radier (bande de 1 m).

E : Module de déformation longitudinale déférée E =  $3700 \cdot \sqrt[3]{f_{c28}} = 10818.86 \text{MPa}$ 

Lmax : Distance maximale entre nus des nervures.

D'où : $h \geq \sqrt[3]{\frac{2}{\pi}}$  $\frac{2}{\pi}$  × 4.80)<sup>4</sup> ×  $\frac{3\times40}{10818.8}$ 10818.86  $\sqrt[3]{\left(\frac{2}{\pi} \times 4.80\right)^4} \times \frac{3 \times 40}{10818.86} = 0.989 \text{ m}$ On prend  $h = 100$  cm.

**Conclusion :** D'après les calculs précédents on adopte le dimensionnement suivant :

 $h_n = 100$  cm .............Hauteur de la nervure.

 $h_d = 30$  cm ............. Hauteur de la dalle.

 $b_n = 50$ cm …………Largeur de la nervure.  $h_t = 20$  cm ............ Dalle flottante.

#### **VIII.5. Détermination des efforts :**

 **Combinaison d'actions :**  ELU : Nul **=**1,35G+1,5Q = 40632,11 KN ELS:  $N_{sl} = G + Q = 25590,82$  KN

**VIII.6. Détermination de la surface nécessaire du radier :** 

 $\text{ELU:} \text{S}_{\text{radier}} \geq \frac{\text{N}_{\text{u}}}{1.33\bar{\sigma}}$  $rac{N_u}{1,33\bar{\sigma}_{sol}} = \frac{40632,11}{1,33\times 200}$  $\frac{40032,11}{1,33\times200} = 152,75 \text{ m}^2$  $\text{ELS:} \text{S}_{\text{radier}} \geq \frac{\text{N}_{\text{s}}}{1.33\bar{\sigma}}$  $rac{N_s}{1,33\bar{\sigma}_{sol}} = \frac{25590,82}{1,33\times 200}$  $\frac{23390,02}{1,33\times200} = 96,21 \text{ m}^2$  $S_{\text{rad}} = \max(S_{\text{nec}}^{\text{ELU}}; S_{\text{nec}}^{\text{ELS}}) = 152.75 \text{ m}^2$  $S_{\text{bat}} = 280 \text{ m}^2$  Max  $(S_1; S_2) = S_{\text{rad}} = 152,75 \text{ m}^2$ 

**Remarque :** On remarque que la surface totale du bâtiment est supérieure à la surface nécessaire du radier, dans ce cas on opte juste pour un débord minimal que nous imposent les règles de BAEL, et il sera calculé comme suit :

$$
L_{\text{déb}} \ge \max\left(\frac{h}{2}; 30 \text{cm}\right) = \max\left(\frac{100}{2}; 30 \text{cm}\right) = 50 \text{cm}
$$

On opte pour un radier de  $h_{d6b}$ = 50 cm.

 $S_{rad} = 280 + 0.5 \times (11.2 + 25) \times 2 = 306.8$ m<sup>2</sup>

Donc on aura une surface totale du radier égale :  $S_{rad} = 316,2 \text{m}^2$ 

#### **VIII.7. Calcul des sollicitations à la base du radier** :

 $G_{rad}$ = Poids de la Dalle + Poids de la nervure + Poids de  $(T.V.O)$  + Poids de la dalleflottante.

- **Poids de la dalle :** 

 $P_{\text{dalle}} = S_{\text{radier}} \times h_d \times \rho_b$  $P_{\text{dalle}} = (316.2 \times 0.30) \times 25 = 2371.5$  KN

#### - **Poids des nervures :**

 $P_{\text{nerv}} = b_n \times (h_n - h_d) \times L \times n \times p_b$  $P_n = [(0,5 \times (1 - 0,30) \times 25 \times 8) + (0,5 \times (1 - 0,30) \times 11,2 \times 3)] \times 25$  $P_n = 2044$  KN

#### - **Poids de TVO :**

 $P_{\text{TVO}} = (S_{\text{rad}} - S_{\text{ner}}) \times (h_n - h_d) \times \rho$  $S_{\text{nerv}}=(0,5\times 25\times 8)+(0,5\times 11,2\times 3)=116,8 \text{ m}^2$  $P_{TVO}$ = [(316,2 – 116,8) × (1 -0,30)] × 17= 2372,86 KN. **Avec :**poids volumique du TVO : $\rho = 17$  KN/m<sup>3</sup>

#### - **Poids de la dalleflottante :**

 $P_{df} = S_{rad} \times e_n \times \rho_b$ Epaisseur de dalle flottante =  $(e_p = 10cm)$ .  $P_{df} = 316.2 \times 0.1 \times 25 = 790.5$  KN.

#### **Charge Permanente apportée sur le radier:**

 $G_{rad} = P_{dalle} + P_{ner} + P_{TVO} + P_{dalle}$  flottante  $G_{rad} = 2371,5 + 2044 + 790,5 = 5206$  KN.

#### **Combinaison d'action :**

 $N_u = N_{ul} + 1,35G_{rad} = 40632,11 + (1, 35 \times 5206) = 47660,21$  KN.  $N_s = N_{sl} + G_{rad} = 29590,82 + 5206 = 34796.82$  KN.

#### **VIII.8. Vérification :**

#### **VIII.8.1. Vérification à la contrainte de cisaillement :**

Il faut vérifier que :

$$
\tau_{\rm u} = \frac{Tmax}{b.d} \le \tau = \text{Min} \{ \frac{0.15 f c 28}{\gamma b} ; 4 \text{ MPa} \} = 2.5 \text{ MPa}
$$

**Avec** : b=100 cm, d= 0,9 h<sub>d</sub>=  $0.9x30=27$  cm.

$$
T_{u}^{\text{max}} = \frac{\text{Nu.b}}{\text{Srad}} \frac{\text{Lmax}}{2} = \frac{47660,21 \times 1}{316,2} \times \frac{4,80}{2} = 361,75 \text{ KN}
$$

 $\tau_{\rm u} = \frac{361.75 \times 1000}{1000 \times 270}$  $\frac{32.73 \times 1000}{1000 \times 270}$  = 1,34 MPa  $\leq \overline{\tau}$  = 2,5MPa...................condition vérifiée.

#### **VIII.8.2. Vérification de la stabilité du radier : Calcul le centre de gravité du radier :**

La stabilité du radier consiste à la vérification des contraintes du sol sous le radier qui est sollicité par l'effort normal (N) du aux charges verticales.

Le diagramme uniforme des contraintes nous donne :

$$
\sigma_m = \sigma_1 = \frac{Nu}{Srad}
$$

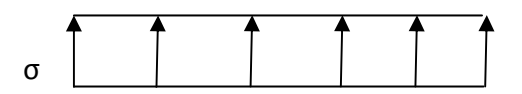

 **Figure .VIII.1 :Diagramme des contraintes.**

Ainsi on doit vérifier que :

à l'ELU : σ<sub>m</sub> =  $\frac{N_U}{S_{\text{max}}}$  $\frac{N_{U}}{S_{rad}} \leq 2 \cdot \sigma_{sol}$ a l'ELS: $\sigma_{\rm m} = \frac{N_s}{S_{\rm rad}}$  $\frac{N_S}{S_{\text{rad}}} \leq \sigma_{\text{sol}}$ a l'ELU: Nu = 47660,21 KN

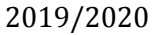

$$
\sigma_m = \frac{N_u}{S_{rad}} = \frac{47660.21}{316.2} = 150,73 \text{ KN/m}^2
$$
  

$$
2\sigma_{sol} = 2 \times 200 = 400 \text{KN/m}^2
$$

D'où :  $σ<sub>m</sub> = 150,73 KN/m<sup>2</sup> < 2 × σ<sub>sol</sub> = 400 KN/m<sup>2</sup> ⇒ Condition *vérifiée*.$ à l'ELS: Ns = 34796,82KN

$$
\sigma_m = \frac{N_s}{S_{rad}} = \frac{34796.82}{316.2} = 110.05 \, \text{KN/m}^2
$$

 $\sigma_{\rm sol} = 200$ KN/m<sup>2</sup> D'où :  $\sigma_m = 110.05 \text{ KN/m}^2 < \sigma_{sol} = 200 \text{ KN/m}^2 \Rightarrow$  Condition vérifiée.

#### **VIII.9. Ferraillage du radier :**

Pour le calcul du ferraillage du radier, on utilise les méthodes exposées dans le BEAL 91

#### **VIII.9.1. Ferraillage des panneaux encastrés sur 4 appuis :**

On distingue deux cas :

**1 er Cas :**Si α**< 0,4** :la flexion longitudinale est négligeable.

 $M_{ox} = q_u \cdot \frac{L_x^2}{8}$  $\frac{4x}{8}$  et M<sub>oy</sub> = 0

**2 éme Cas :** Si **0.4**≤α≤**1** : les deux flexions interviennent, les moments développés au centre de la dalle dans les deux bandes de largeur d'unité valent :

- Dans le sens de la petite potée  $L_x$  :  $M_{ox} = \mu_x \cdot q_u \cdot L_x^2$
- Dans le sens de la grande potée  $L_y$  :  $M_{oy} = \mu_y \cdot M_{ox}$

Les coefficients  $\mu_x, \mu_y$  sont données par les tables de PIGEAUD.

#### **Avec :**

$$
\alpha = \frac{L_x}{L_y} \text{ avec } (L_x < L_y)
$$

#### **Remarque :**

Les panneaux étant soumis à des chargements sensiblement voisins et afin d'homogénéiser le ferraillage et de facilité la mise en pratique, il leur sera donc adopté la même section d'armatures, en considérant pour le calcul de panneau le plus sollicité.

#### **VIII.9.2. Identification du panneau le plus sollicité :**

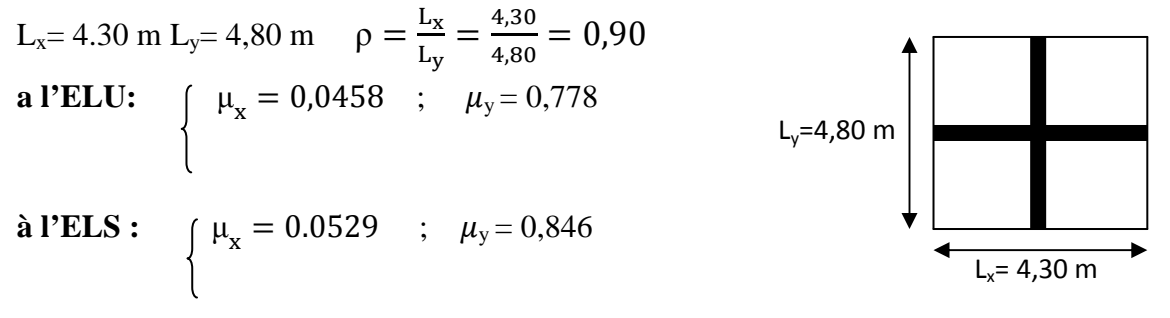

 $0.4 \le \alpha \le 1 \Rightarrow$  la dalle travaille dans les deux sens.

Pour le calcul du Ferraillage, soustrairons de la contrainte maximale $\sigma_{\rm m}^{\rm max}$ , la contrainte due au poids propre du radier, ce dernier étant directement repris par le sol.

• A l'ELU :

 $q_{um} = \sigma_m(ELU) - \frac{G_{rad}}{S}$  $S_{\rm rad}$  $=$   $\left(150.73 - \frac{5206}{316.2}\right) \times 1 \text{ml} = 134.27 \text{ KN/m}^2$ 

• A l'ELS :

$$
q_{\rm sm} = \sigma_{\rm m}(ELS) - \frac{G_{\rm rad}}{S_{\rm rad}} = \left(110,05 - \frac{5206}{316.2}\right) \times 1 \text{ml} = 93,59 \text{ KN/m}^2
$$

#### **VIII.9.3. Calcul à l'ELU :**

#### **1. Evaluation des moments**  $M_x$ **,**  $M_y$ **:**

On obtient :

 $M_{0x} = 0.0458 \times 134.27 \times 4.30^2 = 113.71$  KN. m  $M_{0y} = 0.778 \times 1713.71 = 88,47$  KN. m

**Remarque** : Afin de tenir compte des semi encastrement de cette dalle au niveau des nervures, les moments calculés seront minorés en leur effectuant des coefficients de :

- **0,75** : pour les moments en travée.
- **0,5** : pour les moments sur appuis intermédiaires.

- **0,3** : pour les moments sur appuis de rive.

#### **Moments aux appuis intermédiaires :**

 $M_{a-x} = 0.5 \times 113.71 = 56.86$  KN.m  $M_{a-v} = 0.5 \times 88.47 = 44.23$  KN.m

#### **Moments aux appuis de rive :**

 $M_{a-x}= 0.3 \times 113.71 = 34.11$  KN.m  $M_{a-v} = 0.3 \times 88.47 = 26.54$  KN.m

**Moments en travée :**

 $M_{a-x}= 0.75 \times 113.71 = 85.28$  KN.m  $M_{a-y}= 0.75 \times 88.47 = 66.35$  KN.m

#### **a. Ferraillage dans le sens x-x :**

• **Aux appuis :**

$$
\mu_u = \frac{M_{ua}}{b \cdot d^2 \cdot f_{bc}} = \frac{56,86 \times 10^3}{100 \times (27)^2 \times 14.2} = 0,055 < 0.392
$$

Les armatures de compression ne sont pas nécessaires.  $ightharpoonup$ <sup> $\circ$ </sup> $\circ$ <sup> $\prime$ </sup>

 $\mu_u = 0.055 \rightarrow \beta_u = 0.971$ 

2019/2020

$$
A_{ua} = \frac{M_{ua}}{\beta_u \cdot d \cdot \sigma_s} = \frac{56,86 \times 10^3}{0.971 \times 27 \times 348} = 6.23 \text{ cm}^2/\text{ml}
$$
  
Soit: **5HA14** = 7, 7  $\frac{\text{cm}^2}{\text{ml}}$  avec un éspacement de 20cm

**En travée :**

$$
\mu_u = \frac{M_{ut}}{b \cdot d^2 \cdot f_{bc}} = \frac{85,28 \times 10^3}{100 \times (27)^2 \times 14.2} = 0,082 < 0.392 \Rightarrow SSA
$$

Les armatures de compression ne sont pas nécessaires.  $\mu_{u} = 0.082 \rightarrow \beta_{u} = 0.957$ 

$$
A_{ua} = \frac{M_{ua}}{\beta_u \cdot d \cdot \sigma_s} = \frac{85.28 \times 10^3}{0.957 \times 27 \times 348} = 9,48 \text{ cm}^2/\text{ml}
$$
  
Soit: **5HA16 = 10,05 \frac{cm^2}{ml}** avec un éspacement de 20 cm

#### **b. Ferraillage dans le sens y-y :**

• **Aux appuis :**

$$
\mu_u = \frac{M_{ua}}{b \cdot d^2 \cdot f_{bc}} = \frac{44,23 \times 10^3}{100 \times (27)^2 \times 14.2} = 0,042 < 0.392 \Rightarrow SSA
$$

Les armatures de compression ne sont pas nécessaires.

$$
\mu_{u} = 0.042 \rightarrow \beta_{u} = 0.979
$$
\n
$$
A_{ua} = \frac{M_{ua}}{\beta_{u} \cdot d \cdot \sigma_{s}} = \frac{44,23 \times 10^{3}}{0.979 \times 27 \times 348} = 4,81 \text{ cm}^{2}/\text{ml}
$$
\nSoit: **4H A14** = **6**, **15**  $\frac{\text{cm}^{2}}{\text{ml}}$  avec un éspacement de 25cm

#### **En travée :**

$$
\mu_u = \frac{M_{ut}}{b \cdot d^2 \cdot f_{bc}} = \frac{66.35 \times 10^3}{100 \times (27)^2 \times 14.2} = 0.064 < 0.392 \Rightarrow SSA
$$

Les armatures de compression ne sont pas nécessaires.  $\mu_{u} = 0.064 \rightarrow \beta_{u} = 0.967$ 

$$
A_{ua} = \frac{M_{ua}}{\beta_u \cdot d \cdot \sigma_s} = \frac{66,35 \times 10^3}{0.967 \times 27 \times 348} = 7,30 \frac{cm^2}{ml}
$$
  
Soit: **4HAI6** = **8,04**  $\frac{cm^2}{ml}$ la vecunéspacement de 25 cm

#### **Remarque :**

 Les armatures en travée constituent le lit supérieur, et les armatures en appuis le lit inferieur.

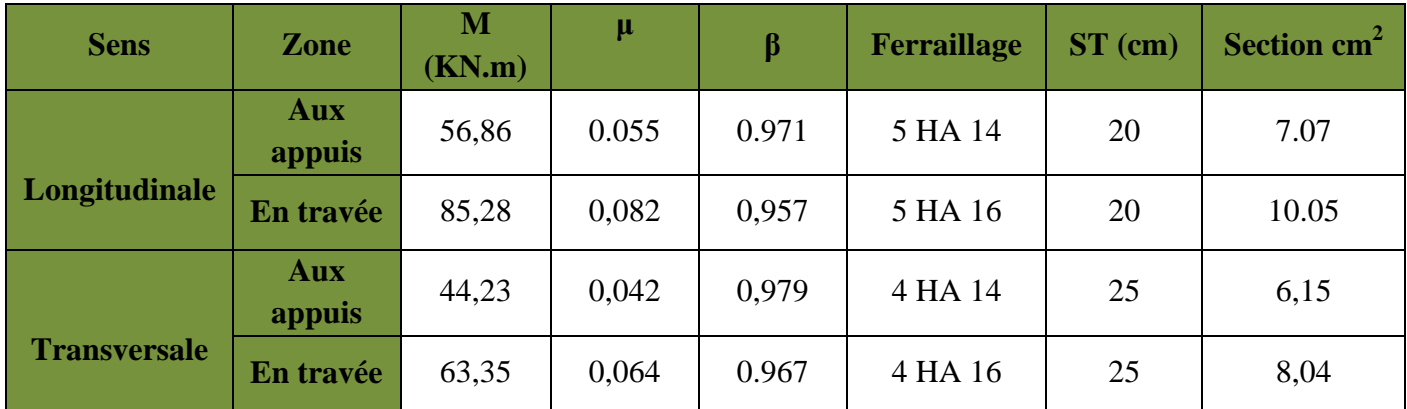

#### **Tableau VIII.3 :Récapitulatif des résultats dans les deux sens.**

**VIII.9.4. Vérification de la condition de non fragilité :** 

 $A_{\text{min}} = w_0.b. h \frac{3 - (Lx/Ly)}{2}$  avec  $w_0 = 0.8$  ‰ pour les HA.  $\overline{\mathbf{c}}$  $A_{min} = 0,0008 \times 100 \times 30 \times \frac{3-0,90}{2} = 2, cm^2/ml$ **Aux appuis :**  $\int A_{\text{ua}}^{\text{x}} = 7.07 \text{ cm}^2 > A \text{min} = 2.52 \text{ cm}^2/\text{ml}$  $\bigwedge^{\text{y}} A_{\text{ua}}^{\text{y}} = 10,05 \text{ cm}^2 > A \text{min} = 2,52 \text{ cm}^2/\text{ml}$ 

**En través :** 
$$
\begin{cases} A_{ut}^{x} = 6.15 \text{ cm}^{2} > Amin = 2.52 \text{ cm}^{2}/\text{ml} \\ A_{ut}^{y} = 8.04 \text{ cm}^{2} > Amin = 2.52 \text{ cm}^{2}/\text{ml} \end{cases}
$$

#### **VIII.9.5. Calcul à l'ELS :**

 $\div$  **Evaluation des moments M<sub>x</sub>, My :** 

 $M_x = \mu_x \cdot q_s \cdot L_x^2$  et  $M_y = \mu_y \cdot M_x$ 

On obtient :  $M_x = 0.0529 \times 93{,}59 \times 4.30^2 = 91{,}54$  KN. m  $M_v = 0.846 \times 91{,}54 = 77{,}44$  KN. m

#### **Moments aux appuis intermédiaires :**  $M_{a-x}= 0.5 \times 91,54 = 45,77$  KN.m

 $M_{a-y}= 0.5 \times 77,44 = 38,72$  KN.m

#### **Moments en travée :**

 $M_{a-x}= 0.75 \times 91.54 = 68.66$  KN.m  $M_{a-v} = 0.75 \times 77,44 = 58,08$  KN.m

#### **Vérification des contraintes :**

On peut se dispenser de cette vérification, si l'inégalité suivante est vérifiée :

$$
\alpha = \frac{y}{d} < \frac{\gamma - 1}{2} + \frac{f_{c28}}{100}
$$
 avec:  $\gamma = \frac{M_u}{M_s}$ 

- **Selon X-X:** 
	- **Aux appuis :**

$$
\gamma = \frac{56,86}{45,77} = 1.24 \text{ et } \mu = 0.044 \rightarrow \alpha = 0.0562 \quad \text{ et : } \alpha = 0,0562 < \frac{1,24-1}{2} + \frac{25}{100} = 0.37
$$

• **En travée :**

$$
\gamma = \frac{85.28}{68.66} = 1.24 \text{ et } \mu = 0.066 \rightarrow \alpha = 0.0854 \text{ et : } \alpha = 0.0854 < \frac{1.24 - 1}{2} + \frac{25}{100} = 0.37
$$

Selon Y-Y:

• **Aux appuis :** 

$$
\gamma = \frac{44,23}{38,72} = 1.14 \text{ et } \mu = 0.037 \rightarrow \alpha = 0.0485 \text{ et : } \alpha = 0,0485 < \frac{1,14-1}{2} + \frac{25}{100} = 0.32
$$

• **En travée :**

$$
\gamma = \frac{63.35}{58.08} = 1.09 \text{ et } \mu = 0.056 \rightarrow \alpha = 0.0721 \text{ et : } \alpha = 0.0721 < \frac{1.09 - 1}{2} + \frac{25}{100} = 0.29
$$

La condition est vérifiée, donc il n'y a pas lieu de vérifier les contraintes dans le béton.

Les contraintes suivant (x) sont plus défavorables, donc les contraintes suivant (y-y) sont vérifiées.

Les contraintes suivant (x) sont plus défavorables, donc les contraintes suivant (y-y) sont vérifiées.

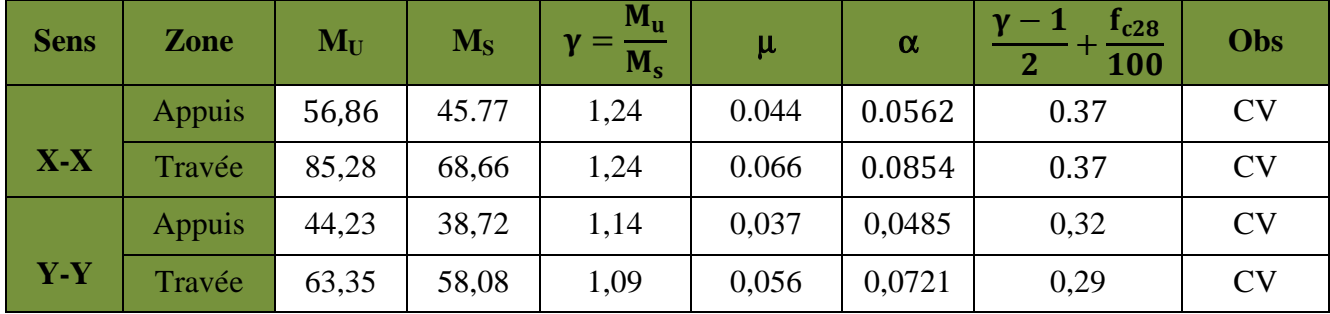

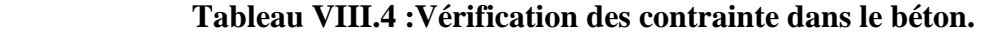

#### **-Vérification de l'espacement des barres :**

Lorsque la fissuration est préjudiciable, l'écartement max des armatures d'une nappe est donnée par (A.8.2, 42/BAEL91 modifiées 99).  $S_t \leq min\{2h; 25cm\} = 25cm \Rightarrow OK$ 

**Vérification de l'effort tranchant :** 

$$
\tau_u = \frac{V_u}{bd} \le \overline{\tau_u}
$$
\n $\text{Avec}; \quad V_u = \frac{q_u L_y}{2} = \frac{134,27 \times 4,80}{2} = 322,248 \text{KN}$ 

 $\pi_{\rm t}$ <sub>5MP</sub> $\AA$ .190MPa  $<\bar{\tau}_{\rm u}=$  2,5  $\Rightarrow$  CV Les armatures transversales ne sont pas nécessaires  $\tau_{\rm u} =$  $322,248 \times 10^3$  $\frac{1000 \times 270}{1000 \times 270}$  = 1,190 MPa  $\tau_{\rm u} \leq \min\{$  $0,15$   $t_{c28}$  $\frac{15}{1.5}$ ; 4MPa} = 2,5MPa<br>s'fransversales ne sont t

#### **VIII.10. Ferraillage du débord :**

Le débord est assimilé à une console rectangulaire soumise à une charge uniformément repartie ; illustré dans la figure ci-dessous . Le calcul se fera pour une bonde de 1 mètre de longueur.

#### **1. Sollicitations de calcul :**

• **A l'ELU :** 

$$
q_u\!=134{,}27~KN\!/ml
$$

$$
M_{u} = \frac{-q_{u} \cdot l^{2}}{2} = \frac{-134.27 \times 0.5^{2}}{2} = -16.78
$$
 KN. m

• **A l'ELS :** 

 $q_s = 93,59$  KN/ml

$$
M_s = \frac{-q_s \cdot l^2}{2} = \frac{-93,59 \times 0,5^2}{2} = -11,70 \text{ KN.m}
$$

#### **2. Calcul des armatures :**

#### - **Armatures principales :**

$$
b = 1 \text{ m}; \quad d = 27 \text{ cm}; \quad f_{bc} = 14,20 \text{ MPa}; \quad \sigma_s = 348 \text{ MPa}
$$
\n
$$
\mu_u = \frac{M_u}{b \cdot d^2 \cdot f_{bc}} = \frac{16,78 \times 10^3}{100 \times 27^2 \times 14.20} = 0,018 < \mu = 0.392
$$

 $\mu_u = 0.018 \rightarrow \beta_u = 0.991$ 

$$
A_{u} = \frac{M_{u}}{\beta_{u} \cdot d \cdot \sigma_{s}} = \frac{16,78 \times 10^{3}}{0.991 \times 27 \times 348} = 1,80 \text{cm}^{2}/\text{ml}
$$

Soit : **4 HA 12 = 4,52** cm<sup>2</sup>

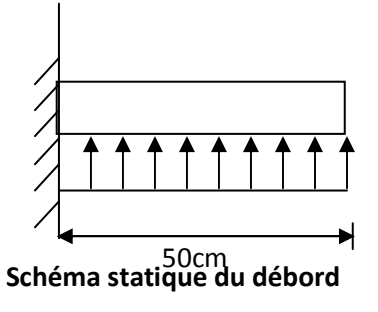

- **Armatures des répartitions :** 

 $A_r = \frac{\mu_u}{4}$  $\ddot{\mathbf{r}}$  $=\frac{4,52}{4}$  $\frac{32}{4}$  = 1,13 cm<sup>2</sup> Soit : **4 HA 10 = 3,14** cm<sup>2</sup>

#### **3. Vérification à l'ELU :**

• **Vérification de la condition de non fragilité :** 

 $A_{\text{min}} = \frac{0.23 \cdot b \cdot d \cdot ft28}{f}$  $\frac{\partial f}{\partial f}$  =  $\frac{0.23 \times 100 \times 27 \times 2.1}{400}$  $\frac{100 \times 27 \times 2,1}{400}$  = 3,26 cm<sup>2</sup>

On adopte **3 HA12** =  $3.38 \text{cm}^2/\text{ml}$  avec  $S_t$  = 15  $A_u = 4.52$  cm<sup>2</sup>  $A_{min} = 3.38$  cm<sup>2</sup>.................. Condition vérifiée.

#### **4. Vérification à l'ELS :**

$$
\gamma = \frac{M_u}{M_s} = \frac{16,78}{11,70} = 1,43
$$

$$
\mu = 0,011 \rightarrow \alpha = 0,0151
$$
  

$$
\alpha = 0,0151 < \frac{\gamma - 1}{2} + \frac{f_{c28}}{100} = \frac{1,43 - 1}{2} + \frac{25}{100} = 0,465
$$
...........condition verify

⇒ Il n'y a pas lieu de faire la vérification des contraintes à l'ELS.

#### **Remarque :**

Les armatures du radier sont supérieures à celles du débord

Aradier > Adebord⇒ Le ferraillage du débord sera la continuité de celui de radier (le prolongement des barres des poutres et de la dalle au niveau des appuis).

#### **VIII.11. Ferraillage des nervures :**

Afin d'éviter tout risque de soulèvement du radier (vers le haut), celui-ci est muni de nervures (raidisseurs) dans les sens.

Pour le calcul des efforts internes, on utilisera le logiciel **ETABS**.

#### **VIII.12. Détermination des efforts :**

#### **Sens longitudinal(X-X) :**

 $ELU: q_{u} = 134,27KN/m$  $ELS: q_s = 93,59KN/m$ 

 $\triangleright$  **ELU**:

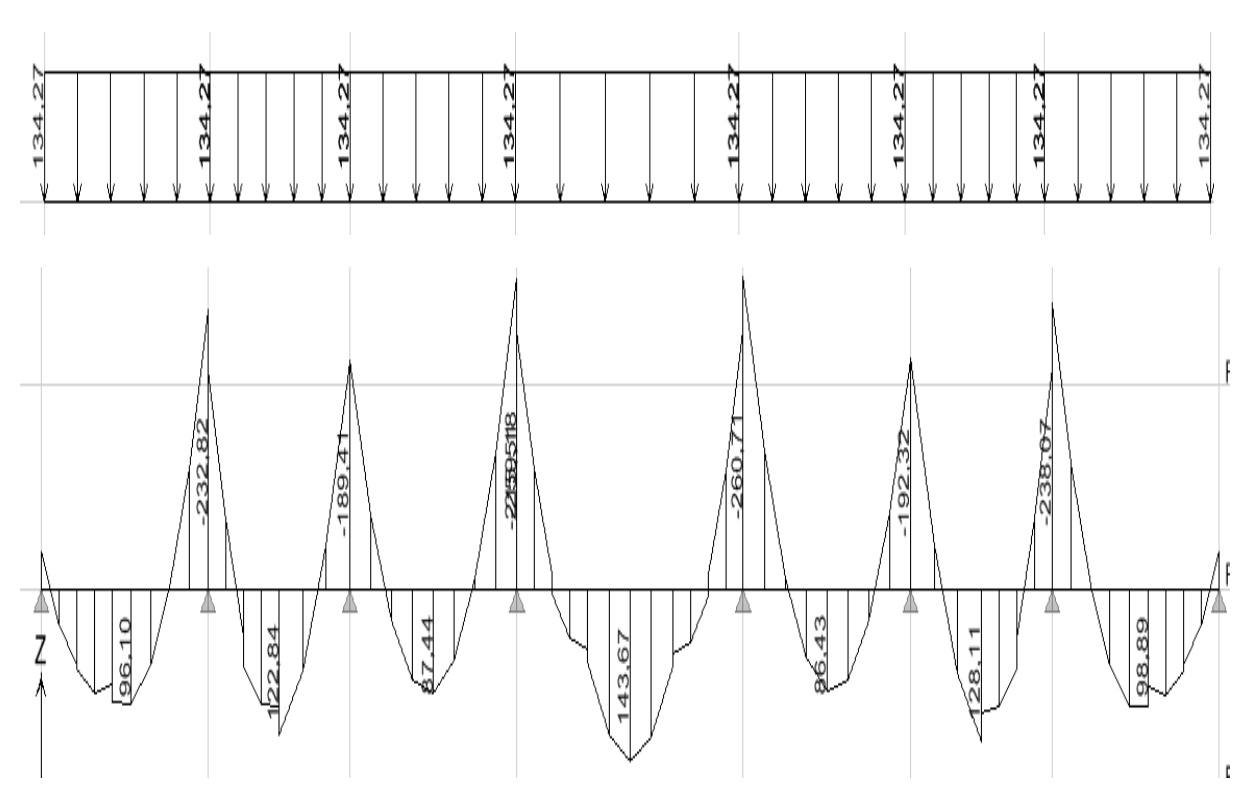

 **Figure VIII.2:Diagrammes des moments fléchissant a L'ELU sens (X-X).** 

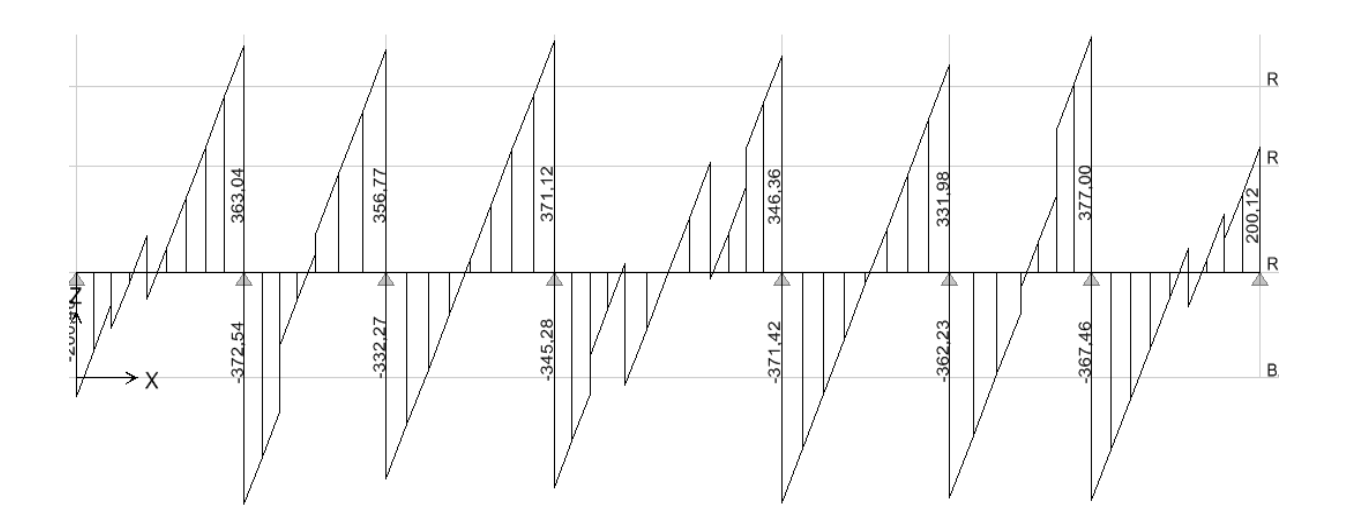

 **Figure VIII.3:Diagrammes des efforts tranchants a L'ELU sens (X-X).** 

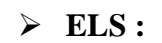

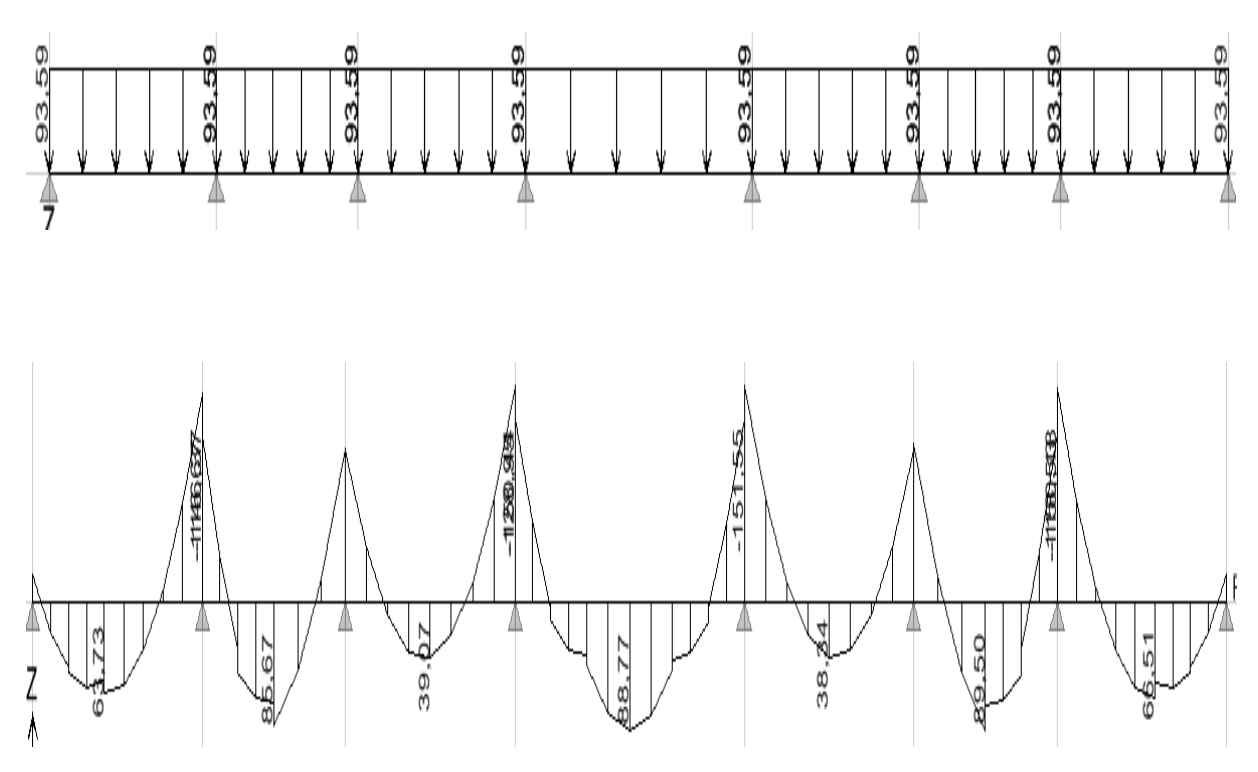

 **Figure VIII.4:Diagrammes des moments fléchissant a L'ELS sens (X-X).** 

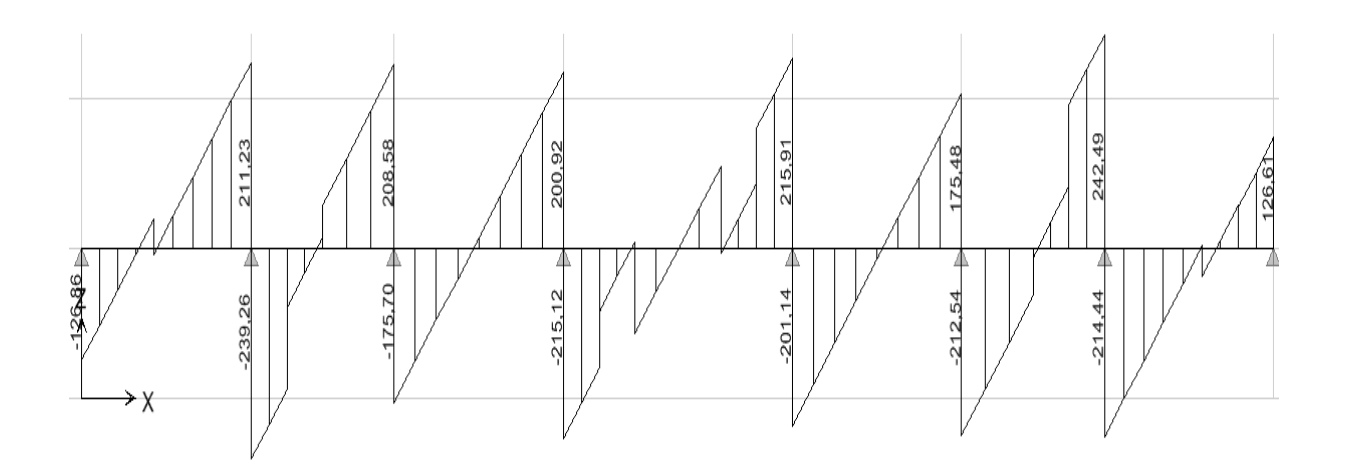

 **Figure VIII.5:Diagrammes des efforts tranchants a L'ELS sens (X-X).**
## **Calcul des armatures :**

 $M_t^{max} = 143,67$  KN. m  $M_a^{max} = -260{,}71$  KN. m b=50cm, h=100cm, d=97cm, f<sub>bc</sub>=  $14.2Mpa$ ;  $\sigma_{st} = 348Mpa$ 

### • **Au appuis:**

$$
M_a^{max} = -260,71KN.m
$$
  
\n
$$
\mu_u = \frac{M_{app}}{b \cdot d^2 \cdot f_{bc}} = \frac{260,71 \times 10^3}{50 \times 97^2 \times 14.20} = 0,039 < \mu_r = 0.392
$$
  
\n
$$
\mu_u = 0.039 \rightarrow \beta_u = 0.980
$$
  
\n
$$
A_u = \frac{Mu}{\beta_u \cdot d \cdot \sigma_s} = \frac{260,71 \times 10^3}{0.980 \times 97 \times 348} = 7,88 cm^2
$$
  
\n
$$
A_u = 7,88 cm^2
$$

**Soit :**  $4H A 16=8,04 \text{ cm}^2/\text{ml}$  Avec : $S_t=25 \text{cm}$ .

• **En travée :**

$$
M_t^{max} = 143,67KN \cdot m
$$

$$
\mu_u = \frac{M_{ut}}{b \cdot d^2 \cdot f_{bc}} = \frac{143,67 \times 10^3}{50 \times (97)^2 \times 14.2} = 0.022 < 0.392 \Rightarrow SSA
$$

### **La section est simplement armée :**

 $μ<sub>u</sub> = 0.022 → β<sub>u</sub> = 0.989$ 

$$
A_{ut} = \frac{M_{ut}}{\beta_u \cdot d \cdot \sigma_s} = \frac{143,67 \times 10^3}{0.989 \times 97 \times 348} = 4,30 \text{ cm}^2 / \text{ml}
$$
  
\n
$$
A_{ut} = 4,30 \text{ cm}^2 / \text{ml}
$$
  
\nSoit:  $4H A 14 / \text{ml} = 6,15 \text{ cm}^2 / \text{ml}$  *avec un éspacement de* · 25 cm

### **Vérification à l'E.L.S :**

On peut se disposer de cette vérification, si l'inégalité suivante est vérifiée : s  $\frac{\text{c28}}{\text{a}}$  avec  $\gamma - \frac{\text{M}}{\text{u}}$ M M avec : 100 f 2 1 d  $\alpha = \frac{y}{y} < \frac{\gamma - 1}{2} + \frac{f_{c28}}{100}$  avec :  $\gamma =$ 

**Sens transversal (Y-Y) :** 

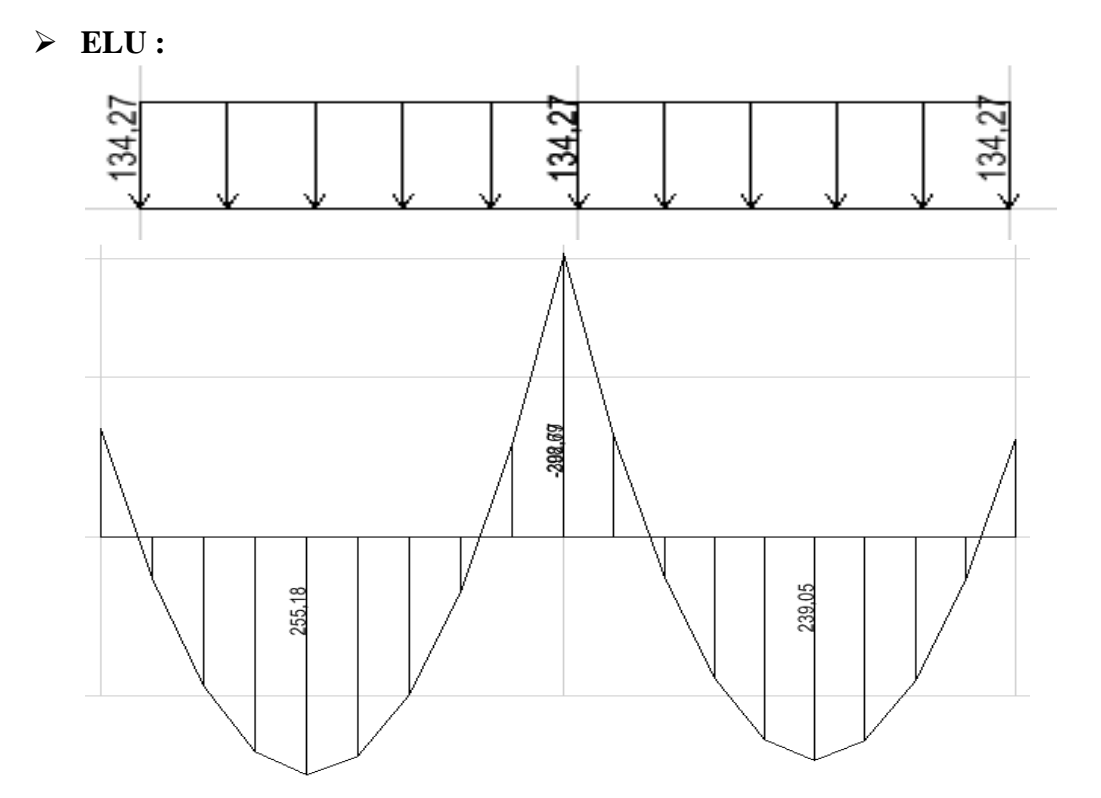

 **Figure VIII.6:Diagrammes des moments fléchissant a L'ELU sens (Y-Y).**

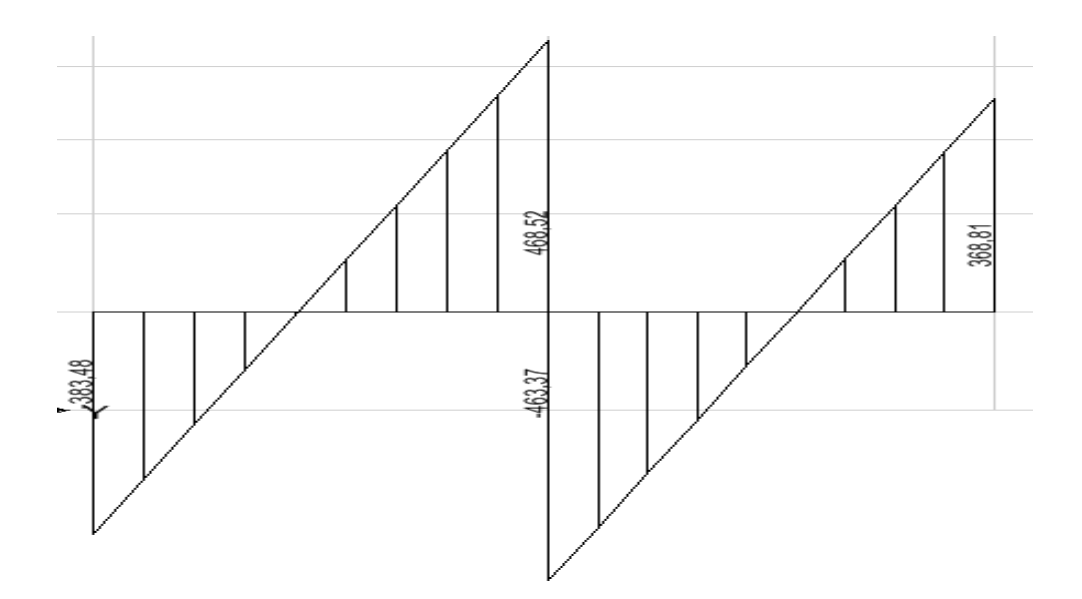

**Figure VIII.7:Diagrammes des efforts tranchants a L'ELU sens (Y-Y).** 

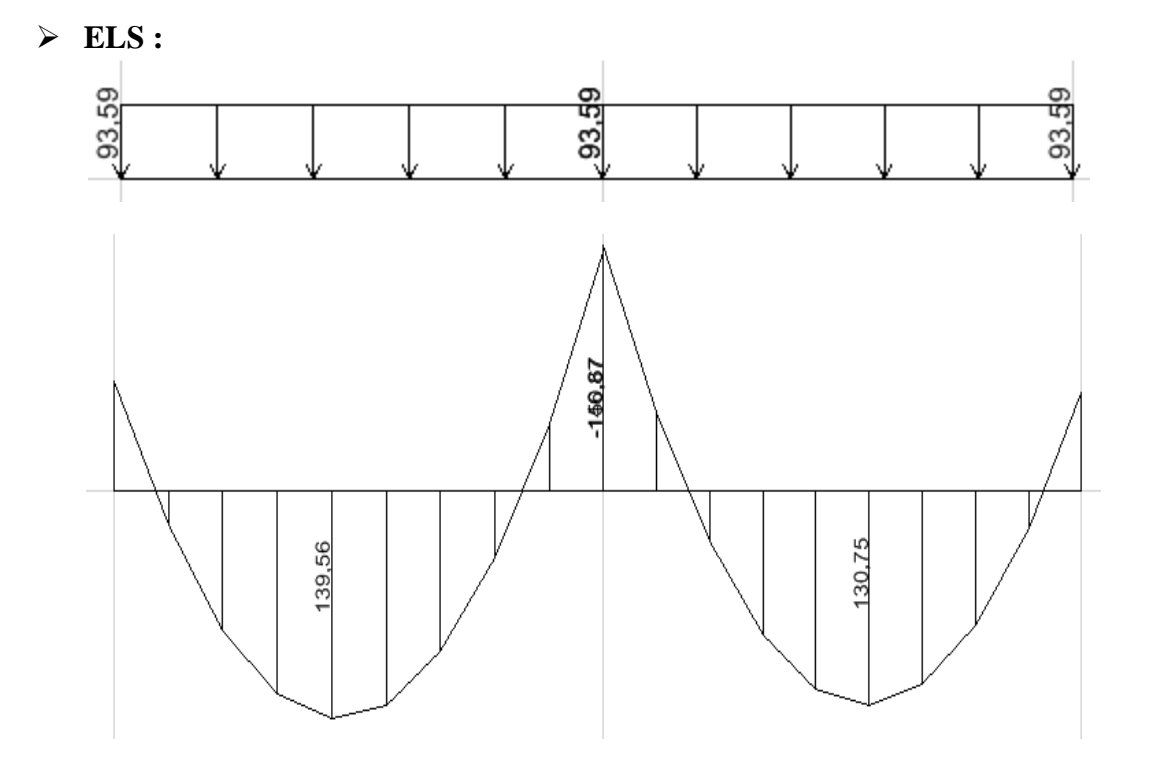

 **Figure VIII.8:Diagrammes des moments fléchissant a L'ELS sens (Y-Y).**

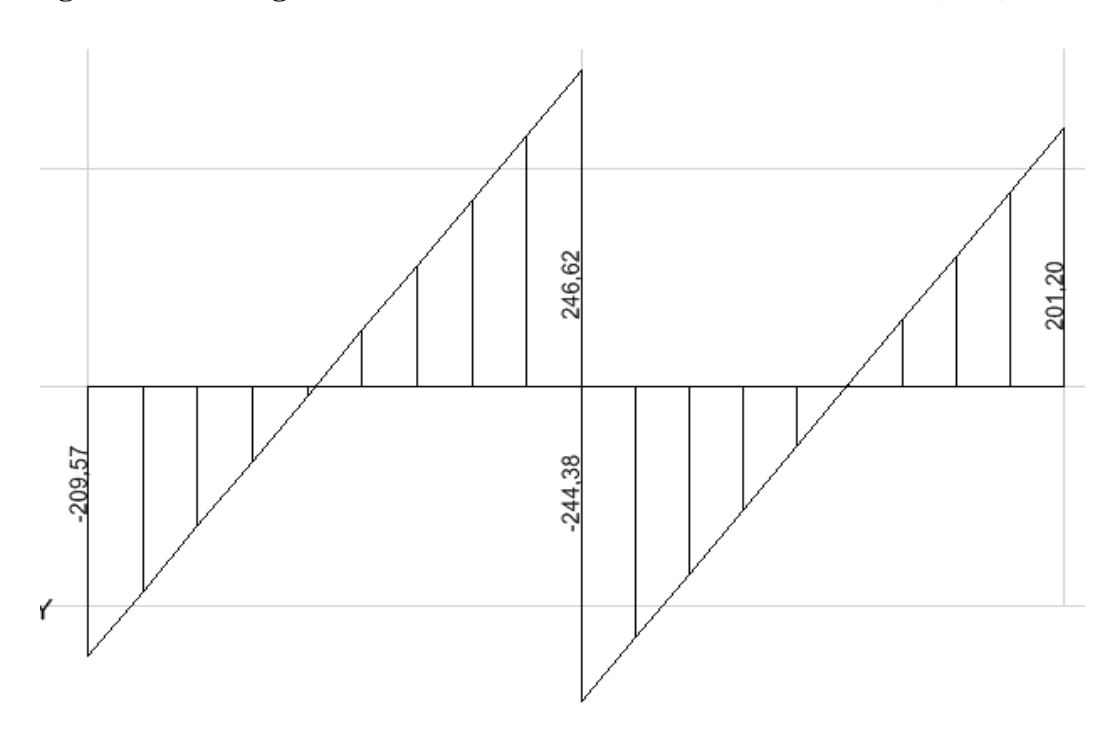

 **Figure VIII.9:Diagrammes des efforts tranchants a L'ELS sens (Y-Y).**

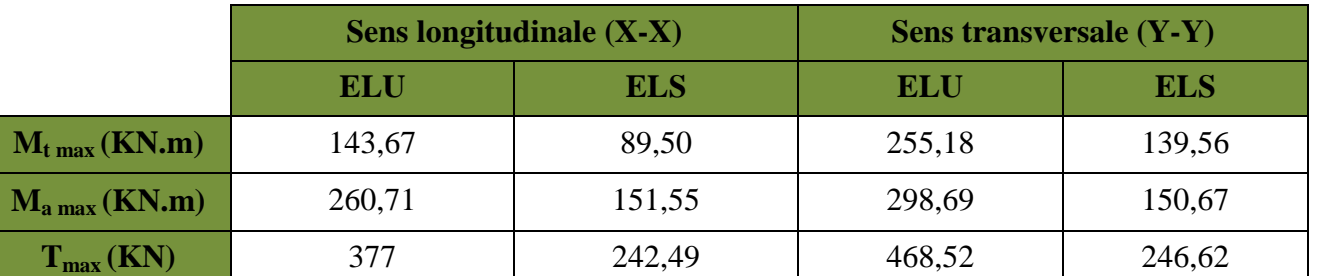

Les résultats obtenus sont résumés dans le tableau suivant.

 **Tableau VIII.5 :Les efforts internes dans les nervures.** 

### **Calcul des armatures :**

• **Armature longitudinale (X-X) :** 

b=50cm, h=100cm, d=97cm,  $f_{bc} = 14.2Mpa$ ,  $\sigma_{st} = 348Mpa$ 

$$
\mu_{u} = \frac{M_{u}}{b \cdot d^{2} \cdot f_{bc}}
$$

$$
A_{u} = \frac{M u}{\beta_{u} \cdot d \cdot \sigma_{s}}
$$

Les résultats de ferraillage de nervure sont donnés sur le tableau suivant :

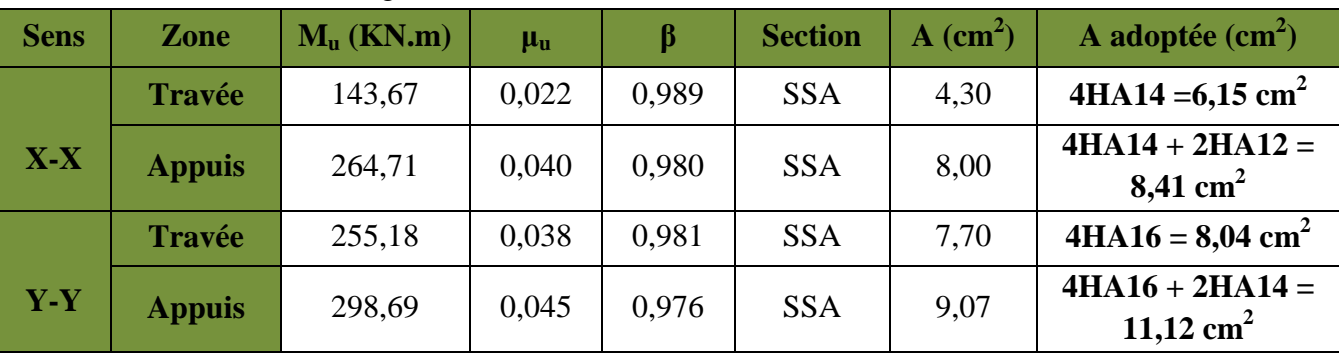

 **Tableau VIII.6 :Calcul des armatures de la nervure.**

• **Armature transversales (Y-Y) : BAEL 91 modifiée 99 (Art A.7.2.2.) Diamètre minimal :** 

 $\varphi_t \geq \varphi_t$ 3 = 20 3  $= 6,66$  mm Soit : $\varphi_t = 8$  mm

**Espacement des armatures :** 

**En zone nodale** :

2019/2020

 $S_t \le \min \left\{ \frac{h}{4} : 12 \right. \phi_1$  = min {25 ; 19,2} Soit :  $S_t = 10 \text{ cm}$ .

**En zone courante** :

 $S_t \leq \frac{h}{2}$  $\frac{\pi}{2}$  = 50 cm Soit : S<sub>t</sub> Soit :  $S_t = 15$  cm.

# • **Armatures transversales minimales :**

 $A_{\text{min}} = 0.003.S_t \times b = 2.25 cm^2$ . Soit  $A_t = 4H A 10 = 3.12$  cm<sup>2</sup>

# **VIII.13.1. Vérification a l'ELU : Condition de non fragilité :**

 $A_{\min} = \frac{0.23 \cdot b \cdot d \cdot f c 28}{f c}$  $\frac{\partial f}{\partial f}$  =  $\frac{0.23 \times 50 \times 97 \times 2.1}{400}$ 400  $= 5,86$  cm<sup>2</sup>

Les sections d'armatures adoptées vérifient cette condition.

## • **Vérification de la contrainte de cisaillement :**

- **Sens longitudinale :** 

$$
\tau_u = \frac{T_{\text{umax}}}{b \cdot d} \le \bar{\tau}_u = \min\left\{\frac{0.15f_{c28}}{\gamma_b}; 4MPa\right\} = 2.5MPa
$$

Avec : T<sub>umax</sub> = 377 KN.

\n
$$
\tau_{u} = \frac{377 \times 10^{3}}{500 \times 970} = 0,78 \text{ MPa } \leq 2,5 \text{ MPa } \Rightarrow \text{Condition } \text{vein } \text{ the}
$$

- **Sens transversale :** 

$$
\tau_u = \frac{\text{T}_{\text{umax}}}{\text{b.d}} \le \bar{\tau}_u = \min\left\{\frac{0.15\text{f}_{c28}}{\gamma_\text{b}}; 4\text{MPa}\right\} = 2.5\text{MPa}
$$

$$
\text{Avec}: \text{T}_{\text{umax}} = 468,52 \text{ KN.}
$$
\n
$$
\tau_{\text{u}} = \frac{468,52 \times 10^3}{500 \times 970} = 0,97 \text{ MPa } \le 2,5 \text{ MPa} \Rightarrow \text{Condition } \text{veffi\'ee.}
$$

# **VIII.13.2. Vérification a l'ELS :**

**Vérification les contraintes dans le béton et l'acier :** 

- **Dans les aciers :** 

$$
\bar{\sigma}_s = \text{min}\left\{\frac{2}{3}F_e, 110\sqrt{\eta.\,f_{t28}}\right\}
$$

# **Dans le béton :**

$$
\rho_1 (\%) = \tfrac{A_s}{b \times d} \times \ 100 \ ; \ \sigma_{st} \ = \tfrac{M_{ser}}{\beta_1 \times d \times A_s} \ ; \overline{\sigma_{bc}} \ = \ 0.6 \ \text{fc28} \ = \ 15 \text{MPa} \ ; \sigma_b \ =sigma_{st} / K
$$

Les résultats sont regroupés dans le tableau suivant :

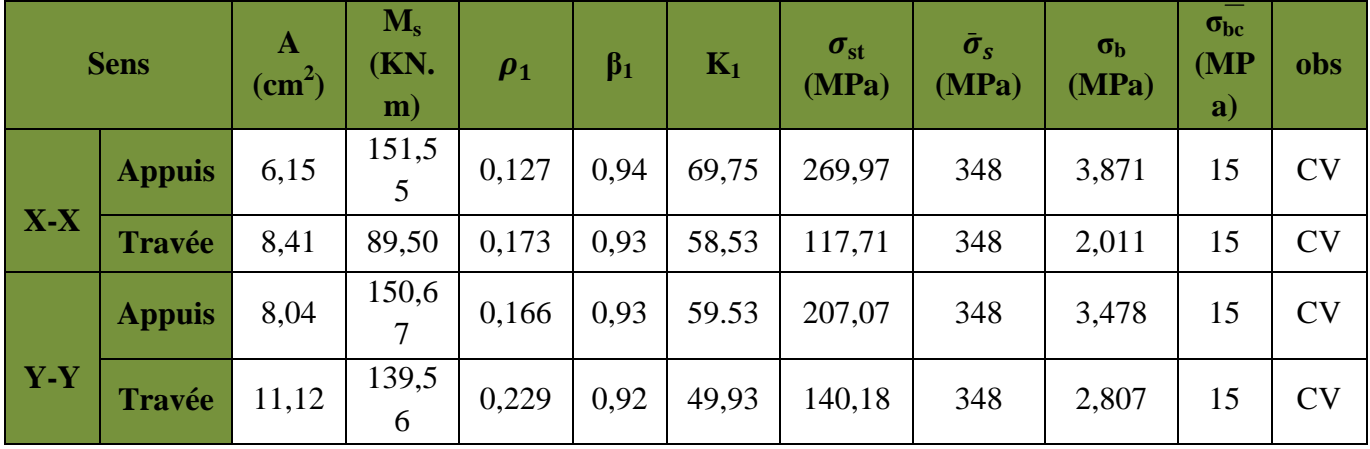

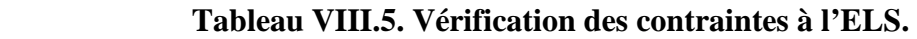

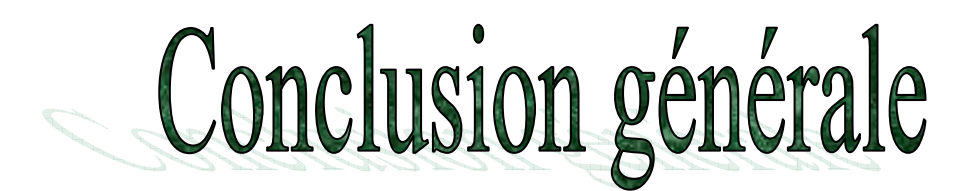

 L'étude de ce projet nous a permis, d'une part d'acquérir de nouvelles connaissances concernant le domaine du bâtiment et d'approfondir nos connaissances déjà acquises durant notre cursus sur la règlementation en vigueur.

Par ailleurs, cette étude nous à permis d'arriver à certaines conclusions qui sont :

 $\checkmark$  La disposition des voiles en respectant l'aspect architectural du bâtiment, est souvent un obstacle majeur pour l'ingénieur du Génie Civil. Ces contraintes architecturales influent directement sur le bon comportement de la structure vis-à-vis des sollicitations extérieures, telles que les séismes. Grâce à la grande rigidité des voiles vis-à-vis des forces horizontales, ils permettent de réduire considérablement les endommagements sismiques des éléments non structuraux.

 $\checkmark$  L'intensité des forces sismiques agissant sur un bâtiment lors d'un tremblement de terre est conditionnée non seulement par les caractéristiques du mouvement sismique, mais aussi par la rigidité de la structure sollicitée.

 $\checkmark$  Dans l'étude des éléments porteurs, on a constaté que les poteaux sont ferraillés avec le minimum du RPA99, cela est dû au surdimensionnement, et que le RPA99 valorise la sécurité avant l'économie.

Il est important de souligner la nécessité de garantir une meilleure qualité des matériaux qui à son tour garantira, avec la mise en place de procédures de contrôle adéquates, car il est clair que sans une mise en œuvre de qualité de la part de l'entrepreneur, la construction peut s'effondrer suite à l'utilisation des matériaux de qualité médiocre et/ou de qualité d'exécution dérisoire.

Raison pour laquelle une démarche de conception parasismique dans la construction doit être mise en place, elle doit se baser sur trois points :

- > respect de réglementation parasismique.
- conception architecturale parasismique.
- mise en œuvre soignée de la construction.

Enfin, notre souhaite le plus cher est de voire notre travaille servir pour les futures promotions.

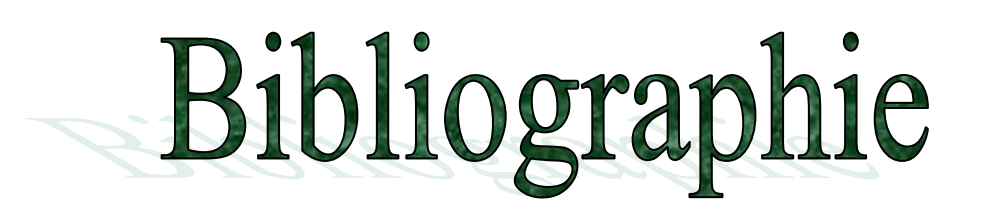

Dans le cadre de l'élaboration de notre projet fin d'étude, les documents suivants nous ont été d'une aide précieuse à fin de faire face aux difficultés et résoudre les problèmes que nous avons rencontrés au cours de notre étude.

## Règlements :

- RPA99/Version2003 : Règles parasismiques Algériennes.
- BAEL99 : Béton Armé aux états Limites.
- DTR B.C.2.2 : charge permanentes et charge d'exploitation.

# Cours :

- Résistance des matériaux.
- Béton Armé.
- Dynamique des structures.
- Cours de bâtiment

### Thèses :

Mémoires de fin d'étude des promotions précédentes

Logiciels et programmes :

- ETABS V9.7.0 (Analyse des structures)
- AUTOCAD 2015 (Dessin)
- SOCOTEC (Ferraillage)
- $\bullet$  ACIER
- Office 2007 (Traitement de texte, Calcul…etc

**PLANS D'EXECUTION DE GENIE CIVIL** 

FERRAILLAGES DES POTEAUX :

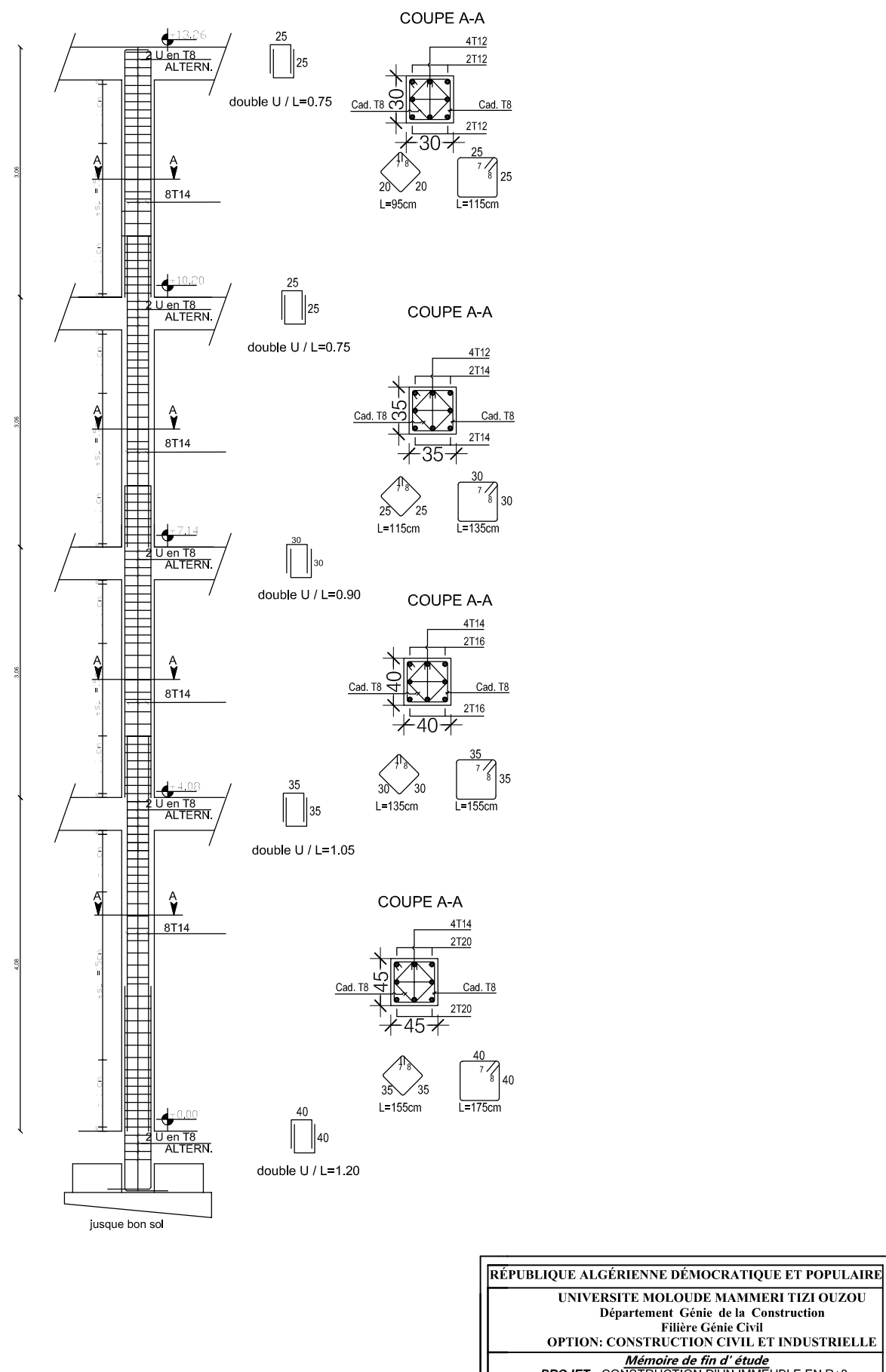

UNIVERSITE MOLOUDE MAMMERI TIZI OUZOU<br>Département Génie de la Construction<br>Filière Génie Civil<br>OPTION: CONSTRUCTION CIVIL ET INDUSTRIELLE Mémoire de fin d'étude<br>PROJET: CONSTRUCTION D'UN IMMEUBLE EN R+8 A USAGE D'HABITATION FERRAILLAGE DES POUTRES Etudié par: Chibah Aghilas Dirigé par Mr. Merakeb Amir Nourdine SITUATION : SORTIE EST DE TIZI<br>OUZOU(AZAZGA) promotion :2019/2020

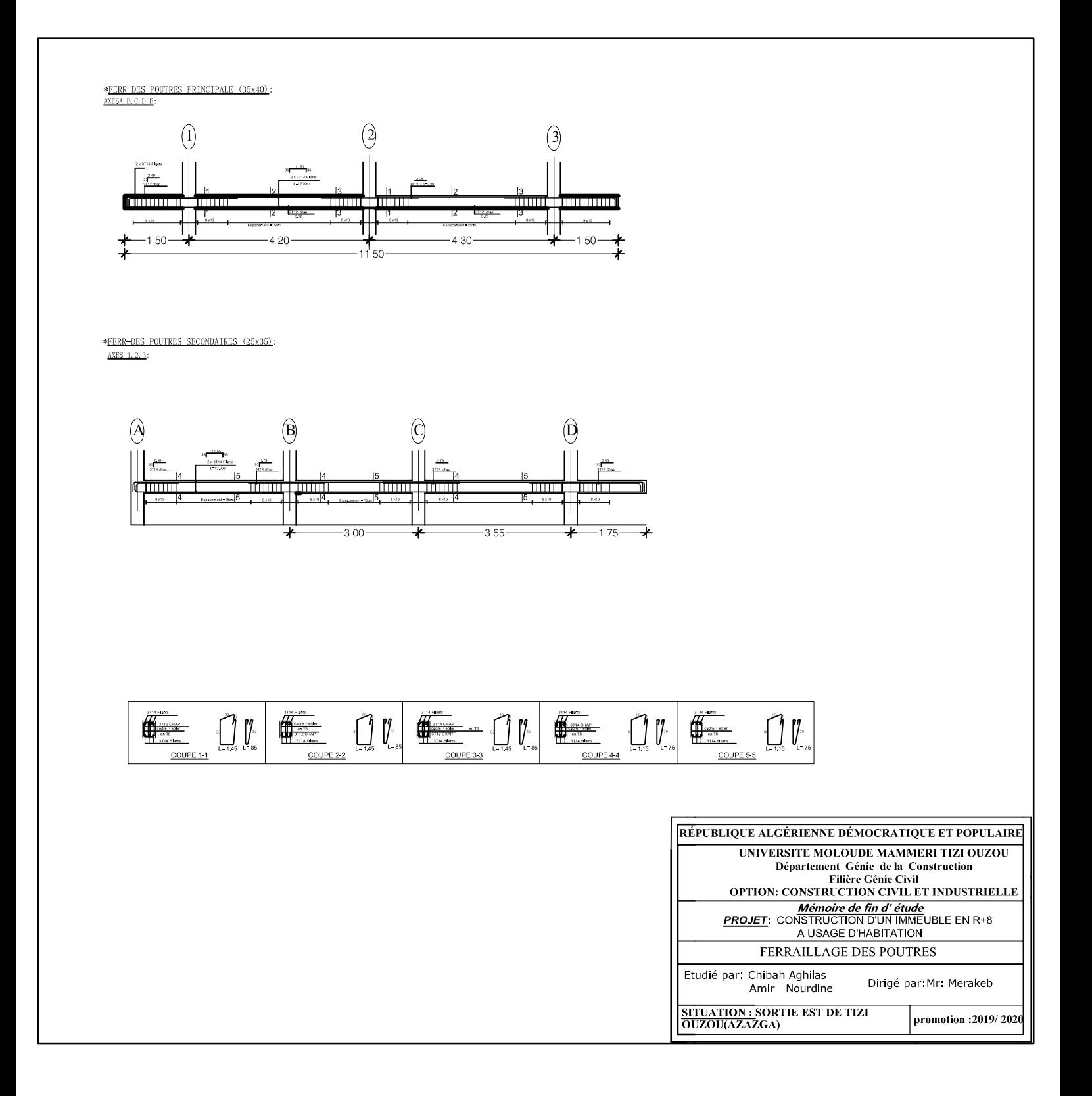

#### ferraillage du voile VT1=2.5m zone 1

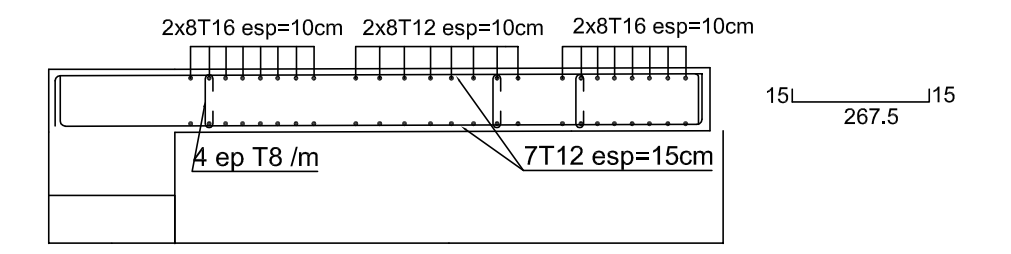

ferraillage du voile VT1=2.5m zone 2

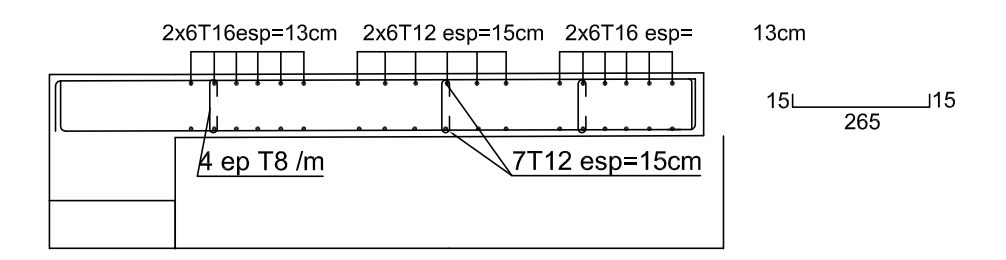

ferraillage du voile VT1=2.5m zone 3

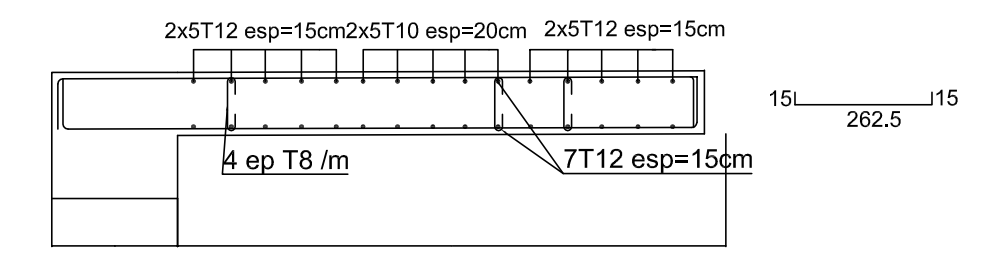

ferraillage du voile VT1=2.50m zone 4

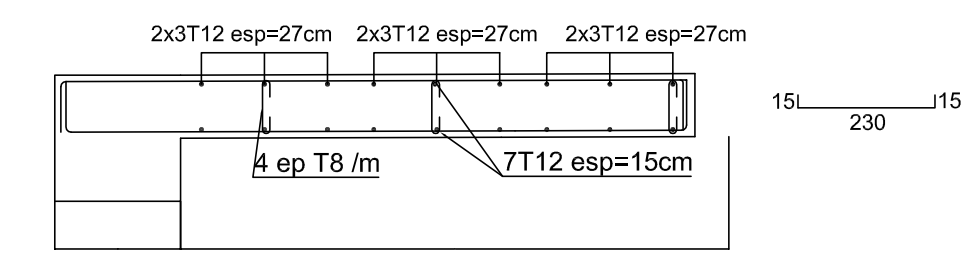

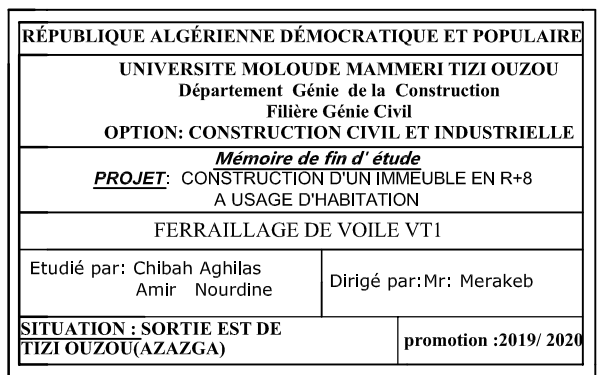

#### ferraillage du voile VT3=2.6m zone 1

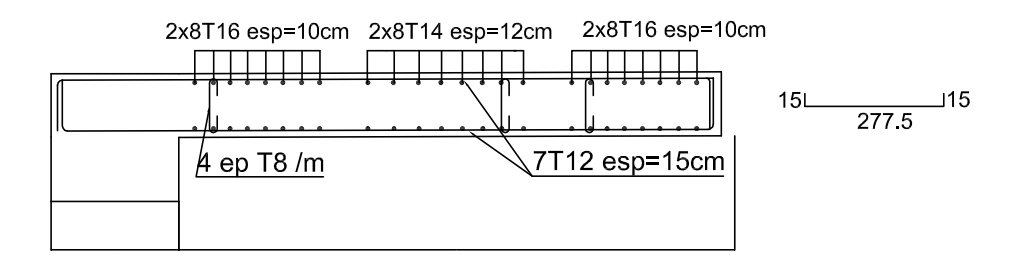

ferraillage du voile VT3=2.6m zone 2

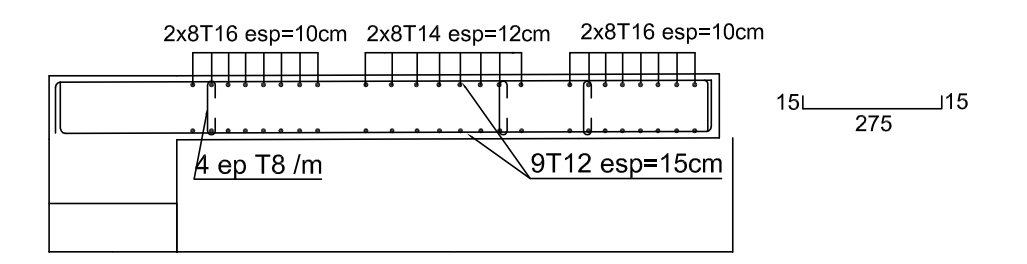

ferraillage du voile VT3=2.6m zone 3

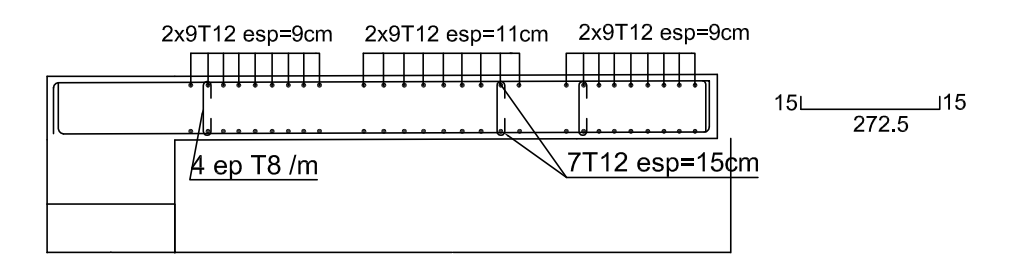

ferraillage du voile VT3=2.60m zone 4

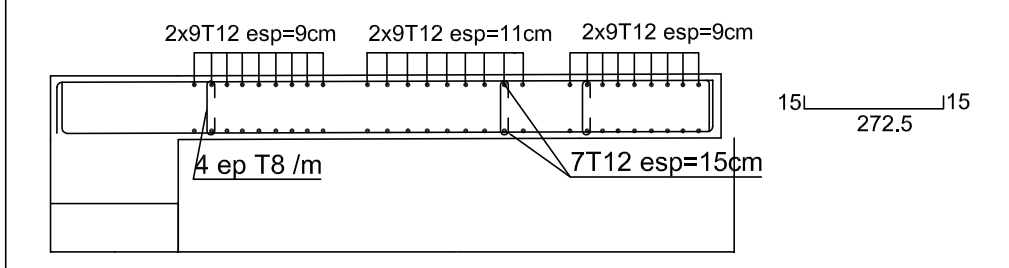

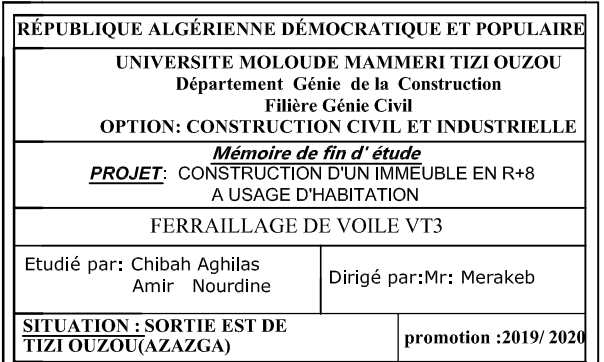

#### ferraillage du voile VT4=2.4m zone 1

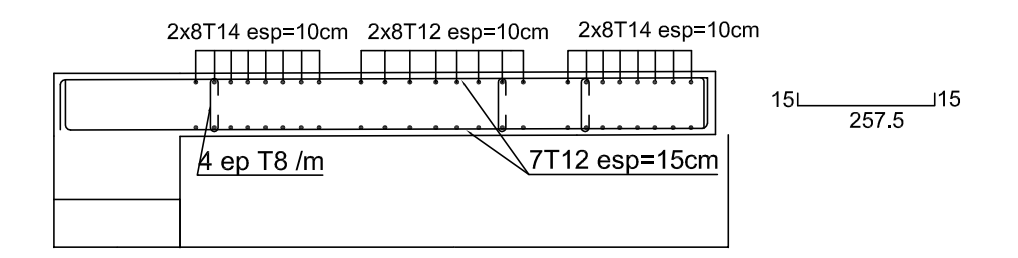

ferraillage du voile VT4=2.4m zone 2

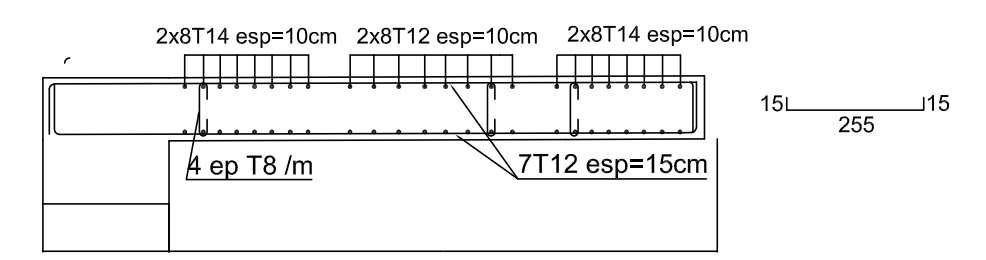

ferraillage du voile VT4=2.4m zone 3

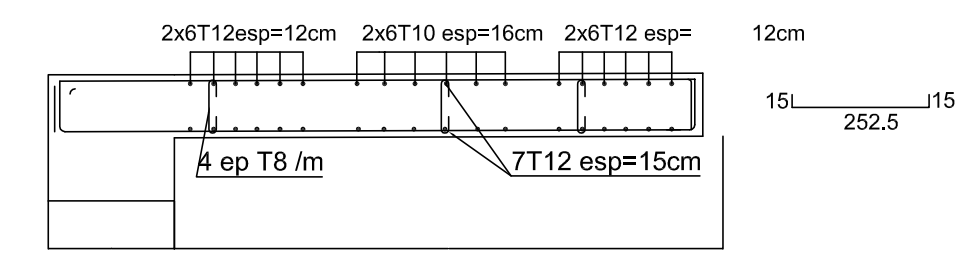

ferraillage du voile VT4=2.40m zone 4

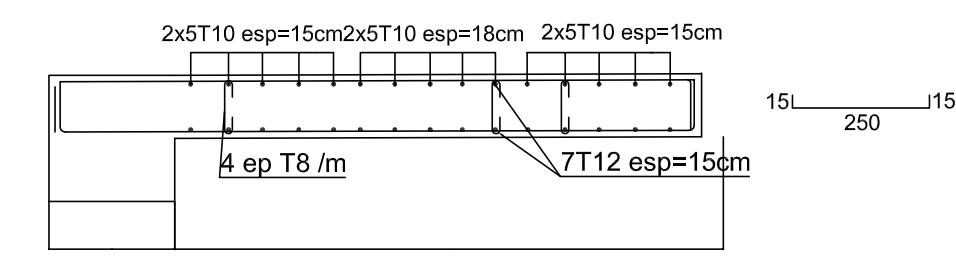

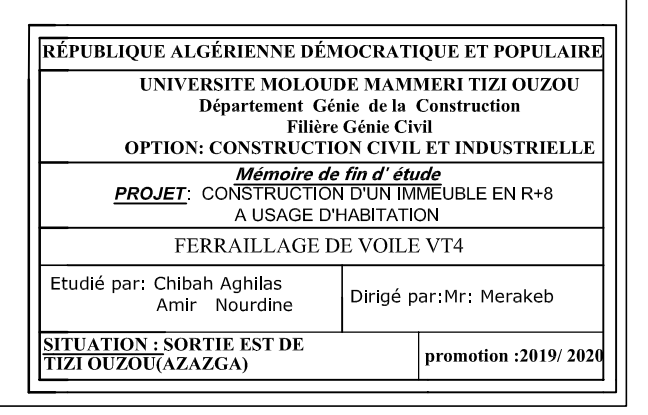

### ferraillage du voile VT2=1.25m zone 1

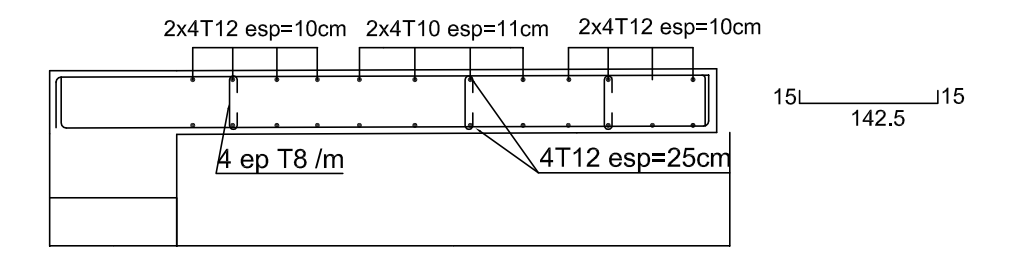

ferraillage du voile VT2=1.25m zone 2

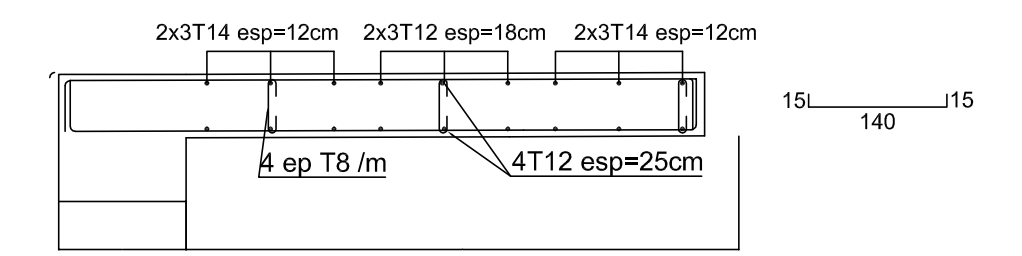

ferraillage du voile VT2=1.25m zone 3

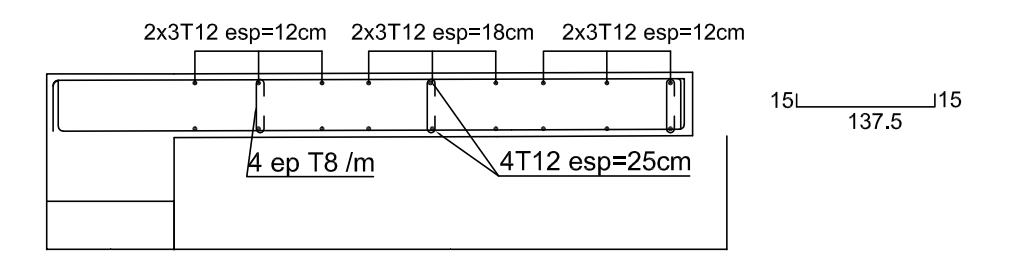

ferraillage du voile VT2=1.25m zone 4

2x3T10 esp=12cm 2x3T10 esp=18cm 2x3T10 esp=12cm  $15L$ 4T12 esp=25cm  $\mu$  ep T8 /m

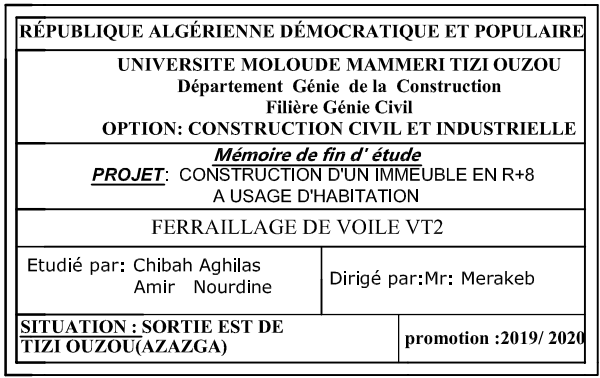

 $\overline{\phantom{0}}$ 15

 $\overline{135}$ 

#### ferraillage du voile VL1=1.50m zone 1

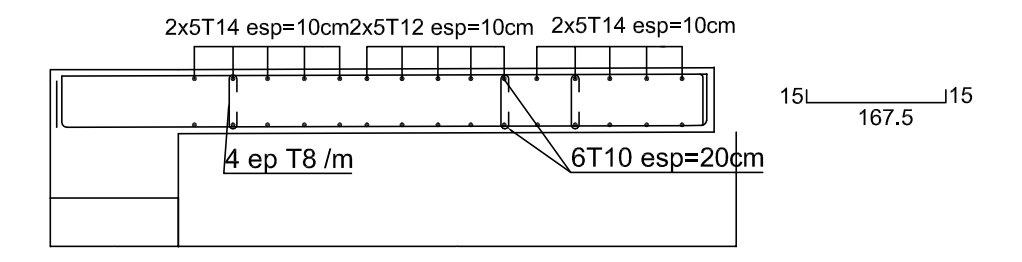

ferraillage du voile VL1=1.50m zone 2

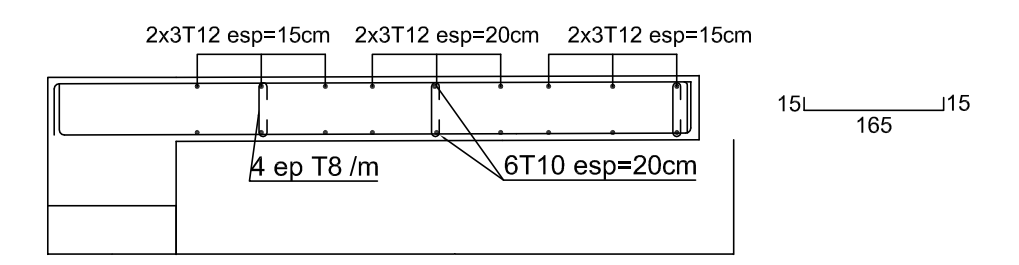

ferraillage du voile VL1=1.50m zone 3

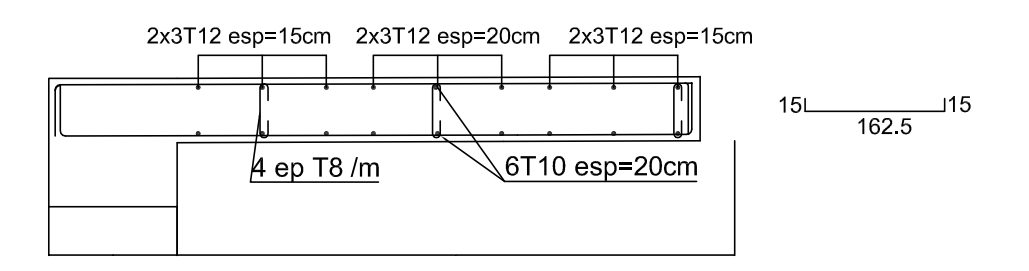

ferraillage du voile VL1=1.50m zone 4

2x3T12 esp=15cm 2x3T12 esp=20cm 2x3T12 esp=15cm  $15L$  $\mu$  ep T8 /m  $6T10$  esp=20cm

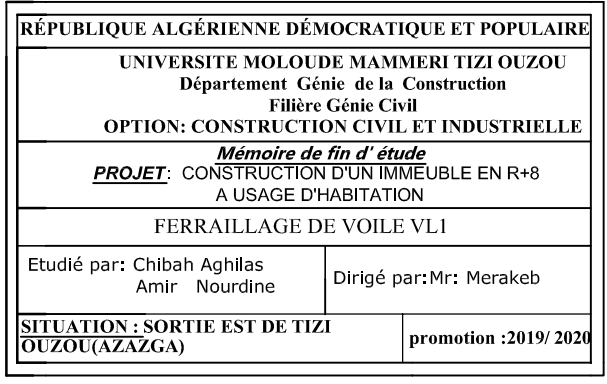

 $\Box$ 15

 $\frac{1}{140}$ 

#### ferraillage du voile VL2=2.10m zone 1

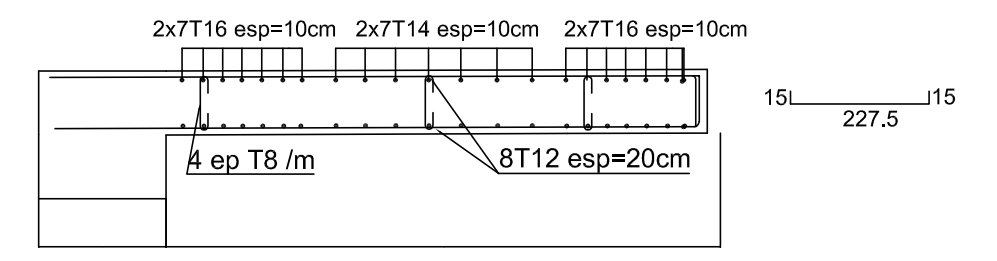

ferraillage du voile VL2=2.10m zone 2

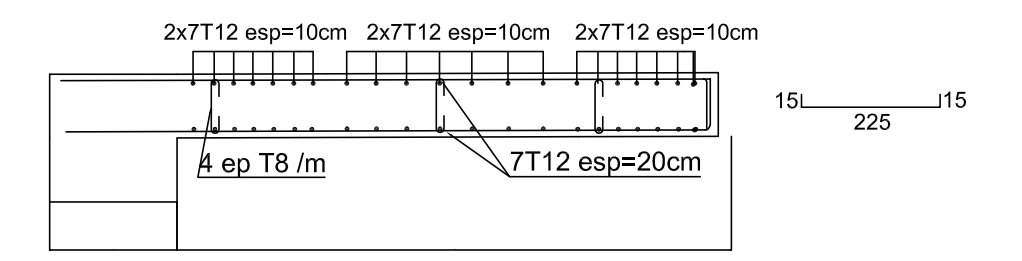

ferraillage du voile VL2=2.10m zone 3

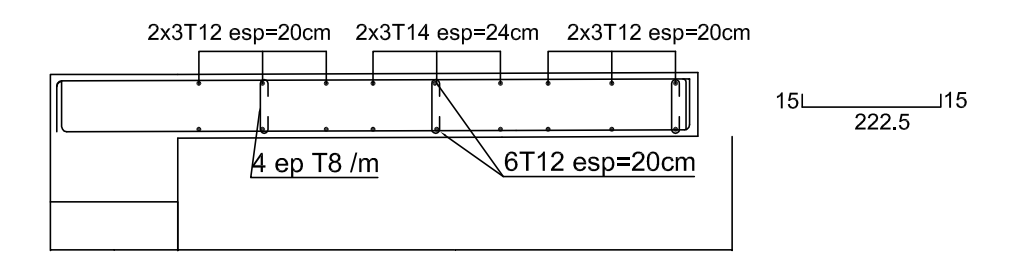

ferraillage du voile VL2=2.10m zone 4

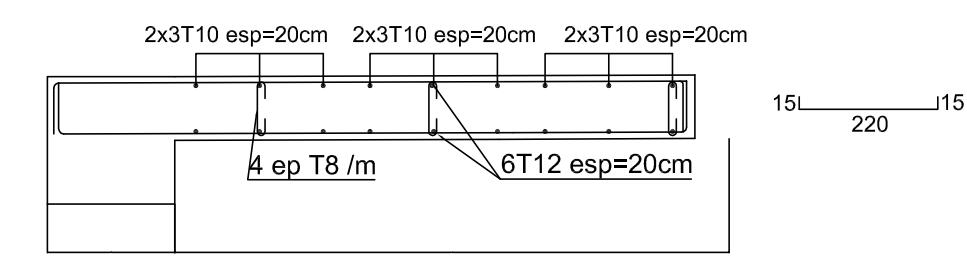

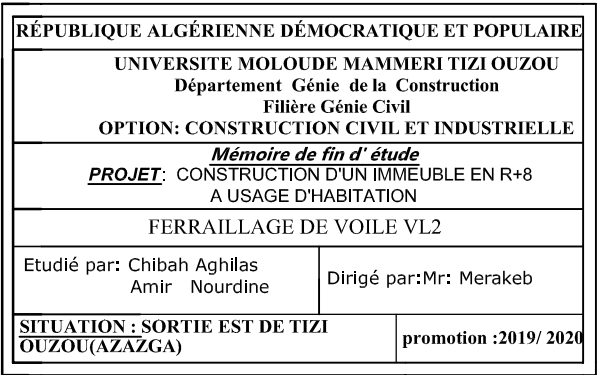

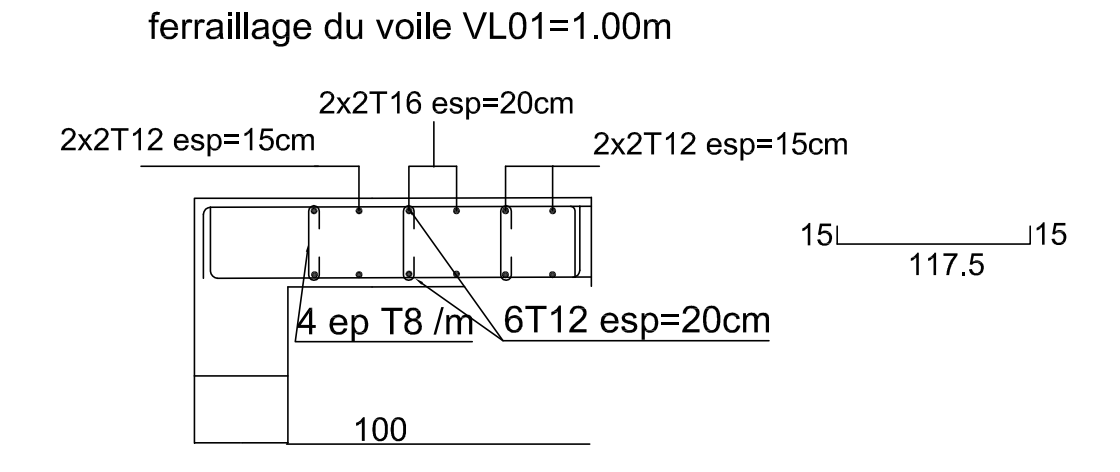

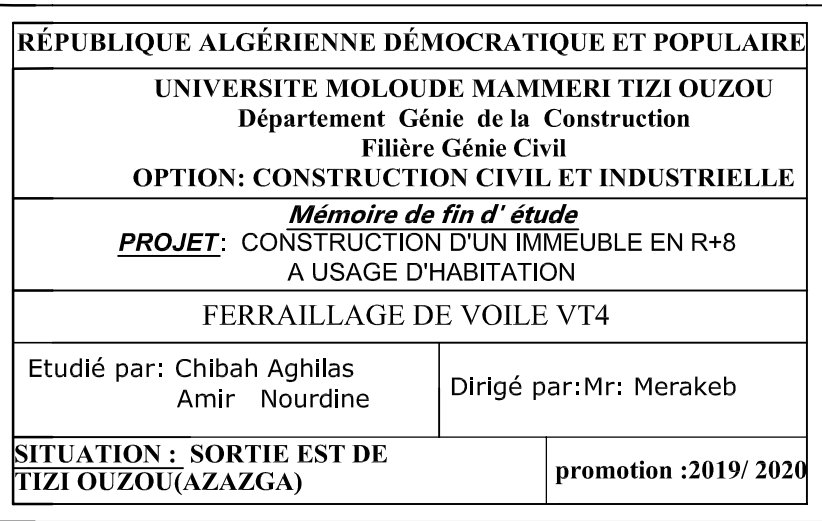

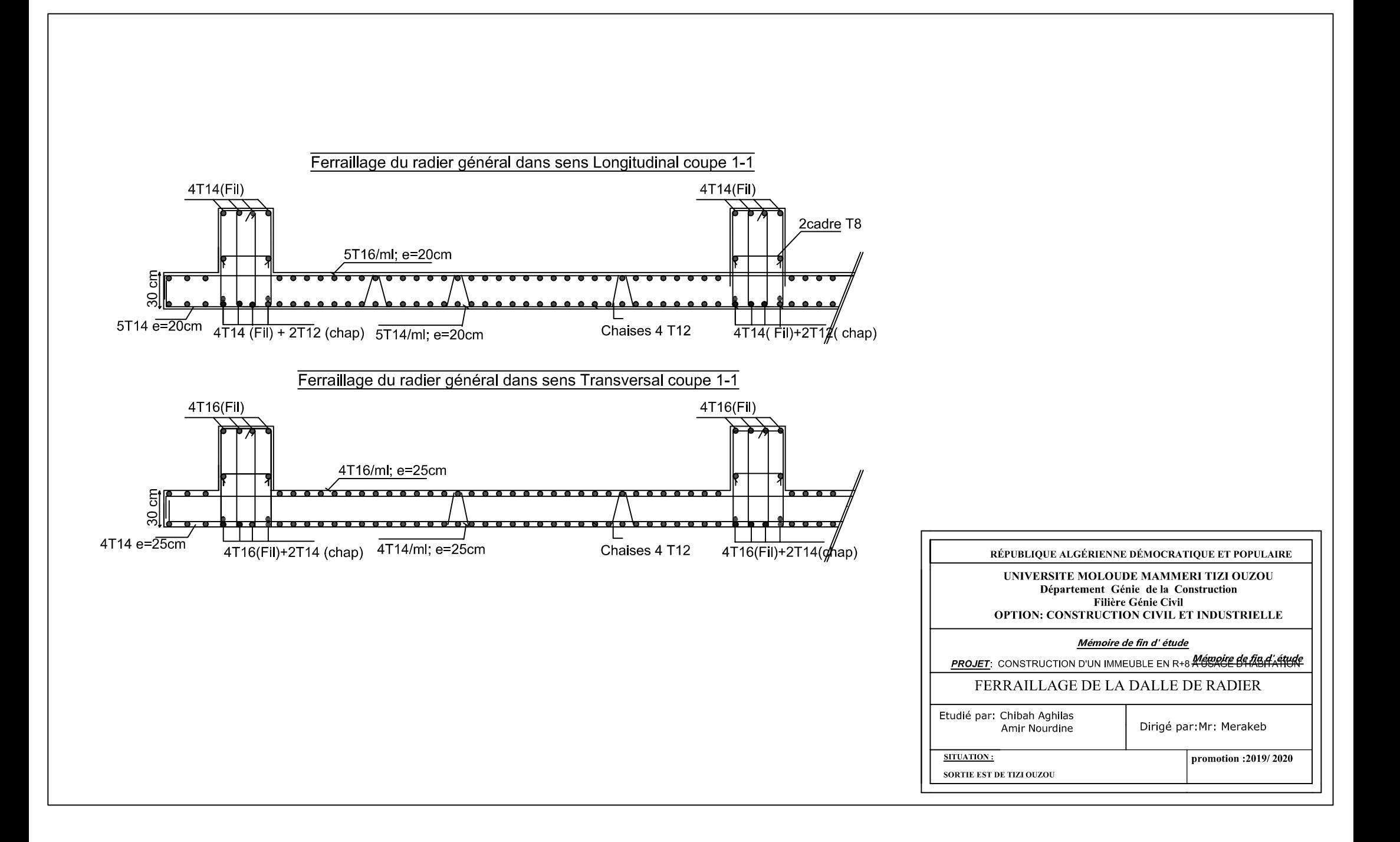

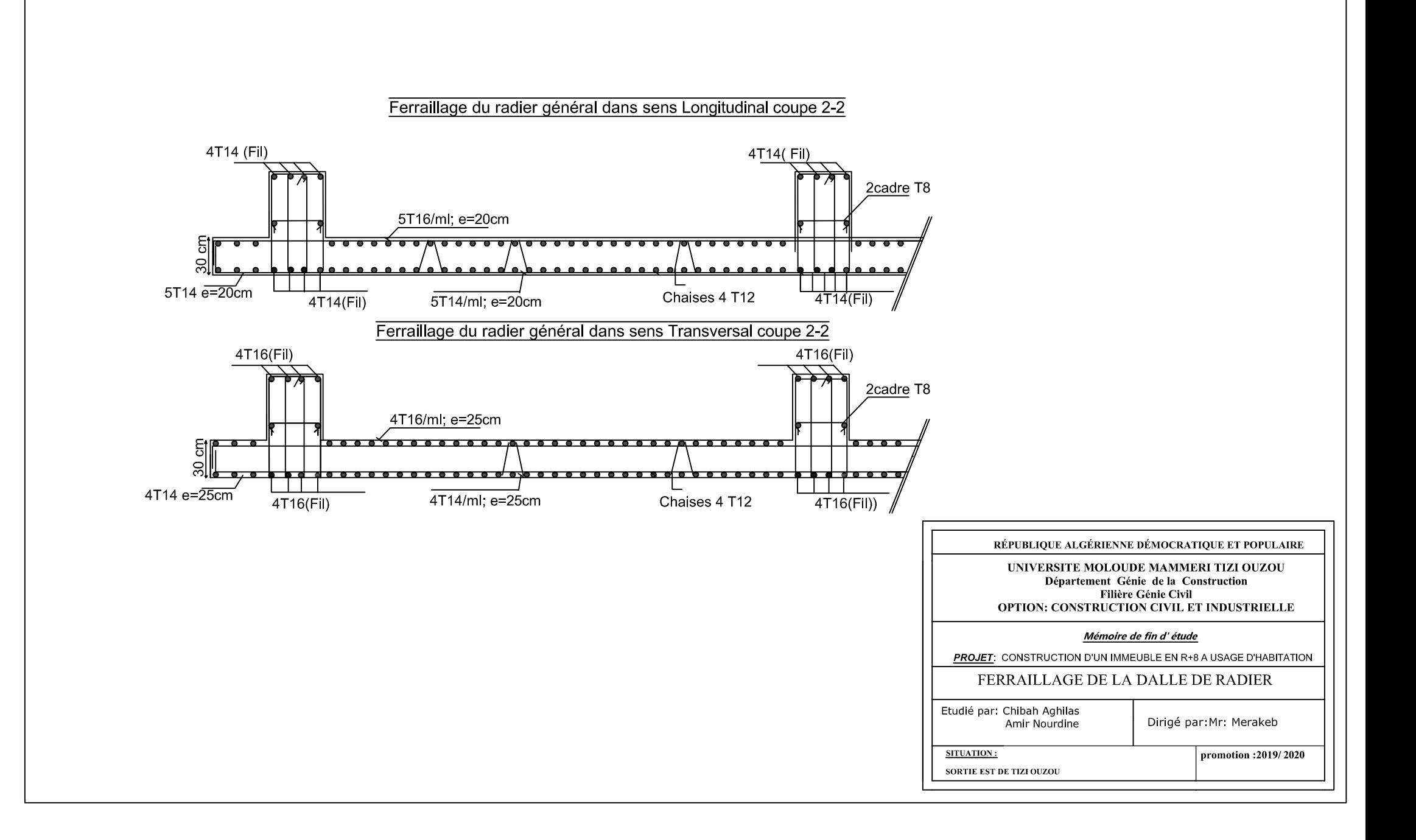

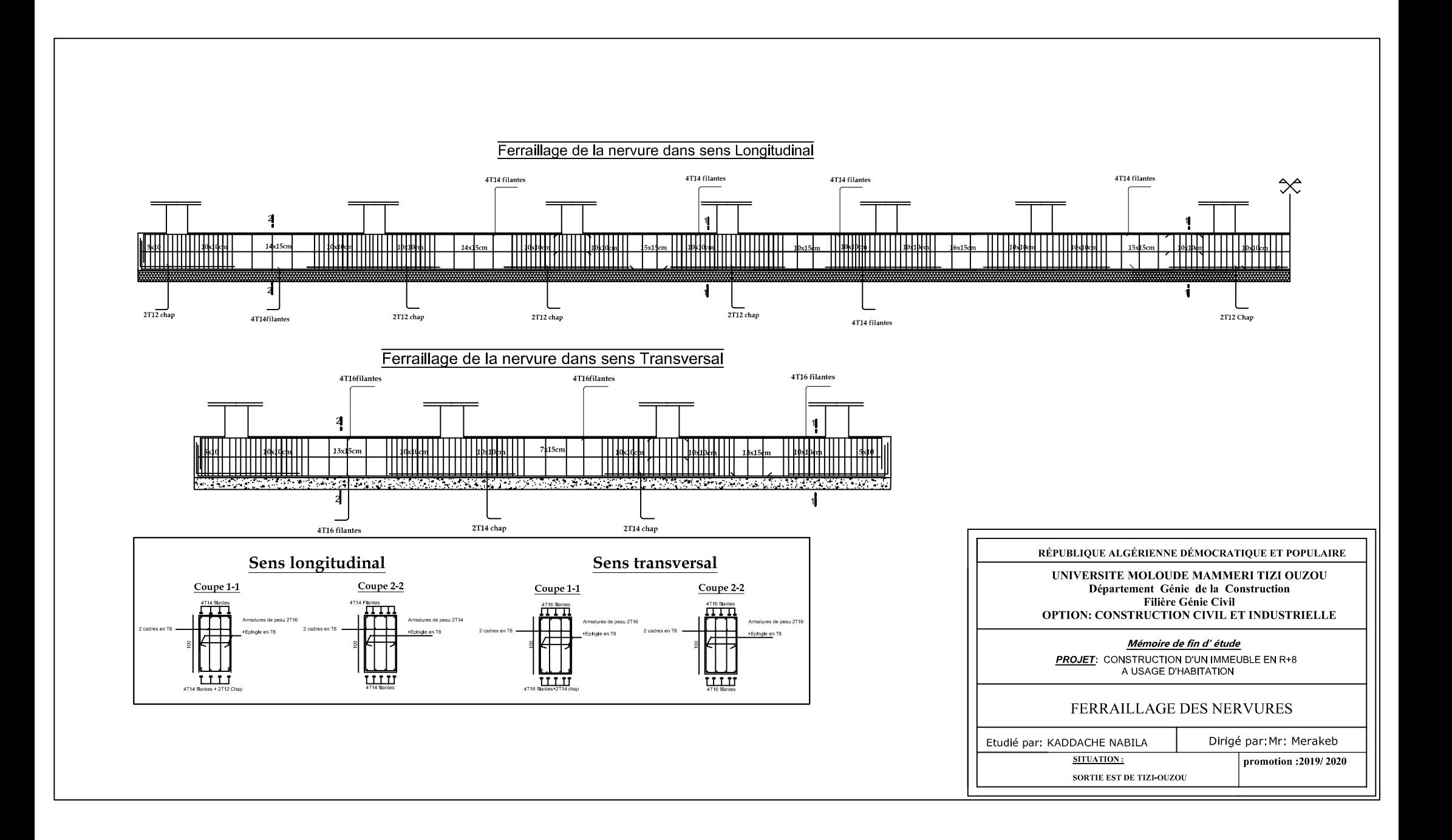

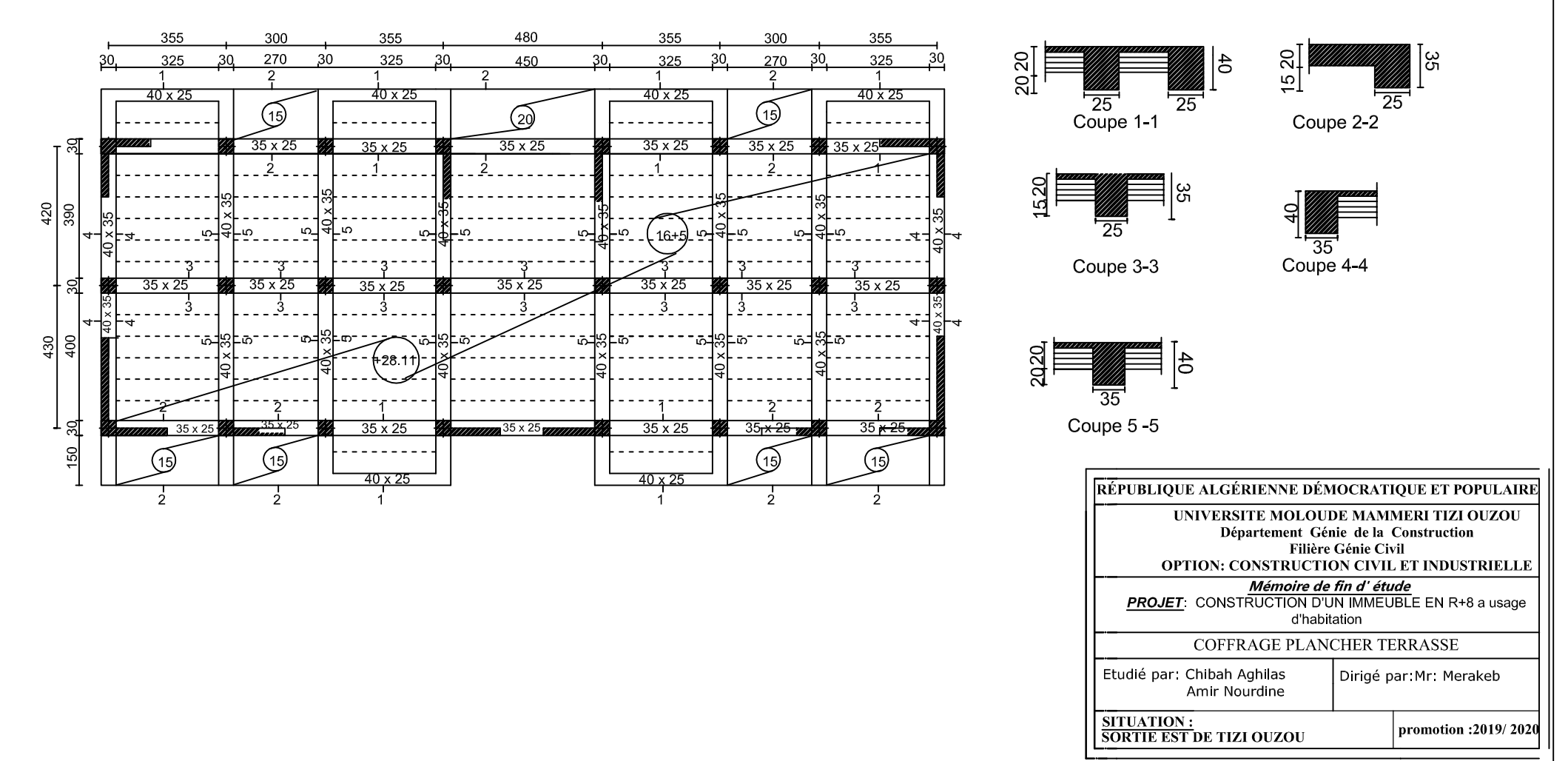

### COFFRAGE PLANCHER TERRASSE + 28.11

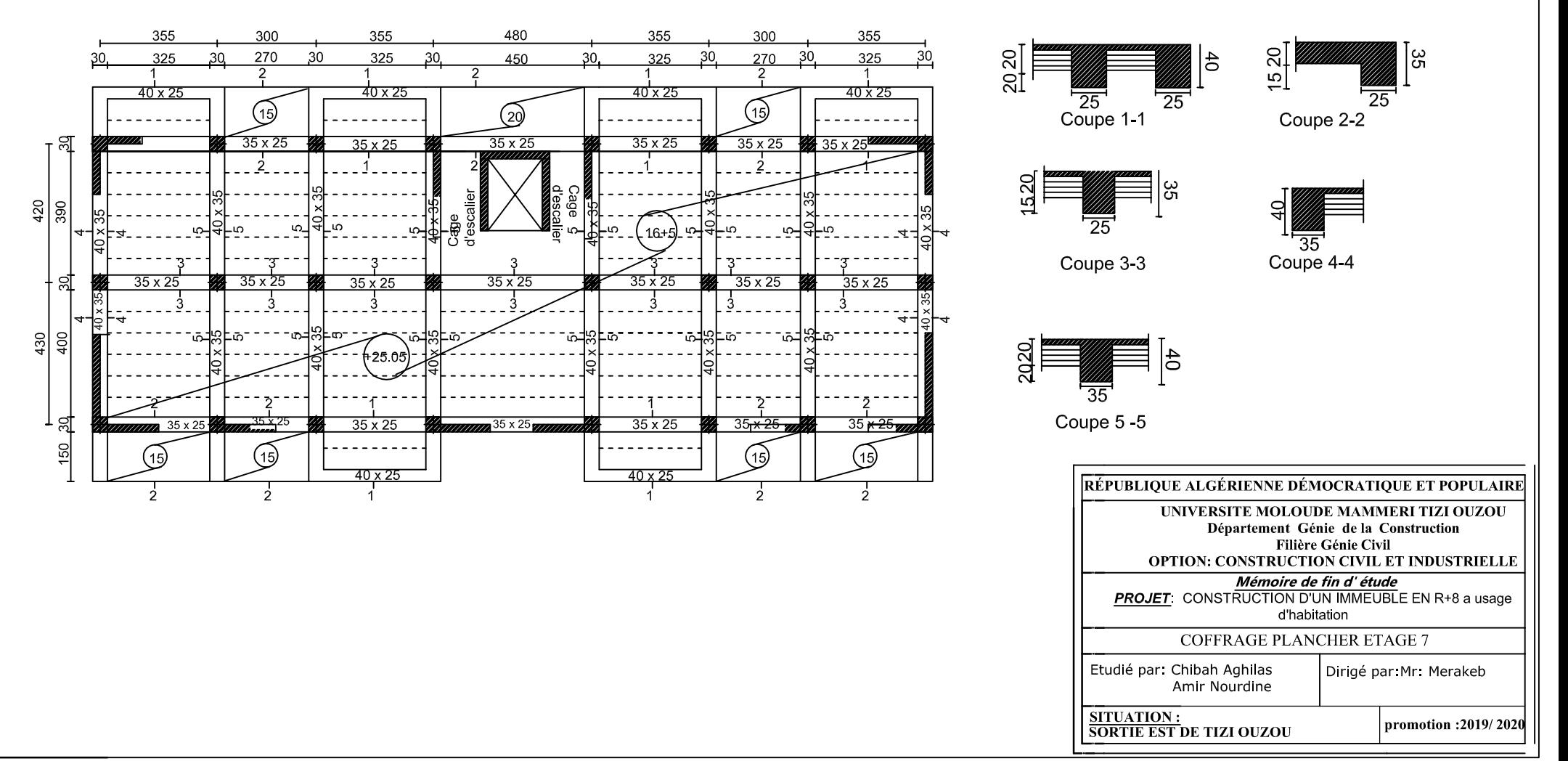

## COFFRAGE PLANCHER ETAGE (7) + 25.05

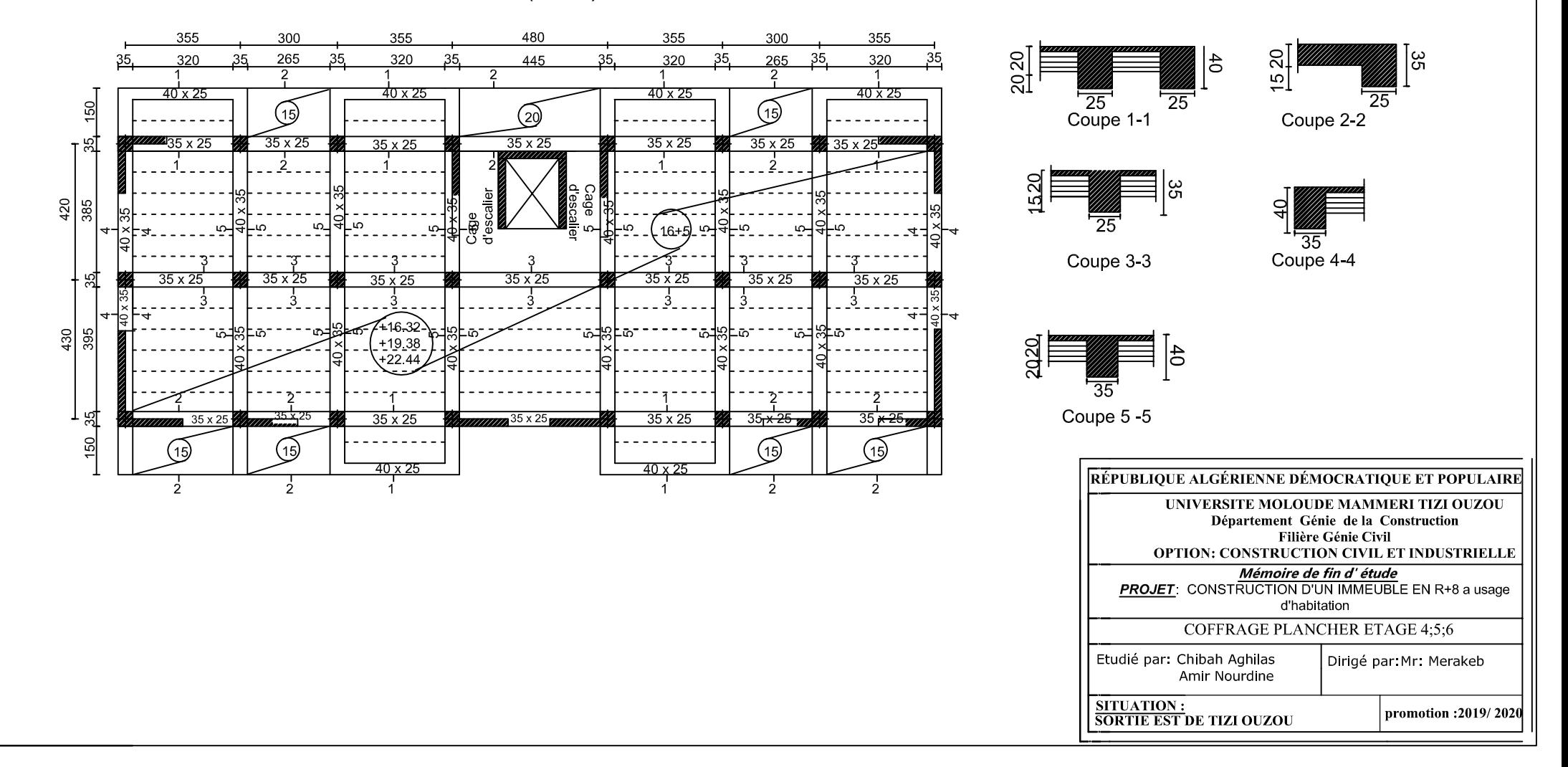

### COFFRAGE PLANCHER ETAGE (4,5,6) + 16.32; +19.38; +22.44

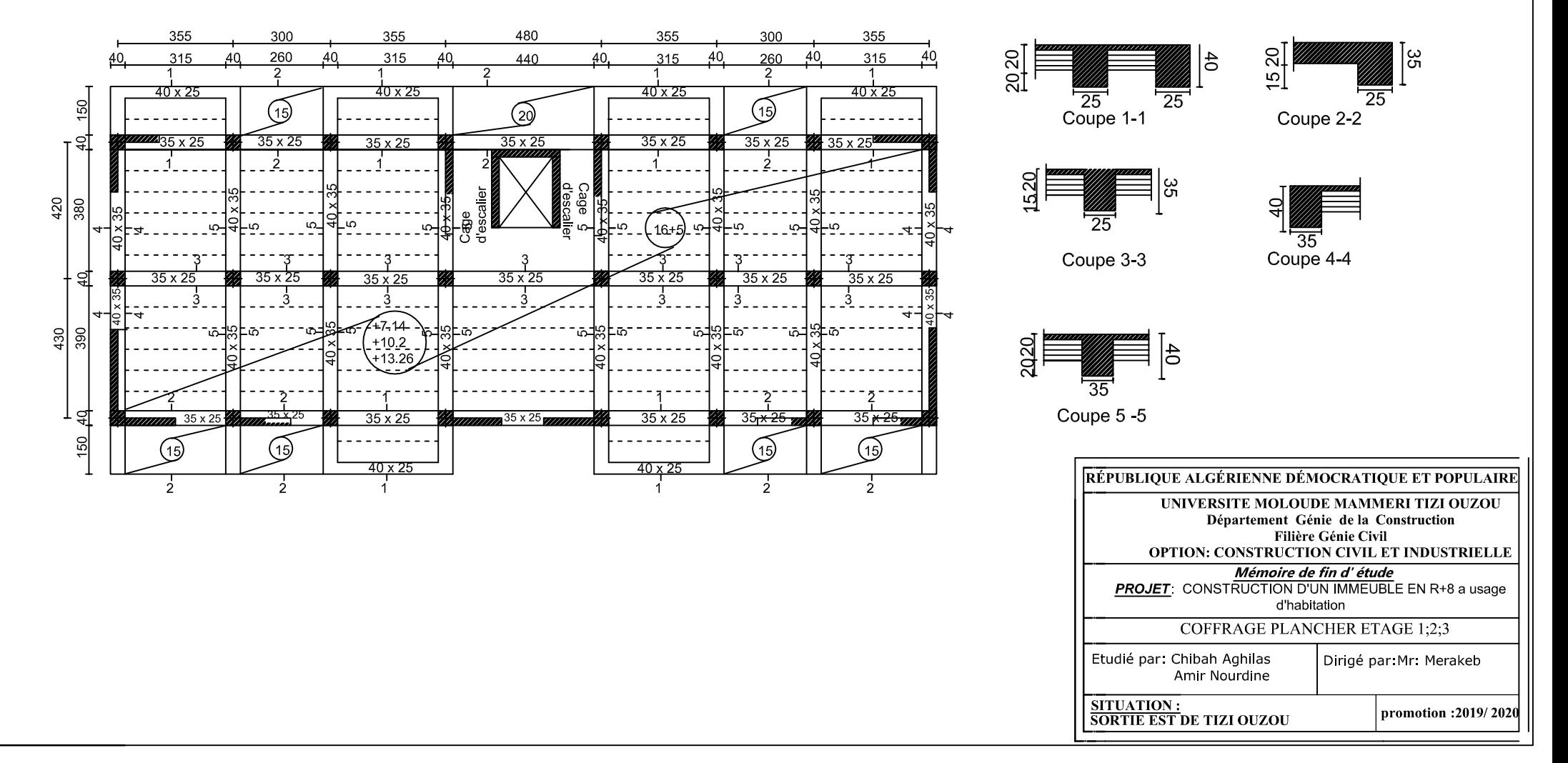

## COFFRAGE PLANCHER ETAGE (1,2,3) + 7.14; 10.20; 13.26

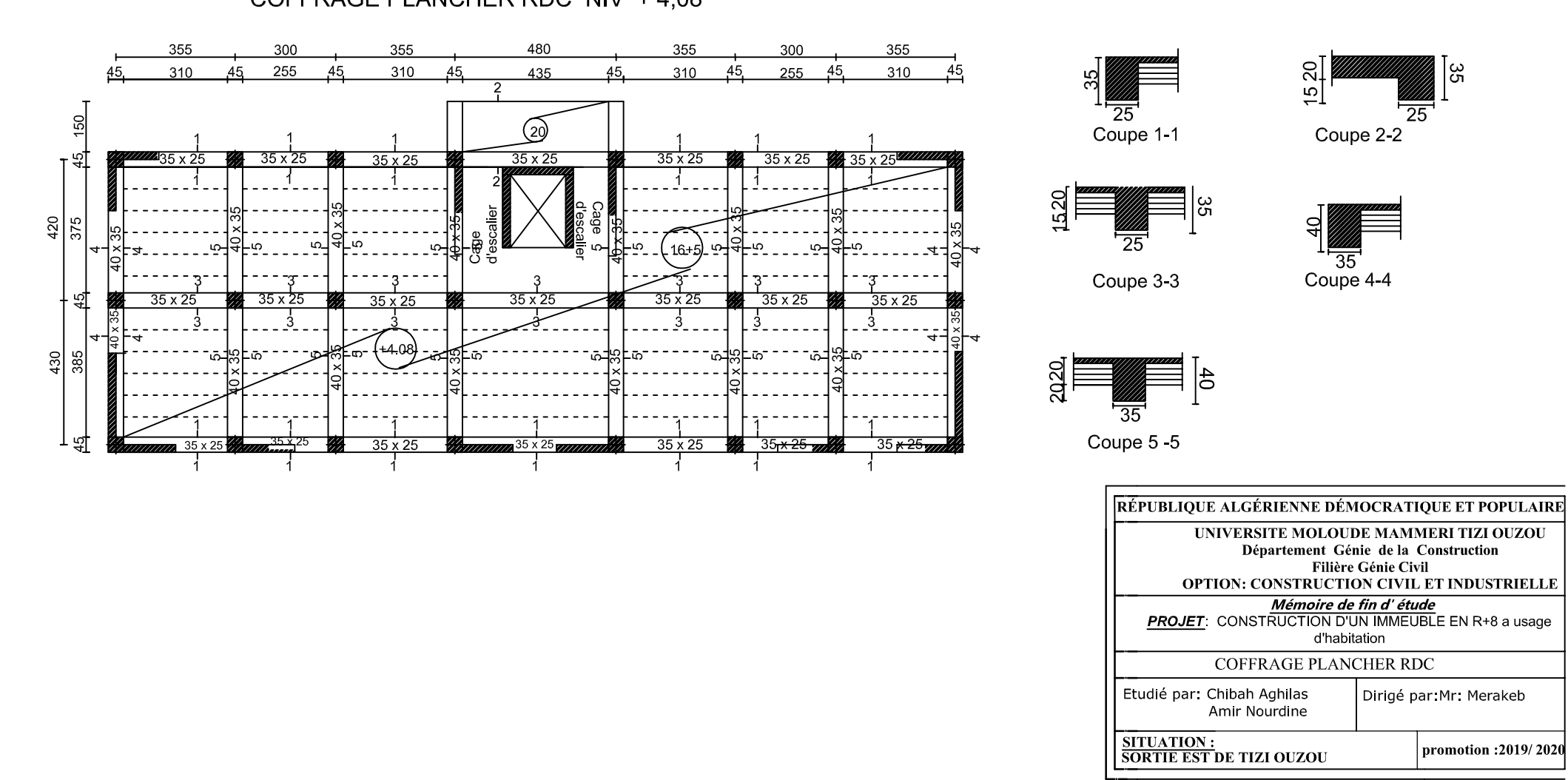

### COFFRAGE PLANCHER RDC NIV + 4,08